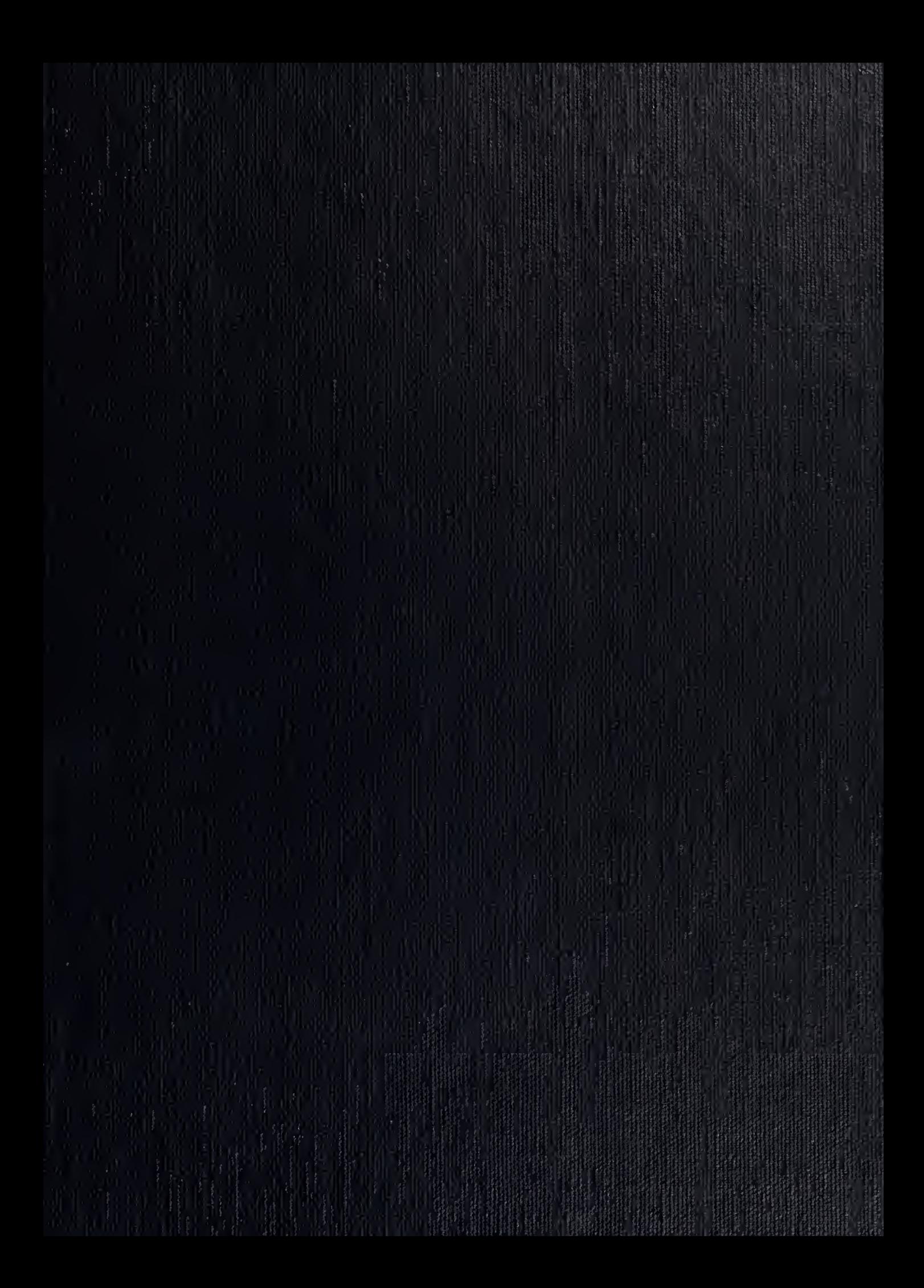

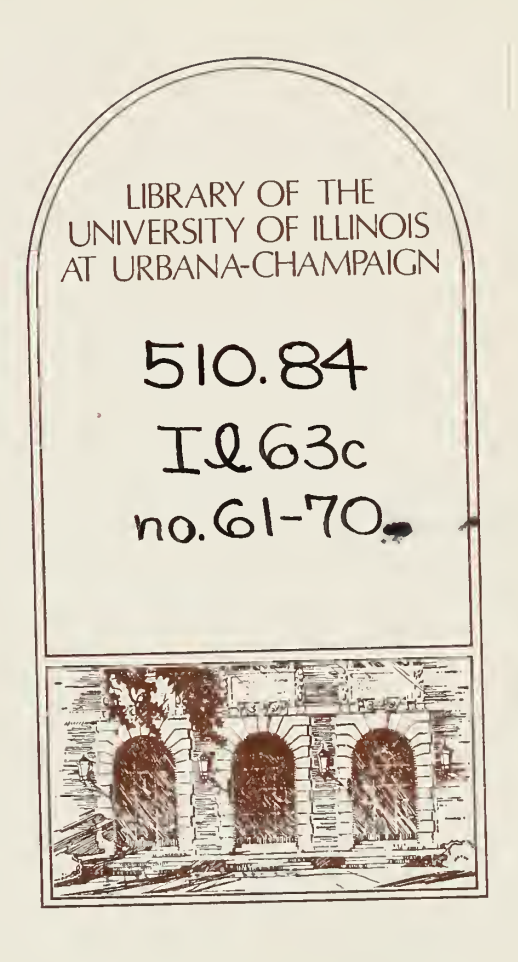

AUG 51976<br>The person charging this material is responsible for its return to the library from which it was withdrawn on or before the Latest Date stamped below.

Theft, mutilation, and underlining of books are reasons for disciplinary action and may result in dismissal from the University.

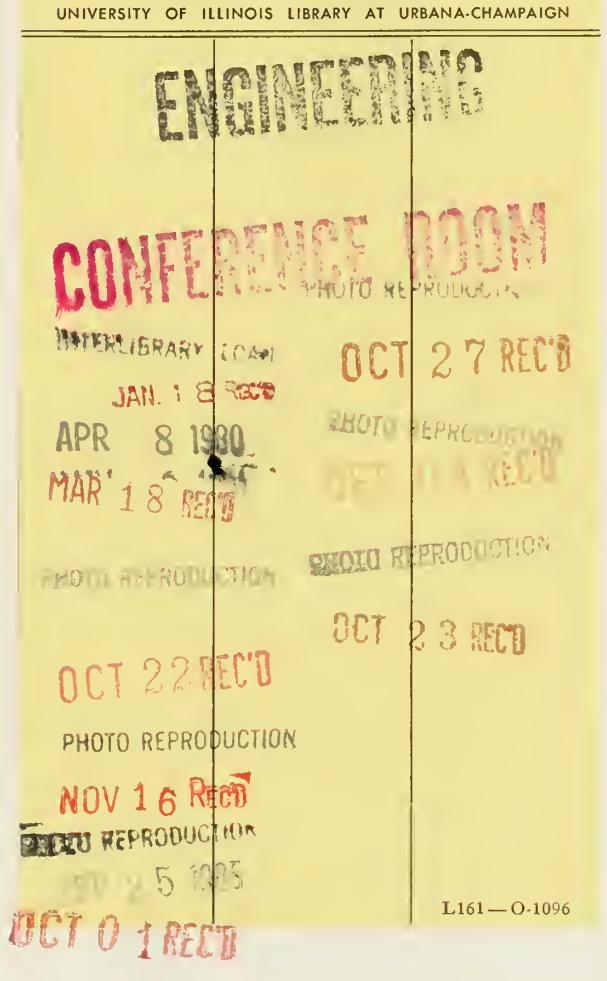

Digitized by the Internet Archive in 2012 with funding from University of Illinois Urbana-Champaign

http://archive.org/details/useofilliacivtos67cich

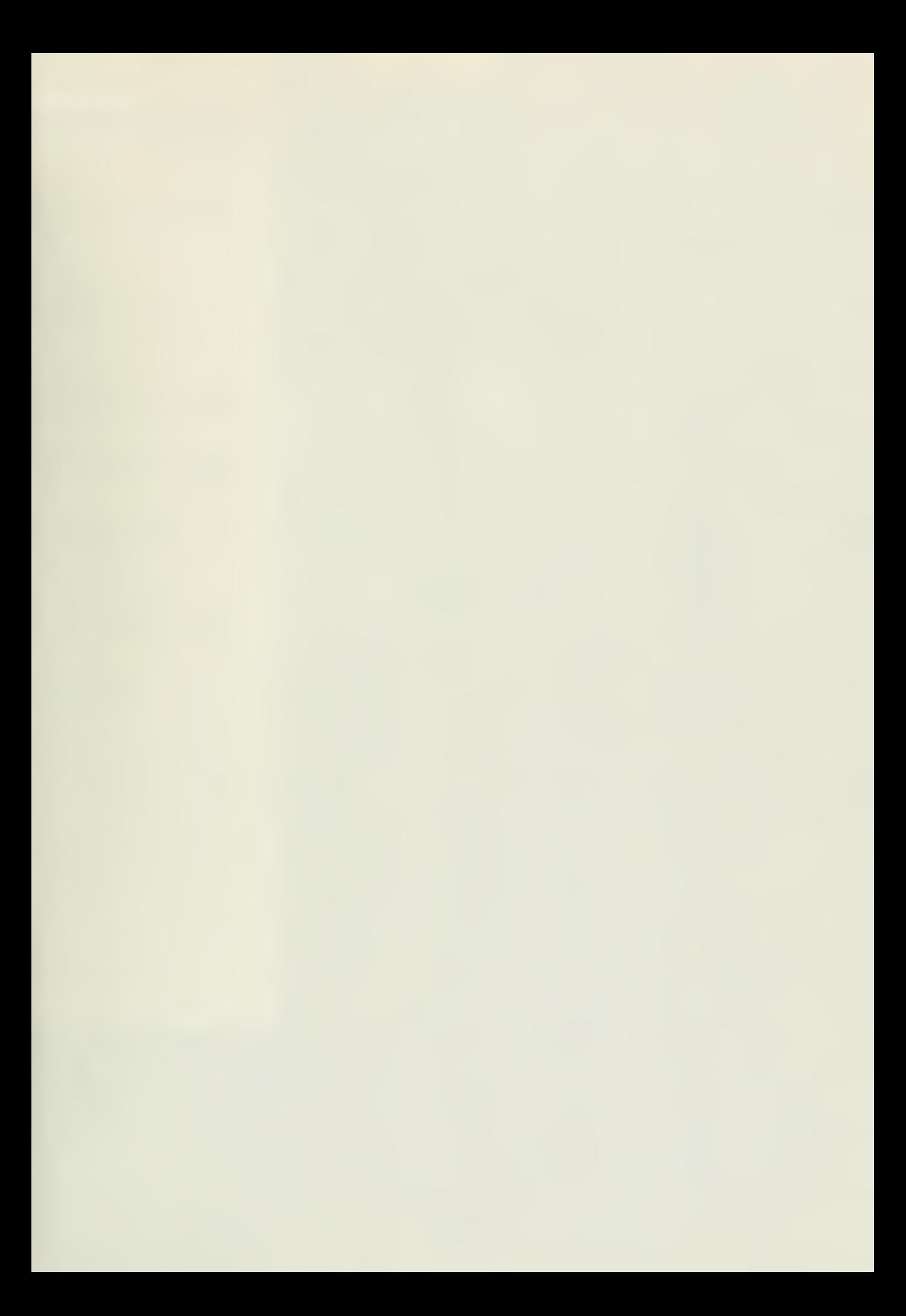

Engin.

**CONFERENCE ROOM** 

ENGINEERING LIBRARY UNIVERSITY OF ILLINOIS UR8ANA, ILLINOIS

# Center for Advanced Computation

UNIVERSITY OF ILLINOIS AT URBANA-CHAMPAIGN URBANA. ILLINOIS 61801

CAC Document No. 67

THE USE OF ILLIAC IV TO SOLVE NUMERICAL FLUID DYNAMICS PROBLEMS

By

Paul T. Cichy

February 27, 1973

CAC Document Wo. 67

 $\sim 10^{-11}$ 

#### THE USE OF ILLIAC IV TO SOLVE NUMERICAL FLUID DYNAMICS PROBLEMS

A STATUS REPORT

 $b_y$ 

Paul T. Cichv

Center for Advanced Computation University of Illionis at Urbana-Champaign Urbana, Illinois 618OI

February 27, 1973

 $\sim 10^{-1}$ 

This work was supported in part by the Advanced Research Projects Agency of the Department of Defense and was monitored by the U. S. Army Research Office-Durham under Contract No. DAHCO4-72-C-0001, and by the National Science Foundation (NSF GK 2813X).

#### ABSTRACT

The usefulness of ILLIAC IV in solving numerical fluid dynamics problems is studied by developing a parallel algorithm for the unsteady two dimensional flow of an incompressible fluid around a circular cylinder. Two cases are studied, the symmetric case, for which an operational GLYPNIR program is included, and the asymmetric case, for which a partially completed GLYPNIR program is attached. The programming of a parallel algorithm for ILLIAC IV is more difficult than programming a comparable serial algorithm but this additional difficulty is compensated for by the greatly reduced computation time required to solve the problem.

## TABLE OF CONTENTS

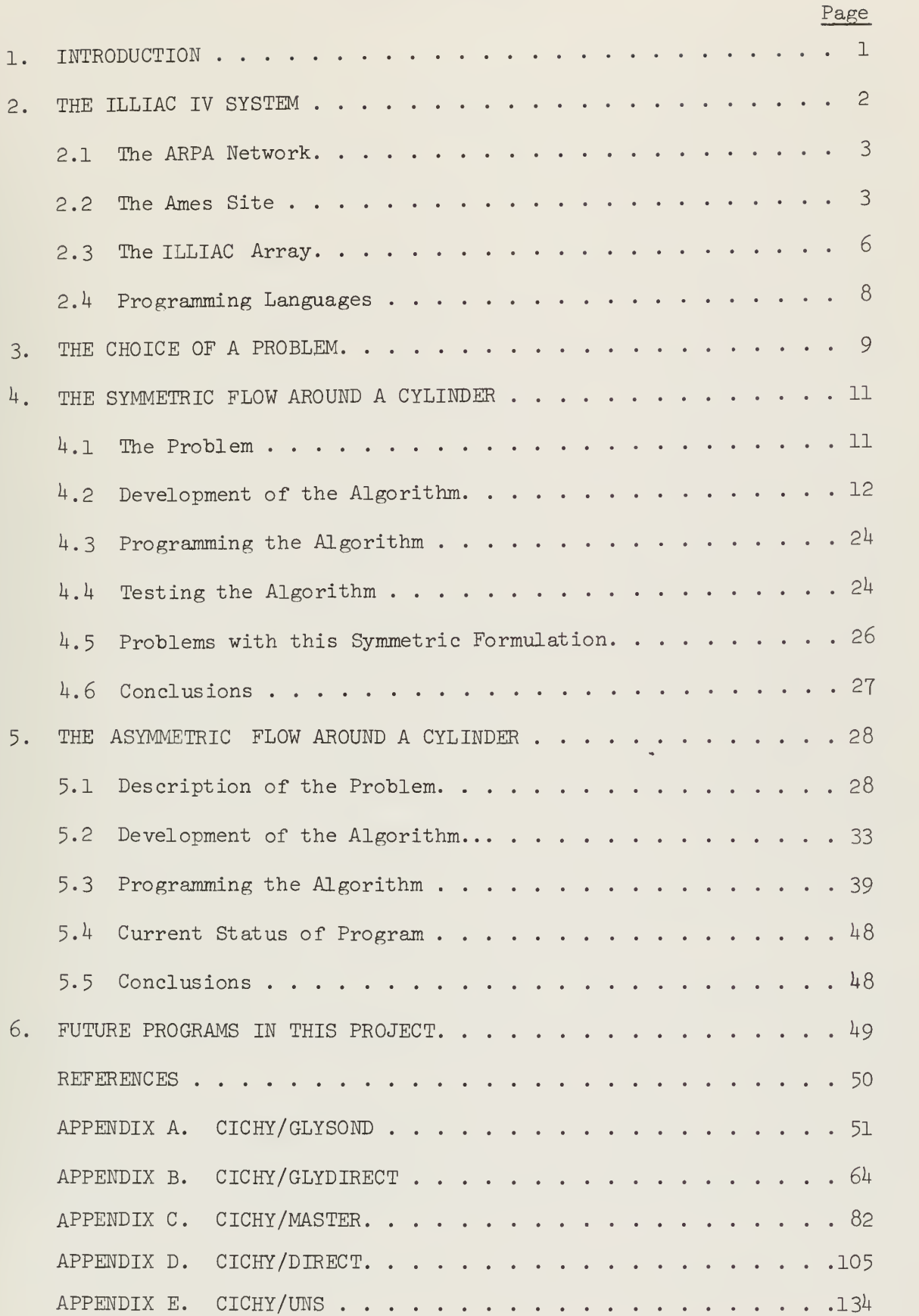

#### 1. INTRODUCTION

The numerical solution of a large class of fluid dynamic problems is currently impractical due to the enormous amounts of computation time needed to generate useful results on presently available serial processing computers. One approach to increasing computation speed using established hardware is to construct a computer which interprets a single instruction stream but causes arithmetic and logic operations to be performed on many sets of data simultaneously. This type of computer architecture has been given the descriptive terms "parallel processor" or "array processor".

ILLIAC IV is a new parallel processing computer designed by the University of Illinois and Burroughs Corporation for the Advanced Research Projects Agency (ARPA). ILLIAC IV interprets a single instruction stream in its central control unit (CU) and then causes operations to take place in  $64$  separate processing elements (PE), each PE acting on its own set of data. The hardware was constructed by Burroughs at Paoli, Pennsylvania , and installed at the Ames Research Center, Moffet Field, California. The computer was accepted by ARPA in December 1972 and is expected to be operational by June 1973. The Ames facilities are accessable to a large group of users through the ARPA network, a national network connecting many Universities, Government Laboratories, and Government Contractors.

There are several research areas where a very fast computer is currently needed in order to solve problems requiring the processing of large amounts of data. Problems in numerical fluid dynamics, studies in weather prediction, analysis of seismographic information to detect nuclear explosions, and the study of artificial intellegence all represent areas of active interest.

The project discussed in this report is directed toward the solution of numerical fluid dynamics problems. The overall objectives are:

- 1) to determine what difficulties may be encountered in programming a parallel processing computer and to suggest ways to minimize them,
- 2) to develop a parallel algorithm which will solve a problem previously solved by serial techniques and then compare the two results for ease of programming, speed of obtaining the solution, and accuracy, and, finally,
- 3) to draw some conclusions about the general usefulness of

ILLIAC IV in solving numerical fluid dynamic problems. Some of these objectives cannot be fully attained until ILLIAC IV is operational. This report presents the progress made toward meeting these objectives from June 1972 to February 1973. The initial section describes the ILLIAC IV architecture as it exists today. The following sections discuss the choice of a numerical fluid dynamic problem and the preparation. of two algorithms to solve that problem. These sections are followed by several conclusions on the use of ILLIAC IV based on the experience gained during this project.

The project is jointly sponsored by the Department of Chemical Engineering (Dr. T. J. Hanratty) and the Center for Advanced Computation (Dr. A. Sameh).

#### 2. THE ILLIAC IV SYSTEM

The ILLIAC IV array processor does not exist as a totally separate entity but is intimately linked with peripheral equipment which manages its activity and performs the services it requests. The user approaches the ILLIAC IV system through the ARPA network and places a request for computing time with the TENEX managing system. TENEX in turn schedules and runs the job on the ILLIAC IV array processor and fulfills all the array's INPUT/OUTPUT (I/O) requests. A brief description of each section of the ILLIAC IV system follows. A more complete description has been prepared by S. A. Denenberg [1].

#### 2.1 The ARPA Network

The ARPA network is designed to make available to a large number of users a wide variety of computational resources. Some of the locations attached to the network are indicated in the sketch in Figure 1. Network users have available such large computers as IBM 360's, a Burrough's B67OO, and several PDP 10's and PDP 11's. Each location is served by an Interface Message Processor (IMP) which controls the flow of information over the net. At present, the net is functional, but due to local conventions at each site, much care is needed in its use. A network protocal now under development should make its use much easier.

#### 2.2 The Ames Site

The Ames location is managed by a PDP 10 using a TENEX system as illustrated in Figure 2. Network users communicate with the TEN through a special control language. Documentation on this language is being prepared and should be available soon. The TENEX managing system controls a large disk data storage area, a UNICON laser storage device with a trillion bits of data storage and a B67OO for compiling programs for ILLIAC IV. It also manages the use of the ILLIAC IV array and handles all requests for I/O to and from the array. The TENEX managing system is being brought up slowly. At present it is capable of storing programs in its disk file

ARPA NETWORK

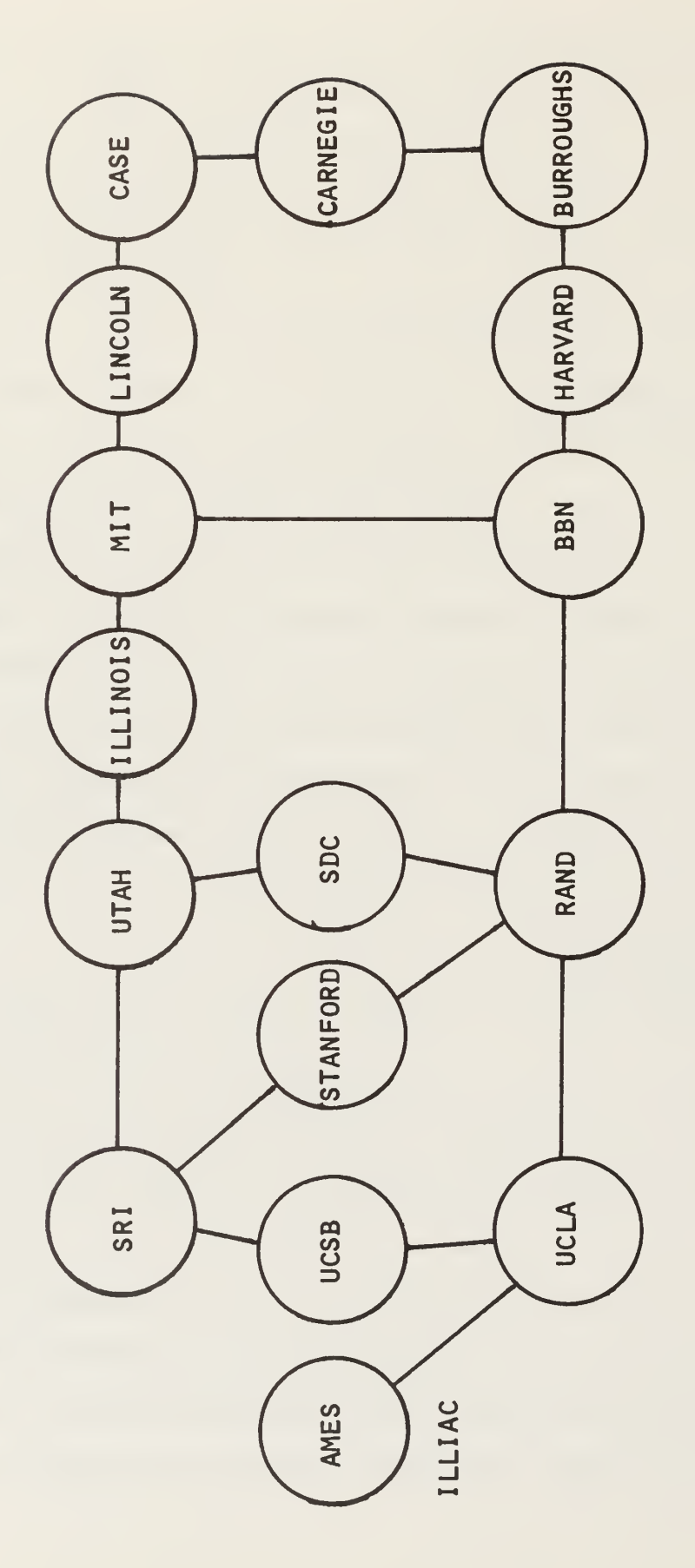

FIGURE 1

 $\epsilon$ 

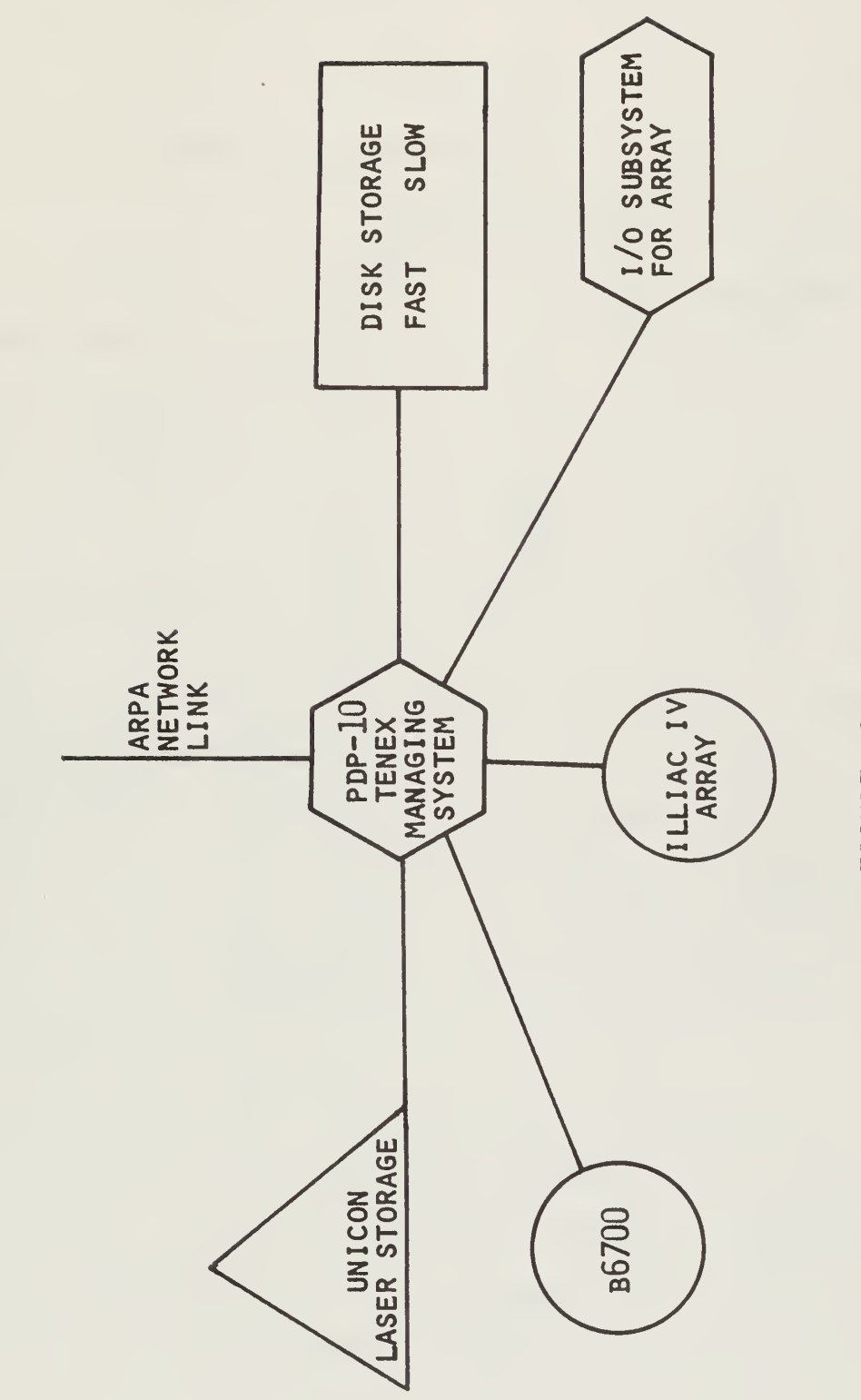

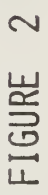

system and compiling ASK assembly language programs, but it is not able to run jobs on the ILLIAC array. Current projections are that it will be functional in April. Since all access to the ILLIAC array will be over the ARPA net and through the TENEX managing system, any use of the machine must wait until TENEX is functional.

#### 2.3 The ILLIAC Array

The architecture of ILLIAC IV is unique, and an understanding of this architecture is very important to those who would program ILLIAC efficiently. The computer is composed of two major sections as shown in Figure 3. The central control unit (CU) and the processing elements (PE),  $64$  units each having an arithmetic and logic unit (ALU) and a process element memory (PEM). The instruction stream is interpreted by the CU. The CU then sends messages to the processing elements to conduct the indicated data handling and arithmetic operations. Each PE executes the same command but operates on the specific data stored in its own processing element memory. Thus, when repetitive operations are to be performed on different but similar data sets, ILLIAC may be used to greatly increase the speed of computation by operating on  $64$  data sets at a time. It is projected that ILLIAC will be capable of executing 200 million instructions per second.

One of the major limitations of the ILLIAC array is the small size of each PEM. The maximum capacity of each PEM is  $2048$  words, that is approximately a 2K memory in each processing unit. For many problems this means that the storage cannot be core contained and that time consuming exchanges of data between the array and peripheral storage units must be carried out.

ILLIAC operates with a  $64$  bit word allowing  $48$  bits of mantissa and 15 bits of exponent. This large word size will allow increased accuracy

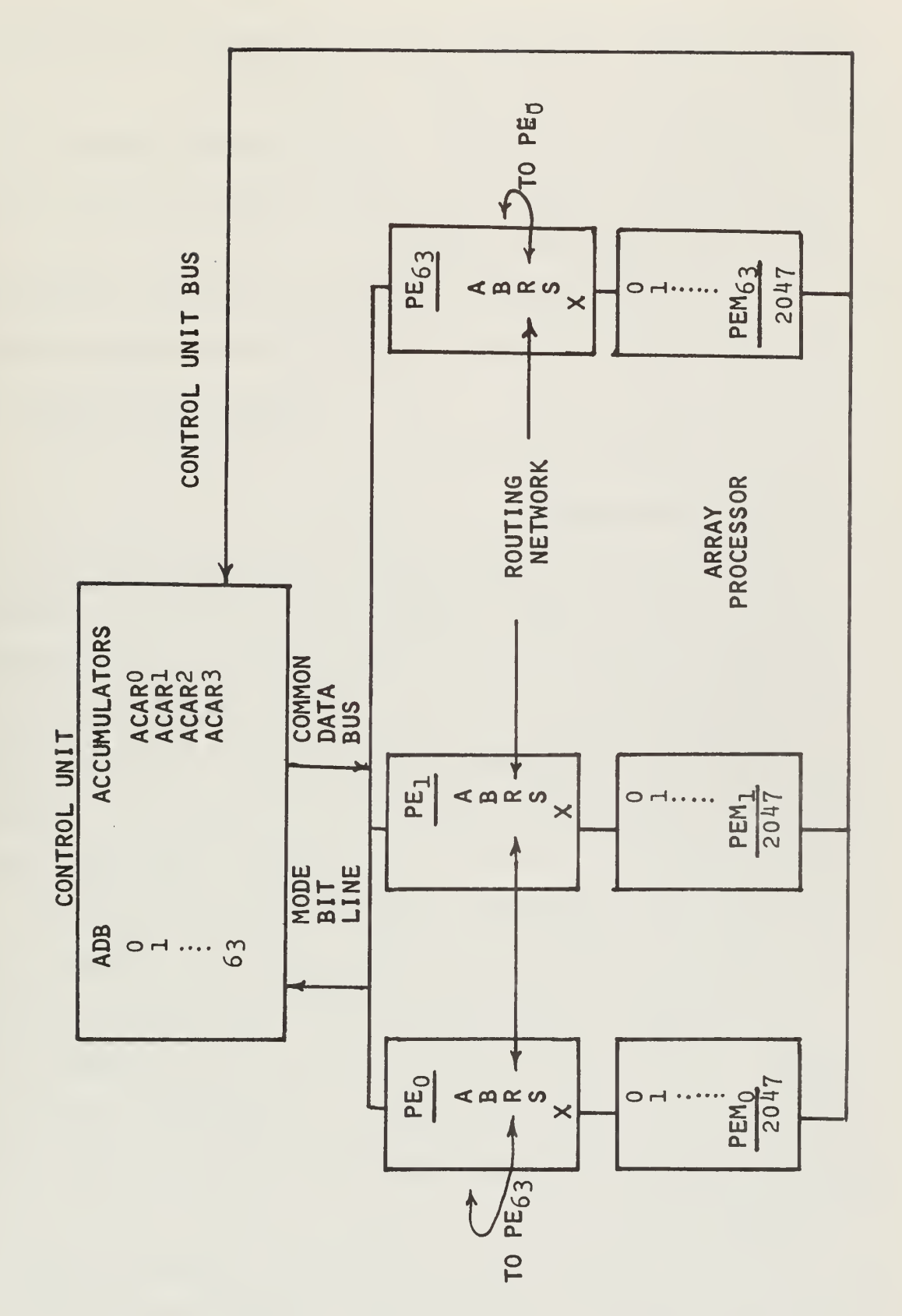

 $\mathsf{M}$ FIGURE over most machines using single precision arithmetic. Double precision arithmetic is not currently available on ILLIAC IV.

Information can be transferred from one processing element to another through the routing network. This feature is especially important when solving partial differential equations.

Detailed information on the operation of ILLIAC IV is presented in The ILLIAC IV Systems Characteristics and Programming Manual published by The Burroughs Corporation. A copy of the manual may be obtained through the Center for Advanced Computation.

#### 2.4 Programming Languages

The unusual architecture of ILLIAC IV required the development of an entirely new type of Assembly language, one which would allow the user to fully exploit the features of this parallel machine. Assembly Language K (ASK) was developed for this purpose. Experience quickly demonstrated the need for a higher level language and in response to that need, GLYPNIR was developed. Because ASK and GLYPNIR are tied closely to the specific architecture of ILLIAC IV, it is particularly important to understand this architecture fairly well before attempting to learn either language. Also, given the current status of the literature describing GLYPNIR, it is important to have a fairly good understanding of Algol before attempting to learn GLYPNIR . The language is relatively easy to use for a programmer with a knowledge of the ILLIAC IV architecture. A GLYPNIR Manual has been prepared by Terry Layman and David Baer and information on how to obtain a copy can be obtained from CAC.

The GLYPNIR compiler produces ASK code which then must be compiled into machine language by the ASK compiler. Examination of the ASK code

produced by GLYPNIR indicates that the price paid for the convenience of a higher level language is an ASK code which is slightly inefficient. This means that computation time can sometimes be decreased significantly if often used loops in the program are coded in ASK. As a general strategy, an algorithm should be first coded in GLYPNIR . The ASK generated for internal loops should then be examined for inefficiencies. Efficient ASK code can then be substituted in the GLYPNIR program through the use of CODE statements.

#### 3. THE CHOICE OF A PROBLEM

One objective of this project was to develop a parallel algorithm to solve a numerical fluid dynamics problem on ILLIAC IV. There were several criteria which an appropriate problem had to meet. The problem must have been solved previously by serial techniques and the results of this solution must be available. The initial problem must be of a size and complexity which would allow it to be solved on ILLIAC IV under the uncertain conditions prevailing during the start up of a new computer. It was also desirable that the problem illustrate some interesting fluid dynamic phenomena.

The unsteady flow of an incompressible fluid around a circular cylinder was choosen as the problem to be solved. Two cases were considered, symmetric flow and asymmetric flew, and representative flow patterns for each case are illustrated in Figure  $4$ . The symmetric flow case had been studied by J. S. Son  $[4]$  at the University of Illinois and his numerical results were on hand. This was an ideal initial problem because it could be core contained and required no special treatment of the boundary conditions. Furthermore, it was an interesting fluid dynamic problem in that it contained a growing boundary layer with separation and the formation of primary and secondary vorticies.

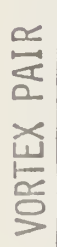

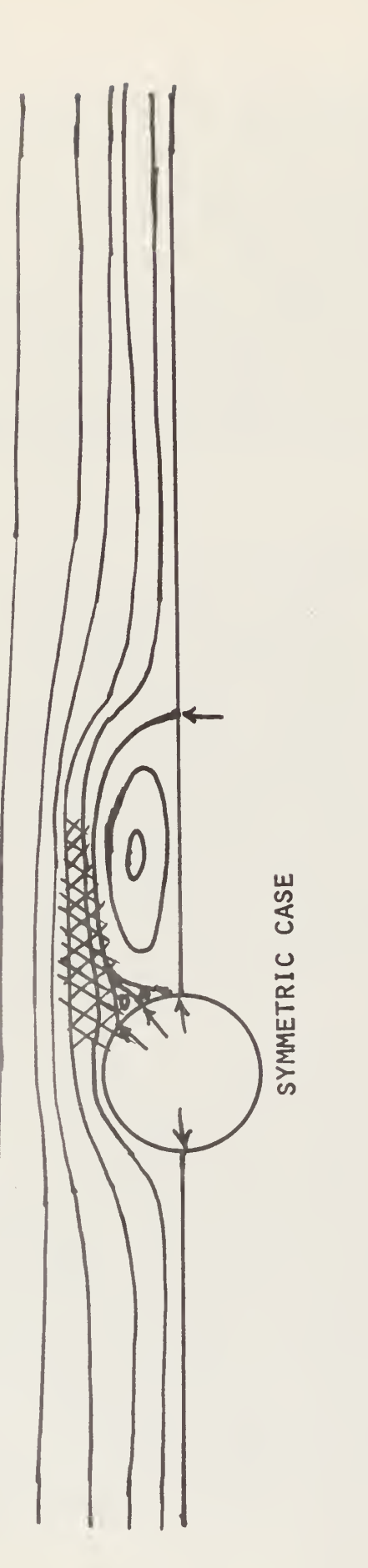

VORTEX SHEDDING

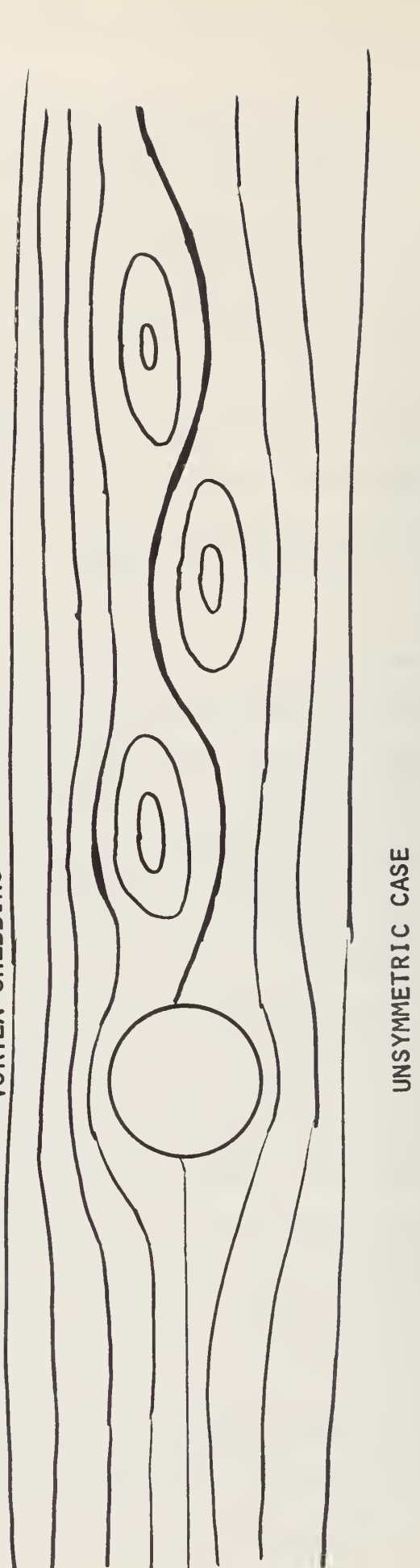

FIGURE 4

The asymmetric case had been treated by D. C. Thoman and A. A. Szewczyk [5] and the results were available in their report. This problem was more difficult requiring memory swaps and special treatment of the boundaries and, therefore, was attacked only after the symmetric algorithm was completed. However, the asymmetric case, where vortex shedding occurs, is more realistic physically when considering flows with Reynolds numbers in excess of  $40$ .

The development of the algorithm for the symmetric case is presented in the next section. The asymmetric case is discussed in a later section,

#### 4. THE SYMMETRIC FLOW AROUND A CYLINDER

#### 4.1 The Problem

The unsteady two dimensional symmetric flow of an incompressible fluid around a circular cylinder was choosen as the first problem to be studied. This problem was investigated previously by J. S. Son  $[4]$ and his theoretical development and boundary conditions were adopted directly.

The governing equations were developed from the two dimensional Navier-Stokes equations. These equations were differentiated in such a way that they could be combined to eliminate the pressure terms. The resulting equation along with the continuity equation formed a pair of coupled nonlinear equations describing the fluid flow. These equations were converted to a stream function and vorticity formulation and nondimensionalized. The independent variables were then transformed to adjust the coordinate spacing so that the boundary layer region would be adequately covered with mesh points.

The flow was assumed symmetric, thus the transverse velocity and the vorticity were assigned a value of zero along the centerline of

the flow. The fluid velocity at the outer edge of the flow field was taken to he parallel to the incoming flow and the velocity through the cylinder surface was taken as zero. The surface vorticity was estimated from the stream function distribution near the surface by expanding the vorticity function in terms of the stream function in the vicinity of the surface using the definition of vorticity. The pertinent equations developed in Son's thesis and the appropriate boundary conditions are given in Figure 5.

#### 4.2 Development of the Algorithm

#### 1+. 2.1 Introduction

The parallel algorithm developed to solve this problem was patterned after the serial algorithm used by Son. The general solution scheme is shown in Figure 6. The flow is assumed to start impulsively from rest and the initial stream function values are taken as those for the potential flow case. The finite difference form of the stream function equation is then used to adjust these values to be compatable with the boundary conditions. The initial vorticity in the flow field is assigned a value of zero. The surface vorticity at time zero is determined from the stream function distribution.

When all the initial values have been determined, dimensionless time is advanced by one increment and a finite difference form of the vorticity transport equation is used to calculate vorticities at the new time level. The stream function values are then advanced by a finite difference form of the stream function equation, using the latest values of vorticity. Two different techniques for updating the stream function were used, an iterative method and a direct method. These will be discussed in more detail in a later section.

VORTICITY TRANSPORT EQUATION

$$
\frac{1}{2} \frac{\partial f}{\partial x} - \frac{\partial \psi}{\partial y} \frac{\partial f}{\partial \xi} + \frac{\partial \psi}{\partial \xi} \frac{\partial f}{\partial \eta} = \frac{2}{N} \left[ \frac{\partial^2 f}{\partial \xi^2} \right]
$$

STREAM FUNCTION EQUATION

$$
\frac{1}{2}\frac{\sqrt{e}}{\sqrt{e}} + \frac{3}{\sqrt{2}}\frac{\sqrt{e}}{e} = \int_{a} \frac{1}{2} dx
$$

INITIAL CONDITION FOR STREAM FUNCTION

$$
\psi = e^{\pi \xi} \left[ 1 - e^{-2\pi \xi} \right] \sin(\pi \eta)
$$

BOUNDARY CONDITIONS  $\sqrt{2}$  $\overline{\mathbf{y}}$ 

$$
y = 0
$$
  
\n
$$
y = 2
$$
  
\n
$$
y = 2
$$
  
\n
$$
y = 2
$$
  
\n
$$
y = 2
$$
  
\n
$$
y = 0
$$
  
\n
$$
y = 0
$$
  
\n
$$
y = 0
$$
  
\n
$$
y = 0
$$
  
\n
$$
y = 0
$$
  
\n
$$
y = 0
$$
  
\n
$$
y = 0
$$
  
\n
$$
y = 0
$$
  
\n
$$
y = 0
$$
  
\n
$$
y = 0
$$
  
\n
$$
y = 0
$$
  
\n
$$
y = 0
$$
  
\n
$$
y = 0
$$
  
\n
$$
y = 0
$$
  
\n
$$
y = 0
$$
  
\n
$$
y = 0
$$
  
\n
$$
y = 0
$$
  
\n
$$
y = 0
$$
  
\n
$$
y = 0
$$
  
\n
$$
y = 0
$$
  
\n
$$
y = 0
$$
  
\n
$$
y = 0
$$
  
\n
$$
y = 0
$$
  
\n
$$
y = 0
$$
  
\n
$$
y = 0
$$

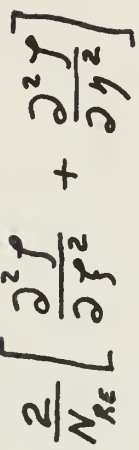

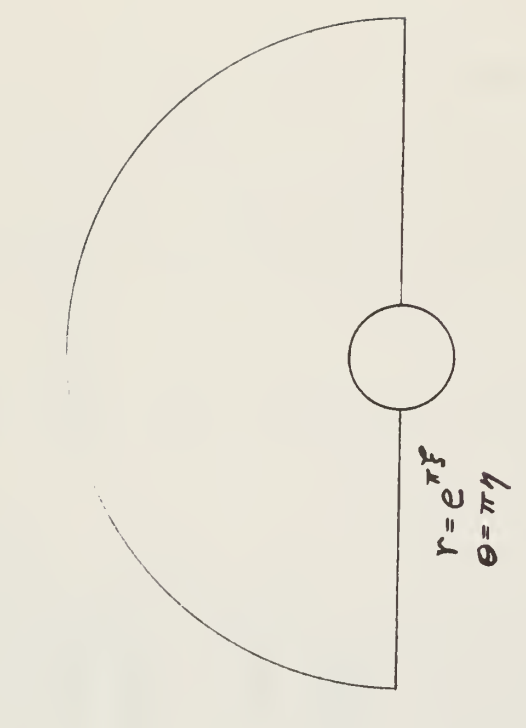

FIGURE 6

 $\bar{t}$ 

PRINT RESULTS WHEN REQUESTED COMPUTE SURFACE VORTICITY INITIAL STREAM FUNCTION SOLVE FOR NEW VORTICITY UPDATE STREAM FUNCTION -NEXT TIME STEP OR END **P INCREMENT TIME** 

COMPUTATIONAL ALGORITHM

 $1<sup>1</sup>$ 

After the vorticity and stream function values have been updated in the interior of the flow region, the surface vorticity is adjusted to he compatible with the current stream function distribution near the surface. If requested, the value of all variables at this time level can he printed out at this point. The computation can then proceed by incrementing time and repeating the steps described above or it may be terminated.

The following sections treat in more detail each of the steps in the basic algorithm.

#### 4.2.2 The initial solution

The values of the stream function at time zero were obtained from the analytic equations for the potential flow of a fluid of infinite extent about a circular cylinder. Since the fluid is assumed to be set into motion impulsively, at time zero, the boundary layer will be confined to a vanishingly thin region next to the surface of the cylinder and will not affect the rest of the flow field. Since viscous effects are confined to the boundary layer, the motion of the majority of the flow field is inviscid and the potential flow solution describes the motion well. Due to the need to deal with a boundary which is not at infinity but at some large but finite distance from the cylinder, a slight adjustment must be made in the analytic infinite extent values of the stream function. This is accomplished with the use of the finite difference form of the stream function equation as described below.

The actual surface vorticity at time zero should be infinite since, as the fluid impulsively assumes a velocity, a momentary velocity discontinuity exists at the surface. However, in order to obtain a tractable numerical solution, a large but finite vorticity is calculated from the stream function distribution.

The accuracy of the numerical solution at short times is in question due to the inability of the numerical scheme to account rigorously for the infinite surface vorticity and due to the difficulty in resolving the very thin boundary layer during these first few time steps. The effect that this initial error might cause in later calculations has not been determined but it is expected that it is confined to short times.

One method to improve the accuracy of the short time solution would be to use an analytic representation of a growing boundary layer to determine the values of the stream function and vorticity near the cylinder surface at a time when the boundary layer was still small with respect to the cylinder radius but when it was large enough to be resolved by the numerical scheme. The surface vorticity at this time would be finite.

#### $4.2.3$  The vorticity transport equation

The Alternating Direction Implicit (ADl) method was used to obtain the values of vorticity at the next time level. This method has been shown to be stable for fairly large time increments. Two steps are required to reach the next time level. The finite difference equations for each step are shown in Figure 7. During the first half time step the solution is taken to be implicit in the rows and explicit in the columns. In the next half time step the solution is implicit in the columns and explicit in the rows. This formulation results in the need to solve a tridiagonal matrix to obtain the implicit vorticity values in each row or column as the case may be. The Thomas Method represents a particularly simple method of solving these tridiagonal matricies. The solution is obtained by a series of calculations involving sequential terms in the coefficient matrix.

The full power of ILLIAC IV is realized only when all  $64$  PE's are active 100% of the time. Although this is seldom accomplished, maximum

NUMERICAL SOLUTION OF THE VORTICITY TRANSPORT EQUATION

ADI METHOD (ALTERNATING DIRECTION IMPLICIT)

s<sup>1</sup>  
\n
$$
f(\psi'') \int_{i-j,j}^{\infty} + f(f) \int_{i,j}^{\infty} f''^{y_2} + h(\psi'') \int_{i+j,j}^{\infty} f'''^{y_2}
$$
  
\n
$$
= F(\psi'') \int_{i,j-j}^{\infty} + G(f) \int_{i,j}^{\infty} + H(\psi'') \int_{i,j,j}^{\infty}
$$
  
\ns<sup>1</sup>  
\ns<sup>1</sup>  
\ns<sup>1</sup>  
\n<sup>2</sup>  
\ns<sup>2</sup>

Step 2

\n
$$
-F(\psi^{N}) \mathcal{L}_{i,i-1}^{N+1} + K(F) \mathcal{L}_{i,i}^{N+1} - H(\psi^{N}) \mathcal{L}_{i,i+1}^{N+1}
$$
\n
$$
= -\int (\psi^{N}) \mathcal{L}_{i\cdot j,i}^{N+1} + L(F) \mathcal{L}_{i,i}^{N+1} - K(\psi^{N}) \mathcal{L}_{i\cdot j,i}^{N+1}
$$

RESULTS IN TRIDIAGONAL MATRIX WHICH IS SOLVED BY THE THOMAS METHOD

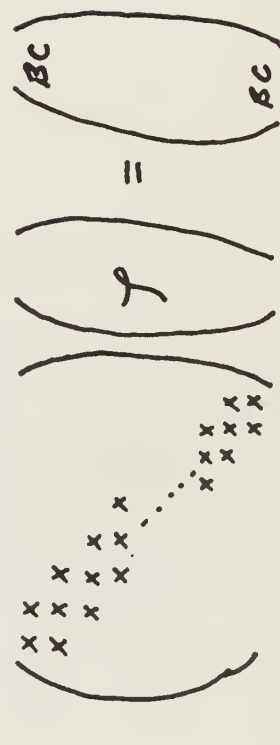

FIGURE 7

activity is a constant goal. Frequently the manner in which data is stored in PEM will determine how efficiently the computations can be carried out. For instance, solution of a tridiagonal matrix by the Thomas Method is inherently a serial process. When the solution is implicit in the columns the coefficient vectors for each column can be placed in a separate PE. Thus if the field width is choosen to be 62 (allowing two PE's for boundary conditions) then maximum use of the array processor can be obtained. The sequential processes take place as though  $62$  serial computers were calculating the result and thus 62 results are computed as fast as one.

When the solution is implicit in the rows a problem arises. Since the process must follow a given sequence beginning with the first element in the row and continuing to the end of the row and then return, how can the first element of more than one row be accessed simultaneously? This problem is simply solved by shifting the coefficients in the second row one PE to the right, in the third row 2 PE's and so on until the entire field is skewed as shown in Figure 8. Then the first element in each of the 62 rows can be brought into separate PE's simultaneously. By appropriate indexing and routing of data among PE's, the solution for 62 rows is obtained simultaneously, thus using the array processor efficiently.

### $4.2.4$  The stream function equation

Two different techniques were used to update the values of the stream function, an iterative method and a direct method. Son's algorithm used only an iterative method. Timing studies showed that updating the stream function was the most time consuming step in the algorithm and thus

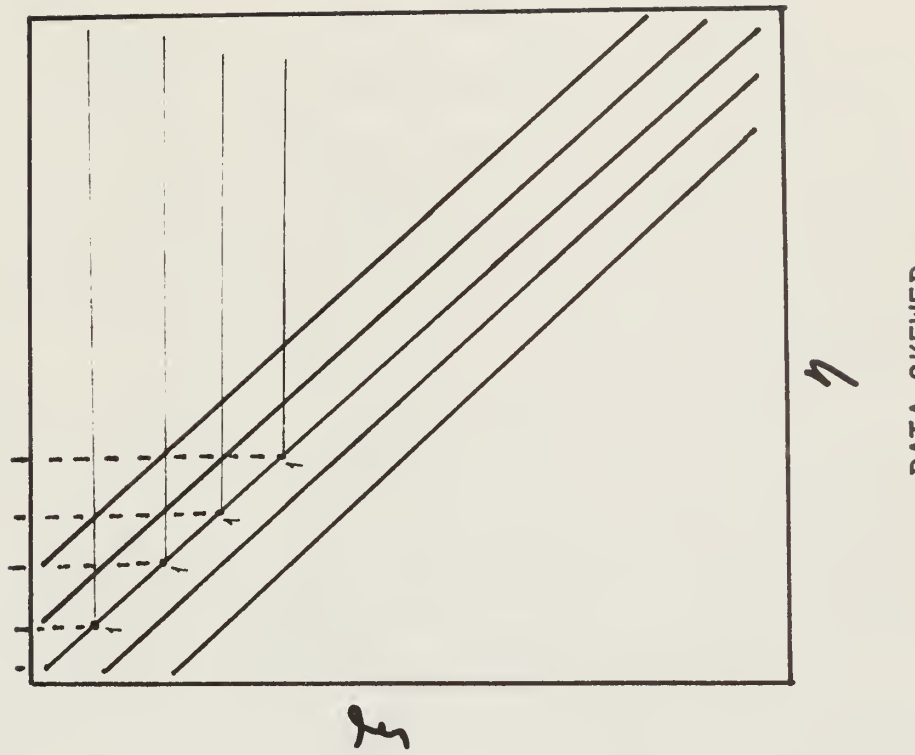

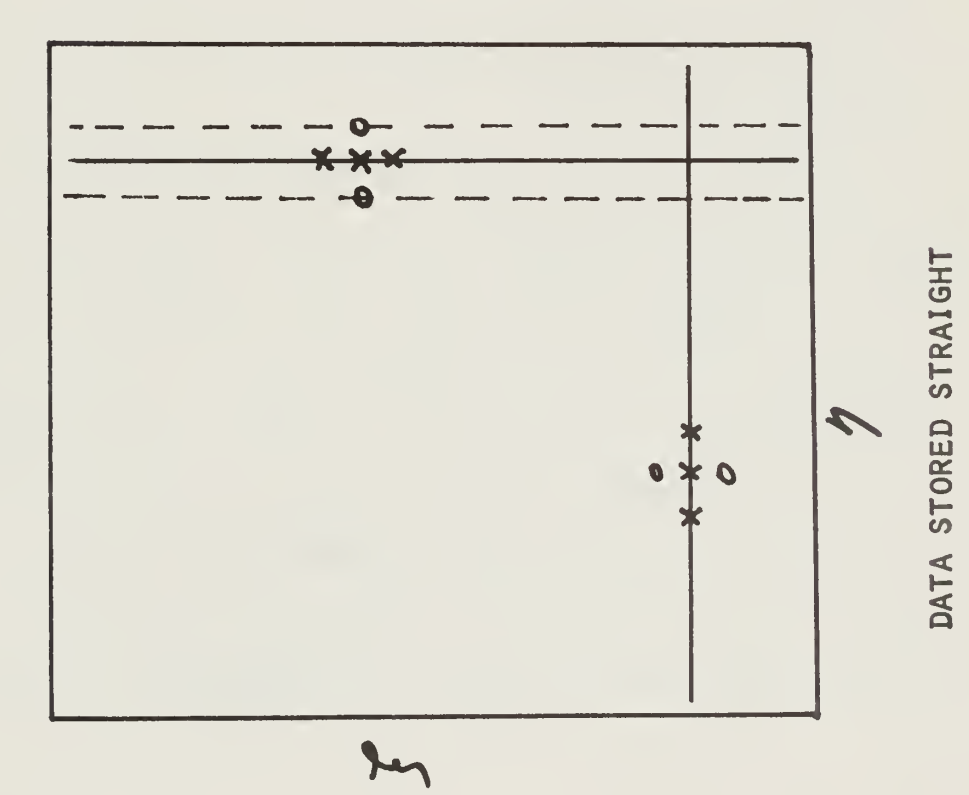

DATA SKEWED

FIGURE 8

prompted a search for a faster method. The direct method appears to cut the computation time 50 to 60 per cent.

The iterative method used in Son's serial algorithm was the successive overrelaxation method (SOR). The computational molecule is shown in Figure 9-A and uses two updated values and two old values to determine the new center value. The serial algorithm thus starts in the lower left corner of the mesh and sweeps from left to right on each row, moving up the mesh.

In order to use ILLIAC efficiently, a whole row must be processed at once so that the 62 PE's are all active. The first scheme tried used the computational molecule in Figure 9-B. Only the point from the previous row was an updated value. Unfortunately this method did not converge.

A slightly more complicated but rapidly convergent method was developed and will be called the modified successive overrelaxation method (MSOR) This method identifies each point in the mesh as either an odd point or an even point as determined by the sum of its indicies. The method requires two passes through the mesh. On the first, each odd point is updated using only old values as shown in the left computational molecule in Figure  $9-C$ . The second pass then updates the even points using all new information as shown in the molecule on the right. This staggering of points along with the proper index modification allows all the odd or even points in two rows to be updated simultaneously. The finite difference equation and a sketch of the computation mesh are given in figure 10-A. The MSOR method has been shown to have the same asympotic rate of convergence as the SOR method. A Center document by J. Ericksen [2] treats this in more detail. The MSOR technique makes efficient use of the ILLIAC IV array processor.

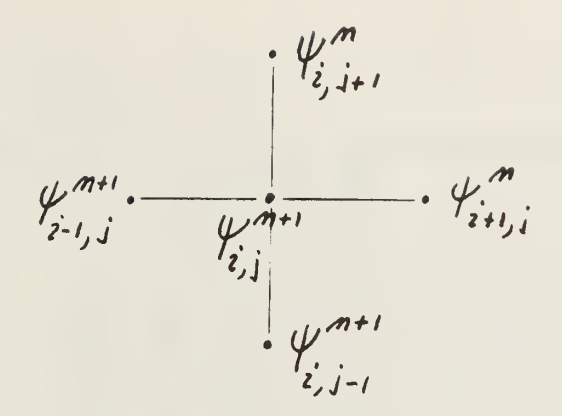

 $A<sub>1</sub>$ POINT SOR

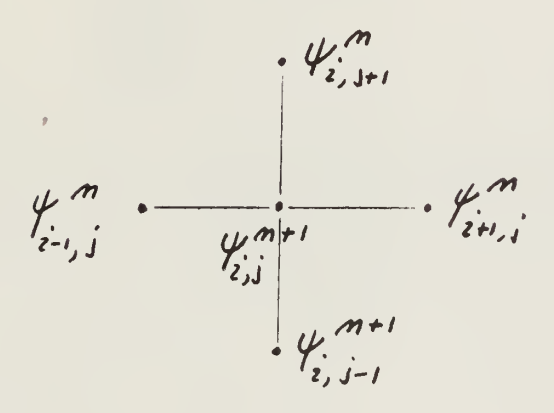

 $B<sub>1</sub>$ ROW SOR

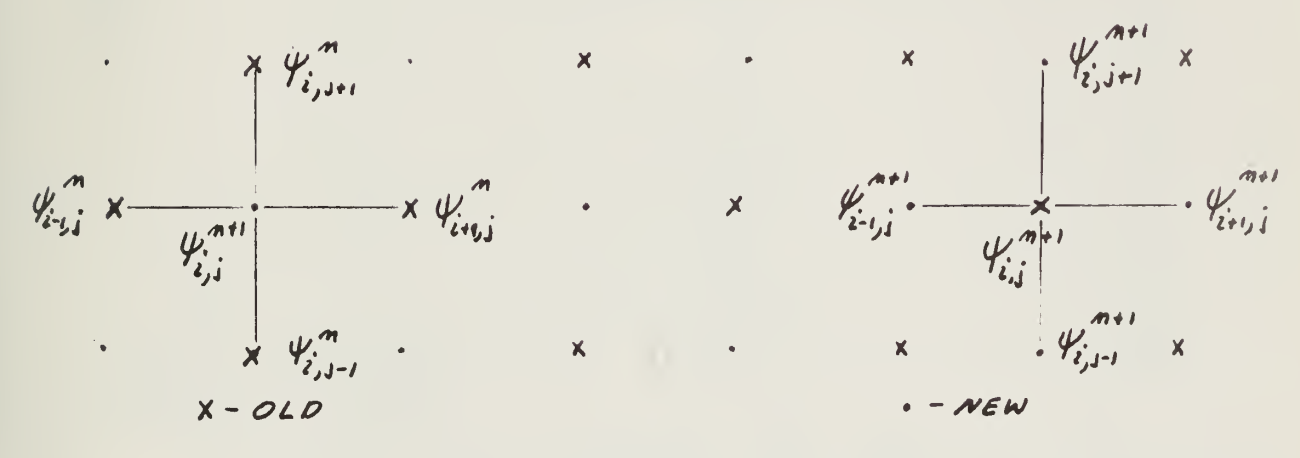

 $\mathcal{C}_{\bullet}$ **MSOR** 

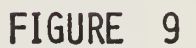

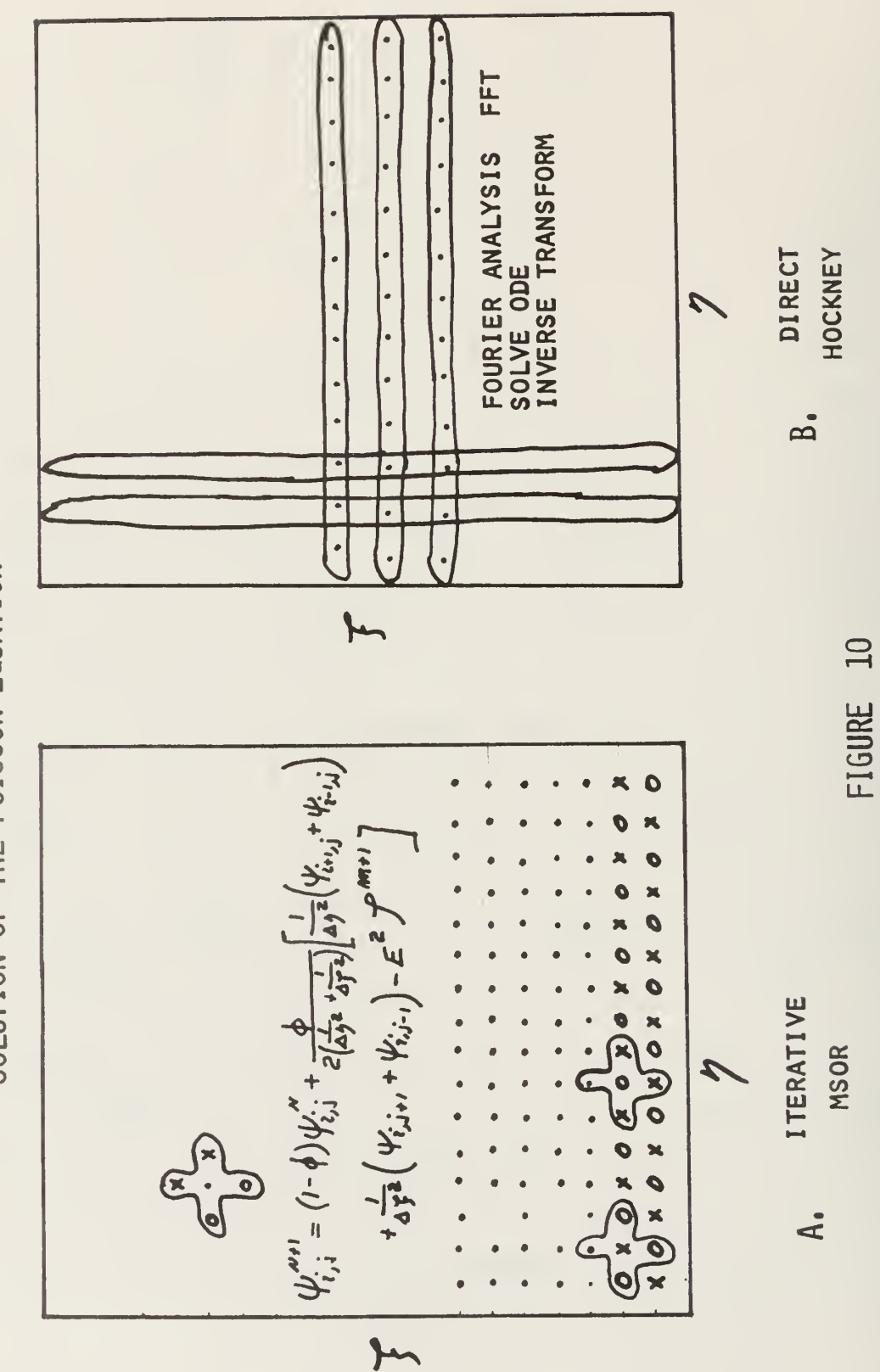

SOLUTION OF THE POISSON EQUATION
The stream function equation is Poisson's Equation and its iterative solution has received much attention. Recently Hockney [3] has proposed a technique for obtaining a solution by a noniterative method with a significant savings in computation time. Since the iterative solution of Poisson's Equation represented more than 80% of the total computation time for the problem, it was decided to try Hockney's method. This direct method limits the number of mesh points in each direction to  $(2^{n}+1)$ , where n is any integer. This is an undesirable feature but in most cases it is quite tolerable given the increased computational speed. The program was initially developed in ALGOL and then converted to GLYPNIR . The GLYPNIR program was developed by J. Ericksen and is discussed in more detail in his report [2]. The method Fourier transforms the vorticity based variables along a whole row, resulting in a series of Fourier coefficients which are independent from column to column (PE to PE) but are implicit up the columns. The computational mesh is shown in Figure 10-B. In effect the Fourier analysis has reduced the problem from one of solving a partial differential equation to one of solving a series of coupled ordinary differential equations, This later solution is accomplished by inverting a simple tridiagonal matrix. The resulting inverse Fourier components are then converted back by Fourier synthesis to yield the stream function distribution. The method reportedly uses ILLIAC efficiently and thus should represent a savings of time over the iterative method.

Test programs for each method of updating the stream function have been prepared in GLYPNIR . The iterative program is titled CICHY/GLYSOND and the direct program is called CICHY/GLYDIRECT.

### 4.3 Programming the Algorithm

The strategy used in programming this algorithm was to use subroutines to represent separate logical steps in the algorithm. The subroutine MAIN controls the program, calling other routines as needed. The subroutine names are descriptive of the function they perform.

The program is designed to handle up to 62 internal mesh points across the field and up to  $25<sup>1</sup>$  internal mesh points along the field. Boundary conditions are inserted outside these points to complete the definition of the field.

The program parameters are specified in the subroutine SYSTEM PARAMETERS. They are the Reynolds Number (NREY), the dimensionless time increment (DT), the dimensionless time limit for the problem (TLMT), the error limit for the convergence of the iterative solution of the stream function equation (LIMIT), the total (includes boundary) number of mesh points in the circumferential direction (NETA), the total number of mesh points in the radial direction (NTSl), the maximum value of the circumferential coordinate (ETAMAX), the maximum value of the radial coordinate (TSIMAX), and the increment in time steps at which printouts are to be taken (PINC). Given these parameters, the program generates all the other information and control parameters it needs to solve the problem.

The two GLYPNIR programs developed are listed in Appendicies A and B. These programs contain many comments indicating how the actual operations of the algorithm are carried out in the computer.

## 4.4 Testing the Algorithm

GLYSOND is coded in GLYPNIR and has been successfully compiled on the GLYPNIR Compiler. The ASK produced from the compilation has been

successfully compiled into machine language. This machine language has not been tested on the ILLIAC IV. However, a simulator for the ILLIAC IV hardware has been developed and runs on a Burroughs B67OO. With this simulator, machine code can be tested just as if it were running on ILLIAC IV. The major problem with testing code on the simulator is that, since the simulator runs in a serial manner, it runs much slower than ILLIAC , in fact the ratio is 200,000 to one.

It was not possible to test the machine code from GLYS0ND for a reasonably sized mesh. Therefore, a 9x17 mesh was chosen and the number of iterations in the iterative MS0R was limited to six. Even so, to accomplish three time steps on the simulator required 12 minutes of CPU time.

In order to check the results of this abbreviated mesh problem it Was necessary to develop a serial solution to the problem. Son's FORTRAN program was converted to an ALGOL program titled CICHY/MASTER, Appendix C. MASTER was used on a 31x51 mesh at Reynolds Number of  $40$  and the results checked well with those of Son. The same program was then used to generate results for 3 time steps using a 9x17 mesh and with iterations in the S0R limited to 6. These results compared well with the results from GLYS0ND. This close comparison was taken as proof that the GLYPNIR program worked well and was ready to be tested on ILLIAC IV.

The same test procedure was applied to the program using the direct solution of the stream function equation. The GLYPNIR program is titled CICHY/GLYDIRECT, Appendix B, and the ALGOL program is CICHY/DIRECT, Appendix D.

In order to have numerical results to check the solution obtained from GLYDIRECT on ILLIAC IV, DIRECT was used to solve the problem on

a 33x65 node mesh. These numerical results should compare closely with the numerical results obtained from GLYDIRECT run on ILLIAC IV using a similar sized mesh if the program is operating correctly. These numerical results are currently stored with the numerical results of Son at the Department of Chemical Engineering.

The next step in testing GLYSOND and GLYDIRECT is to run them on ILLIAC IV. This should be possible at least by June 1973- GLYSOND as shown in Appendix A is set up to solve a 9x17 mesh and limit MSOR to six iterations. A copy of this program is now resident in the TENEX file system at Ames and John Gaffney and Marvin Graham will attempt to run this as soon as the ILLIAC is ready. These results should compare well with those obtained from the simulator (the printouts are stored at the Department of Chemical Engineering). The next step should be to remove cards 153 and 597 from GLYSOND which will allow MSOR to iterate to convergence. Then run GLYSOND with  $NREY=40$ ,  $NETA=31$  and  $NTSI=51$ , and compare these results with those obtained by Son. CPU time should be requested so that comparisons of running time and accuracy can be made.

After GLYSOND has been tested, GLYDIRECT should receive similar testing. Because of changes in the GLYPNIR compiler one or two variable names in GLYDIRECT may now be reserved words. The compiler will point these out and they should be changed.

At present the final 1/0 specification are still not complete. It is expected that they should be finished soon and that as soon as they are finished a form of GLYPNIR 1/0 for ILLIAC IV will be implemented.

#### 4.5 Problems with this Symmetric Formulation

There are several features of the symmetric formulation of the problem which indicate that a more general approach is desirable.

The case of symmetric vorticies is realized in practice only up to a Reynolds number of about  $40$ . Above this Reynolds number the flow breaks down into a pattern of vortex shedding. The symmetric formulation cannot represent this flow pattern and is thus limited in its range of application.

The use of circular cylindrical coordinates limits the extent to which the downstream boundary can be moved away from the cylinder. The parallel flow assumption made at this boundary is fairly restrictive and it is important that it have a negligible effect on the size and shape of the trailing vorticies and on the pressure distribution around the cylinder. Due to the diverging radial coordinate lines, an unreasonable number of mesh points must be added to retain adequate downstream resolution as the boundary is moved away from the cylinder.

The mesh spacing in this formulation follows a strict geometric pattern, modified slightly to better account for the boundary layer. In fact, there are regions other than the boundary layer where variable gradients may be large but which are not adequately covered with mesh points, such as the shear layer at the near edges of the vorticies. It would be desirable to be able to tailor the mesh size in any region to the size of the gradients expected in that region. This control over mesh size would require a significantly more complicated program.

## h.6 Conclusions

The ability of a parallel processor to solve one particular type of numerical fluid dynamics problem has been established with the completion and testing of the GLYSOND and GLYDIRECT parallel programs. With the proper choice of the number of mesh points, these algorithms should operate efficiently and result in very rapid solutions. Actual testing on ILLIAC IV will be required to determine just how much faster the parallel program is than the serial program.

The placement of data in the PEM was shown to be very important in maintaining a high efficiency during certain portions of the program. The routing overhead required is generally negligible, except possibly in the case of very short rows.

The programming of a parallel machine is more difficult than a serial machine, but given a good understanding of the machine architecture and a working knowledge of both programming languages, the programming of an algorithm such as this one is not unreasonably difficult. Planning of data storage areas, enabling mode control, and data movement patterns represent some of the more difficult tasks.

Some of the most difficult problems encountered in the development of the symmetric algorithm related to the uncertainties in the supporting software and the unreliability of local hardware. Hopefully both of these situations have been improved to the point where they are no longer serious problems

#### 5. THE ASYMMETRIC FLOW AROUND A CYLINDER

### 3.1 Description of the Problem

The asymmetric flow around a cylinder is of particular interest since flows of this type are frequently observed in actual fluid flow situations. The famous von Karmen vortex street is an example of asymmetric vortex shedding behind a cylinder.

One objective of this second study, besides relaxing the conditions of symmetry, was to find a coordinate system which would allow the downstream boundary condition to be moved away from the cylinder while not increasing unreasonably the number of mesh points needed to maintain resolution. This constraint suggested that some kind of a rectangular coordinate system

would be appropriate downstream. However, near the surface of the cylinder, where resolution is needed for the boundary layer, a circular cylindrical coordinate system seemed best.

The search for a coordinate system which would be cylinder like near the cylinder surface and rectangular downstream led to the trial of a set of coordinates based on the potential flow solution. These conformed well to the shape of the cylinder and became rectangular at large distances from the cylinder surface. These seemingly perfect coordinates had, however, one fatal flaw, a singularity at the leading and trailing stagnation points. After considering several methods to circumvent the singularity these coordinates were abandoned in favor of the combination of circular and rectangular coordinates proposed by D. C. Thoman and A. A. Szewczyk [5].

The theoretical development used for the asymmetric problem has been taken directly from the report mentioned above. The equations to be solved are basically the same as those developed in Son's work but the boundary conditions are slightly different since the flow is asymmetric. The boundary conditions and the organization of the flow field are shown in Figure 11.

The five regions shown in Figure 11 represent areas of differing fluid activity. The mesh distribution in each region has been carefully chosen to adequately resolve the expected variable gradients.

The mesh distribution over the important parts of Regions 2 and <sup>3</sup> is illustrated in Figures 12 and 13. Although these drawings are not exact, they show the increased concentration of mesh points just behind the cylinder, especially in the region where a shear layer might be expected. Fewer points are placed in Region 2, upstream of the cylinder, since the flow is expected to be quite regular there.

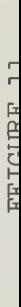

FIVE FLOW REGIONS AND BOUNDARY CONDITIONS

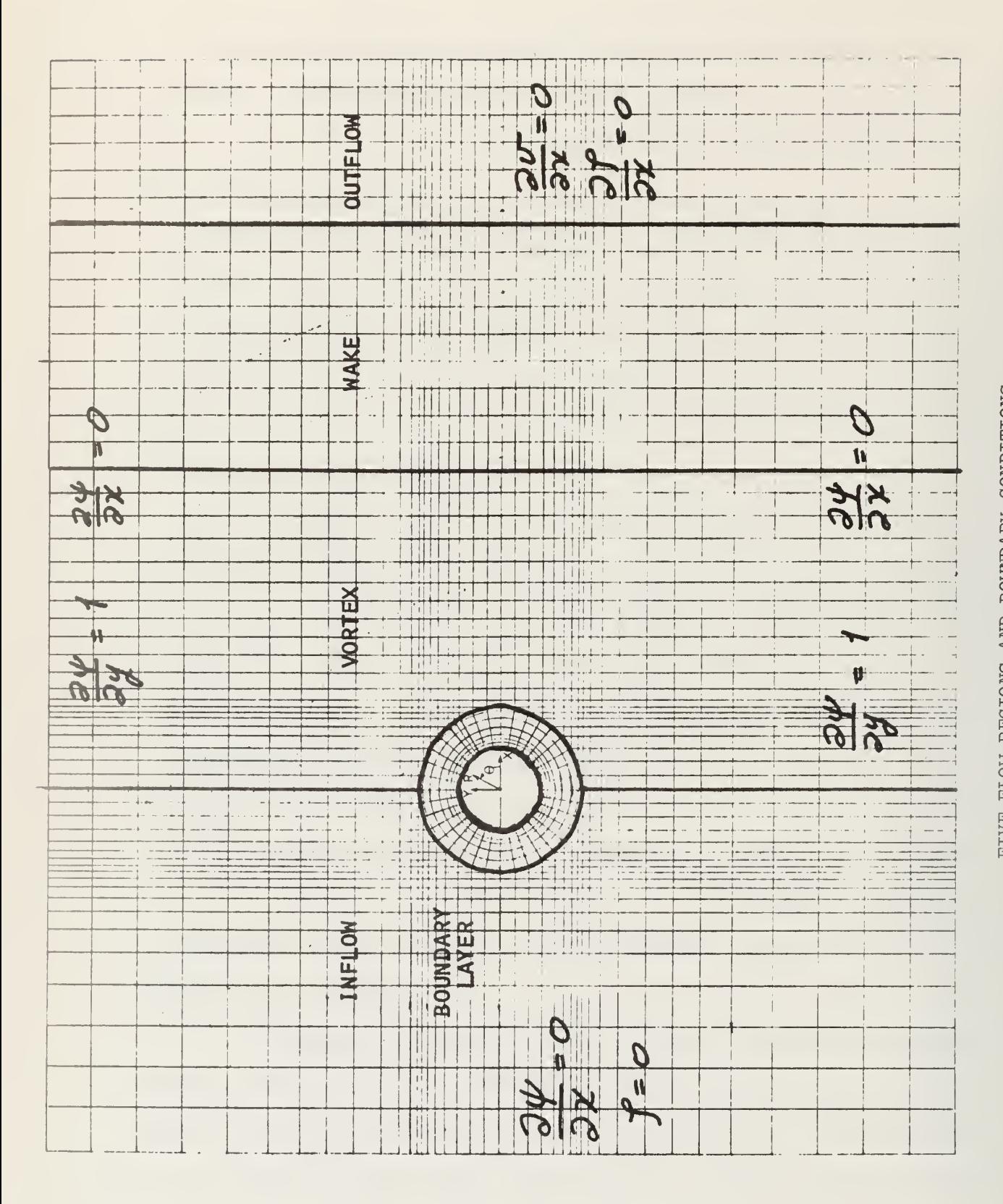

## PART OF REGION 2

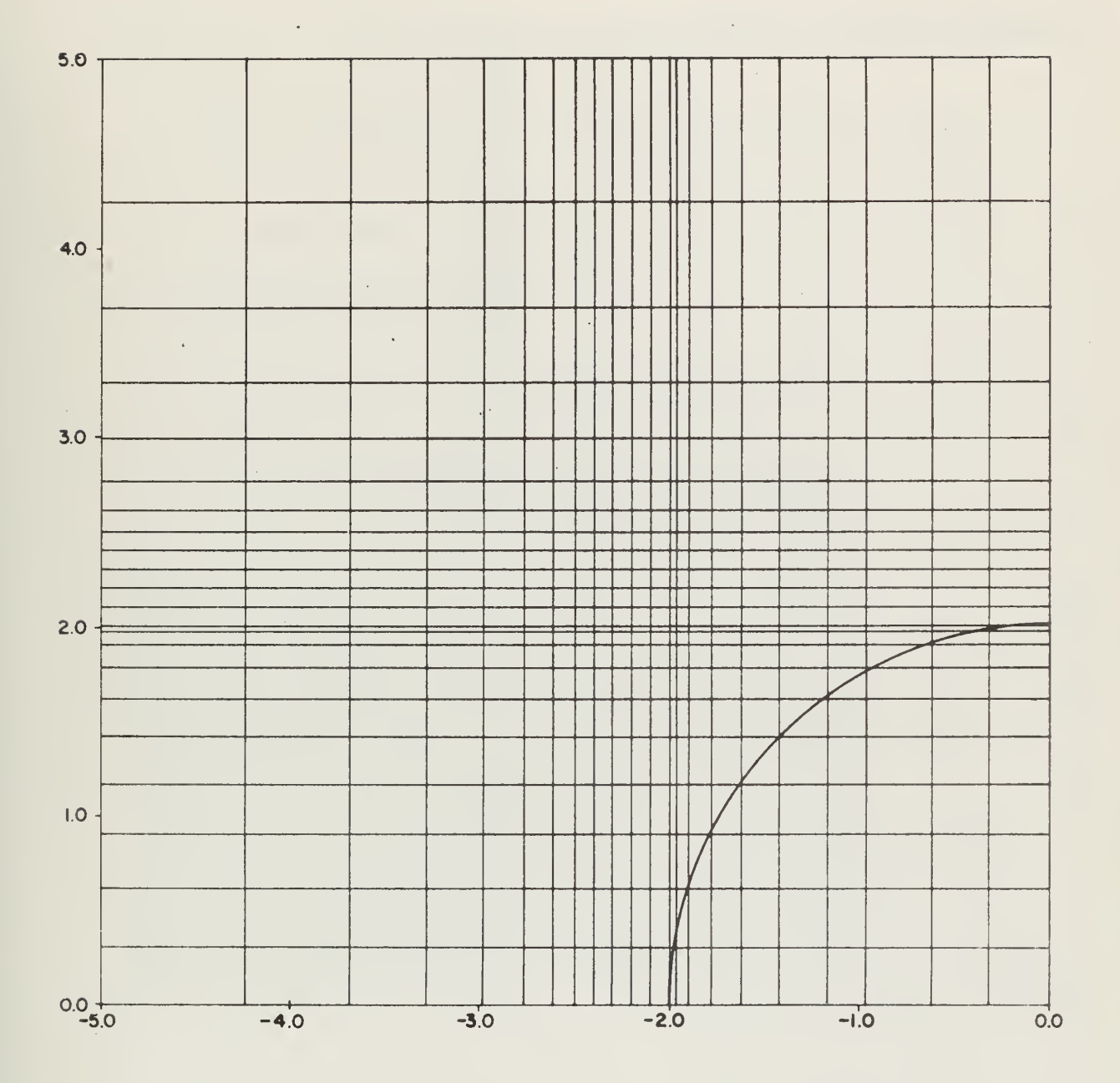

PART OF REGION 3

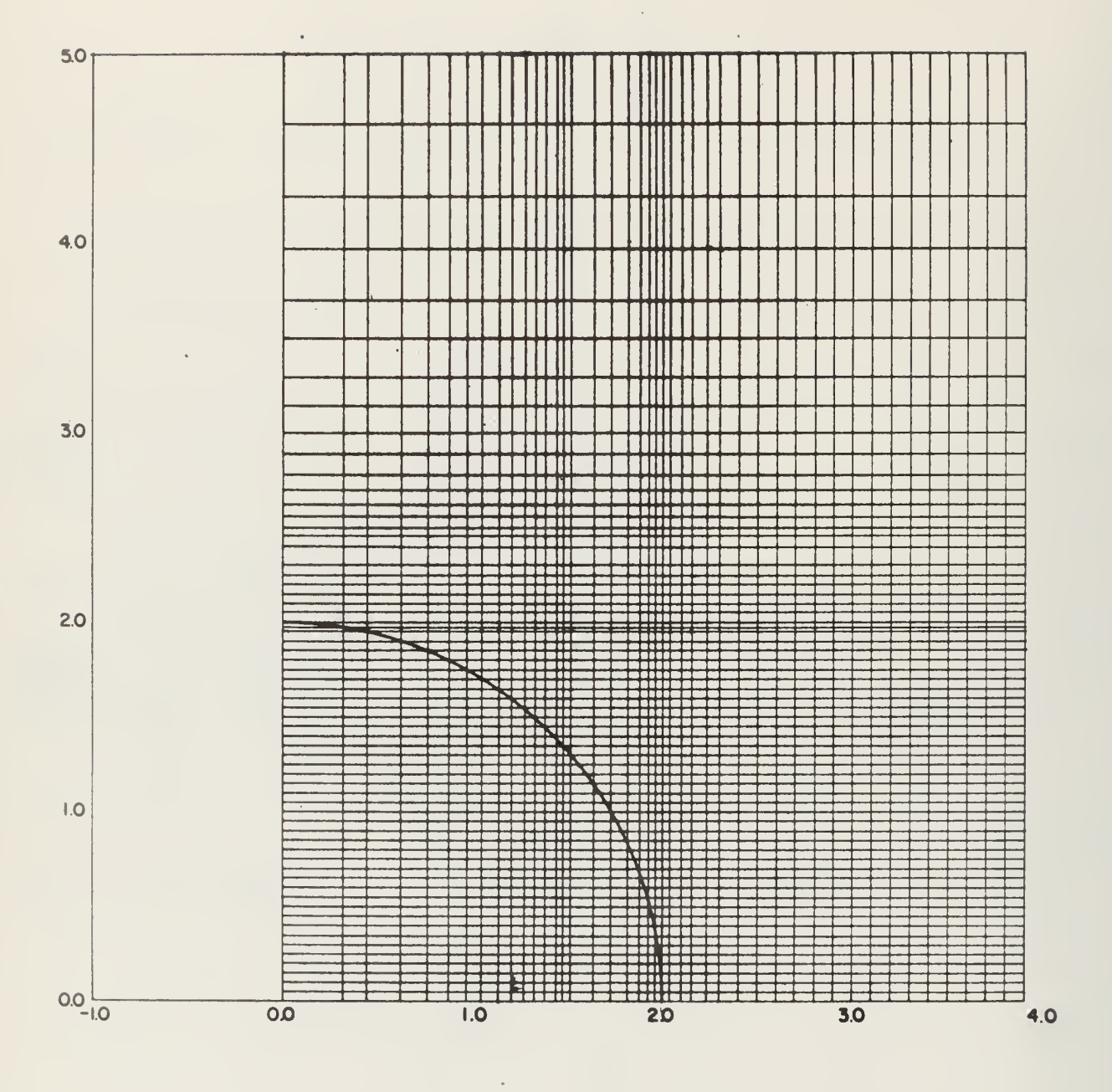

The relative sizes of the lateral mesh spacing used in Regions 3, 4 and 5 are shown in Figure 14. The length of Regions 4 and 5 can be changed easily to assess the effect of the downstream boundary condition on the solution.

The mesh spacings used in the cylindrical coordinates of Region  $1$ are illustrated in Figure 15. The points at R=2 correspond to points in the rectangular meshes of Regions 2 and 3.

## 5.2 Development of the Algorithm

The general algorithm for the solution of the asymmetric problem follows the same pattern as discussed for the symmetric problem. A list of the steps in the algorithm are given in Figure l6.

Two sets of finite difference equations were required, one in rectangular coordinates and the other in cylindrical coordinates. The finite difference forms of the vorticity transport equation and the stream function equation for rectangular coordinates are shown in Figure IT. The equations are explicit and allow for a variable mesh size through the inclusions of the cell width  $b_i$  and cell height  $a_j$ .

The presence of the circular coordinate system in the interior of the rectangular system excludes the use of implicit techniques. It is, therefore, necessary to devise a finite difference form of the vorticity transport equation which is explicit. This form requires that two components of the fluid velocity, u and v, be computed from the stream function distribution before the vorticity values at the next time level can be obtained. The implicit methods used to solve for the vorticity in the symmetric problem were stable for almost any reasonable time step. The stable time step for the explicit method is generally smaller, thus increasing the computation time required to obtain a given solution.

 $\ell$ 

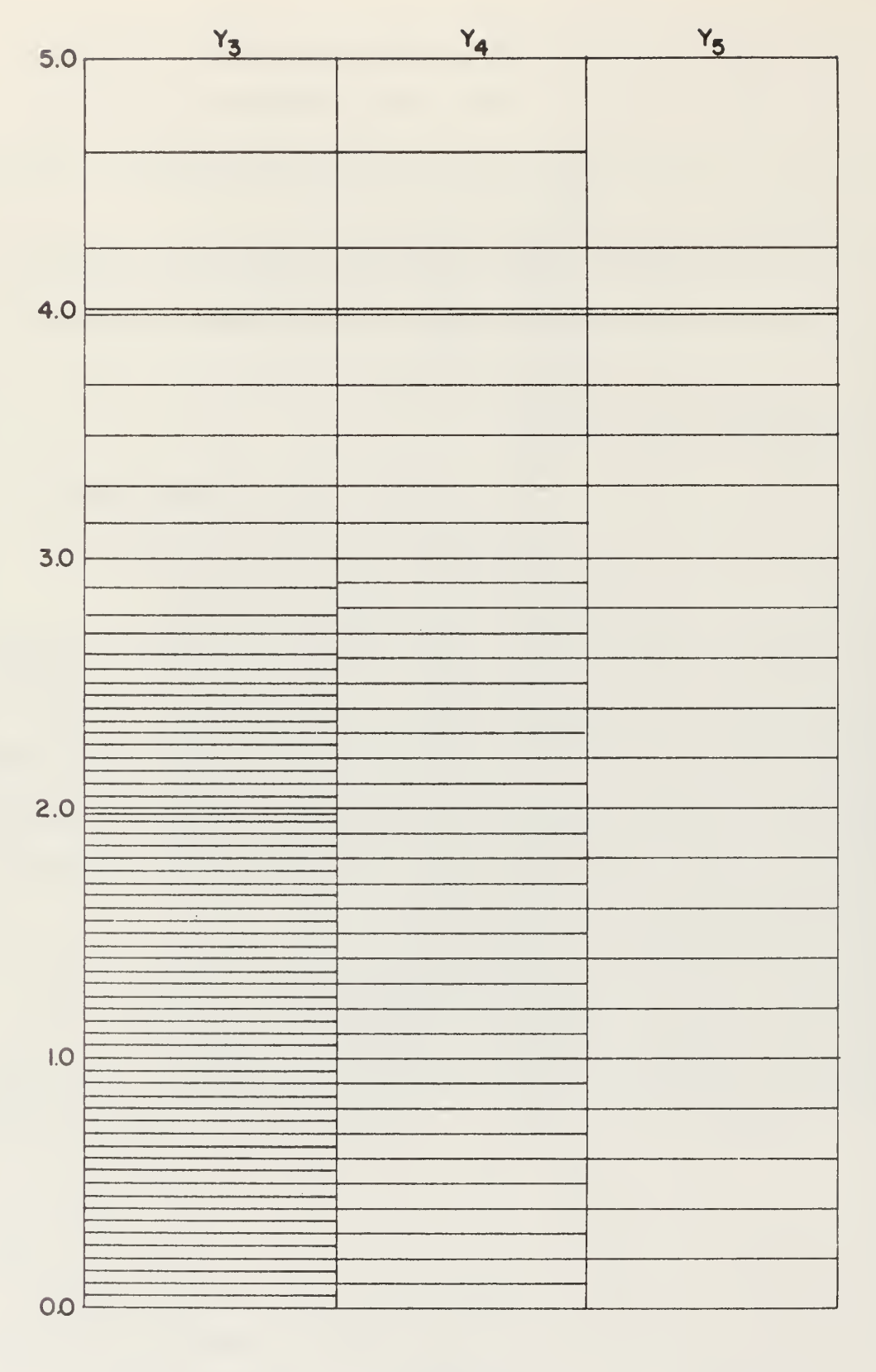

REGION 3

 $\sim 100$  km s  $^{-1}$ 

REGION 5

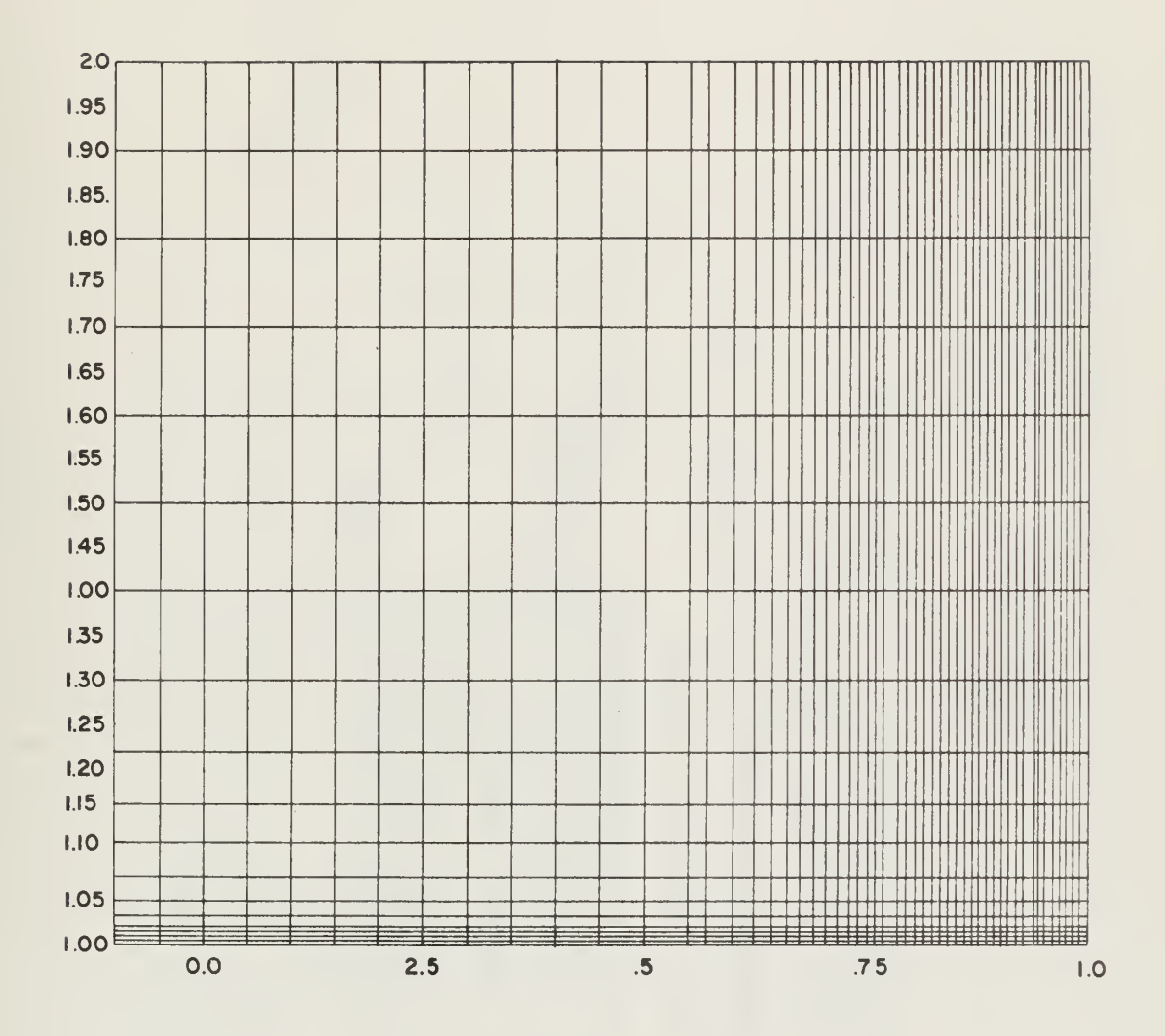

FIGURE 15

COMPUTE VELOCITIES AT CELL EDGES - COMPUTE NEXT TIME STEP OR END COMPUTE SURFACE VORTICITY INITIAL STREAM FUNCTION UPDATE STREAM FUNCTION PRINTOUT WHEN REQUIRED NEW VORTICITY VALUES COMPUTATIONAL ALGORITHM **P-INCREMENT TIME** 

VORTICITY TRANSPORT EQUATION IN DIFFERENCE FORM  
\n
$$
\frac{f_{i,j}^{(k)} - \int_{i,j}^{K} f_{i}^{(k)} f_{i+k,j}^{(k)} - (\alpha \int_{i+k,j}^{K} -(\alpha \int_{i+k,j}^{K} f_{i+k,j}^{(k)} + (\sigma \int_{i,j+k}^{K} -(\sigma \int_{i,j+k}^{K} -f_{i+j}^{(k)} + \sigma \int_{i,j+k}^{K} -f_{i+j}^{(k)} + \sigma \int_{i,j+k}^{K} -f_{i+j}^{(k)} - \sigma \int_{i,j+k}^{K} -f_{i+j}^{(k)} - \sigma \int_{i,j+k
$$

STREAM FUNCTION EQUATION IN DIFFERENCE FORM

 $\overline{C}$ 

$$
\psi_{i,j} = \frac{2}{d_{i,j}} \left[ \frac{\gamma_{i,j}}{2} + \frac{\psi_{i+j}}{b_i(b_{i-1} + b_i)} + \frac{\psi_{i+j}}{b_i(b_i + b_{i+j})} + \frac{\psi_{i+j}}{b_i(b_i + b_{i+j})} + \frac{\psi_{i+j}}{a_i(a_{j-1} + a_j)} + \frac{\psi_{i,j+1}}{a_i(a_j + a_{j+j})} \right]
$$

 $\overline{37}$ 

Thoman and Szewczyk discuss the stability requirements for the explicit method in their report.

The difference approximation to a partial differential operator on a nonuniform mesh has a larger truncation error than that on a uniform mesh of similar cell size. The additional error arises due to the fact that the coefficient of the first neglected term in the Taylors series approximation to the derivative contains the difference of the mesh sizes on each side of the point of interest. When the mesh size is uniform, this difference is zero and the effective accuracy of the approximation is increased by one order. However, in the case of a nonuniform mesh, this term must be retained and it contributes to the error in the approximation.

The importance of the error conditions mentioned above can be minimized when taken over the whole mesh by keeping the cell sizes constant wherever possible. When moving from a region of one cell size to that of another, the amount of cell to cell variation should be limited to an amount such that the coefficient of the first neglected term is always nearly zero, In addition, if the regions of changing cell size can be placed in areas where the value of the first neglected derivative itself is expected to be small, the error encountered will be even smaller.

Another technique to reduce error has been proposed but was not used in this study. After applying the explicit form to compute the values at the next time step, use the finite difference forms of the neglected derivatives to evaluate the error caused by truncating the Taylors series approximation. Subtract this error from the computed values and repeat the process until the calculated truncation error is reduced to zero. This technique would improve the accuracy of the symmetric and asymmetric solutions and consideration should be given to applying it to these problems.

## 5. <sup>3</sup> Programming the Algorithm

The program for the asymmetric flow problem is coded in the latest version of GLYPNIR . Appendix E contains the sections of code which have been completed at this time. Further work on the program will be needed before it can be run on ILLIAC IV. The following sections of the report discuss some of the problems encountered in programming this large code for ILLIAC , and describes some possible solutions. No attempt to optimize the code has been made at this point in its development.

### 5.3.1 The buffer system

The symmetric problem was small enough to be core contained. The asymmetric case, however, was too large to fit in the PEM and thus a buffer system was developed.

The total number of rows of PEM storage required to hold the entire stream function mesh was first determined. The total was then divided into four sections each containing nearly the same number of rows. This division was made strictly on the basis of the number of rows, without regard to the boundaries of the various flow regions. The section sizes were then doubled to account for the vorticity storage needed. A separate disk file was set up to hold each of the  $\mu$  sections. Two areas were reserved in the PEM, each area large enough to hold one section. The Buffer System is illustrated in Figure 18.

During the course of the computation, a section is read into or written out of one area while calculations proceed in the other. When calculations and transfers are complete, calculation moves to the second area and transfers begin on the area just calculated. Because of ILLIAC 's great speed, it is expected that the transfer times will exceed the calculation time in most problems, a condition known as being I/O bound.

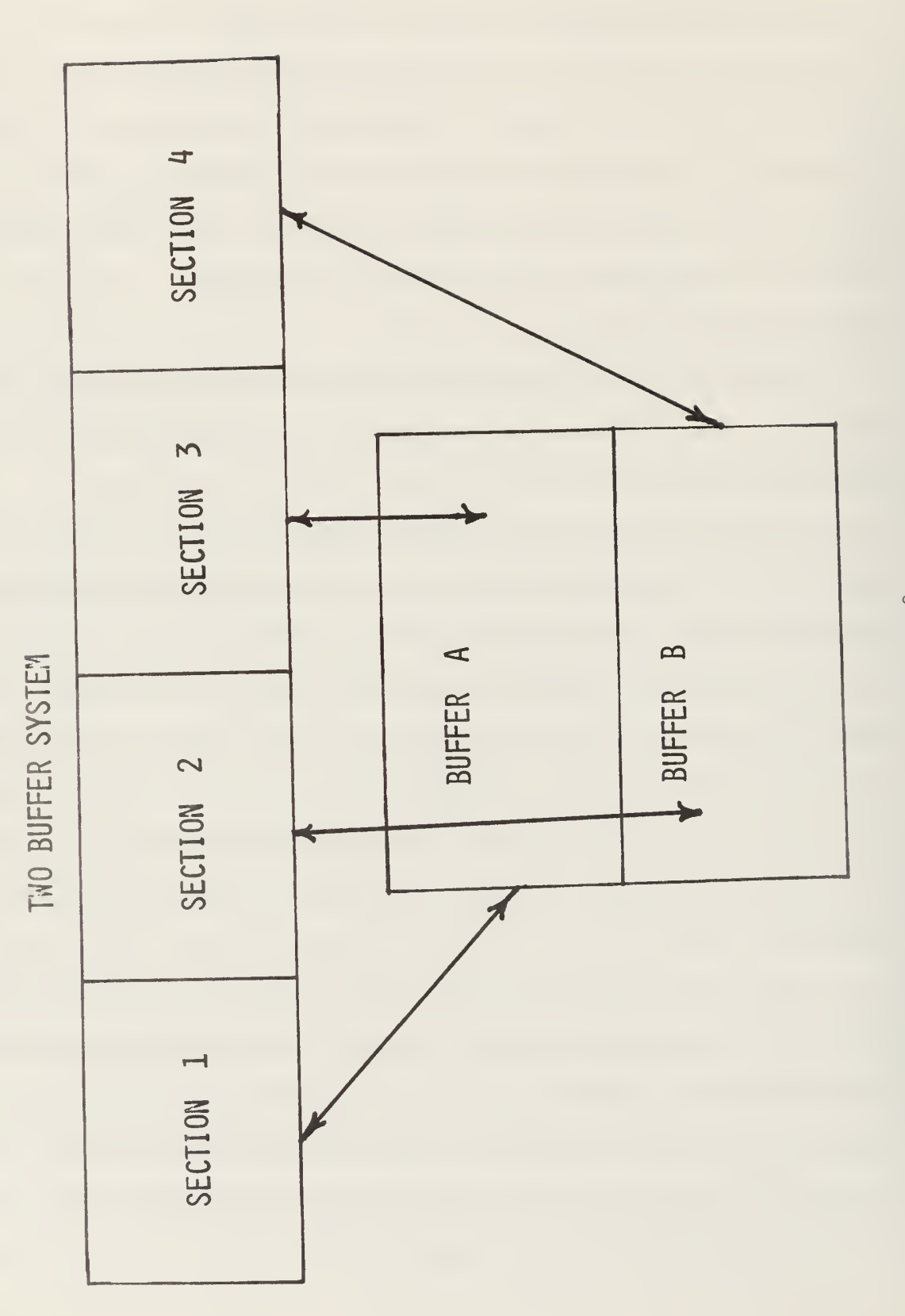

A working row (or rows) was designated outside of the transferable areas in PEM to assist in the transportation of information from one section to the next. When calculations are complete in a section, the last row in that section is moved to the work area. The first operation on the next section is to insert the new information from the work area into the first row. The calculations can then proceed as usual.

The sectioning of the program and the use of two buffers suggested that a separate piece of code could be used to carry out the calculations in each section. This idea has been implemented through the use of a separate subroutine for each section. The technique provides a logical organization to the program. It is particularly useful in this problem as it allows a fairly complicated program to be broken down into a series less complicated units.

#### 3-3.2 Organization of PEM

The arrangement of the mesh points in PEM is a very important operation in setting up the program. It is necessary to lay out each buffer as a separate unit, indexed all the way through with respect to its first row. Figures 19 through 22 present the allocation of PEM storage for each buffer load. The numbers along the right edge are the buffer indicies. On their right are the coordinate value of the mesh line stored in that PEM row. The numbers on the left represent the regional indicies, indexed relative to the first row in the region. All of these indicies are used in the program.

The number of data points in a mesh row exceeds  $64$  in several regions. This makes necessary the sectioning of the row into pieces,

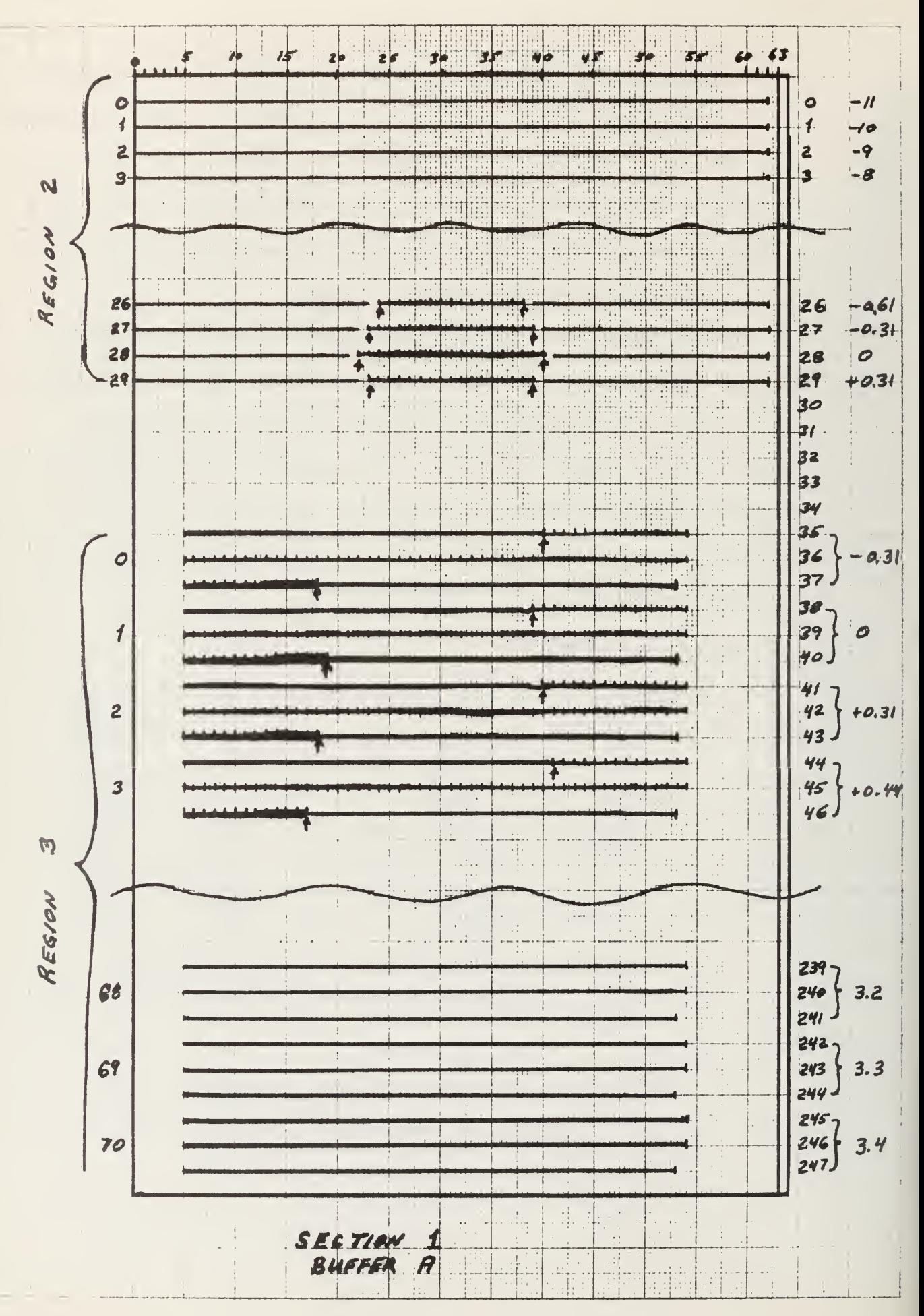

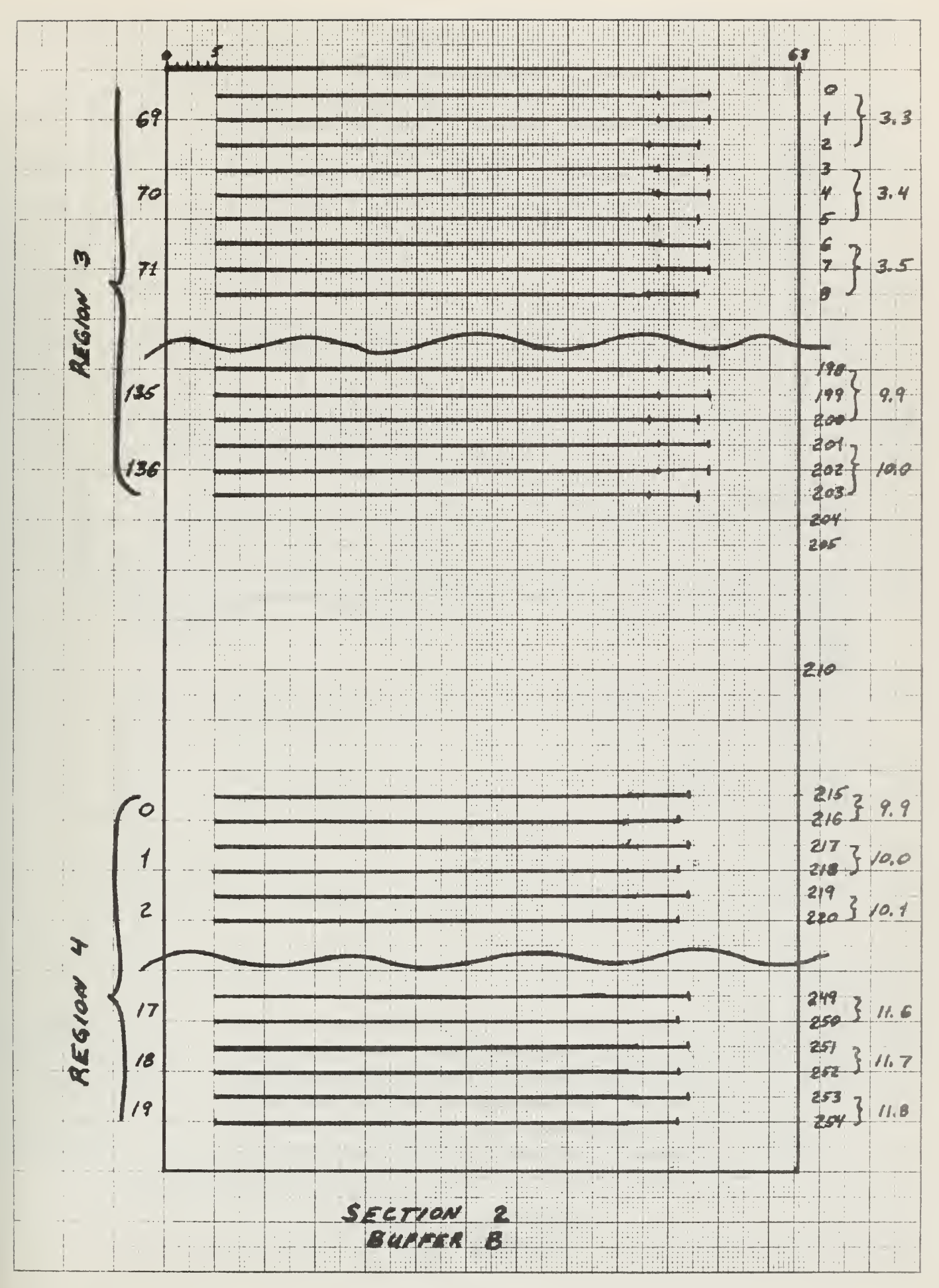

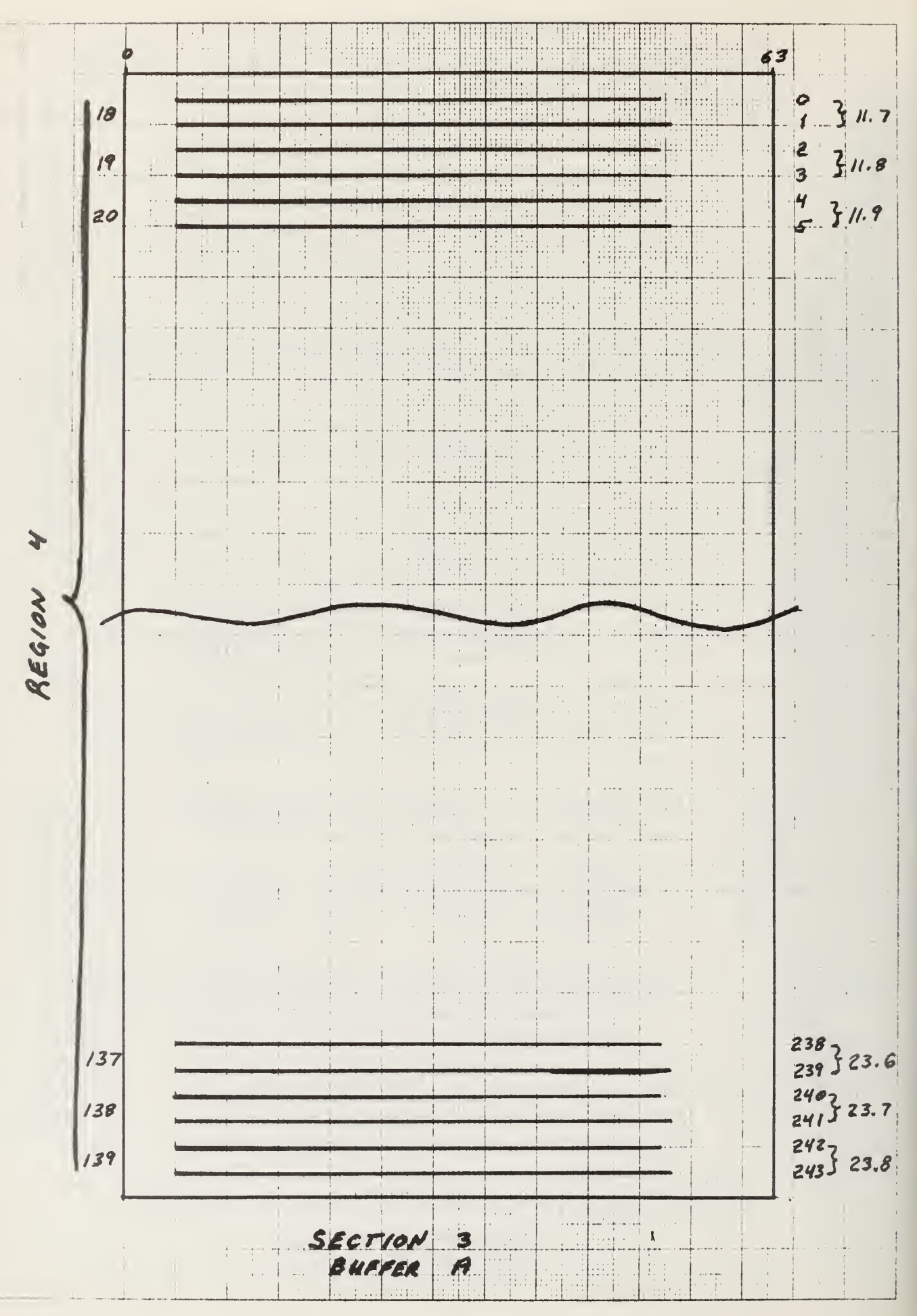

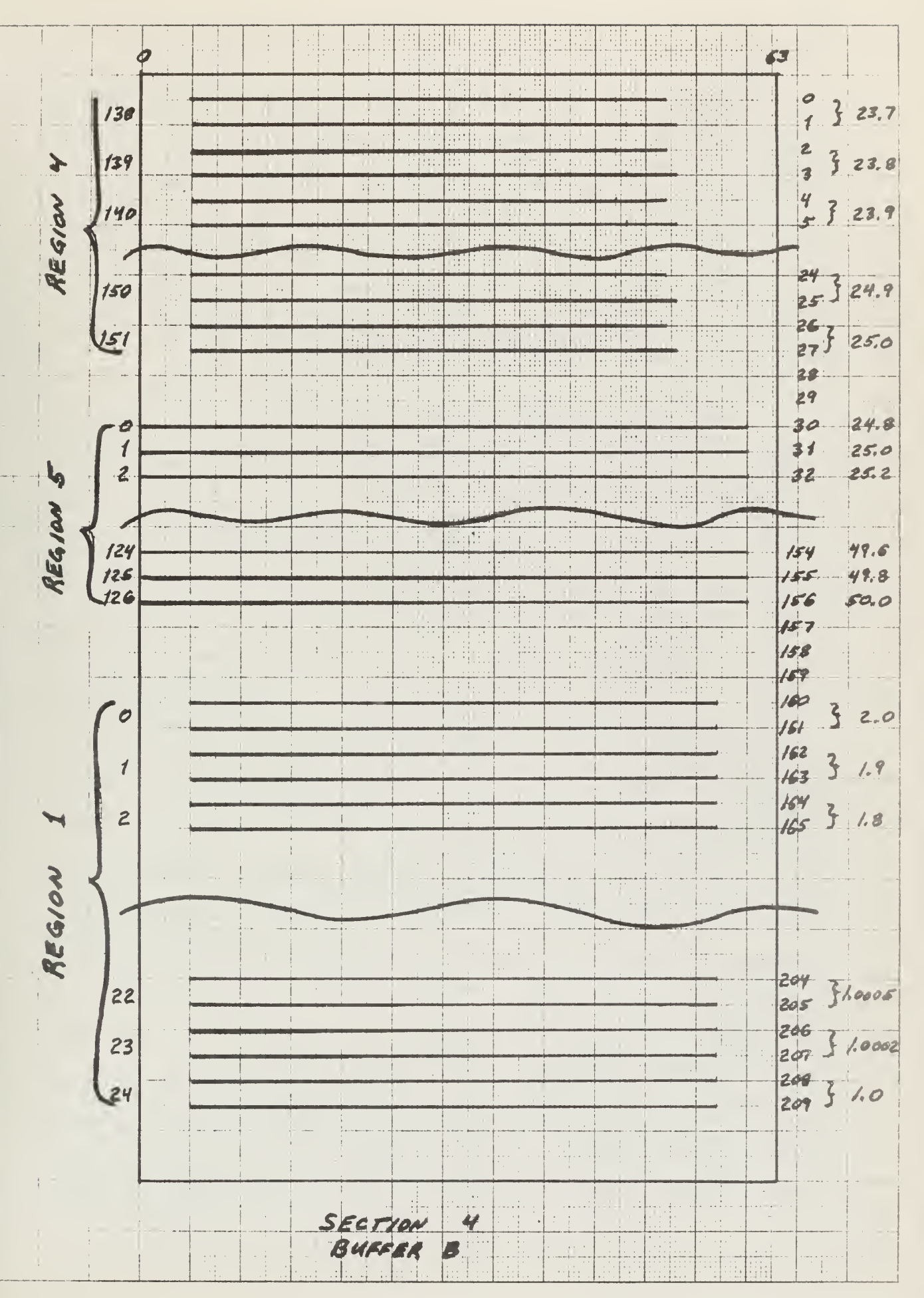

each of which will fit into a PE row. This sectioning results in complicated indexing problems. The sketches shown in Figures 19 to 22 are very useful in keeping the indexing straight. It is also necessary to leave at least one working position each side of the split in the row and to exchange data between working spaces as the computation proceeds from one PE row to another within a mesh row. This does cut into the efficiency of the calculations but it is difficult to assess how much.

The boolean mode variables control the enabling and disabling of PE's in the array. Each row has its own mode pattern. These patterns are carefully constructed so as to define exactly the active mesh. Separate mode patterns must be used when boundary conditions are evaluated. The data allocation sketches are very helpful in setting up the proper mode control patterns.

The nontransferable portion of PEM contains a number of variables which are associated with specific mesh points. The principle variables are the coordinate values of each mesh point, the cell width and height of each mesh point and the modes for each row. These are all assessed by regional indicies and are given a variable name which indicates to which region they belong. The coordinates and cell sizes must be provided by the user before the program is compiled. A separate procedure could be developed to obtain the cell sizes from the coordinates but that is not implemented in this program.

## 5. 3. 3 Boundary conditions

The boundary conditions which involve the endpoints of PEM rows require special attention. Each point must be treated separately, as in a serial machine. Since the endpoints are a small fraction of the total

mesh points, this inefficiency may not be too serious. The boundaries which involve whole PE rows are handled with little loss of efficiency.

The downstream boundary conditions used in this problem were taken directly from the report of Thoman and Szewczyk. They are that the axial velocity gradient and the axial vorticity gradient are both zero. These boundary conditions were selected from those experimentally tested as the ones which produced the most desirable solution. These conditions should be used in the initial version of this program but other more physically realistic conditions should be examined in the future. A boundary layer type of outflow condition with  $\frac{e^2y}{2} = 0$  and  $\frac{e^2y}{2} = 0$  might  $9x$   $9x$ produce satisfactory results. The fact that the distance between their cylinder and the downstream boundary was only 8.5 diameters may be one reason why Thoman and Szewczyk had difficulty with other boundary conditions. The asymmetric program developed here extends to 50 diameters.

## $5.3.4$  Changing regions

At the place where the mesh distribution across the rows changes, a special treatment of the data must take place. If more mesh points are added, an interpolation is required. This is the case in going from Region 2 to Region 3. It can be seen that the new points needed have been placed exactly halfway between the existing points so that a simple averaging can be used to obtain the new values.

The process is as follows. The last row in Region 2 is moved to a work array. A second work array is filled consecutively with values from the first array but every other position is left blank. From the values on each side of a blank an average is obtained and inserted in the blank space. This new work area is then moved to the first row in Region 3 and the calculations proceed as usual.

This method works even when simple averaging is not used. The appropriate number of blanks must be left in the new work area and interpolation on the bracketing values must then be carried out using the coordinate values of the points involved.

## 5.1\* Current Status of Program

The overall computational scheme to be used in the solution of the asymmetric problem has been developed and can be seen in the structure of the procedures used in CICHY/UNS in Appendix E. Much of the detail discussed in the preceding sections has yet to be programmed. Keeping track of indicies and control modes represents a most difficult task but frequent reference to the allocation sketches has proved very helpful.

### <sup>5</sup> . <sup>5</sup> Conclusions

The asymmetric problem is an excellent test case for evaluating the use of ILLIAC IV in solving fluid dynamic problems. The features which make it most attractive are its large size, requiring the use of buffers and overlapping 1/0, and its nonuniform mesh size, with the accompanying indexing problems. These features are held in common with many of the types of fluid dynamic problems invisioned for solution on ILLIAC IV. Thus if this problem can be solved efficiently and rapidly, there is great hope for the increased use of ILLIAC IV in numerical fluid dynamics

The programming of a large problem such as this can be speeded by the use of storage allocation charts. These are particularly helpful in determining the correct indicies and enabling mode patterns.

The use of a buffer system to handle problems with large data sets appears to work well. Only when actual 1/0 times and processor times are available can the actual efficiency of this method be determined.

## 6. FUTURE PROGRAMS IN THIS PROJECT

There are several interesting studies which can be  $\frac{b}{c}$  built on the present work. First, of course, the asymmetric program should be completed. This, along with the symmetric program, should then be run on ILLIAC IV and careful account made of the time actually needed to solve the problem. The resulting solutions should then be compared to the serial solutions previously obtained and some conclusions drawn as to the benefit in speed and accuracy realized from using ILLIAC IV.

The effect of the actual mesh point density and distribution could be carried out easily once the asymmetric program is completed. It would be interesting to determine how to construct a mesh with just enough points to resolve the fluid motion accurately.

The effect of several downstream boundary conditions on the numerical solution could also be evaluated using the asymmetric program. It would be particularly interesting to evaluate boundary layer type conditions, since they imply that any fluid motions beyond the downstream boundary will not feed back to affect the solution near the cylinder.

An entirely different numerical approach to the problem of flow around a cylinder might be tried. Recently finite element methods have emerged as possible ways to solve fluid flow problems. Adapting these techniques for use on ILLIAC IV could be a useful and rewarding endeavor.

#### REFERENCES

- [l] Denenberg, S. A., "An Introductory Description of the ILLIAC IV System," CAC Document No. 10, Center for Advanced Computation, University of Illinois at Urbana-Champaign.
- [2] Ericksen, J., "Iterative and Direct Methods for Solving Poisson's Equation and their Adaptability to ILLIAC IV", CAC Document No. 60, (1972), Center for Advanced Computation, University of Illinois at Urbana-Champaign.
- [3] Hockney, R. W., "The Potential Calculation and Some Applications", Methods in Computational Physics, Volume 9.
- [k] Son, J. S. and Hanratty, T. J., "Numerical Solution for the Flow Around a Cylinder at Reynolds Numbers of 40, 200 and 500", J. of Fluid Mechanics 35 (2), 369 (1969).
- [5] Thoman, D. C. and Szevczyk, A. A., "Numerical Solutions of Time Dependent Two Dimensional Flow of a Viscons, Incompressible Fluid Over Stationary and Rotating Cylinders", Technical Report #66-14 (1966), Heat Transfer and Fluid Mechanics Laboratory, Department of Mechanical Engineering, University of Notre Dame.

APPENDIX A

**SZIP** 00000100 00000200 **SLIBRARY** % CICHY/GLYSOND 00000300 00000400  $\%$ 5/23/72 00000500 **BEGIN** CREAL PI, DETA, DTSI, DT, DX, IDX, RLXP, LIMIT, NREY, KE, 00000600 TLMT, DRE, ETAMAX, TSIMAX, TERM4I, TERMB, TERMB2,00000700 TERMD, TERMD2, DTI2, AT, BT, FT, CT, ET, GT, TA, DXS; 00000800 CINT NETA, NTSI, LL1, LL2, LL3, LL4, LL5, LL6, NITER, PINC, LM, 00000900 EVEN \$ 00001000 **PINT** CEVEN, CODD; 00001100 PREAL ETA, M, S; 00001200 PREAL VECTOR PSI( 20), ZETA( 20) ; 00001300 BOOLEAN BCS1, BC11, BCS, SAVEMODE, BC, AD, BCT, BEV, BOD, BEVEN, 00001400 BODD; 00001500 FILE LINE (10 ROWS ) ; 00001600 FILE I4DISK1 ="A / DISKFILE"( 90 ROWS FULL ) ; 00001700 LABEL FINI # 00001800  $\%$ 00001900  $\%$ 00002000  $\%$ 00002100  $\%$  $\%$ 00002300 PE REAL SUBROUTINE 00002400 EXP AS RGA (PE REAL ARG AS RGA); 00002500 % EXPONENTIAL 00002600 **BEGIN** 00002700  $$4$ CALL EXP64 # 00002800 END<sub>3</sub> 00002900  $\%$  $\%$ 00003100 PE REAL SUBROUTINE 00003200 SIN AS RGA (PE REAL ARG AS RGA) \$ 00003300 % SINE 00003400 **BEGIN** 00003500 CALL SIN64 \$  $$4$ 00003600 END \$ 00003700  $\%$  $\%$ 00003900 PE REAL SUBROUTINE<br>LN AS RGA ( PE REAL ARG AS RGA ) ; 00004000 00004100 **% NATURAL LOGARITHM** 00004200 **BEGIN** 00004300 00004400  $$4$ CALL LN64 3 END : 00004500  $\%$  $%$ 00004700 PE REAL SUBROUTINE 00004800 ARCTAN AS RGA (PE REAL ARG AS RGA) \$ 00004900 % ARCTANGENT 00005000 **BEGIN** 00005100  $$4$ CALL ARCTAN64 ; 00005200  $FND$  : 00005300  $\alpha$  $\%$ 00005500 PE REAL SUBROUTINE 00005600 PRINTI (PCPOINT VAR, CINT PRNT) ; 00005700 . % PRINTS VALUES OF VARIABLE VAR FOR 00005800 THE ENTIRE NET  $\%$ 00005900 **BEGIN** 00006000

```
CINT KL;
                                                                     00006100
                      % PARAMETERS REQUIRED ZETAIKLI, LL6
                                                                     00006200
       SAVEMODE := MODE ;
                                                                     00006300
       MODE := BCS ;
                                                                     00006400
       LOOP
            KL := 0, 1, LL6 0000006500
            BEGIN
                                                                     00006600
            IF PRNT EQL 1 THEN SIMWRITE (LINE,
                                                                     00006700
                       "VORTICITY, ROW NUMBER ", KL ) ;
                                                                     00006800
            IF PRNT EQL 2 THEN SIMWRITE (LINE,
                                                                     00006900
                       "STREAMFUNCTION, ROW NUMBER ", KL ) ;
                                                                     00007000
            IF PRNT EQL 3 THEN SIMWRITE (LINE,
                                                                     00007100
                       "INITIAL STREAMFUNCTION, ROW NUMBER ",KL);
                                                                     00007200
            SIMWRITE (LINE, VARIKL) ) ;
                                                                     00007300
            END ;
                                                                     00007400
       MODE := SAVEMODE :00007500
       END ;
                                                                     00007600
  %%00007800
                      PE REAL SUBROUTINE
                                                                     00007900
  SYSTEMPARAMETERS;
                                                                     00008000
       BEGIN
                                                                     00008100
       MODE := TRUE ;
                                                                     00008200
       NREY := 40.0;
                                                                     00008300
       DT := 0.0400008400
                   \ddot{\ }TLMT := 0.08:
                                                                     00008500
       LIMIT := 0.0000100008600
                            ÷
       NETA := 9 ;
                                                                     00008700
                      % NUMBER OF THETA MESH POINTS
                                                                     00008800
       NTSI := 17;
                                                                     00008900
                      % NUMBER OF RADIAL MESH POINTS
                                                                     00009000
       ETAMAX := 1.0 ;
                                                                     00009100
       TSIMAX := 1.500009200
       PINC := 1;
                                                                     00009300
       END ;
                                                                     00009400
   %%00009600
                      PE REAL SUBROUTINE
                                                                     00009700
  COMPUTESYSTEMCONSTANTS;
                                                                     00009800
                                                                     00009900
       BEGIN
       MODE := TRUE ;
                                                                     00010000
       PI := 4 \uplus ARCTAN(1) ;
                                                                     00010100
       BCS1 := BOOLEAN(80000000000000000(16) ) ;
                                                                     00010200
       BC11 := BOOLEAN(0C00000000000000000(16) ) ;
                                                                     00010300
       AD := BOOLEAN(00000000000000001(16)) ;
                                                                     00010400
       DETA := ETAMAX / (NETA - 1) ;
                                                                     00010500
       DISI := ISIMAX /(NISI - 1) ;
                                                                     00010600
       LL1 := NTSI - 2;
                                                                     00010700
                      % LOOP LIMIT ONE, THE NUMBER OF * INTERNAL *
                                                                     00010800
                           MESH POINTS IN THE RADIAL (TSI) DIRECTION00010900
                      \%00011000
       LL2 := NTSI - 3;% LOOP LIMIT TWO, INDICATES TO THE PROGRAM
                                                                     00011100
                      \%WHEN THE LAST SECTION HAS BEEN PROCESSED,
                                                                     00011200
                                                                     00011300
                                WHEN THE LAST ROW HAS BEEN PROCESSED
                      \boldsymbol{\%}OR<sub>2</sub>%IN THE THOMAS METHOD.
                                                                     00011400
       IF LL1 LEQ 62 THEN LL3 := LL1
                                                                     00011500
                      ELSE BEGIN
                                                                     00011600
                                                                     00011700
                           IF LL1 LEQ 124 THEN LL3 := LL1/2
                      ELSE BEGIN
                                                                     00011800
                                                                     00011900
                           IF LLI LEQ 186 THEN LL3 := LL1/3
                      ELSE BEGIN
                                                                     00012000
```
IF LL1 LEQ 248 THEN LL3  $:=$  LL1/4 000 12100 ELSE BEGIN GO TO FINI END 000 12200 END END **END** \$ 000 12300 % LOOP LIMIT THREE, THE NUMBER OF INTERNAL<br>% RADIAL MESH POINTS IN A SECTION, GIVE 000 12400 RADIAL MESH POINTS IN A SECTION, GIVEN 000 12500 % HERE AT ITS MAXIMUM VALUE OF 62. THIS 000 12600 % NUMBER MUST BE DETERMINED BY THE USER TO WELL THE NET LENGTH SO THAT LLIZLL3 IS 000 12700 FIT THE NET LENGTH SO THAT LL1/LL3 IS 000 12800 % A WHOLE NUMBER. 000 12900 LL4  $:=$  NETA - 2  $:$ 000 13000 % LOOP LIMIT FOUR\* INDICATES THE NUMBER OF 000 13100 % INTERNAL MESH POINTS IN THE CIRCUMFEREN TIAL000 13200 % (ETA) DIRECTION. THE MAXIMUM NUMBER IS 62 000 13300  $LL5 := NETA - 3;$ 000 13400 % LOOP LIMIT FIVE, INDICATES WHEN THE LAST 000 13500 % COLUMN HAS BEEN PROCESSED IN THE 000 13600 % THOMAS METHOD 000 13700 LL6  $:=$  NTSI - 1; 000 13800  $KE := PI * DTSI$ ; 000 13900  $DX := EXP(KE)$  ; 000 14000  $IDX := 1.0/DX$ ; 000 14100 % 000 14200 % CALCULATE THE RELAXATION PARAMETER 000 14300 % 000 14400 BEGIN 000 14500 CREAL AR, BR, CR, DR ; 000 14600 AR := 1.0 / ( NETA \* NETA ) { 000 14700 / ( NTSI • NTSI ) = 1.0 BR 000 14800  $CR := (AR + BR) * 0.5$ ; 000 14900  $DR := 0.5 * LN(CR)$  ; 000 15000  $DRE := EXP(DR)$  ; 000 15100 RLXP := 2.0 / (1.0 + PI \* DRE ) ; 000 15200  $RLXP := 1.84$  ; 000 15300 end ; 000 15400 % 000 15500 % CALCULATE THE BOOLEAN MASKS NEEDED FOR THE 000 15600  $%$ ARRAY WIDTH USED. 000 15700  $\sim$  $\%$ 000 15800 3EGIN 000 15900 CINT J ; 000 16000  $SC := FALSE$ ; 000 16100  $LOOP$   $J:=l$ ,  $l$ ,  $LLA$  DO 000 16200 BEGIN 000 16300  $BC := BC OR BCS1$ 000 16400  $BC := REVR(1, BC)$  ; 000 16500 END **;** 000 16600  $BCS := REVR(1, BC)$  ; 000 16700  $BCS := BCS OR BCI1$ ; 000 16800 END & 000 16900 % THE BOOLEAN VARIABLE BC MUST REFLECT THE 000 17000 % WIDTH OF THE NET. A "1" SHOULD BE PLACED<br>% IN EACH BIT POSITION WHICH CORRESPONDS ED 000 17100 % IN EACH BIT POSITION WHICH CORRESPONDS 000 17200 % TO A PE CONTAINING ONE OF THE INTERNAL MESH000 17300 % POINTS. ALL OTHER BITS MUST BE ZERO. uoo 17400 3EGIN 000 17500 CINT J; 000 17600  $BCT := FALSE$  ; 000 17700  $LOOP$  J := 1.1.LL3 DO 000 17800 BEGIN 000 17900 BCT := BCT OR BCS1  $\ast$ 000 18000

```
00018100
                BCT := REVR(1,BCT);
                END;
                                                                     00018200
            END;
                                                                     00018300
        TERM4I := 0.25 /(DTSI * DETA) ;
                                                                     00018400
        TERMB := 2.0 / (NREY * DETA * DETA) ;
                                                                     00018500
        TERMB2 := 2.0 * TERMB ;
                                                                     00018600
        TERMD := 2.0 / (NREY * DTSI * DTSI) ;
                                                                     00018700
        TERMD2 := 2.0 * TERMD ;
                                                                     00018800
             := 2.0/0T;00018900
        DTI2
%00019000
        BEVEN: = BOOLEAN(2AAAAAAAAAAAAAAA(16));
                                                                     00019100
        BODD: = BOOLEAN(55555555555555554(16));
                                                                     00019200
        IF ( (LL1 DIV 2) * 2 - LL1 ) = 0
                                                                     00019300
                      THEN BEGIN
                                                                     00019400
                           EVEN := 1;
                                                                     00019500
                           LM := LL1;00019600
                           END
                                                                     00019700
                      ELSE BEGIN
                                                                     00019800
                           EVEN := 0;00019900
                           LM := LL2;00020000
                           END $
                                                                     00020100
       BOD := BODD AND BC ;
                                                                     00020200
       BEV := BEVEN AND BC ;
                                                                     00020300
        CEVEN := 0;
                                                                     00020400
        CODD := 0;00020500
        DXS := DX * DX;00020600
                                                                     00020700
       MODE := BEV :CEVEN := 1;
                                                                     00020800
        MODE := TRUE ;
                                                                     00020900
       MODE := BOD;00021000
        CODD := 1;
                                                                     00021100
                                                                     00021200
%:= RLYP * DISI * DISI ;00021300
       AT.
           := 2.0 * (DTSI * DTSI + DETA * DETA) ;
                                                                     00021400
        BT
        CT := AT/BT ;
                                                                     00021500
        FT := RLYP * DETA * DETA ;00021600
        ET := FIZBT :00021700
                                                                     00021800
        GT := CT * DETA * DETA ;TA := 1.0 - RLYP;
                                                                     00021900
%00022000
       MODE := TRUE ;
       MODE := (PEN LEQ (NETA - 1) / 2) ;
       ETA := PEN;
       MODE := TRUE ;
       MODE := (PEN GTR (NETA - 1) / 2) ;
        ETA := (NETA - 1) - PEN ;
       MODE := BC ;
                                                                     00022100
       M := ETA * PI * DETA ;S := SIM(M);
                                                                     00022400
       MODE := TRUE ;
                                                                     00022500
       END $
                                                                     00022600
   %%00022800
                      PE REAL SUBROUTINE
                                                                     00022900
   COMPUTEADICOEFFICIENTSANDSKEW (CREAL E, CNPOINT TERME,
                                                                     00023000
                                                                     00023100
                      CNPOINT COFA, PCPOINT KFA, PCPOINT KFB,
                      PCPOINT KFC, PCPOINT KFD ) ;
                                                                     00023200
       BEGIN
                      % SKEW COEFFICIENTS
                                                                     00023300
       CINT K, J, L;00023400
       PREAL TERMA, TERMC ;
                                                                     00023500
```
BOOLEAN BCI ; 00023600 MODE  $:= BC ;$ 00023700 % IF THE NET LENGTH (RADIAL DIRECTION) IS 00023800 LONGER THAN 62, THE NET MUST BE SEPARATED 00023900  $\%$  $\%$ INTO SEVERAL EQUAL LENGTH SECTIONS. A 00024000  $\boldsymbol{\%}$ SECTION MAY AT MOST BE 62 ROWS LONG 00024100 (LL3=62) AND 62 WIDE (LL4=62) . THE  $\%$ 00024200 PROGRAM TREATS ONE SECTION AT A TIME UNTIL 00024300  $\boldsymbol{\%}$ ALL SECTIONS HAVE BEEN SOLVED FOR THE 00024400  $\%$ NEW VORTICITY VALUES. LL2 TELLS THE  $\boldsymbol{\%}$ 00024500 PROGRAM WHEN THE LAST SECTION HAS BEEN  $\%$ 00024600  $\%$ PROCESSED. 00024700 LOOP 00024800  $K := 0, LL3, LL2$ ററ **BEGIN** 00024900  $BCI := BC;$ 00025000  $Y = BCI$ ; 00025100 LOOP  $J := 1, 1, LL3$ D<sub>0</sub> 00025200 % THERE ARE LL3 ROUTES IN EACH 00025300  $\%$ SECTION TO SKEW THE ARRAY.  $00025400 \cdot$ **BEGIN** 00025500 00025600  $L := K + J$  $\ddot{\phantom{1}}$ TERMA :==  $(PSI[L+1] - PSI(L-1))$  \* TERM4I ; 00025700 TERMC :==  $(RTL(1, TRUE, PSILL)) - RTR(1, TRUE, PSILL))$ 00025800 \* TERM4I ; 00025900 TERMEIL]  $:=$  E\*E\*DTI2 ; 00026000 COFAIL] := TERMEIL] + TERMB2 ; 00026100  $%$   $H$   $A$   $H$ 00026200  $E := E * DX;$ 00026300 KFA[L]  $:= RTR(J-1)$ • TERMA - TERMB  $)$ ; 00026400 % " C " 00026500  $KFBLL$  := RTR(J-1,  $\rightarrow$ -TERMA - TERMB); 00026600  $%$   $H$   $B$   $H$ 00026700  $KFC[L] := RTR(J-1)$  $\rightarrow$  (TERMC+TERMD) \* ZETA[L-1] 00026800 +(TERME[L]-TERMD2) \* ZETA[L] 00026900  $+(-TERNC+TERMD)$  \* ZETA[L+1]); 00027000  $%$   $"$   $D"$ 00027100  $KFDLL$  := COFA[L] ; 00027200  $BCI := REVR(I,BCI)$ ; 00027300 MODE := BCI ; 00027400 END : 00027500 END ; 00027600 MODE := TRUE ; 00027700 END : 00027800 00028000 PE REAL SUBROUTINE 00028100 THOMASONROWS (PCPOINT KFA, PCPOINT KFB, PCPOINT KFC, PCPOINT KFD ) :00028200 **BEGIN** % APPLY THE THOMAS METHOD TO EACH ROW IN THE 00028300  $\%$ SECTION SIMULTANEOUSLY THUS INVERTING 00028400  $\boldsymbol{\%}$ LL3 MATICIES AT A TIME. 00028500  $\boldsymbol{\mathcal{X}}$ 00028600 REFERENCE TEXT: LAPIDUS, L. , DIGITAL 00028700  $\%$ COMPUTATION FOR CHEMICAL ENGINEERS,  $\%$ 00028800  $\%$ MC GRAW-HILL, 1962, P.254. 00028900 CINT J,K ; 00029000 MODE  $:=$  TRUE ; 00029100 LOOP  $K := 0$ ,  $LL3$ ,  $LL2$ D<sub>O</sub> 00029200 **BEGIN** 00029300 PINT R ; 00029400 **BOOLEAN BCI ;** 00029500

 $\%$  $%$ 

**BEGIN** % WORKING FORWARD COMPUTE 00029600  $\%$ INTERMEDIATE VALUES 00029700 **CINT** 00029800  $N$  ; % BC CARRIES THE BIT PATTERN 00029900 REFLECTING THE WIDTH OF THE 00030000  $\%$  $\%$ NET. THIS INFORMATION IS 00030100  $%$ PASSED TO BCI FOR USE IN 00030200  $\boldsymbol{\%}$ ENABLING THE PROPER 00030300  $\%$ PROCESSING ELEMENTS WHILE 00030400  $\%$ OPERATING ON THE SKEWED 00030500  $\%$ ARRAY. 00030600  $BCI := BCI$ 00030700 MODE  $:=$  TRUE ; 00030800  $R := PEN + K;$ 00030900 % R IS LIKE A POINTER WHICH 00031000 POINTS TO THE PROPER 00031100  $\%$  $\%$ VECTOR ELEMENT IN EACH PE 00031200 MODE  $:=$  BCI ; 00031300  $% W(1) = A(1)$ 00031400  $KFB(R) := KFB(R) / KFD(R)$ ; 00031500  $% Q(1) = B(1) / W(1)$ 00031600  $KFC(R) := KFC(R) / KFD(R)$ ; 00031700  $% G(1) = D(1) / W(1)$ 00031800  $LOOP$  J := 2, 1, LL4 DO 00031900 **BEGIN** 00032000 00032100 MODE  $:=$  TRUE ; 00032200 % SHIFT INDEXING AND ENABLING 00032300  $\mathbf{\mathfrak{F}}$ **PARAMETERS** R.  $:= RTR(1, MODE; R)$  $\ddot{\cdot}$ 00032400  $BCI := REVR(I, BCI)$  $\ddot{\bullet}$ 00032500 MODE :=  $BCI$  ; 00032600  $KFD[R] := KFD[R] - KFA[R]$ 00032700  $*RTR(1, \rightarrow KFB(R+1))$ ; 00032800  $% W(R) = A(R) - C(R) * Q(R-1)$ 00032900  $KFBR$ ] :=  $KFBR$ ] /  $KFDIR$ ] ; 00033000  $% Q(R) = B(R) / W(R)$ 00033100  $KFC(R):=(KFC[R]-KFA[R)]$ 00033200  $# RTR(1, \rightarrow KFC[R+1]) )$ 00033300  $/$  KFD $(R)$ ; 00033400  $% G(R) = (D(R) - C(R) * G(R - 1) ) / W(R)$  00033500 END ; 00033600 00033700 END : % WORK BACKWARD TO GET SOLUTION **BEGIN** 00033800  $\%$ **VECTORS** 00033900  $KFDIR) := KFC[$ R] ; 00034000  $% X(N) = G(N)$ 00034100 LOOP 00034200  $J := 1.1.15$ DO **BEGIN** 00034300  $MODE := TRUE ;$ 00034400  $R := RTL(1, MODE, R)$  ; 00034500  $BCI := REVL(1, BCI)$ ; 00034600 MODE  $:=$  BCI ; 00034700  $KFDIR] := KFC[RI-KFB[R]$ 00034800  $\bullet$ KFD $(R-1)$ ) ; 00034900  $*$ RTL $(1,$  $% X(R) = G(R) - Q(R) * X(R+1)$ 00035000 % NEW VORTICITY VALUES STORED 00035100  $\%$ IN SKEWED FORM IN KFDIRI 00035200 END ; 00035300 END ; 00035400 END \$ 00035500

```
MODE := TRUE ;
                                                                            00035600
                                                                            00035700
        END :
%00035900
\frac{9}{25}PE REAL SUBROUTINE
                                                                            00036000
   UNSKEWANDSTOREINTERMEDIATEVORTICITY (PCPOINT KFD) ;
                                                                            00036100
                        % UNSKEW RESULTS AND OVERLAY VORTICITY NET
                                                                            00036200
        BEGIN
                               WITH THE NEW VALUES
                         \mathscr{L}00036300
        CINT J,K,L ;
                                                                            00036400
        MODE := BC ;
                                                                            00036500
              K := 0. LL3.LL2
                                  D<sub>O</sub>
        L<sub>0</sub>OP
                                                                            00036600
              BEGIN
                                                                            00036700
             LOOP
                                                                            00036800
                   J := 1.1.1.100036900
                   BEGIN
                                                                            00037000
                   L := K + J;ZETAIL] := RTL(J-1, TRUE, KFD[LI]) ;
                                                                            00037100
                                                                            00037200
                   END:END ;
                                                                            00037300
        MODE := TRUE ;
                                                                            00037400
        END ;
                                                                            00037500
                        \%W[R]: = KFD[R]
                                                  0<sub>R</sub>
                                                      D<sub>2</sub>
                                                                            00037600
                           Q[R] ::= KFB[R]
                        \%0<sub>R</sub>
                                                  \mathsf{B}00037700
                        \%G[R] ::= KFC[R]
                                              0<sub>R</sub>
                                                  D100037800
                           X[R] ::= KFD[R] OR
                                                                            00037900
                        \%D2, W[R]
   \alpha a a compart a compart a compart a compart a compart a compart a compart a compart a compart a compart a compart a
\mathcal{F}\%00038100
                        PE REAL SUBROUTINE
                                                                            00038200
   COMPUTENEWADICOEFFICIENTS (CNPOINT TERME, CNPOINT COFA,
                                                                            00038300
                        PCPOINT KFA, PCPOINT KFB, PCPOINT KFC,
                                                                            00038400
                        PCPOINT KFD ) ;
                                                                            00038500
                        % DEVELOP NEW COEFFICIENTS
                                                                            00038600
        BEGIN
        CINT J,K,L ;
                                                                            00038700
        PREAL TERMA, TERMC ;
                                                                            00038800
        MODE := BC ;
                                                                            00038900
        LOOP
             J := 1, 1, LL1D<sub>0</sub>
                                                                            00039000
              BEGIN
                                                                            00039100
              TERMA :== (PSI[J+1] - PSI[J-1]) * TERM4I ;
                                                                            00039200
              TERMC :=-(RTL(1,TRUE,PSI[J]) - RTR(1,TRUE,PSI[J]))
                                                                            00039300
                                                                            00039400
                        * TERM4I ;
              COFA[J] := TERNE[J] + TERND2 ;00039500
                        % "A"
                                                                            00039600
              KFA[J]
                      := (-TERMA+TERMB)*RTR(I, TRUE, ZETA[J])00039700
                        +(TERME[J] = TERMB2) * ZETA[J]
                                                                            00039800
                        +(TERMA+TERMB) * RTL(1+TRUE+ZETA[J])
                                                                            00039900
                                                                 \alpha% "D"
                                                                            00040000
             \langle FB[J] := (TERMC - TERMD);
                                                                            00040100
                        % "B"
                                                                            00040200
              KFC[J]:= (-TERMC-TERMD);
                                                                            00040300
                        % "C"
                                                                            00040400
             END ;
                                                                            00040500
        MODE := TRUE ;
                                                                            00040600
        END :
                                                                            00040700
\frac{\alpha}{2}\%00040900
                        PE REAL SUBROUTINE
                                                                            00041000
   THOMASONCOLUMNSANDSTOREUPDATEDVORTICITY (CNPOINT TERME,
                                                                            00041100
                        CNPOINT COFA, PCPOINT KFA, PCPOINT KFB,
                                                                            00041200
                        PCPOINT KFC, PCPOINT KFD ) ;
                                                                            00041300
        BEGIN
                                                                            00041400
        CINT L, J ;
                                                                            00041500
                                      \mathbb{R}^2
```

```
% THOMAS METHOD ON EACH COLUMN
              BEGIN
                                                                         00041600
              MODE := BC ;
                                                                         00041700
                       := COFA[1] :KFD[1]
                                                                         00041800
                        % W(1) = A(1), (747+1)00041900
                                 / KFD[1];
              <FB[1]
                       := KFB[]]
                                                                         00042000
                        \% Q(1) = B(1) / W(1), (249+1), (747+1)
                                                                         00042100
              KFAI1 := (KFAI1) + KFCI1] * ZETA[0] ) / KFDI1] ;
                                                                         00042200
                        % G(1) = D(1) / W(1), (747+1)
                                                                         00042300
                    J := 2, 1, LL1 00
              LOOP00042400
                   BEGIN
                                                                         00042500
                   KFD[J]:=COFA[J]-KFC[J]*KFB[J-]];
                                                                         00042600
                        % W(R) = A(R) - C(R) * Q(R-1), (249-1)
                                                                         00042700
                   KFR[J]:=KFB[J] / KFD[J] ;
                                                                         00042800
                        % Q(R) = B(R) / W(R)00042900
                   KFAIJ:=(KFAIJ]-KFCIJ]*KFAIJ-1])/KFDIJ;
                                                                         00043000
                        % G(R) = (D(R) - C(R) * G(R-1)) / V(R)00043100
                   END :
                                                                         00043200
              END ;
                                                                         00043300
                        % ENTER RESULTS IN VORTICITY NET
              BEGIN
                                                                         00043400
              ZETAILLI := KFAILLI ;
                                                                         00043500
                        % X(N) = G(N)00043600
              LOOP
                    J := 1, 1, LL2 DO
                                                                         00043700
                   BEGIN
                                                                         00043800
                   L := LL1 - J;00043900
                   ZETAIL] := KFAIL] - KFBLL] * ZETAIL+1] ;
                                                                         00044000
                        % X(R) = G(R) - Q(R) * X(R+1), (747+1)
                                                                         00044100
                   END :
                                                                         00044200
              YODE := TRUE;
                                                                         00044300
              DISPLAY 0,1;
                                                                         00044400
$*
              END ;
                                                                         00044500
         END :
                                                                         00044600
    \%\boldsymbol{\%}00044800
                        PE REAL SUBROUTINE
                                                                         00044900
    VORTICITY ( PCPOINT PSI, PCPOINT ZETA ) ;
                                                                         00045000
                        % COMPUTE NEW VALUES OF THE VORTICITY USING
         BEGIN
                                                                         00045100
                        \%THE PEACEMAN RACHFORD ALTERNATING DIRECTION00045200
                        \%IMPLICIT METHOD ( ADI )
                                                                         00045300
         CREAL E ;
                                                                         00045400
         PREAL VECTOR KFAI 201, KFBI 201, KFCI 201, KFDI 201;
                                                                         00045500
         CREAL VECTOR TERMEI 201, COFAI 201;
                                                                         00045600
                        % PARAMETERS REQUIRED. DTSI, DETA, NREY, PI, DX,00045700
                        \%DT, BC, LL,LL,LL,LL,LL,LL,LL,B,BCI,
                                                                         00045800
                        \mathscr{L}TERM4I, TERMB, TERMB2, TERMD, TERMD2,
                                                                         00045900
                             DTI2, BCT
                        %00046000
                                                                         00046100
                        %00046200
        MODE := BC;00046300
         E := PI * DX;00046400
$*
         DISPLAY 0,1;
                                                                         00046500
                        % IN THE FIRST HALF TIME STEP THE VORTICITY
                                                                         00046600
                        \%IS IMPLICIT ACROSS THE ROWS. BY SKEWING
                                                                         00046700
                        \%THE ARRAYS OF COEFFICIENTS, ALL ROWS CAN
                                                                         00046800
                        \%BE OPERATED ON SIMULTANEOUSLY. THE
                                                                         00046900
                             THOMAS METHOD IS APPLIED SEQUENTIALLY TO
                        %00047000
                        \%EACH ELEMENT IN A ROW.
                                                                         00047100
                                                                         00047200
                        %
        MODE := TRUE ;
                                                                         00047300
```
 $\mathbb{Q}$
COMPUTEADICOEFFICIENTSANDSKEW (E.TERME.COFA.KFA.KFB.KFC.KFD) : 00047400 THOMASONROWS (KFA, KFB, KFC, KFD) ; 00047500 UNSKEWANDSTOREINTERMEDIATEVORTICITY (KFD) ; 00047600  $\%$ 00047700  $\frac{9}{20}$ IN THE SECOND HALF TIME STEP THE VORTICITY 00047800  $\%$ IS IMPLICIT WITHIN THE COLUMNS. WITH 00047900  $\%$ THE COEFFICIENTS STORED STRAIGHT, ALL 00048000  $\%$ COLUMNS CAN BE OPERATED ON SIMULTANEOUSLY. 00048100 THE THOMAS METHOD IS APPLIED SEQUENTIALLY  $\%$ 00048200 TO EACH ELEMENT IN A COLUMN.  $\frac{9}{20}$ 00048300  $%$ 00048400 COMPUTENEWADICOEFFICIENTS (TERME, COFA, KFA, KFB, KFC, KFD) ; 00048500 THOMASONCOLUMNSANDSTOREUPDATEDVORTICITY (TERME, COFA, 00048600 KFA,KFB,KFC,KFD); 00048700 MODE := TRUE ; 00048800 END \$ 00048900  $%$  $\%$ 00049100 PE REAL SUBROUTINE 00049200 NEWPSI (PINT J,PINT K,CINT OUT LIM, PREAL OUT E, BOOLEAN PMODE) ; 00049300 **BEGIN** 00049400 PREAL TRMA.TRMB.TRMC.TRMD.TEST.DIF ; 00049500 MODE :=  $PMODE$  ; 00049600 TRMA := TA \* PSI[J] ; 00049700 TRMB :=  $CT * (RTL(1, .)PSI(K))$ 00049800  $+$  RTR(1,,PSI(K))) ; 00049900 TRMC := ET \*(PSI[J+1] + PSI[J-1]) ; 00050000 TRMD :=  $(E * E * ZETA[J]) * GT ;$ 00050100  $\boldsymbol{\mathcal{L}}$ 00050200 SAVE THE OLD VALUE OF THE STREAM FUNCTION. 00050300  $\boldsymbol{\mathcal{E}}$  $\boldsymbol{\%}$ 00050400  $TEST := PSI[J]$  $\ddot{\ }$ 00050500  $\%$ 00050600  $\gamma$ COMPUTE NEW VALUES OF STREAM FUNCTION. 00050700  $\boldsymbol{\mathcal{E}}$ 00050800  $PSI[J] := TRMA + TRMB + TRMC - TRMD ;$ 00050900  $\mathscr{L}$ 00051000  $\boldsymbol{\mathcal{E}}$ TEST FOR CONVERGENCE 00051100  $\%$ 00051200  $:=$  PSI[J] - TEST ; DIF. 00051300 IF ABS(DIF) GTR LIMIT THEN 00051400  $LIM := I$  $E := E * DXS$ 00051500 END : 00051600  $\%$  $\boldsymbol{\mathcal{E}}$ 00051800 PE REAL SUBROUTINE 00051900 STREAMFUNCTION ( PCPOINT PSI, PCPOINT ZETA ) ; 00052000 **BEGIN** % DETERMINE THE NEW VALUES OF THE STREAM 00052100  $\%$ FUNCTION USING THE MODIFIED SUCCESSIVE 00052200  $\boldsymbol{\%}$ OVERRELAXATION (MSOR) METHOD 00052300 LABEL ITERATE ; 00052400 PREAL  $E$ ; 00052500 CINT C, PASS, LIM; 00052600 PINT J, K, SW1, SW2; 00052700 BEND, PMODE ; **BOOLEAN** 00052800 % PARAMETERS REQUIRED, RLXP, DX, BC, DTSI, DETA,00052900  $%$ PI, LL1, LL2, LIMIT, AT, BT, CT, 00053000  $\%$ ET.FT.GT.TA,DXS,PINC,LM 00053100 MODE :=  $BC$  ; 00053200 NITER  $:= 0$  ; 00053300

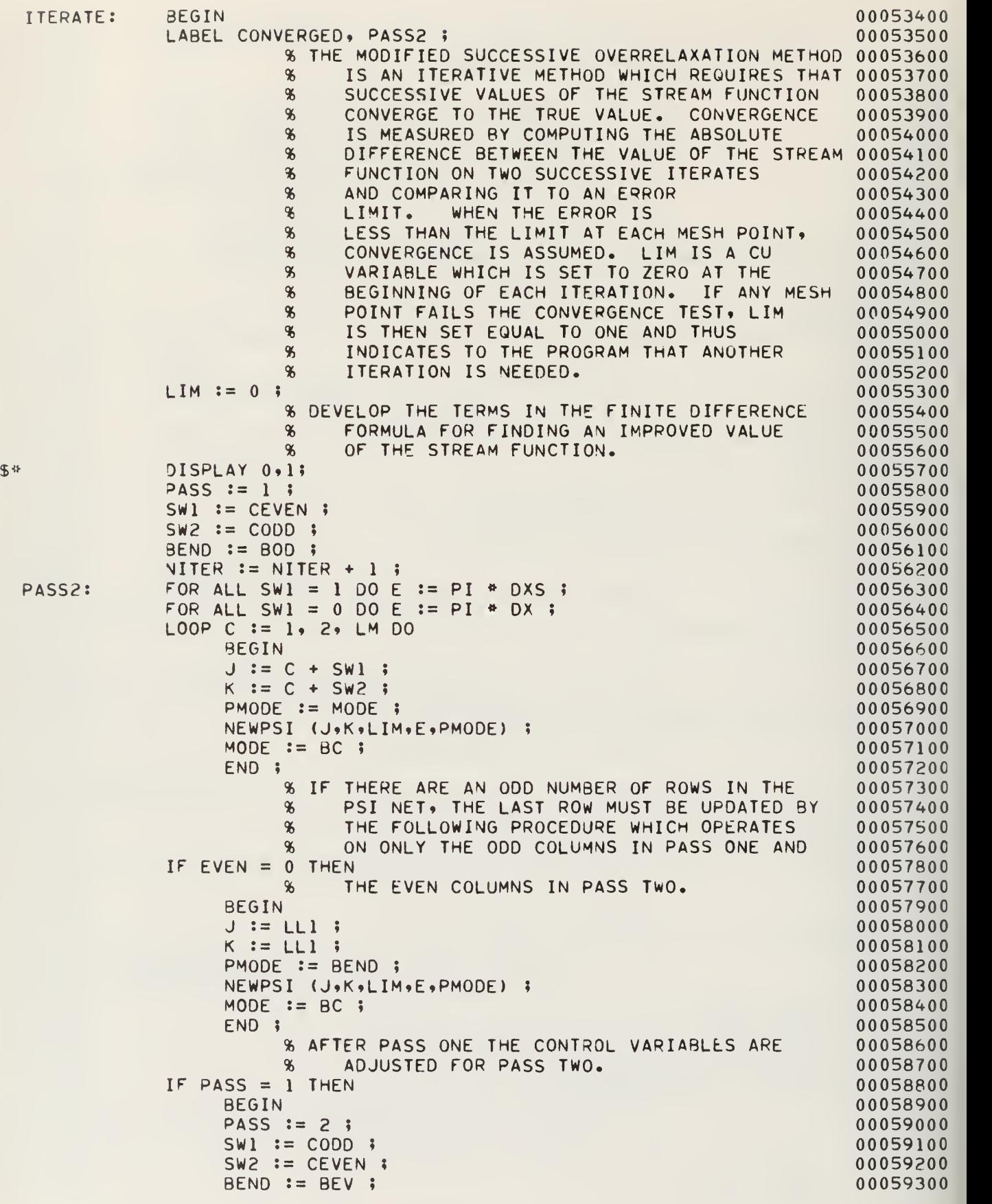

```
GO TO PASS2 $
                                                                     00059400
                 END ;
                                                                     00059500
             IF LIM = 0 THEN GO TO CONVERGED;
                                                                     00059600
  IF NITER = 6 THEN GO TO CONVERGED ;
                                                                      00059700
            GO TO ITERATE ;
                                                                      00059800
            MODE := TRUE ;
                                                                      00059900
 CONVERGED:
            END :
                                                                      00060000
        END $
                                                                      00060100
   %00060300
\%PE REAL SUBROUTINE
                                                                      00060400
   SURFACEVORTICITY (PCPOINT PSI, PCPOINT ZETA) ;
                                                                      00060500
                      % COMPUTE THE SURFACE VORTICIY
                                                                      00060600
                            USING A TAYLOR SERIES APPROXIMATION
                      \%00060700
       BEGIN
                                                                      0060800
       CREAL PRODUCT, PREFIX ;
                                                                     00060900
                      % PARAMETERS REQUIRED, DTSI, PI
                                                                     00061000
       MODE := BCS :
                                                                     00061100
       PRODUCT := PI * DISI;
                                                                      00061200
       PREFIX := 1.0 / ( 2.0 * PRODUCT * PRODUCT ) ;
                                                                     00061300
       ZETA(0) := PREFIX * ( 8.0 * PSI(1) - PSI(2) ) ;
                                                                     00061400
       MODE := TRUE ;
                                                                     00061500
       END :
                                                                     00061600
   \%\pmb{\%}00061800
                      PE REAL SUBROUTINE
                                                                      00061900
   INITIALIZE ( PCPOINT PSI, PCPOINT ZETA ) ;
                                                                      00062000
       BEGIN
                                                                     00062100
       CREAL EX, IX ;
                                                                      00062200
       CINT
             JD, JDE ;
                                                                      00062300
                      % PARAMETERS REQUIRED, DX, IDX, LL1, S
                                                                      00062400
                      \%00062500
                       USE THE POTENTIAL FLOW SOLUTION AS THE
            BEGIN
                      \%00062600
                      \frac{9}{26}INITIAL STREAM FUNTION VALUES AND
                                                                      00062700
                      \%ZERO THE VORTICITY NET
                                                                     00062800
            YODE := BCS;
                                                                     00062900
            PSI[0] := 0.0;00063000
            ZETA[0] := 0.0;00063100
            EX := DX00063200
            IX := IDX :00063300
            LOOP JD := 1,1,1 LL1
                                    D<sub>0</sub>
                                                                      00063400
                 BEGIN
                                                                     00063500
                 MODE := BCS :00063600
                 ZETALJD := 0.0 ;
                                                                     00063700
                 PSI [J0] := 0.0 ;
                                                                      00063800
                 MODE := BC ;
                                                                     00063900
                 PSI(JD) := (EX - IX)*S ;00064000
                 EX := EX * DX ;00064100
                 IX := IX * IDX ;00064200
                      := JD \frac{1}{2}JDE
                                                                     00064300
                 END :
                                                                      00064400
            JD := JDE + 1;
                                                                      00064500
            PSI[JD] := EX * S ;00064600
            ZETA[JD] := 0.0;
                                                                      00064700
            MODE := TRUE :00064800
            END :
                                                                     00064900
       PRINTI (PSI,3);
                                                                     00065000
       STREAMFUNCTION ( PSI, ZETA ) ;
                                                                     00065100
       SURFACEVORTICITY ( PSI, ZETA ) ;
                                                                     00065200
       END;
                                                                      00065300
```

```
\%\%00065500
                      PE REAL SUBROUTINE
                                                                    00065600
   PRINTPARAMETERS $
                                                                    00065700
        BEGIN
                                                                    00065800
        MODE := TRUE ;
                                                                    00065900
        SIMWRITE (LINE, "REYNOLDS NUMBER", NREY,
                                                                    00066000
                      "NUMBER OF CIRCUMFERENTIAL MESH POINTS", NETA,
                                                                    00066100
                      "NUMBER OF RADIAL MESH POINTS", NTSI,
                                                                    00066200
                      "CIRCUMFERENTIAL INCREMENT SIZE", DETA,
                                                                    00066300
                      "RADIAL INCREMENT SIZE", DTSI,
                                                                    00066400
                      "MAXIMUM CIRCUMFERENTIAL COORDINATE", ETAMAX,
                                                                    00066500
                      "MAXIMUM RADIAL COORDINATE", ISIMAX,
                                                                    00066600
                      "DIMENTIONLESS TIME INCREMENT", DT,
                                                                    00066700
                      "MAXIMUM DIMENTIONLESS TIME DESIRED",
                                                                    00066800
                      TEMT, "NUMBER OF TIME STEPS BETWEEN PRINT-OUTS",00066900
                      PINC, "RELAXATION PARAMETER", RLXP,
                                                                    00067000
                      "ERROR LIMIT FOR ITERATIVE CONVERGENCE",
                                                                    00067100
                      LIMIT, "BOOLEAN MASKS FOR FIELD WIDTH",
                                                                    00067200
                      BCS, BCT;
                                                                    00067300
        END :
                                                                    00067400
   %\%00067600
                                                                    00067700
                      PE REAL SUBROUTINE
   OUTPUTRESULTS (CINT OUT ST. CREAL T) ;
                                                                    00067800
                                                                    00067900
        BEGIN
        MODE := TRUE ;
                                                                    00068000
        IF ST EQL PINC THEN
                                                                    00068100
             BEGIN
                                                                    00068200
             SIMWRITE(LINE,"DIMENSIONLESS TIME",T);
                                                                    00068300
             PRINTI (ZETA, 1) ;
                                                                    00068400
             PINI1 (PSI, 2);
                                                                    00068500
             SIMWRITE (LINE, "NUMBER OF ITERATIONS = ", NITER );
                                                                    00068600
             ST := 0;
                                                                    00068700
             DISPLAY 0,1;
                                                                    00068800
\mathbb{S} \nrightarrowEND ;
                                                                    00068900
        ST := ST + 1;00069000
        END ;
                                                                    00069100
   %\%00069300
                      PE REAL SUBROUTINE
                                                                    00069400
   MAIN :
                                                                    00069500
        BEGIN
                                                                    00069600
        LABEL REPEAT ;
                                                                    00069700
        CREAL
              \top;
                                                                    00069800
                                                                    00069900
                      & ACCUMULATED DIMENSIONLESS TIME
        CINT ST ;
                                                                    00070000
                      % PRINTOUT PARAMETER
                                                                    00070100
        MODE := TRUE ;
                                                                    00070200
        T := 0.0;00070300
        ST := 1;
                                                                    00070400
        SYSTEMPARAMETERS ;
                                                                    00070500
        COMPUTESYSTEMCONSTANTS ;
                                                                    00070600
        PRINTPARAMETERS ;
                                                                    00070700
        INITIALIZE ( PSI, ZETA ) ;
                                                                    00070800
        OUTPUTRESULTS (ST,T);
                                                                    00070900
                      % INITIALIZES THE STREAM FUNCTION AND VORTICITY
                                                                    00071000
                      \boldsymbol{\%}NETS, RELAXES THE PSI NET, AND COMPUTES AN 00071100
                      \%INITIAL SURFACE VORTICITY
                                                                    00071200
 REPEAT:T := T + DT ;
                                                                    00071300
```
**% INCREMENT TIME** 00071400 VORTICITY ( PSI, ZETA ) ; 00071500 % COMPUTE NEW VALUES OF VORTICITY BY ADI 00071600 00071700 STREAMFUNCTION ( PSI, ZETA ) ; % COMPUTE NEW VALUES OF THE STREAM FUNCTION 00071800 BY THE MODIFIED SUCCESSIVE OVERRELAXATION 00071900  $\%$ **METHOD** 00072000  $\boldsymbol{\%}$ IF ST NEQ PINC THEN 00072100 SIMWRITE (LINE, "NUMBER OF ITERATIONS = ", NITER ); 00072200 SURFACEVORTICITY ( PSI, ZETA ) ; 00072300 % ESTIMATES SURFACE VORTICITY BY REFERENCE TO 00072400  $\boldsymbol{\mathcal{E}}$ THE STREAM FUNCTION VALUES NEAR THE SURFACE00072500 OUTPUTRESULTS (ST,T); 00072600 GO TO REPEAT ; IF T LSS TLMT **THEN** 00072700 END ; 00072800  $\%$  $\%$  $\%$ 00073100 MAIN ; 00073200 FINI: END. 00073300

APPENDIX B

SZIP 00000200 SLIBRARY 00000300 \* CICHY/GLYDIRECT 00000400  $\%$  $5/24/72$ 00000500 **BEGIN** 00000600 CREAL PI. DETA. DTSI. DT. DX. IDX. NREY. KE. 00000700 TLMT. ETAMAX. TSIMAX. TERM4I. TERMB. TERMR2. 00000900 TERMD.TERMD2.DTI2.HX.HY : 00000900 CINT NETA, NTSI, LLI, LL2,LL3,LL4,LL5,LL6, NITER,PINC, 00001000  $CN*CM*PP*I*J*CK*CS*OFF*PPP*K-t$ 00001100 CEVEN. CODD! PINT 00001200 PINT VECTOR INDEX[1] ; 00001300 PREAL ETA. M. S. X. E I 00001400 PREAL VECTOR PSIL 201. ZETAL 201.ALI1.SS(11.IS(11) ; 00001500 BOOLEAN BCS1, BC11, BCS, SAVEMODE, BC, AD, BCT : 00001600 FILE LINE (10 ROWS ) \$ 00001700 FILE I4DISK1 ="A / DISKFILE"( 90 ROWS FULL ) : 00001×00 LABEL FINI # 00001900  $\%$ 00002000  $\mathbf{\hat{s}}$ 00002100 00002200  $\%$ ¥, 00002400 省 PE REAL SUBROUTINE 00002500 EXP AS RGA (PE REAL ARG AS RGA); 00002600 **% EXPONENTIAL** 00002700 **BEGIN** 00002500  $50$ CALL EXP64 # 00002900 00003000 END #  $\%$  $9\!\mathrm{s}$ 00003200 PE REAL SUHROUTINE 00003300 SIN AS RGA (PE REAL ARG AS RGA); 00003400 **% SINE** 00003500 **BEGIN** 00003600  $$^{\circ}$ CALL SIN64 : 00003700 END<sub>1</sub> 00003800  $\mathbf{a}$  $\%$ 00004000 PE REAL SUBROUTINE 00004100 COS AS RGA (PE REAL ARG AS RGA): 00004200 % COSINE 00004300 **BEGIN** 00004400  $3a$ **CALL COS64 &** 00004500 END & 00004600 另  $\mathcal{R}$ 00004800 PE REAL SUBROUTINE 00004900 LN AS RGA ( PE REAL ARG AS RGA ) 1 00005000 **% NATURAL' LOGARITHM** 00005100 **BEGIN** 00005200  $S<sub>a</sub>$ CALL LN64 ; 00005300 END<sub>1</sub> 00005400  $96$  $\%$ 00005600 PE REAL SUBROUTINE 00005700 ARCTAN AS RGA (PE REAL ARG AS RGA) \$ 00005800 **& ARCTANGENT** 00005900 **HEGIN** 00006000  $$^a$ CALL ARCTAN64 & 00006100

END ; 00006200  $%$ 00006400  $%$ PE REAL SUBROUTINE 00006500 PRINTI (PCPOINT VAR, CINT PRNT) ; 00006600 % PRINTS VALUES OF VARIABLE VAR FOR 00006700 THE ENTIRE NET 00006800 % **BEGIN** 00006900 **CINT**  $KL$ ; 00007000 % PARAMETERS REQUIRED ZETA(KL), LL6 00007100 SAVEMODE  $:=$  MODE  $=$ 00007200  $MODE := BCS$ 00007300  $KL := 0$ ,  $1$ ,  $LL6$  $D<sub>0</sub>$ 00007400 LOOP BEGIN 00007500 IF PRNT EQL 1 THEN SIMWRITE (LINE, 00007600 "VORTICITY, ROW NUMBER ", KL ) ; 00007700 IF PRNT EQL 2 THEN SIMWRITE (LINE, 00007800 "STREAMFUNCTION, ROW NUMBER ", KL ) ; 00007900 IF PRNT EQL 3 THEN SIMWRITE (LINE, 00008000 "INITIAL STREAMFUNCTION, ROW NUMBER ",KL): 00008100 SIMWRITE (LINE, VAR(KL) ) ; 00008200 00008300  $END:$ MODE := SAVEMODE ; 00008400 END : 00008500  $\%$ 00008700  $\%$ PE REAL SUBROUTINE 00008800 SYSTEMPARAMETERS ; 00008900 **BEGIN** 00009000 MODE  $:=$  TRUE ; 00009100  $NREF := 40.0$ ; 00009200  $DT := 0.04$ 00009300  $\ddot{\bullet}$ TLMT :=  $0.08$ 00009400 NETA  $:= 9$  ; 00009500 % NUMBER OF THETA MESH POINTS 00009600 00009700 NTSI  $:= 17$ ; % NUMBER OF RADIAL MESH POINTS 00009800 ETAMAX :=  $1.0$  ; 00009900  $TSIMAX := 1.5$ ; 00010000 PINC  $:= 1$  ; 00010100 END : 00010200  $\%$  $\boldsymbol{\%}$ 00010400 PE REAL SUBROUTINE 00010500 COMPUTESYSTEMCONSTANTS; 00010600 **BEGIN** 00010700 MODE  $:=$  TRUE ; 00010800  $PI := 4$  \* ARCTAN(1) : 00010900 RCS1 := BOOLEAN(80000000000000000(16)) 00011000 00011100 BC11 := BOOLEAN(0C0000000000000000(16)) - 1 AD := BOOLEAN(00000000000000001(16)) ; 00011200 DETA := ETAMAX / (NETA - 1) ; 00011300 DISI :=  $TSIMAX / (NISI - 1)$  ; 00011400  $HX := 1.0 / 10TSI * DTSI)$ ; 00011500  $HY := 1.0 / (DETA * DETA)$ ; 00011600 LL1 :=  $NTSI - 2$ ; 00011700 % LOOP LIMIT ONE, THE NUMBER OF \* INTERNAL \* 00011800  $\%$ MESH POINTS IN THE RADIAL (TSI) DIRECTION00011900 LL2 := NTSI - 3; 00012000 % LOOP LIMIT TWO, INDICATES TO THE PROGRAM 00012100

% WHEN THE LAST SECTION HAS BEEN PROCESSED. 00012200 OR, WHEN THE LAST ROW HAS BEEN PROCESSED \* IN THE THOMAS METHOD. 00012400 IF LL1 LEQ 62 THEN LL3 := LL1 00012500<br>ELSE BEGIN 00012600 ELSE BEGIN IF LL1 LEO 124 THEN LL3 := LL1/2 00012700 ELSE BEGIN 00012800 IF LL1 LEQ 186 THEN LL3 := LL1/3 00012900 ELSE BEGIN 00013000 IF LL1 LEQ 248 THEN LL3 := LL1/4 00013100 ELSE BEGIN GO TO FINI END<br>END END END ;<br>00013300 END END **;** 00013300<br>P LIMIT THREE, THE NUMBER OF INTERNAL 00013400 % LOOP LIMIT THREE, THE NUMBER OF INTERNAL<br>% RADIAL MESH POINTS IN A SECTION, GIVE RADIAL MESH POINTS IN A SECTION, GIVEN 00013500 % HERE AT ITS MAXIMUM VALUE OF 62. THIS 00013600 % NUMBER MUST BE DETERMINED BY THE USER TO 00013700 FIT THE NET LENGTH SO THAT LL1/LL3 IS 00013800 % <sup>A</sup> WHOLE NUMBER. 00013900 LL4 := NETA - 2 ;<br>60014000 8 LOOP LIMIT FOUR. INDICATES THE NUMBER OF 00014100 % LOOP LIMIT FOUR. INDICATES THE NUMBER OF 00014100 % INTERNAL MESH POINTS IN THE CIRCUMFERENTIAL00014200<br>% (ETA) DIRECTION. THE MAXIMUM NUMBER IS 62 00014300 (ETA) DIRECTION. THE MAXIMUM NUMBER IS 62 LL5 := NETA - 3;<br>
% LOOP LIMIT FIVE, INDICATES WHEN THE LAST 00014500 % LOOP LIMIT FIVE, INDICATES WHEN THE LAST % COLUMN HAS BEEN PROCESSED IN THE 00014600 % THOMAS METHOD 00014700 LL6 := NTSI - <sup>l</sup> ; 00014800 KE := PI \* DTSI ;00014900  $DX := EXP(KE)$ ;  $\frac{10x}{x}$  := 1.0/DX ;<br>  $\frac{8}{x}$ % 00015200 % CALCULATE TmE BOOLEAN MASKS NEEDED FOR THE 00015300 % ARRAY WIDTH USED. 00015400 % 00015500  $\,$  00015500  $\,$  00015500  $\,$  00015500  $\,$  00015500  $\,$  00015500  $\,$  00015500  $\,$  00015500  $\,$  00015500  $\,$  00015500  $\,$  00015500  $\,$  00015500  $\,$  00015500  $\,$  00015500  $\,$  00015500  $\,$  00015500 BEGIN 00015600 CINT J ;  $0.0015700$ BC := FALSE ; 00015800 LOOP J:=1,1,LL4 DO 00015900<br>BEGIN 00016000 BEGIN 00016000 BC := BC OR BCS1 ; 00016100<br>
BC := REVR(1,BC) ; 00016200  $BC := REVR(1+BC)$ ;  $END$  •  $0.0016300$   $0.0016300$ 3CS := REVR(1»BC> ; 00016400 3CS := BCS OR BC11 ;<br>
END ; 00016500 00016600 % THE BOOLEAN VARIABLE BC MUST REFLECT THE 00016700 % WIDTH OF THE NET. A "1" SHOULD BE PLACED 00016300 % IN EACH BIT POSITION WHICH CORRESPONDS 00016900 TO A PE CONTAINING ONE OF THE INTERNAL MESH00017000 % POINTS. ALL OTHER BITS MUST BE ZERO. 00017100 BEGIN 00017200  $CINT$  j; 00017300  $0.017300$ BCT := FALSE ; 00017400 LOOP J := 1»1«LL3 DO 00017500 BEGIN 00017600 BCT := BCT OR BCS1 ; 00017700 BCT := REVR(1,BCT); 00017800 end; 00017900  $\epsilon$ nd;  $\epsilon$  00018000  $\pm$ TERM4I := 0.25 /(DTSI » DETA) ; 00018100

```
\mathsf{I} = 2.0 /(NREY * DETA * DETA) ;
                                                                           00018200
        TERMB
        TERMB2 := 2.0 * TERMB ;
                                                                           00018300
        TERMD := 2.0 / (NREY * DTSI * DTSI) ;
                                                                           00018400
        TERMD2 := 2.0 * TERMD ;
                                                                           00018500
        DTI<sub>2</sub>
               := 2.0/DT.00018600
                                                                           00018700
\boldsymbol{\%}MODE := TRUE ;
        MODE := (PEN LEQ (NETA - 1) / 2) ;
        ETA := PEN;
        MODE := TRUE ;
        MODE := (PEN GTR (NETA - 1) / 2) ;
        ETA := (NETA - 1) - PEN ;MODE := BC ;
                                                                           00018800
        M := ETA * PI * DETA ;S := SIM(M) ;
                                                                           00019100
        MODE := TRUE ;
                                                                           00019200
                                                                           00019300
        END ;
   \frac{9}{26}\%00019500
                        PE REAL SUBROUTINE
                                                                           00019600
   COMPUTEADICOEFFICIENTSANDSKEW (CREAL E, CNPOINT TERME,
                                                                           00019700
                        CNPOINT COFA, PCPOINT KFA, PCPOINT KFB,
                                                                           00019800
                        PCPOINT KFC, PCPOINT KFD ) &
                                                                           00019900
                        % SKEW COEFFICIENTS
        BEGIN
                                                                           00020000
                                                                           00020100
        CINT K, J, L;PREAL TERMA, TERMC ;
                                                                           00020200
        BOOLEAN BCI ;
                                                                            00020300
        MODE := BC ;
                                                                            00020400
                        % IF THE NET LENGTH (RADIAL DIRECTION) IS
                                                                            00020500
                             LONGER THAN 62, THE NET MUST BE SEPARATED
                                                                           00020600
                        %
                             INTO SEVERAL EQUAL LENGTH SECTIONS. A
                                                                           00020700
                        %
                             SECTION MAY AT MOST BE 62 ROWS LONG
                        \boldsymbol{\%}00020800
                        \boldsymbol{\%}(LL3=62) AND 62 WIDE (LL4=62) . THE
                                                                           00020900
                             PROGRAM TREATS ONE SECTION AT A TIME UNTIL 00021000
                        \%ALL SECTIONS HAVE BEEN SOLVED FOR THE
                        \%00021100
                        96
                             NEW VORTICITY VALUES. LL2 TELLS THE
                                                                           00021200
                        \boldsymbol{\%}PROGRAM WHEN THE LAST SECTION HAS BEEN
                                                                            00021300
                                                                           00021400
                        \boldsymbol{\%}PROCESSED.
        LOOP K := 0, LL3, LL2D<sub>0</sub>
                                                                            00021500
             BEGIN
                                                                           00021600
             BCI := BC;00021700
             YODE := BCI;
                                                                           00021800
             LOOP |
                    J := 1, 1, LL3D<sub>0</sub>
                                                                           00021900
                        % THERE ARE LL3 ROUTES IN EACH
                                                                           00022000
                                       SECTION TO SKEW THE ARRAY.
                                                                           00022100
                                 \%BEGIN
                                                                           00022200
                   L := K + J00022300
                              \ddot{\bullet}TERMA :== (PSI(L+1) - PSI(L-1)) * TERM4I ;
                                                                           00022400
                   TERMC :==(RTL(1,TRUE,PSI(L))=RTR(1,TRUE,PSI(L)))
                                                                           00022500
                        * TERM4I ;
                                                                           00022600
                   TERME[L] := E*E*DTI2 ;
                                                                           00022700
                   COFAIL) := TERMEIL] + TERMB2 ;
                                                                           00022800
                        % H A H00022900
```
 $\bullet$ 

 $\bullet$ 

```
E := E * DX;00023000
                  KFAIL) := RTR(J-1,
                                        TERMA - TERMB ) ; 00023100
                       % •• C
•• 00023200
                  KFB[L] := RTR(J-1,\cdot-TERMA - TERMB) ;
                                                                        00023300
                       % » B
" 00023400
                  KFC[L):= RTR(J-1» (TERMC+TERMD) * ZETAtL-1]
                                                                        00023500
                       +(TERMEIL]-TERMD2) * ZETAIL]
                                                                        00023600
                       +<-TERMC+TERMD) « ZETAIL+11);
                                                                        00023700
                       % '• D
" 00023800
                  KFDLL] := COFAIL] ;
                                                                        00023900
                  BCI := REVR(1, BCI) ;
                                                                        00024000
                  MODE := BCI;
                                                                        00024100
                  END ; 00024200
             END ; 00024300
        MODE := TRUE ; 00024400
                                                                        00024500
        END ;
  »00024600
\%%
                                                                        00024700
                       PE REAL SUBROUTINE
                                                                        00024800
   THOMASONROWS (PCPOINT KFA, PCPOINT KFB» PCPOINT KFC» PCPOINT KFD ) ;00024900
        BEGIN % APPLY THE THOMAS METHOD TO EACH ROW IN THE
                                                                        00025000
                       % SECTION SIMULTANEOUSLY THUS INVERTING
                                                                        00025100
                       % LL3 MATICIES AT A TIME.
                                                                        00025200
                       %
                                                                        00025300
                       % REFERENCE TEXT: LAPIDUS, L. , DIGITAL
                                                                        00025400
                       % COMPUTATION FOR CHEMICAL ENGINEERS*<br>% MC GRAW-HILL* 1962* P.254.
                                                                        00025500
                            MC GRAW-HILL, 1962, P.254.
                                                                        00025600
                                                                        00025700
        CINT J»K ; 00025800
        MODE := TRUE ; LOOP K := 0»LL3» LL2
                                DO
                                                                        00025900
             BEGIN
                                                                        00026000
             PINT R ; 00026100
             BOOLEAN BCI ; 00026200
                  BEGIN
                                      % WORKING FORWARD COMPUTE<br>% INTERMEDIATE VALUES
                                                                        00026300
                                           % INTERMEDIATE VALUES
                                                                        00026400
                  CINT N ;
                                                                        00026500
                                      % BC CARRIES THE BIT PATTERN
                                                                        00026600
                                      % REFLECTING THE WIDTH OF THE
00026700
                                      % NET. THIS INFORMATION IS
                                                                        00026800
                                      % PASSED TO BCI FOR USE IN
                                                                        00026900
                                      % ENABLING THE PROPER
                                                                        00027000
                                      % PROCESSING ELEMENTS WHILE
                                                                        00027100
                                      % OPERATING ON THE SKEWED
                                                                        00027200
                                      % APRAY.
                                                                        00027300
                  BCI := BCT;00027400
                  MODE := TRUE ; 00027500
                  R := PEN + K;
                                                                        00027600
                                      % R IS LIKE A POINTER WHICH
                                                                        00027700
                                      % POINTS TO THE PROPER
                                                                        00027800
                                      % VECTOR ELEMENT IN EACH PE
                                                                        00027900
                  MODE := BCI ;
                                                                        00028000
                                      % w(1) = A(1)00028100
                  KFB[R] := KFB[R] / KFD[R]00028200
                                      % Q(1) = B(1) / W(1)00028300
                  KFC[R] := KFC[R] / KFD[R] :00028400
                                      % G(1) = D(1) / W(1)00028500
                  LOOP J := 2, 1, LL4 DO
                                                                        00028600
                       BEGIN
                                                                        00028700
                       MODE := TRUE ; 00028800
                                      % SHIFT INDEXING AND ENABLING
                                                                        00028900
```
% PARAMETERS 0029000  $R$  := RTR(1,MODE,R) ; 0029100 BCi:= REVR(1»BCI) ; 0029200 0029300 MODE  $:=$  8CI ;  $KFDIR$ :=  $KFDIR$ ] -  $KFAIR$ ] 0029^00  $*RTR(1, \rightarrow KFB(R+1))$ ; 0029500  $% W(R) = A(R) - C(R) * Q(R-1)$ 0029600  $KFBRJ := KFBIRJ / KFDIRJ ;$ 0029700  $% Q(R) = B(R) / W(R)$ 0029800 0029900  $KFC[RI:= (KFC[RI- KFA[RI])$ \* RTR(1» ,KFC[R+1J) ) 0030000 / KFDtRl ; 0030100 % G(R)=( D(R)-C(R)\*G(R-1) )/ 0030200 END \* 0030300 END ; 0030400 % WORK BACKWARD TO GET SOLUT ION 0030500 BEGIN % VECTORS 0030600  $KFDIR: = KFC[$ R] ; 0030700  $% X(N) = G(N)$ 0030800  $LOOP$   $J := 1.1.1.1$ DO 0030900 BEGIN 0031000 0031100 MODE  $:=$  TRUE ;  $R := RTL(1, MODE, R)$  ; 0031200  $BCI := REVL(1, BCI)$  ; 0031300 MODE  $:=$  BCI ; 0031400  $KFDIR: = KFCIR}-KFB[ $R$ ]$ 0031500 »RTL<1» .KFDIR-11) ;0031600  $% X(R) = G(R) - Q(R) * X(R+1)$ 0031700 % NEW VORTICITY VALUES STORE D 0031800 0031900 % IN SKEWED FORM IN KFD[R ] END ; 0032000 END ; 0032100 END ; 0032200  $MODE$  := TRUE ; 0032300 END ; 0032400 0032500  $\%$ \* 0032600 PE REAL SUBROUTINE 0032700 UNSKEWANDSTOREINTERMEDIATEVORTICITY (PCPOINT KFD) ; 0032800 BEGIN % UNSKEW RESULTS AND OVERLAY VORTICITY NET<br>% WITH THE NEW VALUES 0032900 % WITH THE NEW VALUES 0033000 CINT J»K»L ; 0033100 MODE := BC ;<br>LOOP K := 0 0033200  $K := 0$ , LL3, LL2 DO 0033300 9EGIN 0033400  $LOOP$  J :=  $1.1.1.1.3$  DO 0033500 BEGIN 0033600  $L := K + J;$ 0033700  $ZETAIL$ ] := RTL(J-l,TRUE,KFD[L]) ; 0033800 END ; 0033900 END ; 0034000 MODE  $:=$  TRUE  $:$ 0034100 END ; 0034200 % W[R) : •= KFDtRl OR D2 0034300 % Q[R] :•:= KFBCR] OR B 0034400 % G[R] ::= KFC[R] OR D]<br>% X[R] ::= KFD[R] OR D2,W[R] 0034500  $X[R]$  ::= KFD[R] OR 0034600 0034700  $%$  $\%$ 0034800 PE REAL SUBROUTINE 0034900

```
00035000
   COMPUTENEWADICOEFFICIENTS (CNPOINT TERME, CNPOINT COFA,
                       PCPOINT KFA, PCPOINT KFB, PCPOINT KFC,
                                                                         00035100
                       PCPOINT KFD ) ;
                                                                         00035200
                       % DEVELOP NEW COEFFICIENTS
        BEGIN
                                                                         00035300
        CINT J,K,L ;
                                                                         00035400
        PREAL TERMA, TERMC ;
                                                                         00035500
        MODE := BC ;
                                                                         00035600
              J := 1, 1, LL1DO
        LOOP
                                                                         00035700
             BEGIN
                                                                         00035800
             TERMA :== (PSI{J+1}] -PSI{J-1}} * TERM4I ;
                                                                         00035900
             TERMC :== (RTL (1, \text{TRUE}, \text{PSI}[J]) = RTR(1, TRUE, PSI[J]))
                                                                         00036000
                       * TERM4I ;
                                                                         00036100
             COFA[J] := TERME[J] + TERMD2 ;
                                                                         00036200
                       % HAH00036300
                     := (-TERMA+TERMB)*RTR(I,TRUE,ZETALJ])KFA[J]00036400
                       +(TERME[J] = TERMB2) * ZETA[J]
                                                                         00036500
                       +(TERMA+TERMB) * RTL(1,TRUE,ZETA[J])
                                                                         00036600
                                                               \ddot{\cdot}% "D"
                                                                         00036700
             KFB[J]:= (TERMC-TERMD) ;
                                                                         00036800
                       % "B"
                                                                         00036900
             KFCIJ := (-TERMC - TERMD);
                                                                         00037000
                       % "C"
                                                                         00037100
             END ;
                                                                         00037200
        MODE := TRUE ;
                                                                         00037300
        END :
                                                                         00037400
   \boldsymbol{\%}%00037600
                       PE REAL SUBROUTINE
                                                                         00037700
   THOMASONCOLUMNSANDSTOREUPDATEDVORTICITY (CNPOINT TERME.
                                                                         00037800
                       CNPOINT COFA, PCPOINT KFA, PCPOINT KFB,
                                                                         00037900
                       PCPOINT KFC, PCPOINT KFD ) ;
                                                                         00038000
        BEGIN
                                                                         00038100
        CINT L,J;
                                                                         00038200
             BEGIN
                       % THOMAS METHOD ON EACH COLUMN
                                                                         00038300
             YODE := BC ;
                                                                         00038400
                      := COFA[1] ;
             KFD[1]
                                                                         00038500
                       % W(1) = A(1), (747+1)00038600
             KFB[1]:= KFB[1] / KFD[1] ;
                                                                         00038700
                       % Q(1) = B(1) / W(1), (249+1), (747+1)00038800
             \forallFA[1] := (\forallFA[1] - \forallFC[1] * ZETA[0] ) / KFD[1] ;
                                                                         00038900
                       % G(1) = D(1) / W(1), (747+1)
                                                                         00039000
             LOOP
                   J := 2, 1, LL1 DO
                                                                         00039100
                  BEGIN
                                                                         00039200
                  KFD[J]:=COFA[J]-KFC[J]*KFB[J-1];
                                                                         00039300
                       % W(R) = A(R) - C(R) * Q(R-1), (249-1)
                                                                         00039400
                  KFB[J]:=KFB[J] / KFD[J] ;
                                                                         00039500
                       % Q(R) = B(R) / W(R)00039600
                  KFA[J]:=(KFA[J]-KFC[J]*KFA[J-1])/KFD[J] ;
                                                                         00039700
                       % G(R) = (D(R) - C(R) * G(R-1) ) / W(R)00039800
                                                                         00039900
                  END ;
             END :
                                                                         00040000
             BEGIN
                       % ENTER RESULTS IN VORTICITY NET
                                                                         00040100
             ZETAILLI := KFAILLI ;
                                                                         00040200
                       % X(N) = G(N)00040300
             LOOP
                   J := 1, 1, LL2 DO
                                                                         00040400
                  BEGIN
                                                                         00040500
                  L := LL1 - J;00040600
                  ZETAIL] := KFAIL] - KFBIL] * ZETAIL+1] ;
                                                                         00040700
                       % X(R) = G(R) - Q(R) * X(R+1), (747+1)00040800
                  END ;
                                                                         00040900
```
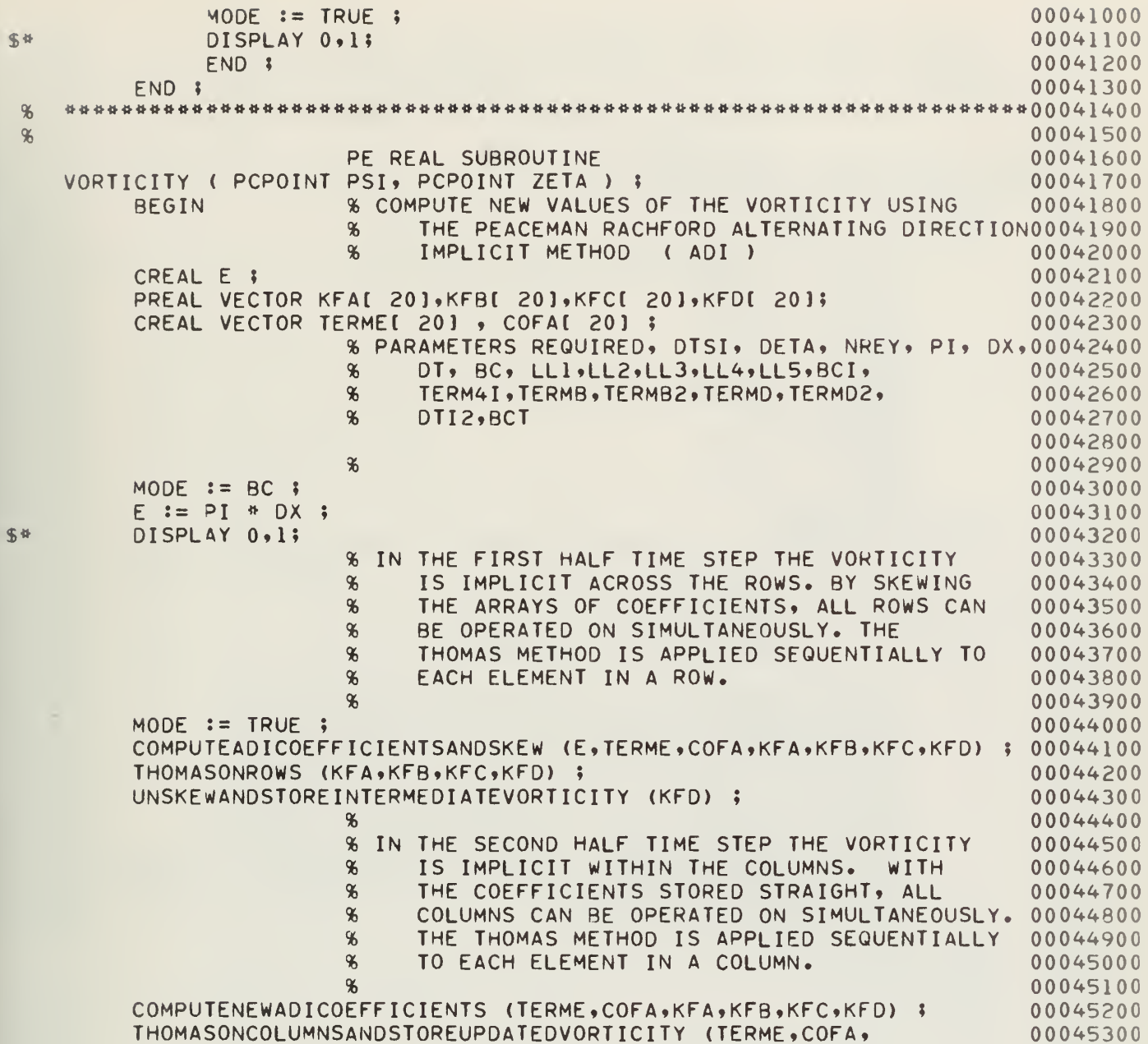

 $\mathbb{S}$ 

KFA, KFB, KFC, KFD) ; 00045400 MODE  $:=$  TRUE 00045500 END ; 00045600  $%$  $\%$ 00045800 PE INTEGER SUBROUTINE 00045900 TURN AS RGA(CINT P, PINT I); 00046000 **BEGIN** 00046100 RGA :=  $I$  ; CAR1 :=  $P$  ; 00046200 CODE BEGIN 00046300  $LI(T(2))$  $= 1, 0, 1;$ 00046400 **SHABR**  $0(1)$  ; 00046500 CSHL(1)  $24$ ; 00046600 CLRA ; 00046700  $COR(1)$  $SC2:$ 00046800 **SHABL**  $1:$ 00046900  $2:$ RTAR 00047000 TXEFAM(1)  $, -3;$ 00047100  $CSHR(1)$  $24;$ 00047200 RTAL  $1(1);$ 00047300 END CODE ; 00047400 END : % OF TURN 00047500  $\%$  $\%$ 00047700 **SUBROUTINE** 00047800 SETPTI (PCPOINT A, PCPOINT S, PCPOINT IS, CINT OUT PP, 00047900 CINT NX, CREAL HX, CREAL HY) ; 00048000 **BEGIN** 00048100 *ASETPTI CALCULATES FOUR PARAMETERS REQUIRED BY* 00048200 &POISSONDIRECT, A,S,IS,INDEX. THESE PARAMETERS 00048300 *XARE VECTORS WHICH REQUIRE CN/128 LINES OF PEM* 00048400 *ÆEACH.* CN IS THE NUMBER OF ROWS IN THE MESH, NOT 00048500 **&PEM ROWS. INDEX IS A PINT VECTOR AND IS THUS A** 00048600 *SGLOBAL VARIABLE FROM THE MAIN PROGRAM.* NX EQUALS 00048700  $5CN-1.$ HX AND HY ARE THE HORIZONTAL AND VERTICAL 00048800 &COEFFICIENTS RESPECTIVELY. PP IS THE LOG BASE 2 OF NX. 00048900 *ISSETPTI MUST BE CALLED EVERY TIME THE MESH SIZE CHANGES* 00049000 30R HX AND (OR) HY CHANGE. 00049100 00049200  $CINT I, R, II, I2, KN;$ PINT L, O.LX : PREAL QT, CO ; 00049500 CREAL H, X ;  $OT := NTSI-1$ ; 00049600 PP := LN(QT) / LN(2.0) ; 00049700  $:=$  PEN  $:$ 00049800 L.  $\times$  $:=$   $\circ$  I / NX ; 00049900  $:= HX \times HY ;$ 00050000  $H$ 00050100  $KN := NX \cdot [16:41]$ ;  $LOOP$  I :=  $0.1$ , KN DO 00050200 **BEGIN** 00050300  $MODE$  := TRUE ; MODE := (L LEQ LL6 / 2 ) ;  $LX := L$ ;  $CO := COS(LX * X)$ ;  $YODE := TRUE$ ; MODE := (L GTR LL6 / 2 ) ;  $LX := LL6 - L;$  $CO := -COS(LX * X)$ ;  $YODE := TRUE$ ;  $S[I] := SIN(LX*X)$ ;

 $IS[1] := S[1] + S[1]$ : 00050500 IF ISIII NEQ 0 THEN BEGIN ISIII:=  $-1.0$  / ISIII ; END; 00050600 A[I] :=  $-2.0$  \* (H-H \* CO + 1 ) ;  $INDEX[I]$  :=  $TURN (PP-1, L);$ 00050800  $L := L + 64;$ 00050900 00051000 END ; END : 00051100  $\%$ 00051300 **SUBROUTINE** 00051400 FOURIER (PCPOINT P, CINT K, CINT CN, CINT LN, BOOLEAN FMODE, 00051500 PCPOINT DS, PCPOINT IS) ; 00051600 00051700 **BEGIN** CINT J1 ; 00051800 BOOLEAN SMODE ; 00051900 CINT I,L,J,IL,N2,ILJ,CJ,KM,N3,IT,IP,N11,I2,I1,IM,IQ,KP,KM1,GL; 00052000 PINT PI: 00052100 PREAL ODD1,0DD2,0DD3; 00052200 CREAL RR, RR1, C, S ; 00052300  $J := (CN-1)*K$ ; 00052400  $L:=J_{\bullet}[16:47];$  PPP:=1; 00052500  $PI : = 0;$ 00052600 IF ( PEN EQL OFF+1 ) THEN PI :=  $-1$  ; 00052700 MODE  $:=$  FMODE  $:$ 00052800  $KM1 := K-1;$ 00052900  $KP$  :=  $K + K$  ; 00053000  $:= CN - 1;$  $N3$ 00053100  $N2 := N3. [16:47];$ 00053200 LOOP ILJ :=  $0,1,$ KMl DO 00053300 **BEGIN** 00053400  $KM$  :=  $K + ILJ$  : 00053500 LOOP I :=  $K*K+L-K DO$ 00053600 **BEGIN** 00053700 IL :=  $I - ILJ$ ; 00053800  $ODD1 := P[I+ILJ+PI];$ 00053900  $P[PI+I+ILJ]$  := 0DD1 +  $P[PI+J-IL]$  ; 00054000  $P[PI+J-IL]$  := ODD1 -  $P[PI+J-IL]$  ; 00054100 END: 00054200  $P[PI+L+ILJ]$  :=  $P[PI+L+ILJ]$  +  $P[PI+L+ILJ]$ ; 00054300 IL :=  $K - ILJ$  ; 00054400  $P[P1+ILJ] := - P[P1+J-IL] - P[P1+J-IL] ;$ 00054500  $ODD3 := PIPI+KM$ ; 00054600  $P[PI+KM] := -0DD3 - 0DD3;$ 00054700 IL :=  $0$  ; 00054800  $LOOP$  I :=  $KP$ ,  $KP$ ,  $L$ - $KP$  DO 00054900 **BEGIN** 00055000 IL := IL + 2 ; 00055100  $CJ := I + ILJ;$ 00055200 ODD1 :=  $P[P1+I+KM]$  - ODD3 ; 00055300 GL := IL .  $[16:42]$  ; 00055400 SMODE := MODE ; MODE := TRUE ; 00055500 RR := GRABONE(DS[GL], IL) ; 00055600  $GL := (N2-IL) \cdot [16:42];$ 00055700 RR1 := GRABONE(DS[GL], N2-IL); %OME UP IF N2]64 00055800 MODE := SMODE ; 00055900 ODD2 := RR \* P[P]+CJ] - RR1 \* ODD1 ; 00056000 ODD1 := RR1 \* P[PI+CJ] + RR \* ODD1 ; 00056100  $P[PI+CJ] := P[PI+J+KM-1] - P[PI+J-I-K+ILJ]$ ; 00056200  $ODD3 := P[PI+I+KM]$ : 00056300 00056400  $P[P1+I+KM] := ODD2 - P[P1+J-I+ILJ];$ 

 $\%$ 

```
PIPI+J-I+KM] := 0DD2 + PIPI+J-I+ILJ};
                                                                    00056500
          P[P1+J-I+ILJ] := P[P1+CJ] - 0001;00056600
          PIPI+CJ1 := PIPI+CJ1 + ODD1 ;00056700
          END ;
                                                                    00056800
     ODD1 := P[P]+L+KM] ;
                                                                    00056900
     P[P1+L+KM] := P[P1+L+ILJ];
                                                                    00057000
     PIPI+L+ILJI := ODI + ODI;
                                                                    00057100
     LOOP I := ILJ, K, L-K+ILJ DO
                                                                    00057200
                                                                    00057300
          BEGIN
          ODD1 := P[PI+I];
                                                                    00057400
          P[P1+1] := 0001 + P[P1+L+1];00057500
          P(PI+L+I) := ODD1 - P[PI+L+I];
                                                                    00057600
          END;
                                                                    00057700
     MODE := TRUE ;
                                                                    00057800
     END;
                                                                    00057900
                 % SCRAMBLING
                                                                    00058000
IL := 0 ;
                                                                    00058100
KM := K+KM]
              \frac{1}{2}00058200
LOOP I := KP, KP, J-KP DO
                                                                    00058300
     BEGIN
                                                                    00058400
     IL := IL + 1 ;
                                                                    00058500
     GL := IL .[16:42];
                                                                    00058600
     0003 := INDEX[GL] ;
                                                                    00058700
     CU := GRABONE (ODD3)00058800
                               \Pi.
     IF IL LSS CJ THEN
                                                                    00058900
          BEGIN
                                                                    00059000
          CU := CU * KP ;00059100
          LOOP ILJ := 0,1,KM DO
                                                                    00059200
                BEGIN
                                                                    00059300
                ODD1 := PI I + ILJ] ;
                                                                    00059400
                     I+ILJ := P ( CJ+ILJ) ;
                PI.
                                                                    00059500
                P<sub>[</sub>
                     CJ+ILJ := ODD1 ;
                                                                   00059600END ;
                                                                    00059700
          END :
                                                                    00059800
     END<sub>3</sub>
                                                                    00059900
IT := KP + KP ;
                                                                    00060000
IP := N3;
                                                                    00060100
LOOP I := 2, 1, LN -1 DO
                                                                    00060200
     BEGIN
                                                                    00060300
     IP:=IP.[16:47];
                                                                    00060400
     N11 := 0;00060500
     12 := 1;
                                                                    00060600
     CJ := IT. [16:47] ;
                                                                    00060700
     IT := IT + IT ;00060800
     LOOP IL := 0 \cdot CJ \cdot CJ DO
                                                                    00060900
          BEGIN
                                                                    00061000
                                                                    00061100
          LOOP KM := IL*KP*IL*CU-KP DOBEGIN
                                                                    00061200
                GL := (N2-N11) . [16:42] ;
                                                                    00061300
                C := GRABONE (DS[GL], N2-N11) * I2 ;
                                                                    00061400
                                                                    00061500
                GL := N11 . [16:42] ;
                S := GRABONE (DS[GL], N11);
                                                                    00061600
                LOOP J1 := 0, IT, J-IT DO
                                                                    00061700
                     BEGIN
                                                                    00061800
                     MODE := FMODE ;
                                                                    00061900
                     LOOP ILJ := 0,1,KM1 DO
                                                                    00062000
                                                                    00062100
                           BEGIN
                                                                    00062200
                           IM := J1 + KM + ILJ;IO := IM + CJ + CJ ;00062300
                           ODD1 := P[P1+IQ]*C-P[P1+IQ+K] * S ;
                                                                    00062400
```

```
ODD2 := P[PI+IQ+K]*C+P[PI+IQ] * S ;
                                                                          00062500
                                   P[P1+IQ] := P[P1+IM] - ODD1;
                                                                          00062600
                                   P[PI+IQ+K] := P[PI+IM+K] - ODD2;
                                                                          00062700
                                   P[P1+IM] := P[P1+IM] + ODD1 ;00062800
                                   P[P1+IM+K] := P[P1+IM+K] + ODD2 ;00062900
                                   MODE := TRUE ;
                                                                          00063000
                                   END ;
                                                                          00063100
                             END ;
                                                                          00063200
                        N11 := N11 + IP;
                                                                          00063300
                        END;
                                                                          00063400
                   12 := -1;
                                                                          00063500
                   IP := - IP;00063600
                                                                          00063700
                   END $
              END :
                                                                          00063800
         I := 0;00063900
         LOOP Il := 1.1.1.02 DO
                                                                          00064000
              BEGIN
                                                                          00064100
              I := I + K;00064200
              SL := I1 . [16:42];
                                                                          00064300
              RR := GRABONE (IS[GL], Il);
                                                                          00064400
              YODE := FMODE00064500
              LOOP ILJ := 0,1,KM1 DO
                                                                          00064600
                   BEGIN
                                                                          00064700
                   ODD1 := P[PI+I+ILJ] - P[PI+J-I+ILJ]:
                                                                          00064800
                   ODD2 := ( PIPI+I+ILJ) + PIPI+J-I+ILJ ) * RR ;
                                                                          00064900
                   PIPI+II+II, I = 0002 + 0001;
                                                                          00065000
                   P[P1+J-I+ILJ] := OD2 - OD1;00065100
                   MODE := TRUE ;
                                                                          00065200
                                                                          00065300
                   END ;
                                                                          00065400
              END :
                                                                          00065500
                                                                          00065600
         END :
 \%\mathcal{X}% _{0}00065800
                                                                          00065900
                        SUBROUT INE
    POISSONDIRECT (PCPOINT P, PCPOINT C, PCPOINT A, PCPOINT S, CINT CN,
                                                                          00066000
                        CINT CM.CREAL HX.CREAL HY, PCPOINT IS,
                                                                          00066100
                        CINT LN ) ;
                                                                          00066200
%%%%%%%%%%%%%%%
                   FUNCTION %%%%%%%%%%%%%%%%%%%%%%%%%%%%%%%%%%
                                                                          00066300
                                                                          00066400
%THIS SUBROUTINE SOLVES POISSON' EQUATION USING A DIRECT
\%00066500
      METHOD SIMILAR TO HOCKNEY'S PROGRAM [1].
\mathcal{X}% _{0}00066600
      C([1, J)] = HX* (P[I+1, J]+P[I-1, J]-2*P[I,J] +%00066700
\%HY*(PII, J+1]+PII, J-1]-2*PI, J).00066800
\%THE CHARGE, C, AND THE BOUNDARY POINTS OF THE POTENTIAL,
                                                                          00066900
\%P. ARE USED TO CALCULATE THE INTERIOR POINTS OF POTENTIAL.
                                                                          00067000
\%00067100
888888888888888
                  PARAMETERS
                              **********************************
                                                                          00067200
                                                                          00067300
\boldsymbol{\%}\%P IS THE POTENTIAL. C IS THE CHARGE.
                                                                          00067400
\%A CONTAINS THE DIAGONAL ELEMENTS OF THE TRIDIAGONAL
                                                                          00067500
\%MATRICES SOLVED IN THE SECTION OF THIS ROUTINE CALLED
                                                                          00067600
\%CRED. S CONTAINS THE VALUES OF THE SIN WHICH ARE NEEDED
                                                                          00067700
\%BY THE FOURIER TRANSFORM PART OF THE ALGORITHM.
                                                       IS IS
                                                                          00067800
\boldsymbol{\%}ALSO NEEDED BY FOURIER.
                                                                          00067900
\boldsymbol{\%}INDEX IS GLOBAL FROM THE MAIN PROGRAM AND IS NEEDED BY
                                                                          00068000
\%FOURIER. A. S. IS, AND INDEX ARE CALCULATED BY SETPT1.
                                                                          00068100
\%P HAS CN ROWS AND CM COLUMNS. HX(HY) IS THE HORIZONTAL(
                                                                          00068200
\%VERTICAL) COEFFICENT OF POISSON'S EQUATION. LN EQUALS
                                                                          00068300
\%THE LOG BASE 2 OF CN-1.
                                                                          00068400
```
00068500 00068600 00068700 A FOURIER ANALYSIS IS DONE TO EACH COLUMN BY SUBROUTINE 00068800 THIS IS FOLLOWED BY SOLVING THE TRIDIAGONAL 00068900 FOURIER. MATRICES, ONE PER ROW. FINALLY A FOURIER SYNTHESIS IS 00069000 PERFORMED ON EACH ROW TO GIVE ANSWER. \* FOR FURTHER DETIAL 00069100 SEE [2]. 00069200 00069300 00069400 **BEGIN** 00069500 CINT K,CM2,CN2,CMIK,CNIK,CI,CJ,CL,IL,L1,L2,L3,L4,KM1,KP,KC; 00069600 PINT PI.PJ: 00069700 CREAL POTFAC; BOOLEAN FMODE; 00069800 PCPOINT STORE ; 00069900 PREAL PR, E, Q, T; 00070000 MODE :=  $TRUE$ ; 00070100 CMIK  $:=$  CM . [16:42] ; 00070200  $CI := 0$  ; 00070300 IF CM. [58:6] GTR 0 THEN CI := 1 ; 00070400 CN2 := CN - 2 ; POTFAC := 0.125 / ((CN-1)\*HY) ; 00070500  $CM2 := CM - 2;$ 00070600  $K := CMIK + CI;$ 00070700  $KM1 := K - 1;$ 00070800  $KP := K + K;$ 00070900 STORE := GETPEB(KP+K) ; 00071000 KC := K \* CN2 ; PI := 0 ; 00071100  $CI := CM.(58:6)$  : 00071200 00071300 OFF :=  $CI - 2$  ; IF CI = 0 THEN OFF  $:= 62$ ; 00071400 MODE :=  $( PEN GTR OFF )$  ; 00071500  $PI := -1;$ 00071600 MODE  $:=$  TRUE ; 00071700  $CJ := KC + 1$ ; 00071800 LOOP CI :=  $0,1,$ KMl DO 00071900 **BEGIN** 00072000

00072100

00072200

00072300

STOREICI] :=  $C[C1+K]$  ;

STORE[CI+K] :=  $C[CI+KC]$  ;

STORE[CI+KP] :=  $P[CI]$  ;

76

 $%$ 

 $\mathcal{X}$ 

 $\%$ 

 $\pmb{\%}$ 

%

 $\%$  $%$ 

 $\%$ 

```
00072400
     END ;
LOOP CI := 1.1.5KM1 DO
                                                                 00072500
     BEGIN
                                                                 00072600
     C[PI+CJ] := C[PI+CJ] - P[CJ+PI+K] + HX ;00072700
     CJ := CJ + 1;00072800
     C[PI+K+CI] := C[PI+K+CI] - P[PI+CI] * HX ;
                                                                 00072900
     FND:
                                                                 00073000
IF PEN GTR 0 AND PEN LSS OFF+1 THEN
                                                                00073100
     BEGIN
                                                                 00073200
     C[K] := C[K] - P[0] * HX ;
                                                                 00073300
     CIKC] := CIKC] - PIKC+K] * HX ;
                                                                 00073400
     FMODE := MODE :00073500
     END :
                                                                 00073600
PJ := 0 ;
                                                                 00073700
PI := 0;
                                                                 00073800
MODE := (PEN EQL OFF) ;
                                                                 00073900
PI := KM1;
                                                                 00074000
                                                                00074100
MODE := TRUE \uparrowMODE := (PEN GTR OFF-1);
                                                                 00074200
PJ := -1;
                                                                 00074300
MODE := TRUE ;
                                                                00074400
IF OFF = 1 THEN BEGIN FMODE := (PEN GTR 0); END;
                                                                00074500
LOOP CI := K*K, KC DO
                                                                00074600
     BEGIN
                                                                00074700
     PR := 0.0;
                                                                00074800
     YODE := (PER EQL OFF);
                                                                 00074900
     PR := RTL(1, )PLCI+KMI);
                                                                 00075000
     MODE := TRUE ;
                                                                 00075100
     YODE := PEN EQL 1;
                                                                00075200
     PR := RTR(1, P[CI]) + PR;00075300
     YODE := TRUE;
                                                                00075400
     MODE := FMODE;
                                                                00075500
     P[CI+PI] := (C[CI+PI] - PR*HY) * POTFAC ;
                                                                00075600
     MODE := TRUE ;
                                                                00075700
     LOOP LI:= 1,1,KM1 DO
                                                                00075800
          BEGIN
                                                                00075900
          PILI+CI+PJ := CILI+CI+PJ * POTFAC ;
                                                                00076000
          END;
                                                                00076100
     END :
                                                                00076200
FOURIER (P, K,CN,LN,FMODE,S,IS);
                                                                00076300
             % SKEW POTENTIAL
                                                                 00076400
CI := 0 :00076500
LOOP CJ := KP, K, KC DO
                                                                 00076600
     BEGIN
                                                                00076700
     CI := CI + 1;
                                                                00076800
     LOOP IL := CJ, l, CJ+KM DO
                                                                00076900
          BEGIN
                                                                00077000
          PIIL] := RTR(CI,,P[IL]) ;
                                                                00077100
          END ;
                                                                00077200
     END $
                                                                00077300
MODE := (PEN LSS CN-1) :% CRED
                                                                00077400
PI := PEN + K;
                                                                00077500
               % SINCE P[0] TO P[KM1] IS ALREADY
                                                                00077600
                    GARBAGE WE WONT PROTECT IT
               \%00077700
CNIK := CN.(16:42) - 1 ; IF CNIK LSS 0 THEN CNIK:=0;
                                                                00077800
CU := CM. [58:6] ;
                                                                00077900
IF CJ=0 THEN CJ := 64 ;
                                                                00078000
LOOP CI := 0,1, CNIK DO
                                                                00078100
     BEGIN
                                                                00078200
     IL := 4;00078300
```

```
L4 := 0;00078400
     E := 1.0 / A[CI];
                                                                  00078500
     Q := P(PI) * E;00078600
     CL := 64;
                                                                  00078700
     LOOP L1 := 0,1,KM1,DO00078800
          BEGIN
                                                                  00078900
          IF LI=KMI THEN CL := CJ ;
                                                                  00079000
          LOOP L2 := IL, l, CL DO
                                                                  00079100
               BEGIN
                                                                  00079200
               MODE := REVR(1,MODE) ;
                                                                  00079300
               A[CI] := RTR(1, A[CI]);
                                                                  00079400
               E := 1.0 / (A[CI] - RTR(I, E));
                                                                  00079500
               PI := RTR(1, ..PI);
                                                                  00079600
               Q := (P[P1+L1+L4] - RTR(1, 0)) * E ;00079700
               L4 := 0;00079800
               END ;
                                                                  00079900
          L4 := -1;00080000
          IL := 1;00080100
          END;
                                                                  00080200
     CL := 64;
                                                                  00080300
     E := P[PI+KM1] - A[CI] * Q ;00080400
     P[PI+KM1] := Q;00080500
     IL := 4 ;
                                                                  00080600
     L4 := 0;00080700
     LOOP L1 := 0.1, KM1 DO
                                                                  00080800
          BEGIN
                                                                  00080900
          IF LI=KMI THEN CL := CJ ;
                                                                  00081000
          L3 := KM1 - L1;00081100
          LOOP L2 := IL, I, CL DO
                                                                  00081200
               BEGIN
                                                                  00081300
               MODE := REVL (1, \text{MODE}) ;
                                                                  00081400
               PI := RTL(1, .PI) ;
                                                                  00081500
               A[CI] := RTL(1, A[CI]);
                                                                  00081600
               Q := RTL(1, ., Q);
                                                                  00081700
               E := RTL(1, E);00081800
               T := P[P1+L3+L4] - Q - A[CI] + E;
                                                                  00081900
               Q := E;
                                                                  00082000
               E := T;
                                                                  00082100
               P[P1+L3+L4] := Q;00082200
               L4 := 0;00082300
               END ;
                                                                  00082400
          IL := 1 ; L4 := 1 ;
                                                                  00082500
          END ;
                                                                  00082600
     PI := PI + 64 * K;00082700
     END ;
                                                                  00082800
MODE := TRUE ;% UNSKEW POTENTIAL
                                                                  00082900
CI := 0;00083000
LOOP CJ := KP, K, KC DO00083100
     BEGIN
                                                                  00083200
     CI := CI + 1;00083300
     LOOP IL := CJ+I+CJ+KM1 DO
                                                                  00083400
          BEGIN
                                                                  00083500
          P[IL] := RTL(CI, P[IL]);
                                                                  00083600
          END ;
                                                                  00083700
     END ;
                                                                  00083800
FOURIER (P. K.CN.LN.FMODE.S.
                                   IS;
                                                                  00083900
LOOP CI := 0,1,KM1 DO
                                                                  00084000
     BEGIN
                                                                  00084100
     C[CI+K] := STORE[CI];
                                                                  00084200
     C[CI+KC] := STOREICI+K];
                                                                  00084300
```
00084400  $P[C]$  := STORE[CI+KP] ; 00084500 END ; 00084600 END ;  $\%$ 00084800  $\%$ PE REAL SUBROUTINE 00084900 SURFACEVORTICITY (PCPOINT PSI, PCPOINT ZETA) ; 00085000 % COMPUTE THE SURFACE VORTICIY 00085100 USING A TAYLOR SERIES APPROXIMATION  $\%$ 00085200 **BEGIN** 00085300 CREAL PRODUCT, PREFIX ; 00085400 % PARAMETERS REQUIRED, DTSI, PI 00085500 MODE  $:=$  BCS ; 00085600 PRODUCT :=  $PI$   $*$  DTSI ; 00085700 PREFIX := 1.0 / ( 2.0 \* PRODUCT \* PRODUCT ) ; 00085800 ZETA[0] := PREFIX \* (  $8.0$  \* PSI[1] - PSI[2] ) ; 00085900 MODE  $:=$  TRUE ; 00086000 END : 00086100  $\%$  $\%$ 00086300 PE REAL SUBROUTINE 00086400 INITIALIZE ( PCPOINT PSI, PCPOINT ZETA ) ; 00086500 **BEGIN** 00086600 CREAL EX, IX ; 00086700 **CINT** JD, JDE ; 00086800 % PARAMETERS REQUIRED, DX, IDX, LL1, S 00086900 00087000  $\boldsymbol{\%}$ USE THE POTENTIAL FLOW SOLUTION AS THE **BEGIN**  $\%$ 00087100 INITIAL STREAM FUNTION VALUES AND  $\%$ 00087200  $\%$ ZERO THE VORTICITY NET 00087300  $YODE := BCS$ ; 00087400  $PSI[0] := 0.0;$ 00087500 ZETA[0]  $:= 0.0$  ; 00087600  $EX := DX;$ 00087700  $IX := IDX ;$ 00087800 LOOP JD  $:= 1.1. \pm 1.1$ D<sub>0</sub> 00087900 **BEGIN** 00088000 MODE := BCS  $\cdot$ 00088100 ZETA[JD]  $:= 0.0$ ; 00088200  $PSI[JD] := 0.0$ ; 00088300 MODE  $:= BC$  ; 00088400 PSI[JD]  $:= (EX - IX)*S ;$ 00088500  $EX := EX + DX;$ 00088600  $IX := IX * IDX ;$ 00088700  $JDE$  := JD ; 00088800 END ; 00088900  $JD := JDE + 1$ ; 00089000  $PSI[JD] := EX * S ;$ 00089100  $ZETALJDI := 0.0$ ; 00089200  $MODE$  := TRUE ; 00089300 END ; 00089400 PRINTI (PSI,3); 00089500 POISSONDIRECT(PSI,ZETA,A,SS,NTSI,NETA,HX,HY,IS,PP); 00089600 SURFACEVORTICITY ( PSI, ZETA ) ; 00089700 END: 00089800  $\%$  $\%$ 00090000 PE REAL SUBROUTINE 00090100 PRINTPARAMETERS; 00090200 **BEGIN** 00090300

```
00090400
        MODE := TRUE;
        SIMWRITE (LINE, "REYNOLDS NUMBER", NREY,
                                                                      00090500
                       "NUMBER OF CIRCUMFERENTIAL MESH POINTS", NETA,
                                                                      00090600
                                                                      00090700
                       "NUMBER OF RADIAL MESH POINTS", NTSI,
                                                                      00090800
                       "CIRCUMFERENTIAL INCREMENT SIZE", DETA,
                                                                      00090900
                       "RADIAL INCREMENT SIZE", DTSI,
                       "MAXIMUM CIRCUMFERENTIAL COORDINATE", ETAMAX,
                                                                      00091000
                       "MAXIMUM RADIAL COORDINATE", TSIMAX,
                                                                      00091100
                                                                      00091200
                       "DIMENTIONLESS TIME INCREMENT", DT,
                                                                      00091300
                       "MAXIMUM DIMENTIONLESS TIME DESIRED",
                       TLMT, "NUMBER OF TIME STEPS BETWEEN PRINT-OUTS", 00091400
                                                                      00091500
                       PINC, "BOOLEAN MASKS FOR FIELD WIDTH",
                                                                      00091600
                       BCS, BCT) ;
                                                                      00091700
        END :
   0001 000000\%00091900
%00092000
                       PE REAL SUBROUTINE
                                                                       00092100
   OUTPUTRESULTS (CINT OUT ST, CREAL T) ;
                                                                       00092200
        BEGIN
                                                                       00092300
        MODE := TRUE ;
                                                                       00092400
        IF ST EQL PINC THEN
                                                                       00092500
             BEGIN
                                                                       00092600
             SIMWRITE(LINE,"DIMENSIONLESS TIME",T) ;
                                                                       00092700
             PRINTI (ZETA, 1) ;
                                                                       00092800
             PRINTI (PSI,2);
                                                                       00092900
             ST := 0 ;
                                                                       00093000
             DISPLAY 0.1;
\mathbb{S} th
                                                                       00093100
             END :
                                                                       00093200
        ST := ST + 1;00093300
        END ;
    \%00093500
\%00093600
                       PE REAL SUBROUTINE
                                                                       00093700
    MAIN ;
                                                                       00093800
        BEGIN
                                                                       00093900
        LABEL REPEAT ;
                                                                       00094000
              T;
         CREAL
                                                                       00094100
                       & ACCUMULATED DIMENSIONLESS TIME
                                                                       00094200
        CINT ST :
                                                                       00094300
                       % PRINTOUT PARAMETER
                                                                       00094400
        MODE := TRUE;
                                                                       00094500
         T := 0.0;
                                                                       00094600
         ST := 1;00094700
         SYSTEMPARAMETERS ;
                                                                       00094800
         COMPUTESYSTEMCONSTANTS ;
                                                                       00094900
         PRINTPARAMETERS ;
                                                                       00095000
         SETPT1(A,SS,IS,PP,LL6,HX,HY);
                                                                       00095100
         INITIALIZE ( PSI, ZETA ) ;
                                                                       00095200
         OUTPUTRESULTS (ST.T) ;
                        % INITIALIZES THE STREAM FUNCTION AND VORTICITY 00095300
                            NETS. RELAXES THE PSI NET, AND COMPUTES AN 00095400
                        \%00095500
                             INITIAL SURFACE VORTICITY
                        \boldsymbol{\%}00095600
  REPEAT:T := T + DT:
                                                                       00095700
                        % INCREMENT TIME
                                                                       00095800
         VORTICITY ( PSI, ZETA ) ;
                        % COMPUTE NEW VALUES OF VORTICITY BY ADI
                                                                       00095900
                                                                       00096000
         F := PI * DX00096100
         LOOP K := 1.1.1D<sub>0</sub>
                                                                       00096200
              REGIN
                                                                       00096300
              ZETA(K) := ZETA(K) * E * E ;
```

```
E := E * DX;00
096400
                                                                        00
096500
        END ; POISSONDIRECT(PSI»ZETA»A»SS»NTSI»NETA»HXtHY»IS»PP) ; 00
096600
        E := PI * DX;00
096700
        LOOP K := 1»1»LL1 DO
                                                                        00
096800
                                                                        00
096900
             BEGIN
             ZETA(K) := ZETA(K) / ( E * E ) ;
                                                                        00
097000
                                                                        00
097100
             E := E * DX;00
097200
             END ; % COMPUTE NEW VALUES OF THE STRE
AM FUNCTION
                                                                        00
097300
                       % BY THE MODIFIED SUCCESSIVE
OVERRELAXATION
                                                                        00
097400
                       % METHOD
                                                                        00
097500
        IF ST NEQ PINC THEN
                                                                        00
097600
             NEW PINC THEN<br>SIMWRITE (LINE, "NUMBER OF ITERATIONS = ", NITER );
                                                                        00
097700
        SURFACEVORTICITY ( PSI» ZETA ) ; 00
097800
                       % ESTIMATES SURFACE VORTICITY BY
REFERENCE TO
                                                                        00
097900
                       % THE STREAM FUNCTION VALUES
NEAR THE SURFACE
00
098000
        OUTPUTRESULTS (ST.T) ;<br>IF T LSS TLMT THEN
                                                                        00
098100
        IF T LSS TLMT THEN GO TO REPEAT ;
                                                                        00
098200
        END ;
                                                                        00
098300
                                                                        00
098400
\%\%00
098500
%
                                                                        00
098600
                                                                        00
098700
        MAIN ; FINi: END .
                                                                        00
098800
```
## APPENDIX C

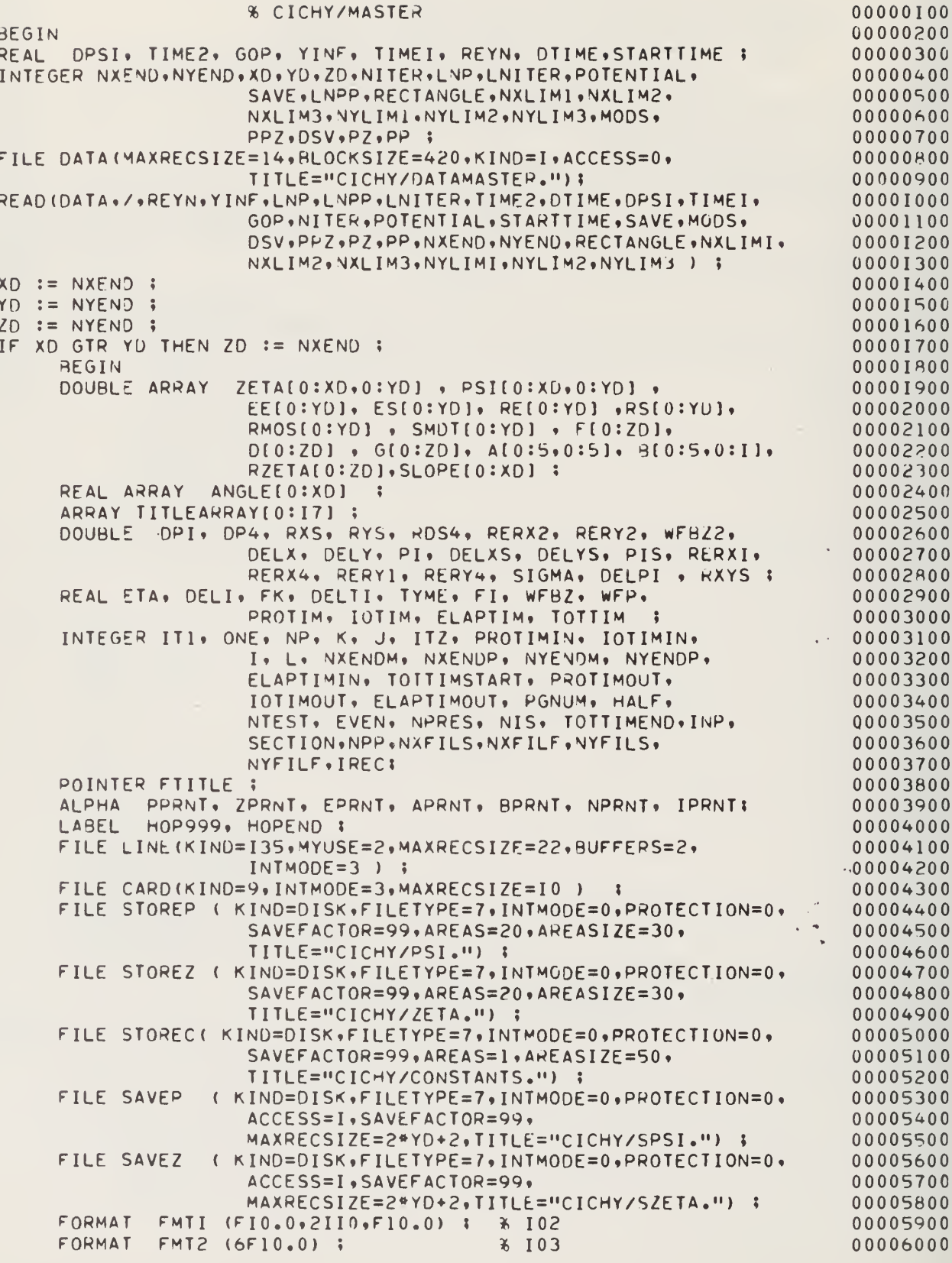

 $\ddot{\phantom{a}}$ 

 $FMT3 (2F10.3, 3I10)$ ;  $*105$ 00006100 FORMAT FMT4 (X56, "PARAMETERS"/) ; % 107 00006200 FORMAT  $= 1, 5, 13, 77, 149, 117$  INF  $= 1, 5, 13, 7/$ **FORMAT** FMT5  $(X49, "REYN$ 00006300  $=$ ", I5 / X49, "LNPP  $= 1, 15 /$ 00006400  $X49, "LNP$  $X49, "LNITER = "1" 15"$  $\sqrt{2}$ 00006500  $= 0.5$ F13.7/  $X49, "TIME2 = "F13.77 X49, "DTIME$ 00006600  $= 1, 5, 13, 777, 49, 111, 161$  $= 1, 5, 13, 7/$ 00006700 X49, "DPSI  $X49, "GOP$  $= 1.5 - 7$ / X49, "NITER  $= 0, 15 /$ 00006800  $X49, "PORTENT = "$ , I5 /  $X49, "WFP$  $= 1.5 F13.777$ 00006900  $= 1, 15$  /  $X49, YNYEND$  $= 1, 15 /$ 00007000 X49, "NXEND  $=$ ", F13.7/ X49, "DELY  $= 1, 5, 13, 777$  $X49, WDELX$ 00007100 X49, "STTIME =", F13.7/ X49, "SAVE  $= 1, 15 /$ 00007200 X49, "MODS  $= 1, 15$  //X49, "RECTANG=", I5  $\sqrt{2}$ 00007300  $X49,$ "NXLIM1 =",F13.7/X49,"NXLIM2 =",F13.7/ 00007400  $X49,$ "NXLIM3 =",F13.7/X49,"NYLIM1 =",F13.7/ 00007500  $X49,$  "NYLIM2 =", F13.7/ X49, "NYLIM3 =", F13.7// 00007600 **X49, "DSV**  $= 1, 15$  /  $X49, NPPZ$  $= 0, 15 /$ 00007700  $= 1, 15$  //  $X49, YSECTION = 15$ X49, "IREC 00007800  $)$ ; **FORMAT**  $FMT6$   $(11, 11)$ ; 00007900 FMT7 ("TIME =",  $F10.2$ ) ; FORMAT **% 108** 00008000 FMT8 (10F8.4); 00008100 **FORMAT** FMT9 (/X3,"NUMBER OF ITERATIONS = ", I5 ) ; FORMAT 00008200 FMT16 (////) ; FORMAT 00008300 FMT75 ( //// X7,"CICHY", X108, " PAGE ", I3// ) ; 00008400 **FORMAT**  $FMT90$  ( // ) ; 00008500 **FORMAT**  $\pmb{\%}$ 00008700 00008800 PROCEDURE DATIME ; **BEGIN** 00008900 MON", 60" TUES", 60"WEDNES", VALUE ARRAY A (60"  $SUN''$ ,  $60''$ 00009000 60" THURS", 60"  $FRI^{\prime\prime}$ , 60" SATUR"); 00009100 INTEGER D.H.M.MIN.Q.P.Y , TIMEON ; 00009200 LABEL OWT ; 00009300 TIMEON := TIME $(1)$  ; 00009400  $Y := TIME(0)$ ; 00009500  $D := Y \cdot [17:6] * 100 + 10 * Y \cdot [11:6] + Y \cdot [5:6]$ 00009600  $\ddot{\bullet}$  $Y := Y \cdot [29:6] * 10 + Y \cdot [23:6]$ ; 00009700 FOR H := 31, IF Y MOD 4=0 THEN 29 00009800 ELSE 28,31,30,31,30,31,31,30,31,30 DO 00009900 IF D LEQ H THEN GO TO OWT 00010000 ELSE BEGIN D:=D-H;M:=M+1 END ; 00010100 OWT: H:=TIMEON DIV 216000 ; 00010200  $MIN:=(TIMEON DIV 3600) MOD 60 ;$ 00010300 IF M LSS 2 THEN BEGIN Q:=M+11;P:=Y-1 END 00010400 ELSE BEGIN Q:=M-1:P:=Y END ; 00010500  $M := M + 1$ 00010600 FTITLE:=POINTER(TITLEARRAY,6); 00010700 REPLACE FTITLE BY 6" " FOR 132  $\ddot{\ }$ 00010800 00010900 REPLACE FTITLE+85 BY. POINTER(A[((Q\*26-2) DIV 10+D+P+P. [11:10]+1) MOD 7], 6) FOR 6, 6"DAY, ", 00011000 M FOR 2 DIGITS, 6"/", D FOR 2 DIGITS, 6"/", 00011100 Y FOR 2 DIGITS,  $6\%$ ,  $\%$  (12\*REAL(Q:=H MOD 12=0)+Q)00011200 FOR 2 DIGITS, 6":", MIN FOR 2 DIGITS, 6" ", 00011300 IF H GEQ 12 THEN 60"P" ELSE 60"A" FOR 1, 6"M" ;00011400 END DATIME ; 00011500  $\%$ 00011700 **PROCEDURE** PRINTI( NETTYPE, NETNAME ) ; 00011800 % PRINTOUT ROUTINE 00011900 NETTYPE[\*,\*]; DOUBLE ARRAY 00012000

```
ALPHA NETNAME ;
                                                                              00012100
        BEGIN
                                                                              00012200
        ALPHA
               DESIG ;
                                                                              00012300
        INTEGER NC, II, M1, M2, KK, NXMARK, NXLIM, SECHAF;
                                                                              00012400
        LABEL HOP512, HOP503 , HOP504;
                                                                              00012500
        FORMAT FMT10(X20,"NITER ="I5,X23, "SECTION NUMBER ", I3, A4,00012600
                         X5, A4, X19, "TIME =", F7.3/ );
                                                                              00012700
        FORMAT FMT11(11E12.4);
                                                                              00012800
        NC := NYEND / 11 + 1;
                                                                              00012900
        FOR II := 1 STEP 1 UNTIL NC
                                          D<sub>0</sub>
                                                                              00013000
              BEGIN
                                                                              00013100
              SECHAF := 0 ;
                                                                              00013200
              M1 := 11 * II - 10;00013300
              IF (M1 - NYEND) GTR 0.0THEN GO TO HOP512 ;
                                                                              00013400
              M2 := M1 + 10;00013500
              IF(M2 - NYEND) LEQ 0.0THEN GO TO HOP504 ;
                                                                              00013600
              MS := NYEND;
                                                                              00013700
              IF HALF=1 THEN BEGIN NXMARK:=NXEND/2.0; NXLIM:= 1;
 H0P504:
                                                                              00013800
                         DESIG := APRNT; END
                                                                              00013900
                         ELSE BEGIN NXMARK:=NXEND; NXLIM:= 1;
                                                                              00014000
                         DESIG := NPRNT ; END ;
                                                                              00014100
              WRITE (LINE (SKIP 1 ) ) ;
 HOP503:
                                                                              00014200
              PGNUM := PGNUM + 1;00014300
              WRITE (LINE, FMT75, PGNUM) ;
                                                                              00014400
              WRITE ( LINE, 16, TITLEARRAY(*) );
                                                                              00014500
              WRITE (LINE, FMT90);
                                                                              00014600
              WRITE (LINE, FMT10, NITER, II, DESIG, NETNAME, TIME1);
                                                                              00014700
              FOR.
                  I := NXLIM STEP 1 UNTIL NXMARK DO
                                                                              00014800
                                                                              00014900
                   BEGIN
                   WRITE(LINE, FMT11, FOR J := M1 STEP 1 UNTIL M2 DO
                                                                              00015000
                         NETTYPE[1,J]);
                                                                              00015100
                   END ;
                                                                              00015200
              IF SECHAF = 1 THEN GO TO HOP512 ;
                                                                              00015300
              IF HALF=1 THEN BEGIN SECHAF:=1; NXLIM:= NXMARK + 1;
                                                                              00015400
                         NXMARK:=NXEND; DESIG := BPRNT ;
                                                                              00015500
                                                                              00015600
                         GO TO HOP503; END ;
 H0P512:
              END :
                                                                              00015700
        FND $
                                                                              00015800
00016000
\%PROCEDURE TYMIN;
                                                                              00016100
                         % INITIALIZE THE TIMING ROUTINE
                                                                              00016200
        BEGIN
                                                                              00016300
        PROTIMIN:= TIME(2) ;
                                                                              00016400
        IOTIMIN := TIME(3) ;
                                                                              00016500
        ELAPTIMIN := TIME(1) ;
                                                                              00016600
                                                                              00016700
        END 3
\alpha \alpha , \alpha , \alpha , \alpha , \alpha , \alpha , \alpha , \alpha , \alpha , \alpha , \alpha , \alpha , \alpha , \alpha , \alpha , \alpha , \alpha , \alpha , \alpha , \alpha , \alpha , \alpha , \alpha , \alpha , \alpha , \alpha , \alpha , \alpha , \alpha , \alpha , \alpha ,
\%00016900
   PROCEDURE TYMOUT ;
                                                                              00017000
                         % OUTPUT TIMING INFORMATION
                                                                              00017100
        BEGIN
                                                                              00017200
        FORMAT FMT50 (X4,"****","PROCESS TIME (SEC) =", F6.2, X2, "**",00017300
                         "I/O TIME (SEC) ="5.2, X2, "**",
                                                                              00017400
                         "ELAPSED TIME (SEC) =", F6.2, X2, 1441,
                                                                              00017500
                         "TOTAL ELAPSED TIME (MINUTES) =", F5.2 ) ;
                                                                              00017600
        FORMAT FMT51 (//////////);
                                                                              00017700
        PROTIMOUT := TIME(2) ;
                                                                              00017800
        IOTIMOUT := TIME(3) ;
                                                                              00017900
                                                                              00018000
        ELAPTIMOUT := TIME(1) ;
```
PROTIM := (PROTIMOUT - PROTIMIN)/60 ; 00018100 IOTIM := (IOTIMOUT - IOTIMIN)/60 <sup>I</sup> 00018200 ELAPTIM := (ELAPTIMOUT - ELAPTIMIN)/60 ;<br>TOTTIMEND := TIME(1) ; 00018400 TOTTIMEND  $:=$  TIME(1) ; TOTTIM := (TOTTIMEND - TOTT IMSTART) /3600 ; 00018500 WRITE(LINE»FMT51) ;<br>write(line»FMT50\*PROTIM\*IOTIM\*ELAPTIM\*TOTTIM); 00018700 WRITE( LINE, FMT50, PROTIM, IOTIM, ELAPTIM, TOTTIM); END  $\;$  5  $\;$  00018800  $\;$  00018800  $\;$  00018800  $\;$  00018800  $\;$  00018800  $\;$  00018800  $\;$  00018800  $\;$  00018800  $\;$  00018800  $\;$  00018800  $\;$  00018800  $\;$  00018800  $\;$  00018800  $\;$  00018800  $\;$  0.0018800  $\%$  00019000  $\%$  00019000  $\%$  00019000  $\%$  00019000  $\%$  00019000  $\%$  00019000  $\%$  00019000  $\%$  00019000  $\%$  00019000  $\%$  00019000  $\%$  00019000  $\%$  00019000  $\%$  00019000  $\%$  00019000  $\%$  00019000  $\%$  000190 PROCEDURE SAVEPSIZETA; international control of the control of the control of the control of the control of the control of the control of the control of the control of the control of the control of the control of the contr BEGIN 00019200 INTEGER RECORD ; 00019300<br>
IF IREC=1 THEN 00019400 IF IREC=1 THEN BEGIN 00019500 SAVEP.AREASIZE := XD ;00019600  $SAVEP, AREAS := 100;$ 00019800 WRITE (SAVEP[0}»»»REYN,YINF, 00019900 DTIME,DPSI,POTENTIAL,<br>WFP,NXEND,NYEND,DELX,DELY,STARTTIME, 00020100 WFP,NXEND,NYEND,DELX,DELY,STARTTIME, MODS, RECTANGLE, NXL IM1, NXL IM2, NXL IM3, 000202000 NYLIM1,NYLIM2,NYLIM3,TITLEARRAY(»]) ; 00020300 SAVEZ.AREASIZE := XD ; 00020400 SAVEZ.AREAS := 100 ; 00020500 ; 00020500 ; 00020500 ; 00020500 ; 00020500 ; 00020500 ; 00020500 ; 00020500 ; 0 WRITE (SAVEZ[0)»«»REYN,YINF, 00020600 DTIME,DPSI, POTENTIAL, 00020700 WFP,NXEND,NYEND,DELX,DELY,STARTTIME, 00020800 M0DS,RECTANGLE,NXLIM1,NXLIM2,NXLIM3, 00020900 NYLIM1,NYLIM2,NYLIM3,TITLEARRAY(«]) ; 00021000 LOCK(SAVEP) ; 00021100 LOCK(SAVEZ) ; SAVEP.AREASIZE := 0 0 00021300  $SAVEP \cdot AREAS := 0;$ <br> $SAVEZ \cdot AREASIZE := 0;$  $SAVEZ$ .AREASIZE := 0 ;  $SAVEZ \cdot AREAS := 0$  ;  $00021600$ END  $\;$  5  $\;$  00021700  $\;$  00021700  $\;$  00021700  $\;$  00021700  $\;$  00021700  $\;$  $I := I$ ;  $00021800$ FOR RECORD:=IREC STEP <sup>1</sup>UNTIL XD-1+IREC DO 00021900 BEGIN 00022000  $W$ RITE (SAVEP [RECORD],  $2*YD+2$ ,  $PSI$ [  $I$ ,  $*$ ]); 00022100 WRITE(SAVEZ[REC0RD],2\*YD+2»ZETA( I,\*]) 00022200  $I := I + I;$  00022300 END  $\beta$  , and the contract of the contract of the contract of the contract of the contract of the contract of the contract of the contract of the contract of the contract of the contract of the contract of the contract o IREC := IREC + XD ; 00022500 CLOSE(SAVEP) ; 00022600 CLOSE (SAVEZ) ; 00022700 END  $\;$  ; 00022800  $\;$  00022800  $\;$  00022800  $\;$  00022800  $\;$  00022800  $\;$  00022800  $\;$  00022800  $\;$  00022800  $\;$  00022800  $\;$  00022800  $\;$  00022800  $\;$  00022800  $\;$  00022800  $\;$  00022800  $\;$  00022800  $\;$  %»«o»«»«\*\*»#o»»»»«»»\*«\*«##«\*#«tt»\*««\*tt#»»\*»««n«»#»»»«tt»«»«»\*#»»###\*\*««#-»00022900  $\%$  00023000 00023000 00023000 00023000 00023000 00023000 00023000 00023000 00023000 00023000 00023000 0002000 0002000 0002000 0002000 0002000 0002000 0002000 0002000 0002000 0002000 0002000 0002000 0002000 0002000 00020 PROCEDURE STOREPSIZETA ; 00023100 BEGIN 00023200 STOREP.MAXRECSIZE:=2\*YD+2 ; 00023300 ST0REP.AREAS:=20 ; 00023400 STOREP.AREASIZE:=30;<br>FOR I:=1 STEP 1 UNTIL XD DO WRITE(STOREP.2\*YD+2.PSI(I.\*)); 00023600 FOR  $I:=l$  STEP 1 UNTIL XD DO WRITE (STOREP,  $2*YD+2*PSI(I, **l)$  ; LOCK(STOREP) ;00023700

```
00023800
       STOREZ.MAXRECSIZE:=2*YD+2;
       STOREZ.AREAS:=20;
                                                                 00023900
       STOREZ.AREASIZE:=30;
                                                                 00024000
                                                                 00024100
       FOR I:=1 STEP 1 UNTIL XD DO WRITE(STOREZ,2*YD+2,ZETA(I,*)) ;
       LOCK (STOREZ) ;
                                                                 00024200
       END ;
                                                                 00024300
00024500
%PROCEDURE STORECONSTANTS ;
                                                                 00024600
       BEGIN
                                                                 00024700
       STOREC.MAXRECSIZE := 50 ;
                                                                 00024800
                                                                 00024900
       STOREC.AREAS := 1;
       STOREC, AREASIZE := 50;00025000
       WRITE(STOREC, *, REYN,YINF,DTIME,DPSI,TIME1,GOP,
                                                                 00025100
                    NITER, NXEND, NYEND, SECTION, RECTANGLE,
                                                                 00025200
                                                                 00025300
                    NXLIMI, NXLIM2, NXLIM3, NYLIM1, NYLIM2,
                    NYLIM3, MODS, DSV, IREC, PPZ, NP, NPP, PZ, PP)
                                                        \ddot{\bullet}00025400
                                                                 00025500
       LOCK (STOREC)
                   \cdot00025600
       END ;
00025800
%PROCEDURE
             SETUPGET ;
                                                                 00025900
       BEGIN
                                                                 00026000
       IF SECTION = 1 THEN
                                                                 00026100
            BEGIN
                                                                 00026200
            READ (SAVEP[0], *, REYN, YINF,
                                                                 00026300
                     DIIME, DPSI, POTENTIAL,
                                                                 00026400
                     WFP, NXEND, NYEND, DELX, DELY, STARTTIME,
                                                                 00026500
                     MODS, RECTANGLE, NXLIMI, NXLIM2, NXLIM3,
                                                                 00026600
                     NYLIM1, NYLIM2, NYLIM3, TITLEARRAY(*)) ;
                                                                 00026700
            READ (SAVEZ[0], *, REYN, YINF,
                                                                 00026800
                     DTIME, DPSI, POTENTIAL,
                                                                 00026900
                     WFP, NXEND, NYEND, DELX, DELY, STARTTIME,
                                                                 00027000
                     MODS, RECTANGLE, NXLIMI, NXLIM2, NXLIM3,
                                                                 00027100
                     NYLIMI, NYLIM2, NYLIM3, TITLEARRAY[*]);
                                                                 00027200
            END ;
                                                                 00027300
       END :
                                                                 00027400
\%00027600
                                                                 00027700
  PROCEDURE GETPSIZETA :
                                                                 00027800
       BEGIN
                                                                 00027900
       INTEGER RECORD ;
                                                                 0008S000
       I := IFOR RECORD := IREC STEP 1 UNTIL XD-1+IREC
                                                                 00028100
                                               D<sub>0</sub>
                                                                 00028200
            BEGIN
            READ(SAVEP[RECORD],2*YD+2,PSI[I,*]);
                                                                 00028300
            READ(SAVEZ[RECORD],2*YD+2,ZETA[I,*]);
                                                                 00028400
            I := I + 1;00028500
            END ;
                                                                 00028600
       IREC := IREC + XD ;
                                                                 00028700
       END $
                                                                 00028800
00029000
\%PROCEDURE FETCHPSIZETA :
                                                                 00029100
       BEGIN
                                                                 00029200
       STOREP.AREAS:=0;
                                                                 00029300
       STOREP, AREASIZE := 0;00029400
       STOREZ.AREAS:=0;
                                                                 00029500
                                                                 00029600
       STOREZ.AREASIZE:=0;
                                                                 00029700
       IF STOREP.PRESENT THEN
```
00029800 **BEGIN** LABEL EOF1, EOF2 ; 00029900 FOR I:= 1 STEP 1 UNTIL XD DO 00030000 READ(STOREP,2\*YD+2,PSI(I,\*))(EOF1); 00030100 FOR  $I := 1$  STEP 1 UNTIL XD DO 00030200 EOF1: READ(STOREZ,2\*YD+2,ZETA(I,\*))(EOF2); 00030300  $1 := 1 - 1;$ 00030400 EOF2: J:= (STOREP.MAXRECSIZE) DIV 2 ; 00030500 CLOSE (STOREP) ; 00030600 CLOSE (STOREZ) ; 00030700 00030800 END ;  $FND$  : 00030900 00031100  $%$ PROCEDURE FETCHCONSTANTS ; 00031200 **BEGIN** 00031300 STOREC.AREAS :=  $0$  ; 00031400 00031500 STOREC.AREASIZE  $:= 0$ ; IF STOREC.PRESENT THEN 00031600 **BEGIN** 00031700 READ(STOREC, \* , REYN, YINF, DTIME, DPSI, TIME1, GOP, 00031800 00031900 NITER, NXEND, NYEND, SECTION, RECTANGLE, NXLIMI, NXLIM2, NXLIM3, NYLIM1, NYLIM2, 00032000 NYLIM3, MODS, DSV, IREC, PPZ, NP, NPP, PZ, PP) ; 00032100 00032200 CLOSE (STOREC) ; 00032300 END ; 00032400 END ; 00032600  $\%$ PROCEDURE INITIALIZEPROGRAM ; 00032700 00032800 **BEGIN** LABEL SKIP ; 00032900 TOTTIMSTART := TIME(1) ; 00033000 00033100 TYMIN ; DATIME ; 00033200 SECTION  $:= 0$  ; 00033300  $NP := 0;$ 00033400  $NPP := 0$  : 00033500  $INP := 4;$ 00033600 IF PPZ=1 AND NITER=0 THEN GO TO SKIP ; 00033700 FETCHCONSTANTS ; 00033800 SECTION := SECTION +  $1$  ; SKIP: 00033900 IF SECTION=1 THEN IREC:=1 ; 00034000  $PGNUM := 0$ ; 00034100 ITI := TIME(2) ; 00034200 LNITER := LNITER + NITER ; 00034300 REPLACE FTITLE+15 BY 00034400 6"CICHY/MASTER FLOW AROUND A CYLINDER - REVISED 05/16/72";00034500  $FND$ : 00034600  $\%$ 00034800 PROCEDURE COMPUTECONSTANTS ; 00034900 **BEGIN** 00035000  $EPRNT := 6"ERRR"$ 00035100 PPRNT := 6"PSI"; 00035200 ZPRNT := 6"ZETA"  $\frac{1}{4}$ 00035300 APRNT := 6"A  $\mathbf{H}$  : 00035400 BPRNT := 6"B  $\mathbf{H}$  .  $\ddot{\cdot}$ 00035500 NPRNT := 6"  $-11 - 2$ 00035600  $IPRNT := 6"IPSI"$ 00035700

```
% IF NXEND EXCEEDS 50 THE OUTPUT IS SPLIT
                                                                   00035800
                     AND PUT ON TWO PAGES.
                                                                   00035900
                %
IF NXEND GTR 50 THEN HALF := 1 ELSE HALF := 0 ;
                                                                   00036000
NTEST := NXEND / 2 ;
                                                                   00036100
IF ( 2 * NTEST - NXEND) = 0 THEN EVEN := 1 ELSE EVEN := 0 ;
                                                                   00036200
NXENDM := NXEND - 1 ;
                                                                   00036300
NYENDM := NYEND - 1 ;
                                                                   00036400
NXENDP := NXEND + 1;
                                                                   00036500
NYENDP := NYEND +1 ;
                                                                   00036600
IF EVEN = 1 THEN NPRES := NXEND/2 ELSE NPRES := NXENDM/2 + 1 ; 00036700
DELX := 1.0 / NXENDM ;
                                                                   00036800
DELY := YINF / NYENDM ;
                                                                   00036900
DEL1 := 180.0 * DELX ;
                                                                   00037000
ONE := 1 ;
                                                                   00037100
PI := 4 * DARCIAN(ONE)00037200
                         \ddot{\bullet}PIS := PI * PI;00037300
DELPI := 2.0 * PI * DELY ;
                                                                   00037400
FOR \leq := 1 STEP 1 UNTIL NYENDM
                                                                   00037500
                                  \overline{D}BEGIN
                                                                   00037600
     FK := K - 1;00037700
     SIGMA := FK * DELPI ;
                                                                   00037800
     RMOS[K]:= PIS * DEXP(SIGMA) ;
                                                                   00037900
     END;
                                                                   00038000
DELXS := DELX * DELX ;
                                                                   00038100
DELYS := DELY * DELY ;
                                                                   00038200
WFBZ2 := 1.0 / (2.0 *
                        PIS * DELYS) ;
                                                                   00038300
RXS := 1.0 / DELXS ;
                                                                   00038400
RYS := 1.0 / DELYS ;
                                                                   00038500
RXYS := 1.0 / (2.0 * (RXS + RYS) ) ;
                                                                   00038600
RDS4 := 0.25 / (DELX * DELY) ;
                                                                   00038700
RERX1 := RXS / REYN ;
                                                                   00038800
RERX2 := 2.0 * RERX1 ;
                                                                   00038900
RERX4 := 4.0 * RERX1 ;
                                                                   00039000
RERY1 := RYS / REYN ;
                                                                   00039100
RERY2 := 2.0 * RERY1 ;
                                                                   00039200
RERY4 := 4.0 * RERY1 :
                                                                   00039300
                % COMPUTE OVERRELAXATION PARAMETER
                                                                   00039400
     BEGIN
                                                                   00039500
     REAL DR.DRE ;
                                                                   00039600
     OR := 0.5 * LN(0.5*(1.0/NXEND)**2 + (1.0/NYEND)**2));
                                                                   00039700
     DRE := EXP(DR);
                                                                   00039800
     WFP := 2.0 / (1.0 + PI * DRE);
                                                                   00039900
     END ;
                                                                   00040000
DP1 := 1.0 - WFP ;00040100
DP4 := WFP * RXYS ;
                                                                   00040200
FOR
     J := ISTEP 1 UNTIL NPRES
                                   D<sub>0</sub>00040300
     BEGIN
                                                                   00040400
     FI := 2 * J - 2 ;00040500
     ANGLE[J] := DELl \frac{1}{2} FI ;
                                                                   00040600
     END ;
                                                                   00040700
IF EVEN = 1 THEN ANGLE[ NPRES + 1 ] := DEL1 * (FI + I) ;
                                                                   00040800
DELTI := DTIME / 2.0 ;
                                                                   00040900
FOR.
     J := 2 STEP 1 UNTIL NYENDM
                                  D<sub>0</sub>
                                                                   00041000
     BEGIN
                                                                   00041100
     SMDT[J] := RMOS[J] / DELTI ;
                                                                   00041200
     E E[J] := SMDT[J] + RERX4 ;00041300
     ES[J] := SMDI[J] + RERYA;00041400
                                                                   00041500
     RE[J] := SMDT[J] - RERYA ;RS[J] := SMDI[J] - RERX4 ;00041600
     END ;
                                                                   00041700
```
END ; 00041800 00042000  $%$ PROCEDURE NETA ; 00042100 **BEGIN** 00042200 00042300 NXFILS  $:= 2$ ; NXFILF := NXENDM ; 00042400 NYFILS  $:= 2$ ; 00042500 NYFILF  $:=$  NYLIM1-1 ; 00042600 END \$ 00042700  $\%$ 00042900 PROCEDURE NETB ; 00043000 BEGIN 00043100 NXFILS := NXLIM1+1 ; 00043200 NXFILF  $:=$  NXENDM ;<br>NYFILS  $:=$  NYLIM1 ; 00043300 00043400  $NYFILF := NYLIM2-1$ 00043500  $\ddot{\bullet}$ 00043600 END ;  $%$ 00043800 PROCEDURE VETC : 00043900 BEGIN 00044000 NXFILS := NXLIM2+1 ; 00044100 NXFILF := NXENDM ; 00044200 00044300 NYFILS := NYLIM2 ; 00044400 NYFILF := NYENDM ; END ; 00044500  $\%$ 00044700 PROCEDURE NETD ; 00044800 **BEGIN** 00044900 NXFILS := 2 ; 00045000 NXFILF := NXLIMI ; 00045100 NYFILS  $:= 2 :$ 00045200 NYFILF  $:=$  NYLIMI-1 ; 00045300 END ; 00045400 00045600  $%$ PROCEDURE VETE ; 00045700 **BEGIN** 00045800 NXFILS  $:=$  NXLIMI+1 ; 00045900 NXFILF := NXLIM2 ; 00046000 NYFILS  $:= 2$ ; 00046100 NYFILF := NYLIM2-1 ; 00046200 END ; 00046300  $\%$ 00046500 PROCEDURE NETF ; 00046600 **BEGIN** 00046700 NXFILS := NXLIM2+1 ; 00046800 NXFILF := NXENDM ; 00046900 NYFILS  $:= 2$ ; 00047000 00047100 NYFILF := NYENDM ; END ; 00047200  $%$ 00047400 PROCEDURE NETG ; 00047500 **BEGIN** 00047600 NXFILS  $:= 2$ ; 00047700

```
NXFILF := NXENDM ;
                                                                       00047800
        NYFILS := 2;
                                                                       00047900
        NYFILF := NYENDM ;
                                                                       00048000
                                                                       00048100
        END ;
\%00048300
   PROCEDURE THOMAS ( NFILS, NFILF, E , TZETA ) ;
                                                                       00048400
                       % THE THOMAS METHOD FOR INVERTING
                                                                       00048500
                       \%TRIDINGONAL MATRICIES
                                                                       00048600
        DOUBLE ARRAY
                      E(*) , TZETA(*) ;
                                                                       00048700
        INTEGER NFILS, NFILF :
                                                                       00048800
                                                                       00048900
        BEGIN
        DOUBLE ARRAY WR[0:ZD ], VR[0:ZD ], RR[0:ZD ]
                                                      \mathbf{R}00049000
        INTEGER I, J, K, L, K2;
                                                                       00049100
        WRINFILS] := DINFILS] / EINFILS] ;
                                                                       00049200
        VRINFILS] := GINFILS] / EINFILS] ;
                                                                       00049300
                                                                       00049400
        FOR K := NFILS+1 STEP 1 UNTIL NFILF
                                              D<sub>0</sub>
             BEGIN
                                                                       00049500
             RR(K) := E[K] - F[K] * WR(K-1)
                                                                       00049600
                                              \ddot{\bullet}WR[K] := D[K] / RR[K];
                                                                       00049700
             END ;
                                                                       00049800
        FOR K := NFILS+1 STEP 1 UNTIL NFILF
                                             D<sub>0</sub>
                                                                       00049900
             BEGIN
                                                                       00050000
             V R[K] := (G[K] - F[K]*VR[K-1] ) / R R[K] ;00050100
             END ;
                                                                       00050200
        L := VFILF;
                                                                       00050300
        TZETAIL] := VRIL] :00050400
        K2 := NFILF -2;00050500
        FOR K := NFILS-1 STEP 1 UNTIL K2
                                                                       00050600
                                           D<sub>0</sub>
             BEGIN
                                                                       00050700
             L := NFILF - K;
                                                                       00050800
             TZETA(L) := VR(L) - WR(L) * TZETA(L+1) ;
                                                                       00050900
             END ;
                                                                       00051000
        END ;
                                                                       00051100
\%00051300
   PROCEDURE VORTE
                                                                       00051400
                        \ddot{\bullet}% FIRST HALF OF ADI
                                                                       00051500
                                                                       00051600
        BEGIN
        DOUBLE ARRAY TEIO:XD ] , TZETAIO:XD] ;
                                                                       00051700
        DOUBLE PFR1, PFR2, Q, S ;
                                                                       00051800
        INTEGER I, J, K, L ;
                                                                       00051900
            I := NXFILS STEP I UNTIL NXFILF
                                                                       00052000
        FOR
                                              D<sub>O</sub>
             BEGIN
                                                                       00052100
             TZETALI := ZETALI, NYFILS-1 ;
                                                                       00052200
                                                                       00052300
             END ;
             J := NYFILS STEP 1 UNTIL NYFILF
        FOR
                                                                       00052400
                                              D<sub>0</sub>BEGIN
                                                                       00052500
             FOR I := NXFILS STEP 1 UNTIL NXFILF
                                                                       00052600
                                                  D<sub>0</sub>
                  BEGIN
                                                                       00052700
                  PFR1 := -RDS4 * ( PSI[I+1, J] - PSI[I-1, J] ) ;
                                                                       00052800
                  PFR2 := -RDS4 * ( PSI[I, J+1] - PSI[I, J-1] ) ;
                                                                       00052900
                  F[1] := PFR2 - RERX2;
                                                                       00053000
                  TE[I] := EE[J];
                                                                       00053100
                  D[1] := - PFR2 - RERX2 ;
                                                                       00053200
                  Q := RERT2 + PFR1:
                                                                       00053300
                  S := RENY2 - PFR1;00053400
                  G[1] := Q * RZETA[I]\rightarrow RE[J] * ZETA[I,J]
                                                                       00053500
                       + S * ZETA[[, J+]] ;
                                                                       00053600
                  RZETA(I) := ZETA(I,J) ;
                                                                       00053700
```
 $ZETALI, J-I] := TZETALI;$ 00053800 END : 00053900 THOMAS ( NXFILS, NXFILF, TE, TZETA ) ; 00054000 00054100 END : FOR. I:= NXFILS STEP 1 UNTIL NXFILF DO 00054200 **BEGIN** 00054300 ZETALI, NYFILFI := TZETALII ; 00054400 END ; 00054500 00054600 END; 00054800  $\frac{9}{26}$ PROCEDURE VORTS 00054900  $\ddot{\bullet}$ % SECOND HALF OF ADI 00055000 **BEGIN** 00055100 DOUBLE ARRAY TZETA[0:YD] ; 00055200 DOUBLE PFR1, PFR2, Q, S ; 00055300 INTEGER I,  $J_2 K_1 L_2$ 00055400 J := NYFILS STEP 1 UNTIL NYFILF D<sub>0</sub> **FOR** 00055500 **BEGIN** 00055600  $TZETALJ$  :=  $ZETALNXFILS-I*J$  ; 00055700 END; 00055800 I := NXFILS STEP 1 UNTIL NXFILF DO FOR. 00055900 **BEGIN** 00056000 FOR J := NYFILS STEP 1 UNTIL NYFILF 00056100 DO. **BEGIN** 00056200  $PFR1 := -RDS4$  #  $(PSI[I+1, J] - PSI[I-1, J] )$ ; 00056300 PFR2 :=  $-RDS4$  \* (PSI[I,J+1] - PSI[1,J-1] ) ; 00056400  $F[J] := -PFR1 - RERYZ:$ 00056500  $D[J] := PFR1 - RERYZ;$ 00056600  $Q := RERX2 - PFR2;$ 00056700  $S := RERX2 + PFR2$ ; 00056800 G[J] := Q \* RZETA[J] + RS[J] \* ZETA[I,J] 00056900 + S \* ZETA[  $[+1, 0]$  ; 00057000 RZETA[J]  $:=$  ZETA[I,J] ; 00057100 ZETA[I-1, J] := TZETA[J] ; 00057200 END : 00057300 GINXFILS] := GINXFILS] - FINXFILS] \* ZETAII,NXFILS-1] ; 00057400 THOMAS ( NYFILS, NYFILF, ES, TZETA ): 00057500 END ; 00057600 FOR. J := NYFILS STEP 1 UNTIL NYFILF DO 00057700 **BEGIN** 00057800 ZETAINXFILF, J] := TZETA[J] ; 00057900 END ; 00058000 FND : 00058100 PROCEDURE ADI ; 00058300 **BEGIN** 00058400 LABEL L2 ; 00058500 IF RECTANGLE EQL 1 THEN 00058600 **BEGIN** 00058700 NETG ; 00058800 FOR I := NXFILS STEP 1 UNTIL NXFILF DO 00058900 **REGIN** 00059000 RZETA[I]  $:=$  ZETA[I,NYFILS-1] ; 00059100 END ; 00059200 VORTE ; 00059300 FOR J := NYFILS STEP 1 UNTIL NYFILF DO 00059400 **BEGIN** 00059500  $RZETALJ$  :=  $ZETALNXFILS-I, J$  ; 00059600 END : 00059700

VORTS ; 00059800 GO TO L2 ; 00059900 END ; 00060000 NETA ; 00060100 FOR I := NXFILS STEP 1 UNTIL NXFILF DO 00060200 **BEGIN** 00060300 RZETA[I]  $:=$  ZETA[I, NYFILS-1]; 00060400  $END:$ 00060500 VORTE ; 00060600 NETB ; 00060700 VORTE ; 00060800 NETC ; 00060900 VORTE; 00061000 NETD ; 00061100 FOR J := NYFILS STEP 1 UNTIL NYFILF DO 00061200 **BEGIN** 00061300 RZETA[J] := ZETA[NXFILS-1,J] ; 00061400 END ; 00061500 VORTS ; 00061600 NETE ; 00061700 VORTS ; 00061800 NETF ; 00061900 VORTS ; 00062000  $FND$ : 00062100  $L2:$  $\%$ 00062300 PROCEDURE MODSTREAM ; 00062400 **BEGIN** 00062500 DEFINE NEWPSI = 00062600 **BEGIN** 00062700  $TPSI := DP1 * PSI[I,J] + DP4 * (RXS * (PSI[I-1,J])$ 00062800 +  $PSI(I+1, J)$  + RYS \* (PSI[I, J-1] + PSI[I, J+1]) 00062900  $-$  RMOS[J] \* ZETA[[,J] ) ; 00063000  $IP := DABS(TPSI - PSI[I,J])$ ; 00063100 IF TP GTR DPSI THEN GOP := 2.0 ; 00063200  $PSI(I,J) := TPSI$ ; 00063300  $EVD$   $\neq$  ; 00063400 INTEGER  $C$ , PASS, SW, I, J; 00063500 DOUBLE TPSI ; 00063600 REAL TP : 00063700 LABEL HOP444, HOP405, HOP490, L1, L2 ; 00063800 NIS  $:= 1$ ; 00063900 HOP405:GOP:=1.0; 00064000  $SW := 0$  ; 00064100 PASS  $:= 1$ ; 00064200 HOP444:C  $:=$  INP ; 00064300 CASE C OF BEGIN NETD;NETE;NETF;GO TO L2;NETG;GO TO L2;END;  $LI:$ 00064400  $C := C + 1;$ 00064500 FOR I := NXFILS STEP 1 UNTIL NXFILF DO 00064600 00064700 **BEGIN** FOR J := SW + NYFILS STEP 2 UNTIL NYFILF DO NEWPSI ; 00064800 IF SW = 0 THEN SW:=1 ELSE SW:=0 ; 00064900 00065000 END ; GO TO LI ; 00065100 IF PASS=1 THEN BEGIN PASS:=2; SW:=1; GO TO HOP444; END ;  $L2:$ 00065200 00065300 IF GOP LSS 1.5 THEN GO TO HOP490 ; NIS := NIS + 1; 00065400 \$ % ELAPSED TIME OF JOB IN 1/60 SECS ITZ := TIME(2) 00065500 TYME := ITZ / 60 ; %TIME IN SECONDS 00065600 IF TYME LSS TIME2 THEN GO TO HOP405 ; 00065700

```
00065800
 HOP490:END ;
00066000
\alphaPROCEDURE SWEEP
                                                                        00066100
                      - 3
        BEGIN
                                                                        00066200
                                                                        00066300
        DEFINE NEWPSI =
                                                                        00066400
             BEGIN
             TPSI:=DP1 * PSI[I,J] + DP4 * (RXS * (PSI[I-1,J]
                                                                        00066500
                       + PSI(I+1, J) + RYS * (PSI[I, J-1] + PSI(I,J+1)) 00066600
                       - RMOS[J] * ZETA[[,J] ) ;
                                                                        00066700
             TP := DABS ( TPSI - PSI[I,J] );
                                                                        00066800
             IF TP GTR DPSI THEN GOP := 2.0;
                                                                        00066900
             PSI[I,J] := TPSI;00067000
                                                                        00067100
             END # ;
        INTEGER
                       I \cdot J00067200
        DOUBLE TPSI ;
                                                                        00067300
        REAL TP ;
                                                                        00067400
                                                                        00067500
        FOR I := NXFILS STEP 1 UNTIL NXFILF
                                            D<sub>0</sub>
             BEGIN
                                                                        00067600
             FOR J := NYFILS STEP 1 UNTIL NYFILF DO NEWPSI ;
                                                                        00067700
             END:
                                                                        00067800
                                                                        00067900
        END ;
0.9999999999999999999990000000%00068100
   PROCEDURE STREAM ;
                                                                        00068200
        BEGIN
                                                                        00068300
        LABEL HOP405, HOP490, L1, L2 ;
                                                                        00068400
        INTEGER C ;
                                                                        00068500
        IF MODS = 1 THEN BEGIN MODSTREAM ; GO TO HOP490 ; END ;
                                                                        00068600
                                                                        00068700
        NIS := 1;
 HOP405:GOP := 1.0;00068800
        C := INP;
                                                                        00068900
        CASE C OF BEGIN NETD; NETE; NETF; GO TO L2; NETG; GO TO L2; END;
                                                                        00069000
 LI:SWEEP ;
                                                                        00069100
        C := C + 1;00069200
        GO TO L1 ;
                                                                        00069300
        IF GOP LSS 1.5 THEN GO TO HOP490 ;
 L2:00069400
        NIS := NIS + 1 ;
                                                                        00069500
        ITZ := TIME(2) ; % ELAPSED TIME OF JOB IN 1/60 SECS
                                                                        00069600
        TYME := ITZ / 60 ; % TIME IN SECONDS
                                                                        00069700
        IF TYME LSS TIME2 THEN GO TO HOP405 ;
                                                                        00069800
 HOP490:END ;
                                                                        00069900
%00070100
   PROCEDURE
              SURFACEVORTICITY;
                                                                        00070200
                       % COMPUTE THE SURFACE VORTICITY
                                                                        00070300
        BEGIN
                                                                        00070400
        INTEGER I, J, K,L
                            \ddot{ }00070500
             I := 2 STEP 1 UNTIL NXENDM
        FOR.
                                          D<sub>0</sub>
                                                                        00070600
             BEGIN
                                                                        00070700
             ZETALI, 11 := (8.0 * PSI[I, 2] - PSI[I, 3]) * WFBZ2;
                                                                        00070800
                                                                        00070900
             END ;
        END;
                                                                        00071000
x^{a_1} , x^{b_1} , x^{b_1} , x^{b_1} , x^{b_1} , x^{b_1} , x^{b_1} , x^{b_1} , x^{b_1} , x^{b_1} , x^{b_1} , x^{b_1} , x^{b_1} , x^{b_1} , x^{b_1} , x^{b_1} , x^{b_1} , x^{b_1} , x^{b_1} , x^{b_1} , %00071200
   PROCEDURE SHORTTIMESOLUTION ( T ) ;
                                                                        00071300
        DOUBLE T ;
                                                                        00071400
        BEGIN
                                                                        00071500
        DOUBLE ARRAY S[0:XD], C[0:XD], FDZT[0:XD];
                                                                        00071600
        DOUBLE
               VAR1, VAR2, VAR3, VAR4, VAR5, VAR6, ALF, CST1, CST2, CST3, CST4, 00071700
```

```
CST5, CST6, CST7, CST8, CST9, CST10, CST11, CST12,
                                                                   00071800
                CST13, CST14, CST15, CST16, CST17, CST18, CST19,
                                                                   00071900
                CST20, CST21, CST22, CST23, CST24, VAR7, CST25, CST26,
                                                                   00072000
                INT, TSI, ETA, DTSI, LEVEL,
                                                                   00072100
                VAR8, VAR9, VAR12, VAR13,
                                                                   00072200
                VAR10, CST27, CST28, CST29, CST30, VAR11,
                                                                   00072300
                VAR14, PITSI, VAR15, VAR16, VAR17, VAR18,
                                                                   00072400
                VAR19, VAR20, VAR21, VAR22, VAR23, CST31, VAR24;
                                                                   00072500
INTEGER CC ;
                                                                   00072600
LABEL L1, L2 ;
                                                                   00072700
CSTI := DSQRT(PI);
                                                                   00072800
CST2 := 1.0/CST1;
                                                                   00072900
CST3 := 1.0 / PI;
                                                                   00073000
CST4 := PI * PI ;
                                                                   00073100
CST5 := CST3 * CST3 ;
                                                                   00073200
CST6 := DSQRT(2.0);00073300
CST7 := 1.0 / CST6;
                                                                   00073400
CST8 := 1.0 / 3.0 ;
                                                                   00073500
CST9 := 4.0 * CST2 ;
                                                                   00073600
CST10 := 0.25 * CST1 ;
                                                                   00073700
CST11 := 1.5 * CST1 ;
                                                                   00073800
CST12 := CST8 * CST3 ;
                                                                   00073900
CST13 := 0.5 - 2.0 * CST12 ;
                                                                   00074000
CST14 := 2.0 * CST8 * CST2 ;
                                                                   00074100
CST15 := CST14 * CST14 ;
                                                                   00074200
CST16 := 1.0 + CST15;
                                                                   00074300
CST17 := CST2 * CST16 ;
                                                                   00074400
CST18 := 11.0 * CST2 / 6.0 ;
                                                                   00074500
CST19 := CST2 * ( CST15 - 1.5 ) ;
                                                                   00074600
CST20 := 8.0 * CST8 * CST7 * CST2 ;
                                                                   00074700
CST21 := CST2 * ( 8.0 * CST8 * CST7 - CST15 - 1.0 ) ;
                                                                   00074800
CST22 := 2.0 * T / REYN ;
                                                                   00074900
CST23 := DSQRT(CST22) ;
                                                                   00075000
CST24 := 1.0 / CST23 ;00075100
CST25 := 0.5 * CST24 :
                                                                   00075200
CST26 := 8.0 * CST8 * CST7 ;
                                                                   00075300
CST27 := REYN / ( 8.0 * T ) ;
                                                                   00075400
CST28 := 4.0 * CST22 ;
                                                                   00075500
CST29 := DSQRT(CST28) ;
                                                                   00075600
CST30 := 4.0 * CST12 ;
                                                                   00075700
CSI31 := 2.0 * CSI12;
                                                                   00075800
ETA := 0.0;
                                                                   00075900
FOR I := 1 STEP 1 UNTIL NXENDM/2 DO
                                                                   00076000
     BEGIN
                                                                   00076100
     S[1] := DSIN(PI*ETA) ;
                                                                   00076200
                                                                   00076300
     C[I] := DCOS(PI*ETA);
                                                                   00076400
     SINXENDP-I] := SII] ;
     CINXENDP-I := -CII ;
                                                                   00076500
     ETA := ETA + DELX ;00076600
                                                                   00076700
     END ;
S(NXEVDP/Z) := 1.9;
                                                                   00076800
CINXEVDP/Z] := 0.0 ;
                                                                   00076900
TSI := 0.0 ;00077000
DTSI := DELY ;
                                                                   00077100
CC := INP :00077200
CASE CC OF BEGIN NETA; VETB; NETC; GO TO L2; NETG; GO TO L2; END;
                                                                   00077300
                                                                   00077400
CC := CC + 1;
IF NYFILS = 2 THEN NYFILS := 1 ;
                                                                   00077500
FOR J := NYFILS STEP I UNTIL NYFILF DO
                                                                   00077600
     BEGIN
                                                                   00077700
```
 $L1:$
```
PITSI := PI * TSI :00077800
VAR1 := DEXP ( PITSI ) ;
                                                           00077900
VAP2 := 1.0 / VAR1:
                                                           00078000
ALF := CST25 * (VAR1 - 1.0) :
                                                           00078100
IF TSI LSS 1.000-15 THEN
                                                           00078200
                                                           00078300
     BEGIN
     ALF := CST25 * ( PITSI *
                                                           00078400
          (1.0 + 0.5 * PITSI * (1.000078500
          + CST8 * PITSI )) ;
                                                           00078600
     FND<sub>:</sub>
                                                           00078700
VAR3 := DFXP(-ALF * ALF) :
                                                           00078800
                                                           00078900
VAR4 := ERF(ALF) :
VARS := 1.0 - VAR4 ;00079000
VAR6 := ERF ( CST6 * ALF ) ;
                                                           00079100
VART := 1.0 - VARG ;00079200
VARII := VAR2 * VAR2 :
                                                           00079300
VAR12 := CST29 * VAR2 ;
                                                           00079400
VAR13 := 4.0 * CST28 * VAR11 ;
                                                           00079500
VARI4 := VARI - VAR2:
                                                           00079600
VAR17 := -VAR2 + VAR3 :
                                                           00079700
VAR18 := VAR3 * (11.0 * VAR5 - 9.0 ) + 4.0 * VAR5
                                                           00079800
          -6.0;
                                                           00079900
VARI9 := VAR3 - 1.000080000
VAR21 := 1.0 + VARI1 - 2.0 * VAR5 ;00080100
VAR22 := VARI1 - VAR3:
                                                           00080200
VAR23 := VARS - VAR3 :00080300
IF TSI LSS 1.000-15 THEN
                                                           00080400
     REGIN
                                                           00080500
     VAR14 := PITSI * ( 2.0 + CST8 * PITSI * PITSI ) ;
                                                           00080600
     VAR15 := ALF * ALF ;
                                                           00080700
     VAR16 := VAR15 * ( - 1.0 + 0.5 * VAR15 *
                                                           00080800
          (1.0 - CST8 * VAR15 )) ;
                                                           00080900
     VAR20 := 2.0 * PITSI ;
                                                           00081000
     VAR24 := VAR20 * ( -1.0 + 0.5 * VAR20 *
                                                           00081100
          (1.0 - CST8 * CST20);
                                                           00081200
     VAR21 := VAR24 + 2.0 * VAR4 ;00081300
     IF ALF LSS 1.0@@-7 THEN
                                                           00081400
          RFGIN
                                                           00081500
          VAR17 := PITSI * ( 1.0 - 0.5 * PITSI *
                                                           00081600
               (1.0 + CST8 * PITSI) + VAR16 ;
                                                           00081700
          VAR22 := VAR21 - VARI6 ;00081800
          END ;
                                                           00081900
    END ;
                                                           00082000
IF ALF LSS 1.000-7 THEN
                                                           00082100
     REGIN
                                                           00082200
     VAR15 := ALF * ALF ;
                                                           00082300
     VAR16 := VAR15 * ( - 1.0 + 0.5 * VAR15 *
                                                           00082400
          (1.0 - CST8 * VAR15 )) ;
                                                           00082500
     VARI8 := 2.0 * VARI6 - VAR4 * (15.0 - 11.0 * 1)00082600
          VAR16 ) ;
                                                           00082700
     VARI9 := VARI6 ::00082800
     VAR23 := - VAR4 - VARI6:
                                                           00082900
     END ;
                                                           00083000
          VAR14 + CST23 * CST9 *
LEVEL :=
                                                           00083100
          ( VAR17 - CST1 * ALF * VAR5
                                                           00083200
          + CST23 * ( -CST10 * VAR4 +
                                                           00083300
          CST11 * ALF * ALF * VAR5 - 1.5 * ALF * VAR3 )) ;00083400
INT := ALF * ( CST12 * VAR3 * VAR3 + VAR5 * ( 0.5 * 00083500
          VAR4 - CST31) + ALF * ( VAR3 * (-CST14 * VAR5 + 00083600
          CST17) + ALF * VAR5 * (CST8 * VAR5 - CST16) ) ) 00083700
```

```
+CST2 * ( CST26 * VAR6 + CST15 *
                                                                      00083800
                       VAR19 + 0.5 * CST8 * VAR18 ) ;
                                                                      00083900
             VAR8 := 8.0 * CST23 * T * INT ;
                                                                      00084000
             VAR9 := VAR5 * ( 3.0 + VAR2 * ( 6.0 * CST23 * ALF
                                                                      00084100
                       -2.0 + VAR2 * CST23 * (ALF * (4.0 -00084200
                       6.0 * CST23 * ALF ) - CST23 ))) + VAR3 *
                                                                     00084300
                       2.0 * CST2 * (-ALF + CST24 - 2.0 *00084400
                       CST23 * VAR2 * ( 1.0 + VAR2 * ( 1.0 -
                                                                      00084500
                       1.5 * CST23 * ALF ))) + CST22 * VAR2 *
                                                                      00084600
                       VAR2 ;
                                                                      00084700
             VAR10 := 4.0 * T * CST25 * ( VAR5 * ( VAR12 *
                                                                      00084800
                       CST13 - VAR13 * CST14 + ALF * (-6.0 *
                                                                      00084900
                       CST16 - VAR13 * CST13 - VAR3 * VAR12 *
                                                                      00085000
                       3.0 * CST2 + ALF * (-3.0 * VAR12 *
                                                                      00085100
                       CST16 + VAR3 * ( 2.0 * CST2 + VAR13 *
                                                                      00085200
                       CST14 ) + ALF * ( VARI3 * CST16 -
                                                                      00085300
                       VAR5 * VAR13 * CST8 ))) + VAR5 *
                                                                      00085400
                       (-0.5 * VAR12 +ALF * (2.0 + 0.5 *
                                                                      00085500
                       VAR13 + ALF * VAR12 )) - VAR3 * ( CST2 +
                                                                      00085600
                       CST18 * VAR13 )) + VAR3 * ( 2.0 * CST2 *
                                                                      00085700
                       (1.5 + CST30) - CST30 * VARI2 -00085800
                       VAR13 * CST19 + VAR3 * VAR12 * 2.0 *
                                                                      00085900
                       CST3 + ALF * ( 8.0 * CST12 + CST9 *
                                                                      00086000
                       VAR12 * ( 1.0 + CST12 ) - VAR3 * ( 2.0 *
                                                                      00086100
                       CST3 + CST12 * VAR13 ) - ALF * CST2 *
                                                                      00086200
                       (2.0 + VARI3 * CSTI6)) +
                                                                      00086300
                       VAR13 * CST20 * VAR7 - VAR13 * CST21 ) ;
                                                                      00086400
             FOR I := NXFILS STEP 1 UNTIL NXFILF DO
                                                                      00086500
                  BEGIN
                                                                      00086600
                  PSI(I,J) := (LEVEL + VAR8 * CII) * SII;00086700
                  ZETALI, J := ( VAR9 + VAR10 * C[I] ) * S[I];
                                                                      00086800
                  FDZT[I] := PI * ( 8.0 * CST2 * CST29 + 7.0 -
                                                                      00086900
                       CST9 * CST25 + REYN * ( CST2 * CST29 *
                                                                      00087000
                       (1.0 + CST30) - 2.0 ) * C[I] ) *
                                                                      00087100
                       S[1];00087200
                  SLOPE[I] := -FDZT(I) * CST3 ;
                                                                      00087300
                  END ;
                                                                      00087400
             TSI := TSI + DTSI;
                                                                      00087500
             END ;
                                                                      00087600
        GO TO L1 ;
                                                                      00087700
        TIMEL := T ;
                                                                      00087800
 L2:
                                                                      00087900
        END ;
9600088100
   PROCEDURE INITIALIZENET ;
                                                                      00088200
                       % INITIALIZE THE PSI NET WITH THE POTENTIAL FLOW00088300
                            SOLUTION, RELAX IT, COMPUTE THE SURFACE
                       \mathscr{X}00088400
                            VORTICITY, AND SET THE REST OF THE VORTICITY00088500
                       \mathscr{L}NET EQUAL TO ZERO
                                                                      00088600
                      \%BEGIN
                                                                      00088700
        INTEGER NXP, NXM, II, I, J, K, L :
                                                                      00088800
             TCG, ETCG, RETCGS, FTG, DIE, SI1, PIYIN, CSIGM,
                                                                      00088900
        REAL
                      PIDEL, PIE ;
                                                                      00089000
        LABEL L1 ;
                                                                      00089100
        IF NITER NEQ 0 THEN BEGIN FETCHPSIZETA;GO TO LI;END;
                                                                      00089200
        NXM := NXEND / 2 ;
                                                                      00089300
        NXP := NXM + 1;
                                                                      00089400
        SIGMA := 0.0;
                                                                      00089500
           J := 1 STEP 1 UNTIL NYENDM DO
        FOR.
                                                                      00089600
             BEGIN
                                                                      00089700
```
00089800  $TCG := PI * SIGMA ;$ 00089900  $ETCG := EXP(TCG)$ 00090000 RETCGS := 1.0 / (ETCG  $*$  ETCG) ; FTG := ETCG \*  $(1.0 -$  RETCGS) ; 00090100 0090200  $ETA := 0.0 ;$ FOR I := 1 STEP 1 UNTIL NXP 00090300  $D<sup>o</sup>$ 00090400 **BEGIN** PIE := PI \* ETA ; 00090500  $SII := SIN(PIE)$ ; 00090600 00090700  $PSI(I,J) := FIG * SII ;$ 00090800  $ETA := ETA + DELX ;$ END ; 00090900 SIGMA := SIGMA + DELY ; 00091000 00091100 END: PIYIN := PI \* YINF ; 00091200 CSIGM :=  $EXP(PIYIN)$  ; 00091300 00091400  $FTG := CSIGM$ ; 00091500 IF POTENTIAL=1 THEN 00091600 **BEGIN** RETCGS := 1.0/(CSIGM\*CSIGM) ; 00091700 FTG := CSIGM  $\frac{1}{2}$  (1.0 - RETCGS) ; 00091800 00091900  $END$  ; PIDEL := PI \* DELX ; 00092000  $I := I$  STEP 1 UNTIL NXP 00092100 **FOR** D<sub>0</sub> 00092200 **BEGIN**  $FI := I-1;$ 00092300  $PSI(I, NYEND] :=$ FTG \* SIN(PIDEL \* FI) : 00092400 00092500 END: FOR J := 1 STEP 1 UNTIL NYEND 00092600 D<sub>0</sub> 00092700 **BEGIN** 00092800 FOR  $I := I$  STEP 1 UNTIL NXM D<sub>0</sub> 00092900 **BEGIN** 00093000  $II := NXENDP - I$ ; 00093100  $PSI$ [[], J] :=  $PSI$ [[,J] ;  $END$ ; 00093200 END ; 00093300 FOR J := 1 STEP 1 UNTIL NYEND 00093400 D<sub>0</sub> **BEGIN** 00093500 00093600 FOR I := 1 STEP 1 UNTIL NXEND  $D<sub>0</sub>$ 00093700 **BEGIN** 00093800  $ZETALI, J] := 0.0;$ 00093900 END ; END ; 00094000 IF PP=1 THEN PRINT1 ( PSI , IPRNT ) ; 00094100 IF STARTTIME EQL 0.0 THEN BEGIN STREAM; SURFACEVORTICITY; END ;00094200 IF RECTANGLE NEQ 1 THEN INP := 0 ; 00094300 IF STARTTIME GTR 1.000-30 AND 00094400 00094500 SECTION = 1 THEN SHORTTIMESOLUTION(STARTTIME); FND : 00094600 00094800 PROCEDURE MATINV (A,N,B,M,DETERM) ; 00094900 DOUBLE ARRAY A[\*,\*],  $B[$ \*,\*] 00095000  $\ddot{\bullet}$ INTEGER N,M ; 00095100 DOUBLE DETERM  $\ddot{\bullet}$ 00095200 **BEGIN** 00095300 **DEFINE** IROW = JROW #, ICOLUM = JCOLUM #, AMAX = T #, 00095400 SWAP =  $T #$ ; 00095500 DOUBLE ARRAY  $PIVOT[0:5]$  ; 00095600 DOUBLE T ; 00095700

 $L1:$ 

 $%$ 

INTEGER ARRAY IPIVOTI0:5], INDEXI0:5,0:2] ; 00095800 INTEGER JROW, JCOLUM, L1 , I, J, K,L ; 00095900 LABEL HOP720 , HOP777 ; 00096000 DETERM  $:= 1.0$  ; 00096100 FOR  $J := 1$  STEP 1 UNTIL N D<sub>0</sub> 00096200 **BEGIN** 00096300  $IPIVOT(J) := 0$  : 00096400 END ; 00096500 FOR  $I := I$  STEP 1 UNTIL N 00096600  $D<sub>O</sub>$ **BEGIN** 00096700 LABEL HOP260, HOP380, HOP550 ; 00096800  $AMAX := 0.0$ ; 00096900 FOR  $J := 1$  STEP 1 UNTIL N D<sub>0</sub> 00097000 **BEGIN** 00097100 LABEL HOP105 00097200  $\frac{1}{2}$ IF (IPIVOT[J]-1) EQL 0 THEN GO TO HOP105; 00097300 FOR K := 1 STEP 1 UNTIL N DO 00097400 **BEGIN** 00097500 LABEL HOP100 ; 00097600 IF (IPIVOTIK) -1) GTR 0 THEN GO TO HOP777 : 00097700 IF (IPIVOTIK) -1) EQL 0 THEN GO TO HOP100 : 00097800 (DABS(AMAX) - DABS(A[J,K])) GTR 0.0 THEN  $IF$ 00097900 GO TO HOP100 ; 00098000 IROW  $:=$  J ; 00098100 ICOLUM  $:= K ;$ 00098200  $AMAX := A[J,K];$ 00098300 HOP100: END ; 00098400 **HOP105:** END ; 00098500 IPIVOT[ICOLUM] := IPIVOT[ICOLUM] + 1 ; 00098600 IF (IROW - ICOLUM) EQL 0 THEN GO TO HOP260; 00098700 DETERM := - DETERM ; 00098800 FOR  $L := 1$  STEP 1 UNTIL N D<sub>0</sub> 00098900 **BEGIN** 00099000 SWAP :=  $A[IROW, L]$  ; 00099100 AIIROW, L] := AIICOLUM, L] ; 00099200  $A[ICOLUM<sub>9</sub>L] := SWAP ;$ 00099300 END ; 00099400 M LEQ 0 THEN GO TO HOP260 \$ TF. 00099500 FOR L := 1 STEP 1 UNTIL M DO 00099600 **BEGIN** 00099700 SWAP := BIIROW,  $L$  ] ; 00099800  $B[IROW, L] := B[ICOLUM, L]$ : 00099900  $B[ICOLUM, L] := SWAP$ ; 00100000 END; 00100100 H0P260:  $INDEX[I, 1] := IROW;$ 00100200  $INDEX[I, 2] := ICOLUM ;$ 00100300 PIVOT[I] := A[ICOLUM, ICOLUM] ; 00100400 DETERM := DETERM \* PIVOTII) ; 00100500 IF PIVOTIII EQL 0 THEN GO TO HOP720 : 00100600 AIICOLUM, ICOLUM)  $:= 1.0$ ; 00100700 FOR L := 1 STEP 1 UNTIL N DO 00100800 00100900 **BEGIN**  $\texttt{A}$ [[COLUM,L] := A[[COLUM,L] / P[VOT[[]  $\ddot{\bullet}$ 00101000 END ; 00101100 TF. M LEQ 0 THEN GO TO HOP380 00101200  $\ddot{\phantom{1}}$  $L := 1$  STEP 1 UNTIL M DO FOR. 00101300 **BEGIN** 00101400 BIICOLUM, L] := BIICOLUM, L] / PIVOTII] ; 00101500 END ; 00101600 HOP380: FOR  $LI := I$  STEP 1 UNTIL 00101700  $N$ D<sub>O</sub>

BEGIN IF (LI-ICOLUM) EQL 0 THEN GO TO HOP550 ;  $T := A[L], ICOLUM$ ;  $A[L], [COLUM] := 0.0$ ; FOR L := 1 STEP 1 UNTIL N DO BEGIN  $A[L]\bullet L] := A[L]\bullet L] - A[ICOLUM\bullet L] * T ;$ END ; IF M LEQ 0 THEN GO TO HOP550 ; FOR L := <sup>1</sup> STEP <sup>1</sup> UNTIL M DO BEGIN  $B[L], L] := B[L], L] - B[ICOLUM], L] *T ;$ END ; end; HOP550: END ;<br>FOR I := 1  $I := 1$  STEP 1 UNTIL N DO BEGIN LABEL HOP710 ;  $L := N + 1 - I;$ IF <INDEX[L\*1] - INDEXIL»2)) EQL THEN GO TO HOP7 lo; JROW := INDEX(L»1J ; JCOLUM := INDEXCL.21 ; FOR <sup>K</sup> := <sup>1</sup> STEP <sup>1</sup> UNTIL <sup>N</sup> DO BEGIN  $SWAP := A[K, JRON]$ ; A[K,JROW] := A[K, JCOLUM) ; AIK»JCOLUM) := SWAP ; END : hop710: go to hop777; end; hop720: begin FORMAT FMT15 ("MATRIX IS SINGULAR") ;  $WRITE$  (LINE, FMT15 ) ; GO TO HOPEND ; END ; H0P777: BEGIN END ; END \$ % PROCEDURE LSQ1 (X,Y,W,N,L,A,B,M) ; DOUBLE ARRAY A[\*\*\*] , B[\*\*\*] ; INTEGER N«M»L ;  $X[4]$  ,  $Y[4,4]$  ,  $W[4]$  ; BEGIN DOUBLE ARRAY C[0:5» 0:5] ; DOUBLE DETERM ; INTEGER I, J, K ; FOR  $I := I$  STEP  $I$  UNTIL N DO 9EGIN  $C[I, 1] := 1.0$ ; END ; FOR J := 2 STEP 1 UNTIL M DO 3EGIN FOR I := 1 STEP 1 UNTIL N DO BEGIN  $CI[ \cdot J] := CI[ \cdot J - 1] \cdot X[ 1] ;$ <br>END ; end; for <sup>i</sup> := <sup>1</sup> step <sup>1</sup> until m do 00 101800 00 101900 00 102000 00 102100 00 102200 00 102300 00 102400 00 102500 00 102600 00 102700 00 102800 00 102900 00 103000 00 103100 00 103200 00 103300 00 103400 00 103500 00 103600 00 103700 00 103800 00 103900 00 104000 00 104100 00 104200 00 104300 00 104400 00 104500 00 104600 00 104700 00 104800 00 104900 00 105000 00 105100 00 105200 00 105300 00 105400 00 105500 \*\*\*\*\*\*\*\*00105600 00 105700 00 105800 00 105900 00 106000 00 106100 00 106200 00 106300 00 106400 00 106500 00 106600 00 106700 00 106800 00 106900 00 107000 00 107100 00 107200 00 107300 00 107400 00 107500 00 107600 00 107700

```
00107800
             BEGIN
                                                                           00107900
             FOR J := 1 STEP 1 UNTIL M DO
                                                                           00108000
                  BEGIN
                                                                           00108100
                   A[I, J] := 0.0 ;00108200
                   FOR K := 1 STEP 1 UNTIL
                                                D<sub>0</sub>
                                             N.
                                                                           00108300
                        BEGIN
                        A[I, J] := A[I, J] + C[K, I] * C[K, J] * W[K];
                                                                           00108400
                                                                           00108500
                        END ;
                                                                           00108600
                  END ;
                                                                           00108700
             END :
                                                                           00108800
             I := I STEP 1 UNTIL M DO
        FOR
                                                                           00108900
             BEGIN
                                                                           00109000
             \left[ \begin{array}{ccc} 9 & 1 & 1 \end{array} \right] := 0.0 ;
                                                                           00109100
             FOR K := 1 STEP 1 UNTIL N
                                           D<sub>0</sub>
                                                                           00109200
                   BEGIN
                                                                           00109300
                   B[I,1] := B[I,1] + C[K,1] * Y[K,1] * W[K];
                                                                           00109400
                   END ;
                                                                            00109500
             END ;
                                                                            00109600
        MATINV ( A, M, B, L, DETERM ) ;
                                                                            00109700
        END ;
00109900
\%00110000
   PROCEDURE PRESS
                            \ddot{\bullet}00110100
        BEGIN
        REAL ARRAY RADIO:51, WIO:51, AZETAIO:5,0:11, ZETASIO:XD1,
                                                                            00110200
                                                                            00110300
                        PRES[0:XD]
                                    \mathbf{L}REAL PISIG, REDEL, THETA, PAREA, CD , SAREA ;
                                                                            00110400
                                                                            00110500
        INTEGER I, J, K,L
                            \mathbf{L}00110600
        LABEL L1 ;
        FORMAT FMT12 ( X50, "PRESSURE DISTRIBUTION"// X45, "TIME =",
                                                                            00110700
                        F7.3, X6, "NITER =", IS // X50, "ANGLE", X9,
                                                                            00110800
                        "PRESSURE"/ X50, "*****", x9, "********" //
                                                                            00110900
                                                                            00111000
                         (X50, F5.1, X10, F7.3) ); \angle 104FORMAT FMT13 ( //// X56,"CDP =", F9.3// X56,"CDF =",
                                                                            00111100
                                                                            00111200
                        F9.3 // X56, WCD = W, F9.3) ; \& 10900111300
        FORMAT FMT72 ( X50, F5.1, X10, F7.3 ) ;
        IF STARTTIME GTR 0.0 AND STARTTIME EQL TIMEL THEN GO TO LI;
                                                                            00111400
                                                                            00111500
        SIGMA := 0.0 ;
                                                                            00111600
             J := 1 STEP 1 UNTIL 5 DO
        FOR.
                                                                            00111700
              BEGIN
                                                                            00111800
              PISIG := PI * SIGMA ;
                                                                            00111900
              W[J] := 1.0;
                                                                            00112000
              RAD[J] := EXP(PISIG);
                                                                            00112100
              SIGMA := SIGMA + DELY ;
                                                                            00112200
              END ;
                                                                            00112300
        FOR I := 1 STEP 1 UNTIL NXEND
                                         ാറ
                                                                            00112400
              BEGIN
                                                                            00112500
                                             D<sub>O</sub>
                   J := 1 STEP 1 UNTIL
                                          5 -FOR.
                                                                            00112600
                   BEGIN
                                                                            00112700
                   AZETALJ.11:= ZETALI. J1 ;00112800
                   END ;
                                                                            00112900
              LSQ1 (RAD, AZETA, W, 4, 1, A, B, 3);
                                                                            00113000
              SLOPE[I] := B[2,1] + 2.0 * B[3,1] ;
                                                                            00113100
              END;
                                                                            00113200
         PRES[1] := 0.0;L1:00113300
         REDEL := (4.0/REYN) * (PI* DELX/3.0) ;
                                                                            00113400
         FOR.
             I := 3 STEP 2 UNTIL NXEND DO
                                                                            00113500
              BEGIN
                                                                            00113600
              PRES[I] := PRES[I-2] - REDEL * (SLOPE[I-2] + 4.0 *
                                                                            00113700
                         SLOPE[I-1] + SLOPE[I]);
```
00113800 END ; I := 1 STEP 2 UNTIL NXEND DO 00113900 FOR. **BEGIN** 00114000 00114100  $FI := I-1;$ THETA :=  $FI$  \*  $PI$  \* DELX ; 00114200 ZETAS[I] := -PRES[I] \* COS(THETA) ; 00114300 END ; 00114400 **PAREA :=**  $0.0$  **;** 00114500  $L := 5 :$ 00114600 IF NYENDM MOD 4 NEQ 0 THEN 00114700 00114800 **BEGIN** PAREA :=  $1.50$  \* (ZETAS[1] + ZETAS[3]) ; 00114900  $L := 7 :$ 00115000 END ; 00115100 I := L STEP 4 UNTIL NXEND DO 00115200 FOR. **BEGIN** 00115300 PAREA := PAREA + (ZETAS[I-4] + 4.0 \* ZETAS[I-2] 00115400  $+ZETAS[I]$  ); 00115500 END : 00115600 PAREA :=  $(PI * 2.0 * DELX/3.0 ) * PAREA ;$ 00115700 ZETAS[1]  $:= 0.0$  ; 00115800 FOR I := 2 STEP 1 UNTIL NXEND DO 00115900 **BEGIN** 00116000  $FI := I-1;$ 00116100 THETA:=  $FI$  \*  $PI$  \* DELX ; 00116200 ZETAS[I] := ZETA[I,1] \* SIN(THETA) ; 00116300 00116400 END \$ SAREA :=  $0.0$ ; 00116500  $I := 3$  STEP 2 UNTIL NXEND DO FOR . 00116600 **BEGIN** 00116700 SAREA := SAREA + ( ZETAS[I-2] + 4.0 \* ZETAS[I-1] 00116800  $+$  ZETAS[I] ) ; 00116900 END ; 00117000 SAREA := -REDEL \* SAREA : 00117100  $CD := PAREA + SAREA ;$ 00117200 WRITE ( LINE [SKIP 1 ] ) ; 00117300 PGNUM := PGNUM + 1; 00117400 WRITE (LINE, FMT75, PGNUM ) ; 00117500 WRITE (LINE, 16, TITLEARRAY(\*) ); 00117600 WRITE (LINE, FMT90) : 00117700 WRITE (LINE, FMT12, TIME1, NITER, FOR I := 1 STEP 1 00117800 UNTIL NPRES DO [ ANGLE[I], PRES[ $2*I-1$ ] ] ) ; 00117900 IF EVEN = 1 THEN WRITE(LINE, FMT72, ANGLEINPRES + 1), 00118000 PRES[2\*NPRES] ) ; 00118100 WRITE (LINE, FMT13, PAREA, SAREA, CD ); 00118200  $NPP := 0;$ 00118300 END \$ 00118400  $x^{a_1}$  , where  $x_2$   $x_3$   $x_4$   $x_5$   $x_6$   $x_7$   $x_8$   $x_9$   $x_9$   $x_9$   $x_9$   $x_9$   $x_9$   $x_9$   $x_9$   $x_9$   $x_9$   $x_9$   $x_9$   $x_9$   $x_9$   $x_9$   $x_9$   $x_9$   $x_9$   $x_9$   $x_9$   $x_9$   $x_9$   $x_9$   $x_9$   $x_9$   $x_9$   $x_9$  00118600 PROCEDURE PRINTPARAMETERS; 00118700 **BEGIN** 00118800  $PGNUM := PGNUM + 1;$ 00118900 WRITE (LINE, FMT75, PGNUM ) ; 00119000 WRITE (LINE, 16, TITLEARRAY[\*] ); 00119100 WRITE (LINE, FMT16); 00119200 WRITE (LINE, FMT4) ; 00119300 % REYN: := REYNOLDS NUMBER 00119400 % YINF::= LARGEST VALUE OF TS1, THE RADIAL CO-00119500  $%$ ORDINATE 00119600 % LNP: := THE NUMBER OF TIME STEPS BETWEEN PRINT 00119700

 $%$ 

```
% OUTS MINUS ONE. 00119800<br>% NITER::= TIME STEP COUNTER, INITIALLY ZERO 00119900
                    % NITER: := TIME STEP COUNTER, INITIALLY ZERO
                    % LNITER::= TOTAL NUMBER OF TIME STEPS FOR THIS 00120000<br>% RUN
                    % RUN 00120100
                    % TIME2::= MAXIMUM PROCESSOR TIME IN SECONDS 00120200
                    % DTIME ::= OIMENSIONLESS TIME INCREMENT 00120300
                   % DPSI ::= STREAM FUNCTION CONVERGENCE LIMIT 00120400<br>% NXEND ::= NUMBER OF MESH POINTS IN THE 00120500
                   % NXEND ::= NUMBER OF MESH POINTS IN THE 00120500
                          CIRCUMFERENTIAL DIRECTION
                    % NYEND ::= NUMBER OF MESH POINTS IN THE 00120700<br>% RADIAL DIRECTION 00120800
                    % RADIAL DIRECTION 00120600<br>% WFP ::= RELAXATION PARAMETER 00120900
                    % WFP ::= RELAXATION PARAMETER
                    % TIME1 ::= INITIAL OIMENSIONLESS TIME 00121000
                    % GOP ::= A PROGRAM CONTROL VARIABLE 00121100<br>% POTENTIAL ::= IF 1, OUTER BC TAKEN AS 00121200
                    % POTENTIAL ::= IF 1, OUTER BC TAKEN AS 00121200
                          % POTENTIAL FLOW, ELSE PARALLEL FLOW 00121300
      WRITE (LINE, FMT5, REYN, YINF, LNP, LNPP, LNITER, TIME2,
                          DTIME, DPSI, TIME1, GOP, NITER, 00121500<br>POTENTIAL, WFP, NXEND, NYEND, 00121600
                          POTENTIAL, WFP, NXEND, NYEND, 00121600<br>DELX, DELY, STARTTIME, SAVE, MOUS, 00121700
                          DELX, DELY, STARTTIME, SAVE, MOUS,
                          RECTANGLE, NXLIM1, NXLIM2, NXLIM3,
                                                              00121800
                          NYLIM1,NYLIM2,NYLIM3, 00121900
                          DSV, PPZ, IREC, 00122000
                          SECTION ) :
       END \; , 00122200 \;\, % . The contract of the contract of the contract of the contract of the contract of the contract of the contract of the contract of the contract of the contract of the contract of the contract of the contract of the 
  PROCEDURE OUTPUTRESULTS ; 00122500
       BEGIN 00122600
      IF PZ=1 THEN PRINT1 ( ZETA, ZPRNT ) : 00122700
       IF PP=1 THEN PRINT1 ( PSI, PPRNT ) ; 00122800
       IF PPZ NEQ 1 THEN WRITE(LINE, FMT9, NIS ) ;
      IF DSV EQL 1 THEN SAVEPSIZETA;<br>
NP := 0;<br>
00123100
       NP := 0 ; 00123100 \blacksquareEND \; , 00123200 \;% to the contract of the contract of the contract of the contract of the contract of the contract of the contract of the contract of the contract of the contract of the contract of the contract of the contract of the cont
  PROCEDURE FINALPRINTROUTINE ; 00123500
       BEGIN 00123600
      IF NP MEQ THEN BEGIN OUTPUTRESULTS; PRESS END ; 00123700
      IF SAVE = 1 THEN BEGIN STOPEPSIZETA:STORECONSTANTS;END; 00123800
      LOCK(SAVEP) ; 00123900
      LOCK(SAVEZ) ; 00124000
       END \beta , 00124100 \beta% to the contract of the contract of the contract of the contract of the contract of the contract of the contract of the contract of the contract of the contract of the contract of the contract of the contract of the cont
  PROCEDURE 3 RINTPSIZETA ; 0012^400
       BEGIN 00124500
      LABEL HOP165, HOP190 ;<br>
SETUPGET : 00124600
      SETUPGET : 00124700
      GETPSIZETA ;
      OUTPUTRESULTS ; 00124900
       PRESS ; 00125000
H0P165:NITER := NITER + 1 ; 00125100
      NP := NP + 1;NPP := NPP + 1 ; 00125300
      TIME1 := TIME1 + DTIME ; 00125400
      GETPSIZETA ; 00125500<br>60125600 * PRINT CURRENT VORTICITY AND STREAMFUNCTION VALUES 60125600
            * PRINT CURRENT VORTICITY AND STREAMFUNCTION VALUES
            * AND COMPUTE THE PRESSURE DISTRIBUTION 00125700
```
WHENEVER REQUESTED BY LNP 00125800  $\alpha$ IF NP EQL LNP THEN OUTPUTRESULTS; 00125900 IF NPP EQL LNPP THEN PRESS ; 00126000 % IF PROGRAM RUNS OVERTIME GO TO END OF JOB 00126100 GOP GEQ 1.5 THEN GO TO HOP190; 00126200 **IF** % IF DESIRED NUMBER OF TIME STEPS HAVE 00126300 BEEN COMPLETED THEN GO TO END OF JOB 00126400  $\%$ THEN GO TO HOP190; 00126500 IF NITER GEQ LNITER 00126600 % OTHERWISE COMPUTE THE NEXT TIME STEP 00126700 GO TO HOP165 ; 00126800 00126900 HOP190:END :  $%$ 00127100 00127200 PROCEDURE MAIN ; 00127300 **BEGIN** HOP165, HOP190, HOP150; 00127400 LABEL IF PPZ EQL I AND NITER EQL 0 THEN GO TO HOP150 ; 00127500 INITIALIZEPROGRAM ; 00127600 HOP150:COMPUTECONSTANTS ; 00127700 PRINTPARAMETERS ; 00127800 IF PPZ EQL 1 THEN BEGIN PRINTPSIZETA; GO TO HOP190;END; 00127900 INITIALIZENET ; 00128000 IF SECTION NEQ 1 THEN GO TO HOP165; 00128100 OUTPUTRESULTS ; 00128200 PRESS ; 00128300 **& MAIN PROGRAM LOOP** 00128400 HOP165:NITER := NITER + 1 ; 00128500  $NP := NP + 1;$ 00128600  $NPP := NPP + 1$  $\ddot{ }$ 00128700 + DTIME ; 00128800  $TIME1 := TIME1$ % COMPUTE THE NEW VORTICITY BY THE 00128900 ALTERNATING DIRECTION IMPLICIT METHOD 00129000  $\%$ ADI ; 00129100 % RELAX THE STREAM FUNCTION WITH THE 00129200 ACCELERATED LIEBMAN METHOD 00129300  $\frac{9}{20}$ 00129400 STREAM ; % COMPUTE THE SURFACE VORTICITY 00129500 SURFACEVORTICITY : 00129600 & PRINT CURRENT VORTICITY AND STREAMFUNCTION VALUES 00129700 AND COMPUTE THE PRESSURE DISTRIBUTION  $\frac{1}{\sqrt{2}}$ 00129800 WHENEVER REQUESTED BY LNP 00129900  $\propto$ IF NP EQL LNP THEN OUTPUTRESULTS: 00130000 IF NPP EQL LNPP THEN PRESS ; 00130100 % IF PROGRAM RUNS OVERTIME GO TO END OF JOB 00130200 **IF** GOP GEQ 1.5 THEN. GO TO HOP190 ; 00130300 % IF DESIRED NUMBER OF TIME STEPS HAVE 00130400  $\%$ BEEN COMPLETED THEN GO TO END OF JOB 00130500 IF NITER GEQ LNITER THEN GO TO HOP190: 00130600 00130700 % OTHERWISE COMPUTE THE NEXT TIME STEP 00130800 GO TO HOP165 ; 00130900 HOP190:END ; 00131000  $%$ 00131300 MAIN ; 00131400 HOP999:FINALPRINTROUTINE ; 00131500 HOPEND: TYMOUT ; 00131600 END ; 00131700

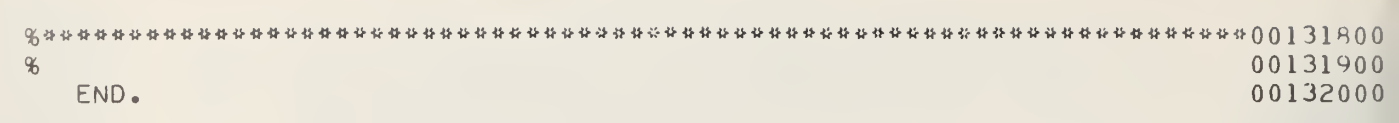

i.

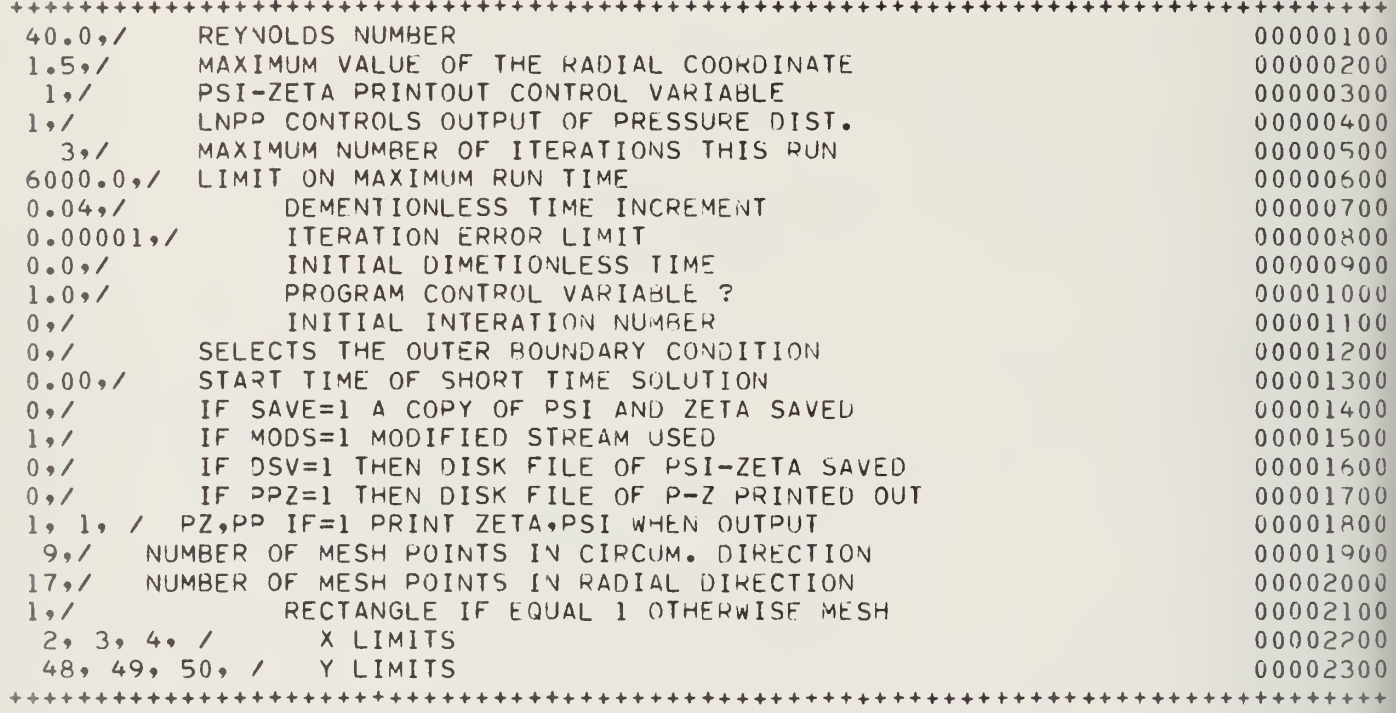

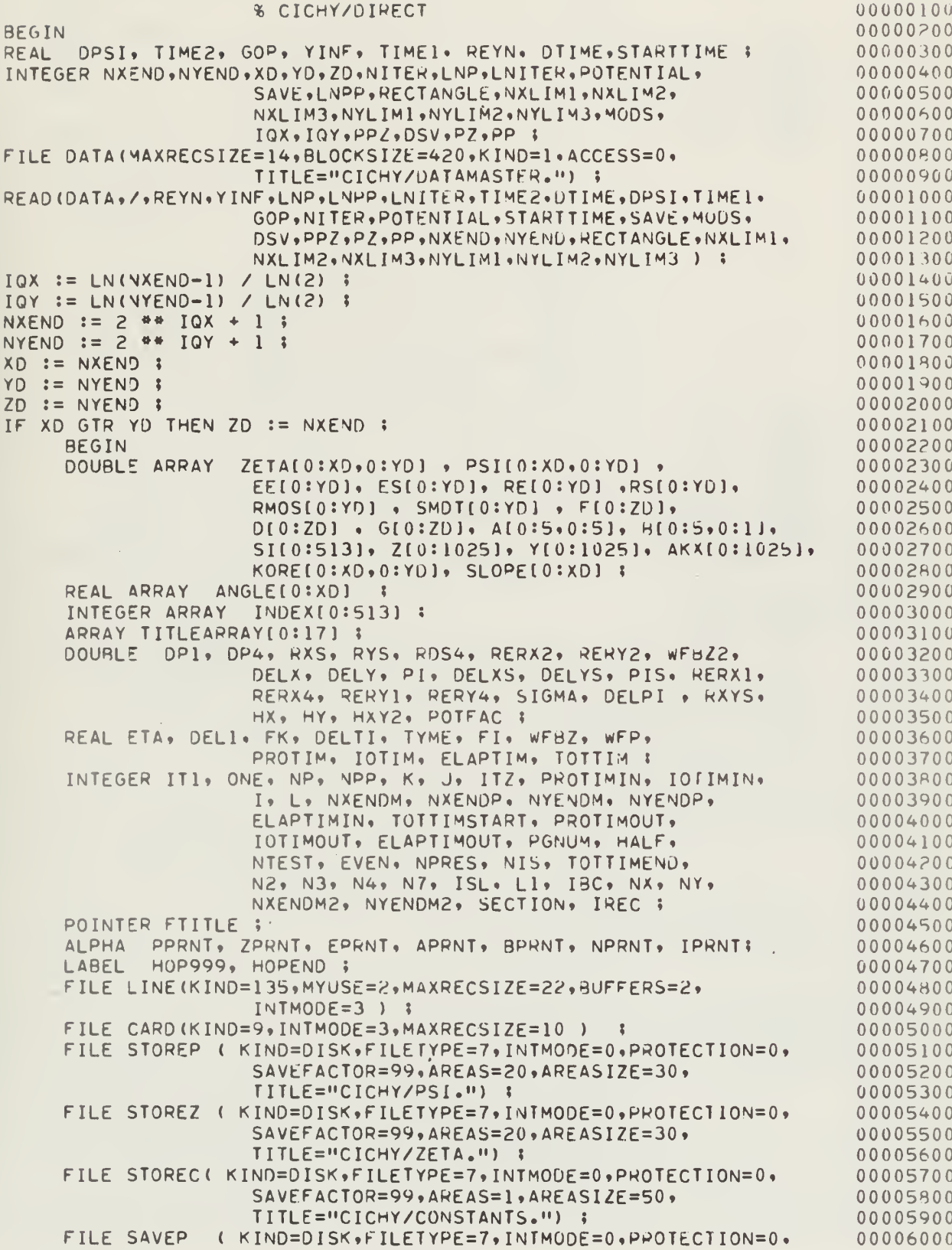

ACCESS=1,SAVEFACTOR=99, 00006100 MAXRECSIZE=2\*YD+2, TITLE="CICHY/SPSI."); 00006200 ( KIND=DISK, FILETYPE=7, INTMODE=0, PROTECTION=0, FILE SAVEZ 00006300 ACCESS=1, SAVEFACTOR=99, 00006400 MAXRECS1ZE=2\*YD+2, TITLE="CICHY/SZETA."); 00006500 **% 102** FORMAT FMT1 (F10.0,2110,F10.0); 00006600 FMT2 (6F10.0); FORMAT  $%103$ 00006700 FORMAT FMT3 (2F10.3, 3I10); **8 105** 00006800 (X56, "PARAMETERS"/) ; % 107 FORMAT FMT4 00006900 FMT5 (X49, "REYN  $=$ ", F13.7/ X49, "Y1NF 00007000 FORMAT  $= 1.13.77$  $= 1, 15$  /  $X49, HLNPP$  $X49, HLNP$  $= 14 \cdot 15$ 00007100  $X49, "LNITER = "15$ 00007200  $\sqrt{2}$  $=$ ", F13.7/ X49, "DTIME X49, "I IME?  $= 1.5 - 7.7$ 00007300 **X49, "TIMEI**  $=$ ", F13.7/ 00007400 X49, "NITER  $= 1, 15$ 00007500  $\prime$  $X49, "PORTENT = "$ , 15  $\frac{1}{2}$ 00007600 X49, "NXEND  $= 1, 15$ / x49, "NYEND  $= 1, 15$ 00007700  $\prime$ / X49, "IQY  $= 0, 15$  $X49, "IQX$  $= 1, 15$  $\prime$ 00007800  $=$ ", F13.7/ X49, "DELY  $X49, "DELX"$  $=$ ", F13, 7// 00007900 X49, "STTIME =", F13.7/ X49, "SAVE  $= 1, 15$  $\prime\prime$ 00003000 X49, "DSV  $=$ ", 15 /  $X49,$ "PPZ  $= 4, 15$  $\prime$ 00008100  $X49, "IREC$  $=$ ". 15 // X49, "SECTION=", 15  $)$  ; 00008200 **FMT6 ("**  $(11)$  ; FORMAT 00008300 FORMAT FMT7 ("TIME =", F10.2) :  $$108$ 00008400 FORMAT FMT8 (10F8.4): 00008500 FORMAT FMT16 (/////////) ; 00008600 FORMAT FMT75 ( //// X7, "CICHY", X108, " PAGE ", I3// ) : 00008700 FMT90 ( // ) ; FORMAT 00008H00  $\%$ 00009000 PROCEDURE DATIME : 00009100 00009200 BEGIN VALUE ARRAY A160"  $SUN''$ ,  $60''$ MON", 60" TUES", 60"WEDNES", 00009300 60" THURS", 60" FR1", 60" SATUR") : 00009400 INTEGER D.H.M.MIN.Q.P.Y , TIMEON ; 00009500 LABEL OWT : 00009600 TIMEON := TIME(1) ; 00009700  $Y := TIME(0)$ : 00009800  $D := Y_{0}[17:6]$  \* 109 + 10\* Y = [11:6] + Y = [5:6] 00009900  $\ddot{\bullet}$  $Y := Y \cdot [29:6] * 10 + Y \cdot [23:6]$ ; 00010000 FOR H :=  $31 \cdot 1F$  Y MOD 4=0 THEN 29 00010100 ELSE 28,31,30.31,30,31,31,30,31,30 00 00010200 IF D LEQ H THEN GO TO OWT 00010300 ELSE BEGIN D:=D-H:M:=M+1 END : 00010400 H:=TIMEON DIV 216000 ; 00010500 OWT: MIN:=(TIMEON DIV 3600) MOU 60; 00010600 IF M LSS 2 THEN BEGIN Q:=M+11;P:=Y-1 END 00010700 ELSE BEGIN Q:=M-l:P:=Y END ; 00010800  $M := M + 1$ ; 00010900 FTITLE:=POINTER(TITLEARRAY,6); 00011000 REPLACE FTITLE BY 6" " FOR 132  $\frac{1}{2}$ 00011100 REPLACE FTITLE+85  $-4Y$ POINTER (AI ((Q\*26-2) UIV 00011200 10+D+P+P.[11:10]+1) MOU 7].6) FOR 6. 6"DAY. ". 00011300 M FOR 2 DIG1TS, 6"/", D FOR 2 DIG1TS, 6"/", 00011400 Y FOR 2 DIGITS, 6", ", (12\*REAL(0:=H MOD 12=0)+Q)00011500 FOR 2 DIGITS, 6":", MIN FOR 2 DIGITS, 6" ", 00011600 IF H GED 12 THEN 60"P" ELSE 60"A" FOR 1, 6"M" :00011700 END DATIME ; 00011800 

00012000

 $\%$ 

00012100 **PROCEDURE** PRINTI( NETTYPE, NETNAME ) ; % PRINTOUT ROUTINE 00012200 00012300 DOUBLE ARRAY  $NETITYPE[4, 4]$ ; 00012400 **ALPHA** NETNAME ; **BEGIN** 00012500 **ALPHA** DESIG ; 00012600 INTEGER NC, II, M1, M2, KK, NXMARK, NXLIM, SECHAF ; 00012700 LABEL HOP512, HOP503 , HOP504; 00012800 FORMAT FMT10( X20, "NITER ="I5, X23, "SECTION NUMBER ", I3, A4, 00012900  $X5$ , A4, X19, "TIME =", F7.3/ ); 00013000 FORMAT FMT11(11E12.4); 00013100 NC := NYEND /  $11 + 1$ ; 00013200 FOR .  $II := I$  STEP 1 UNTIL NC D<sub>0</sub> 00013300 **BEGIN** 00013400 SECHAF  $:= 0$ ; 00013500  $M1 := 11 * II - 10;$ 00013600 IF  $(M1 - NYEND)$  GTR  $0.0$ THEN GO TO HOP512 ; 00013700  $M2 := M1 + 10$ ; 00013800  $(MZ - NYEND)$  LEQ  $0.0$ IF. THEN GO TO HOP504 : 00013900  $MS := NYEND$ ; 00014000 H0P504: IF HALF=1 THEN BEGIN NXMARK:=NXEND/2.0; NXLIM:= 1; 00014100 DESIG := APRNT: END 00014200 ELSE BEGIN NXMARK:=NXEND: NXLIM:= 1 ; 00014300 DESIG := NPRNT ;  $FNO$  : 00014400 WRITE (LINE [SKIP ] ] ) ; H0P503: 00014500  $PGNUM := PGNUM + 1;$ 00014600 WRITE (LINE, FMT75, PGNUM ) ; 00014700 WRITE ( LINE, 16, TITLEARRAY [\*] ) : 00014800 WRITE (LINE, FMT90); 00014900 WRITE (LINE+FMT10, NITER, II, DESIG, NETNAME, TIME1); 00015000 FOR I := NXLIM STEP 1 UNTIL NXMARK DO 00015100 **BEGIN** 00015200 WRITE(LINE, FMT11, FOR J := M1 STEP 1 UNTIL M2 DO 00015300 NETTYPE[I,J]) ; 00015400 END ; 00015500 IF SECHAF = 1 THEN GO TO HOP512 ; 00015600 IF HALF=1 THEN BEGIN SECHAF:=1; NXLIM:= NXMARK + 1; 00015700 NXMARK:=NXEND; DESIG := BPRNT : 00015800 GO TO HOP503; END ; 00015900 H0P512: END ; 00016000 END : 00016100  $%$ 00016300 PROCEDURE TYMIN; 00016400 % INITIALIZE THE TIMING ROUTINE 00016500 **BFGIN** 00016600 PROTIMIN:=  $TIME (2)$  ; 00016700  $IOTIMIN := TIME(3)$ : 00016800  $ELAPTIMIN := TIME(1)$ ; 00016900 FND : 00017000  $\frac{9}{2}$ 00017200 PROCEDURE TYMOUT ; 00017300 \* OUTPUT TIMING INFORMATION 00017400 **BEGIN** 00017500 FORMAT FMT50 (X4, "\*\*\*\*", "PROCESS TIME (SEC) =", F6.2, X2, "\*\*", 00017600 "I/O TIME (SEC) =",F5.2, X2, "\*\*", 00017700 "ELAPSED TIME (SEC) ="+ F6.2, X2, "\*\*", 00017800 "TOTAL ELAPSED TIME (MINUTES) =", F5.2 ) ; 00017900 FORMAT FMT51 (//////////); 00018000

```
PROTIMOUT := TIME(2) ;
                                                                      00018100
        IOTIMOUT := TIME(3):
                                                                      00018200
        ELAPTIMOUT := TIME(1) :
                                                                      00018300
        PROTIM := (PROTIMOUT - PROTIMIN)/60 ;
                                                                      00018400
        IOTIM := (IOTIMOUT - IOTIMIN)/60;
                                                                      00018500
        ELAPTIM := (ELAPTIMOUT - ELAPTIMIN)/60 ;
                                                                      00018600
        TOTTIMEND := TIME(1) ;
                                                                      00018700
        TOTTIM := (TOTTIMEND - TOTTIMSTART)/3600 :
                                                                      00018800
        WRITE(LINE, FMT51);
                                                                      00018900
        WRITE(LINE, FMT50, PROTIM, IOTIM, ELAPTIM, TOTTIM);
                                                                      00019000
        END :
                                                                      00019100
%00019300
   PROCEDURE CHECKTIMELIMIT ;
                                                                      00019400
        BEGIN
                                                                      00019500
                      % ELAPSED TIME OF JOB IN 1/60 SECS
                                                                      00019600
        ITZ := TIME(2)
                                                                      00019700
                      \ddot{\bullet}% ELAPSED TIME IN SECS
                                                                      00019800
        TYME := ITZ / 60 ;
                                                                      00019900
                      % COMPARE TO TIME LIMIT
                                                                      00020000
        IF TYME GTR TIME? THEN GO TO HOP999 :
                                                                      00020100
        END :
                                                                      00020200
00020400
%PROCEDURE
             SAVEPSIZETA ;
                                                                      00020500
        BEGIN
                                                                      00020600
        INTEGER RECORD ;
                                                                      00020700
        IF IREC=1 THEN
                                                                      00020800
            BEGIN
                                                                      00020900
             SAVEP.AREASIZE := XD :
                                                                      00021000
            SAVEP, AREAS := 100 ;
                                                                      00021100
                                                                      00021200
             WRITE(SAVEP[0], *** REYN, YINF,
                                                                      00021300
                      DTIME, DPSI, POIENTIAL,
                                                                      00021400
                      WFP, NXEND, NYEND, DELX, DELY, STARTTIME,
                                                                      00021500
                      MODS, RECTANGLE, NXLIMI, NXLIM2, NXLIM3,
                                                                      00021600
                      NYLIMI, NYLIM2, NYLIM3, TITLEARRAY[*]);
                                                                      00021700
                                                                      00021800
            SAVEZ.AREASIZE := XD :
            SAVEZ. AREAS := 100 :
                                                                      00021900
            WRITE(SAVEZ[0], *** REYN*YINF*
                                                                      00022000
                      DIIME, DPSI, POTENTIAL,
                                                                      00022100
                                                                      00022200
                       WFP,NXEND,NYEND,DELX,DELY,STARTTIME,
                      MODS, RECTANGLE, NXLIMI, NXLIM2, NXLIM3,
                                                                      00022300
                      NYLIMI, NYLIM2, NYLIM3, TITLEARRAY [*]);
                                                                      00022400
                                                                      00022500
            LOCK(SAVEP);
            LOCK(SAVEZ);
                                                                      00022600
            SAVEP.AREASIZE := 0 ;
                                                                      00022700
            SAVEP.AREAS := 0 ;
                                                                      00022800
                                                                      00022900
            SAVEZ. AREASIZE := 0 ;
            SAVEZ \cdot AREAS := 0;
                                                                      00023000
            END ;
                                                                      00023100
        1 := 1 :00023200
       FOR RECORD:=IREC STEP 1 UNTIL XD-1+IREC DO
                                                                      00023300
            BEGIN
                                                                      00023400
            WRITE(SAVEP[RECORD], 2*Y0+2.PSI[],*]);
                                                                      00023500
            WRITE(SAVEZIRECORD], 2*YD+2, ZETA[I, * ]);
                                                                      00023600
                                                                      00023700
            I := I + I:
            END ;
                                                                      00023800
        IREC := IREC + XD ;
                                                                      00023900
        CLOSE(SAVEP);
                                                                      00024000
```

```
CLOSE (SAVEZ) ;
                                                                              00024100
                                                                              00024200
         END :
\%00024400
   PROCEDURE STOREPSIZETA ;
                                                                              00024500
                                                                              00024600
         BEGIN
         STOREP.MAXRECSIZE:=2*YD+2;
                                                                              00024700
         STORE ?. AREAS: = 20;
                                                                              00024800
         STOREP.AREASIZE:=30;
                                                                              00024900
        FOR I:=1 STEP 1 UNTIL XD DO WRITE (STOREP, 2*YD+2*PSI(I,*1);
                                                                              00025000
        LOCK(STOREP);
                                                                              00025100
         STOREZ.MAXRECSIZE:=2*Y0+2;
                                                                              00025200
         STOREZ.AREAS:=20;
                                                                              00025300
         STOREZ.AREASIZE:=30;
                                                                              00025400
         FOR I:=1 STEP 1 UNTIL XD DO WRITE (STOREZ, 2*YD+2, ZETA[I, *]) :
                                                                              00025500
                                                                              00025600
        LOCK (STOREZ) ;
        END :
                                                                              00025700
00025900
\%PROCEDURE STORECONSTANTS ;
                                                                              00026000
                                                                              00026100
        BEGIN
         STOREC.MAXRECSIZE := 50 :
                                                                              00026200
         STOREC.AREAS := 1;
                                                                              00026300
         STOPEC, AREASIZE := 50;00026400
         WRITE(STOREC, *, REYN, YINF, DTIME, DPSI, TIME1, GOP,
                                                                              00026500
                        NITER, NXEND, NYEND, SECTION, RECTANGLE,
                                                                              00026600
                        NXLIMI, NXLIM2, NXLIM3, NYLIM1, NYLIM2,
                                                                              00026700
                        NYLIM3, MODS, IQX, IQY, IREC) ;
                                                                              00026800
        LOCK (STOREC) ;
                                                                              00026900
        END ;
                                                                              00027000
\frac{a}{b} \frac{a}{c} \frac{a}{c} \frac{a}{c} \frac{b}{c} \frac{b}{c} \frac{c}{c} \frac{c}{c} \frac{c}{c} \frac{c}{c} \frac{c}{c} \frac{c}{c} \frac{c}{c} \frac{c}{c} \frac{d}{c} \frac{c}{c} \frac{c}{c} \frac{c}{c} \frac{d}{c} \frac{d}{c} \frac{d}{c} \frac{d}{c} \frac{d}{c} \frac{d}{c} \frac{d}{c} \frac{d}{c} \frac{c}{c} \frac{d}{c} \frac{d}{c} \frac{d}{c} \frac{d}{c} \frac{\%00027200
   PROCEDURE.
                                                                              00027300
               SETUPGET :
                                                                              00027400
        BEGIN
         IF SECTION = 1 THEN
                                                                              00027500
              BEGIN
                                                                              00027600
              READ (SAVEP[0], *, REYN, YINF,
                                                                              00027700
                         DIIME.DPSI.POTENTIAL.
                                                                              00027800
                         WFP, NXEND, NYEND, DELX, DELY, STARTTIME,
                                                                              00027900
                         MODS, RECTANGLE, NXLIMI, NXLIM2, NXLIM3,
                                                                              00028000
                         NYLIM1, VYLIM2, NYLIM3, TITLEARRAY(*)) ;
                                                                              00028100
              READ (SAVEZ[0],*,REYN,YINF,
                                                                              00028200
                         DIIME, DPSI, POTENTIAL,
                                                                              00028300
                         WFP, NXEND, NYEND, DELX, DELY, STARTTIME,
                                                                              00028400
                         MODS, PECTANGLE, NXLIMI, NXLIM2, NXLIM3,
                                                                              00028500
                         NYLIMI, NYLIM2, NYLIM3, TITLEARRAY[*]);
                                                                              00028600
              END ;
                                                                              00028700
        END :
                                                                              00028800
\%00029000
   PROCEDURE GETPSIZETA ;
                                                                              00029100
        BEGIN
                                                                              00029200
        INTEGER RECORD;
                                                                              00029300
        1 := 1;00029400
        FOR RECORD := IREC STEP 1 UNTIL XD-1+IREC
                                                                              00029500
                                                        D()BEGIN
                                                                              00029600
              READ(SAVEP[RECORD],2*YD+2,PSI[I,*]);
                                                                              00029700
              READ(SAVEZ[RECORD],2*YD+2,ZETA[I,*]);
                                                                              00029800
              I := I + 1:00029900
              END :
                                                                              00030000
```

```
IREC := IREC + X() ;
                                                               00030100
       END :
                                                               00030200
%00030400
  PROCEDURE FETCHPSIZETA ;
                                                               00030500
       BEGIN
                                                               00030600
       STOREP - AREAS := 0:
                                                               00030700
       STOREP.AREASIZE:=0;
                                                               00030800
       STOREZ - AREAS := 0 ;
                                                               00030900
       STOREZ. AREASIZE: = 0 ;
                                                               00031000
       IF STOREP.PRESENT THEN
                                                               00031100
           BEGIN
                                                               00031200
           LABEL EOF1, EOF2:
                                                               00031300
           FOR I:= 1 STEP 1 UNTIL XD DO
                                                               00031400
                    READ(STOREP, 2*YD+2, PSI(I,*))(EOF1) ;
                                                               00031500
           FOR I:= 1 STEP 1 UNTIL XD DO
EOF :
                                                               00031600
                    READ(STOREZ,2*YD+2,ZETA[I,*])[EOF2];
                                                               00031700
EOF2:i := 1 - i00031800
           J:= (STOREP.MAXRECSIZE) DIV 2 :
                                                               00031900
           CLOSE (STOREP) ;
                                                               00032000
           CLOSE (STOREZ) ;
                                                               00032100
           END :
                                                               00032200
       END :
                                                               00032300
00032500
%PROCEDURE FETCHCONSTANTS :
                                                               00032600
       REGIN
                                                               00032700
       STOREC.AREAS := 0 ;
                                                               00032800
       STOREC - AREASIZE :=00032900
                        \theta :
       IF STOREC.PRESENT THEN
                                                               00033000
           BEGIN
                                                               00033100
           READ (STOREC, * . REYN.YINF, DTIME.DPSI.TIME1.60P.
                                                               00033200
                   NITER.NXEND.NYEND, SECTION, RECTANGLE,
                                                               00033300
                                                               00033400
                   NXLIMI.NXLIMZ,NXLIM3.NYLIMI,NYLIM2.
                                                               00033500
                   NYLIM3, MODS, IQX, IQY , IREC);
           CLOSE(STOREC);
                                                               00033600
           END :
                                                               00033700
       FND :
                                                               00033800
\propto00034000
  PROCEDURE INITIALIZEPROGRAM ;
                                                               00034100
       BEGIN
                                                               00034200
       LABEL SKIP ;
                                                               00034300
       TOTTIMSTART := TIME(1) :
                                                               00034400
       TYMIN ;
                                                               00034500
       DATIME ;
                                                               00034600
       SECTION := 0 :
                                                               00034700
      NP := 0 ;
                                                               00034800
      NPP := 0 :
                                                               00034900
       IF PPZ=1 AND NITER=0 THEN GO TO SKIP :
                                                               00035000
      FETCHCONSTANTS ;
                                                               00035100
SKIP:
      SECTION := SECTION + 1 ;
                                                               00035200
       IF SECTION EQL 1 THEN IREC := 1 :
                                                               00035300
      PGNUM := 0 ;
                                                               00035400
       IT1 := TIME(2) :00035500
       LNITER := LNITER + NITER ;
                                                               00035600
       REPLACE FTITLE+15 BY
                                                               00035700
           5"KOR/DIRECT - FLOW APOUND A CYLINDER - REVISED 05/17/72":00035800
      END ;
                                                               00035900
```
 $\%$ 00036100 PROCEDURE SETF67 (IQ) ; 00036200 00036300 INTEGER IO ; **BEGIN** 00036400 INTEGER  $N5, I, K1, K, IL;$ 00036500 LABEL LII, L10, L9 ; 00036600  $N3 := 24410;$ 00036700  $N7 := N3/2$  : 00036800  $NS := N3/4$ ; 00036900  $1 := 1:$ 00037000 INDEXII)  $:= N5$ ; 00037100  $SI[I] := 1.0 / SQRT(2.0)$ 00037200 00037300  $K := I$ ;  $I := I+1;$ 00037400  $%$ 00037500 IL :=  $I$  ; 00037600  $L11:$ IF I EQL N7 THEN GO TO L9 ; 00037700  $\mathscr{X}$ 00037800 L10:  $K1 := INDEX[K]/2$ ; 00037900 INDEXII]  $:=$   $K1$  ; 00038000  $\bar{z}$  $SIII$  := DSIN(PI\*K1/N3) : 00038100  $K1 := N7 - K1;$ 00038200  $I := I+1$  : 00038300 00038400 INDEXII]  $:=$   $K1$  ; 00038500  $S[[1] := DSIN(PI*K1/N3)$  ;  $K := \{+1$ 00038600  $\ddot{\bullet}$  $I := I+1$ 00038700 - : K NEQ IL 00038800  $IF$ THEN GO TO L10 ; GO TO LII : 00038900  $L9:$ END ; 00039000 00039100  $\%$ 00039200 PROCEDURE SETPT1 : 00039300 **BEGIN** 00039400 INTEGER I : 00039500 DOUBLE B, F1, F2, F3, F ; 00039600  $HX := DELX$  ; 00039700  $HY := DFLY ::$ 00039800 00039900 SETF67(IQX) :  $NX := 244IOX ;$ 00040000  $NY := 244IQY;$ 00040100  $\%$ 00040200 POTFAC :=  $2.0/NX$  ; 00040300  $HXY2 := (HX/HY)**2 :$ 00040400  $B := 1.0/HXY2$ ; 00040500  $F1 := (B+1)*(3.0*B+1)$ ; 00040600  $F2 := B*B;$ 00040700  $F3 := 4.0*8* (8+1)$ ; 00040800  $F := PI/NX;$ 00040900 STEP 1 UNTIL NXENDM DO FOR  $I := 2$ 00041000 BEGIN 00041100  $AKX[I] := 2.0*(F1 - F3*DCOS(F*(I-1))) + F2*DCOS(F*(I-1)*2.0)) : 00041200$ END : 00041300  $\%$ 00041400  $%$ 00041500  $AKX[1] := 2.0$  : 00041600  $AKXINXEND$ ] := 2.0\*(F1+F3+F2) ; 00041700 END : 00041800  $\%$ 00042000

```
PROCEDURE COMPUTECONSTANTS :
                                                                         00042100
     BEGIN
                                                                         00042200
     EPRNT := 6"ERRR" ;
                                                                         00042300
     PPRNT := 6"PSI " ;
                                                                         00042400
     ZPRNT :=6"ZETA";
                                                                         00042500
                    \mathbf{H} .
     APRNT := 6"A
                                                                         00042600
                      \ddot{\phantom{a}}BPRNT := 6HB\mathbf{H} .
                                                                         00042700
                      \ddot{\phantom{a}}-11 - \frac{1}{2}NPRNT := 6"00042800
     IPRNT := 6" IPS I" ;
                                                                         00042900
                     % IF NXEND EXCEEDS 50 THE OUTPUT IS SPLIT
                                                                         00043000
                          AND PUT ON TWO PAGES.
                     %00043100
     IF NXEND GTR 50 THEN HALF := 1 ELSE HALF := 0 ;
                                                                         00043200
     NTEST := NXEND / 2 ;
                                                                         00043300
     IF ( 2 * NTEST - NXEND) = 0 THEN EVEN := 1 ELSE EVEN := 0 ;
                                                                         00043400
     NXEND \cdot = NXEND - 1;
                                                                         00043500
     NYENDY := NYEND - 1 ;
                                                                         00043600
     NXENDP := NXEND +1 :
                                                                         00043700
     NYENDP := NYEND +1 ;
                                                                         00043800
     NXENDM2 := NXEND - 2 :
                                                                         00043900
     NYENDM2 := NYEND - 2 :
                                                                         00044000
     IF EVEN = 1 THEN NPRES := NXEND/2 ELSE NPRES := NXENDM/2 + 1 : 00044100
     DELX := 1.0 / NXENDM ;
                                                                         00944200
     DELY := YINF / NYENDM :
                                                                         00044300
     DEL1 := 180.0 * DELX ;
                                                                         00044400
     ONE := 1 ;
                                                                         00044500
     PI := 4 * DARTAN(ONE) ;
                                                                         00044600
     PIS := PI * PI :00044700
     DELPI := 2.0 * PI * DELY ;
                                                                         00044800
     FOR \leq := 1 STEP 1 UNTIL NYENDM DO
                                                                         00044900
          BEGIN
                                                                         00045000
          FK := K - 1;00045100
          SIGMA := FK * DELPI ;
                                                                         00045200
          RMOS[K]:= PIS * DEXP(SIGMA) ;
                                                                         00045300
          END;
                                                                         00045400
     DELXS := DELX * DELX :
                                                                         00045500
     DELYS := DELY * DELY ;
                                                                         00045600
     WFBZ2 := 1.0 / (2.0 * 1)PIS * DELYS) ;
                                                                         00045700
     RXS := 1.0 / DELXS ;
                                                                         00045800
     RYS := 1.0 / DELYS ;
                                                                         00045900
     RXYS := 1.0 / (2.0 * (RXS + RYS) ) ;
                                                                         00046000
     RDS4 := 0.25 / (DELX * DELY) ;
                                                                         00046100
     RERX1 := RXS / REYN :
                                                                         00046200
     RERX2 := 2.0 * RERX1 ;
                                                                         00046300
     RERX4 := 4.0 * RERX1 ;
                                                                         00046400
     RERY1 := RYS / REYN :
                                                                         00046500
     RERY2 := 2.0 * RERY1 ;
                                                                         00046600
     RERY4 := 4.0 * RERY1 :
                                                                         00046700
                     % COMPUTE OVERRELAXATION PARAMETER
                                                                         00046800
          BEGIN
                                                                         00046900
          REAL DR.DRE :
                                                                         00047000
          DR := 0.5 * LN(0.5*((1.0/NXEND)**2 + (1.0/NYEND)**2));
                                                                         00047100
          DRE := EXP(DR):
                                                                         00047200
          WFP := 2.0 / (1.0 + PI * DRF);
                                                                         00047300
```

```
00047400
             EVD :
        DP1 := 1.0 - WFP ;00047500
        DP4 := WFP * RXYS ;00047600
             J := ISTEP 1 UNTIL NPRES
                                         D<sub>0</sub>
                                                                        00047700
        FOR
                                                                        00047800
             BEGIN
             FI := 2 * J - 2 ;
                                                                        00047900
             ANGLE[J] := DEL] \# FI ;
                                                                        00048000
             END<sub>3</sub>
                                                                        00048100
        IF EVEN = 1 THEN ANGLE( NPRES + 1 ) := DEL1 \div (FI + 1) ;
                                                                        00048200
        DELTI := DTIME / 2.0 ;
                                                                        00048300
             J := 2 STEP 1 UNTIL NYENDM
                                                                        00048400
        FOR.
                                        DO
             BEGIN
                                                                        00048500
             SMDT[J] := RMOS[J] / DELTI ;
                                                                        00048600
             E E[J] := SMDT[J] + RERX4 ;00048700
             ES[J] := SMDT[J] + RERYA;00048800
             RE[J] := SMDI(J) - RERY4;
                                                                        00048900
             RS[J] := SMDT[J] - RERX4 ;00049000
                                                                        00049100
             END ;
        SETPT1 :
                                                                        00049200
        END ;
                                                                        00049300
00049500
\%PROCEDURE THOMAS ( K1, E, TZETA ) ;
                                                                        00049600
                       % THE THOMAS METHOD FOR INVERTING
                                                                        00049700
                            TRIDINGONAL MATRICIES
                       %00049800
        DOUBLE ARRAY
                      E(*), TZETA(*);
                                                                        00049900
        INTEGER K1 ;
                                                                        00050000
        BEGIN
                                                                        00050100
                                                                        00050200
        DOUBLE ARRAY WRIO:ZD ], VPIO:ZD ], RRIO:ZD ] ;
                                                                        00050300
        INTEGER I, J_9 K J_9 , K_2;
        WR[2] := D[2] / E[2];
                                                                        00050400
        VR(2) := G(2) / E(2);
                                                                        00050500
        FOR K := 3 STEP 1 UNTIL K1
                                                                        00050600
                                     DO
             BEGIN
                                                                        00050700
             R(K) := E(K) - F(K) * R(K-1)00050800
                                             \ddot{\phantom{1}}MR[K] := D[K] / RR[K] ;
                                                                        00050900
             END :
                                                                        00051000
        FOR K := 3 STEP 1 UNTIL K1DO
                                                                        00051100
             BEGIN
                                                                        00051200
             VR[K] := (G[K] - F[K]*VR[K-1] ) / RRIK];
                                                                        00051300
             END :
                                                                        00051400
        L := \{1 : x \in \{1, \ldots, n\} \}00051500
        TZETAIL := VR(L) ;
                                                                        00051600
        K2 := K1 - 2;
                                                                        00051700
        FOR \leq := 1 STEP 1 UNTIL K2D<sub>0</sub>
                                                                        00051800
             BEGIN
                                                                        00051900
                                                                        00052000
             L := K1 - K;
             TZETAIL] := VRIL] - WRLL] * TZETALL+1]
                                                                        00052100
             END ;
                                                                        00052200
        END ;
                                                                        00052300
\%00052500
   PROCEDURE VORTE
                        \frac{\alpha}{\alpha}00052600
                       % FIRST HALF OF ADI
                                                                        00052700
        BEGIN
                                                                        00052800
        DOUBLE ARRAY TE(0:XD ) , TZETA(0:XD) ;
                                                                        00052900
        DOUBLE PFR1, PFR2, Q, S ;
                                                                        00053000
        INTEGER I, J, K,L
                           \ddot{ }00053100
        FOR.
            I := 2 STEP 1 UNTIL NXENDM
                                                                        00053200
                                         D<sub>0</sub>BEGIN
                                                                        00053300
```
 $%$ 

 $%$ 

```
TZETALI] := ZETALI.] ;
                                                                       00053400
             END;
                                                                       00053500
        FOR
             J := 2 STEP I UNTIL NYENDM DO
                                                                       00053600
             BEGIN
                                                                       00053700
             FOR I := 2 STEP 1 UNTIL NXENDM DO
                                                                       00053800
                  BEGIN
                                                                       00053900
                  PFR1 := -RDS4 * (PSI[I+1, J] - PSI[I-1, J] );
                                                                       00054000
                  PFR2 := -RDS4 * ( PSIII, J+1 ] - PSIII, J-1 ] ) ;
                                                                       00054100
                  F[1] := PFR2 - RERX200054200
                  TE[I] := EE[J]:
                                                                       00054300
                  D[1] := - PFR2 - RFRX2 :
                                                                       00054400
                  Q := RERT2 + PFR1;
                                                                       00054500
                  S := RERT2 - PFR1\ddot{\bullet}00054600
                  G[I] := Q * ZETA[I, J-1] + RE[J] * ZETA[I, J]00054700
                       + S * ZETA[ \frac{1}{2}, \frac{1}{2} ;
                                                                       00054800
                  ZETALI, J-I := TZETALI ;
                                                                       00054900
                  END
                      \ddot{\bullet}00055000
             THOMAS ( NXENDM, TE , TZETA ) :
                                                                       00055100
                                                                       00055200
             END;
        FOR.
            I:= 2 STEP 1 UNTIL NXENDM DO
                                                                       00055300
             BEGIN
                                                                       00055400
             ZETALI, NYENDM] := TZETALI] :
                                                                       00055500
             END ;
                                                                       00055600
        END:
                                                                       00055700
00055900
   PROCEDURE VORTS
                                                                       00056000
                      \frac{\alpha}{4}% SECOND HALF OF ADI
                                                                       00056100
                                                                       00056200
        BEGIN
        DOUBLE ARRAY TZETA[0:YD] ;
                                                                       00056300
        DOUBLE PFR1, PFR2, Q, S
                                                                       00056400
        INTEGER I, J_2 K_1 L_1;
                                                                       00056500
             J := 2 STEP 1 UNTIL NYENDM
        FOR.
                                          D<sub>O</sub>
                                                                       00056600
             BEGIN
                                                                       00056700
             TZETALJ := ZETAL1, J ;
                                                                       00056800
             FND:00056900
        FOR:
            I := 2 STEP 1 UNTIL NXENDM
                                                                       00057000
                                         D<sub>O</sub>
             BEGIN
                                                                       00057100
             FOR J := 2 STEP 1 UNTIL NYENDM
                                            DO
                                                                       00057200
                                                                       00057300
                  BEGIN
                  PFR1 := -RDS4 * (PSI[[+1, J] - PSI[[-1, J] ) ;
                                                                       00057400
                  PFR2 := -RDS4 * (PSI[I, J+1] - PSI[I, J-1]) ) ;
                                                                       00057500
                  F[J] := -PFR1 - RERYZ;00057600
                  D[J] := PFR1 - RERYZ;00057700
                  Q := RERX2 - PFR2;00057800
                  S := RERX2 + PFR2:
                                                                       00057900
                  G[J] := Q * ZETA[I-1, J] + RS[J] * ZETA[I, J]00058000
                       + S * ZETA[I+1, J] :
                                                                       00058100
                  ZETALI-1, J] := TZETALJ] ;
                                                                       00058200
                  END :
                                                                       00058300
             S(2) := G(2) - F(2) * ZETAL[1,1];
                                                                       00058400
             THOMAS ( NYENDM, ES , TZETA ) :
                                                                       00058500
             END :
                                                                       00058600
        FOR.
             J := 2 STEP 1 UNTIL NYENDM DO
                                                                       00058700
             BEGIN
                                                                       00058800
                                                                       00058900
             ZETALNXENDM, J := TZETA[J] :
                                                                       00059000
             END ;
        END :
                                                                       00059100
00059200
                                                                       00059300
```

```
PROCEDURE
            TFOLD(IS,L,Z);
                                                                      00059400
                                                                      00059500
        INTEGER IS,L;
        DOUBLE ARRAY Z[*]
                                                                      00059600
                           \ddot{\bullet}BEGIN
                                                                      00059700
        INTEGER I, II, I2, IH2;
                                                                      00059800
                                                                      00059900
        DOUBLE A ;
        IH2 := N2/2 - 1 ;
                                                                      00060000
        FOR I:=IS STEP 1 UNTIL IH2
                                   0000060100
             BEGIN
                                                                      00060200
             11 := 1 + L;
                                                                      00060300
            I2 := N2-I+L;
                                                                      00060400
            A := Z[1];
                                                                      00060500
            Z[1] := A - Z[12] ;
                                                                      00060600
            Z[12] := A + Z[12];
                                                                      00060700
            END ;
                                                                      00060800
       END :
                                                                      00060900
00061000
\%00061100
  PROCEDURE
             ZERO(L) ;
                                                                      00061200
        INTEGER L ;
                                                                      00061300
       REGIN
                                                                      00061400
       INTEGER I
                                                                      00061500
                 \ddot{\bullet}FOR.
            I := I STEP 1 UNTIL N2
                                    D<sub>0</sub>
                                                                      00061600
            BEGIN
                                                                      00061700
            Z(L+I-1) := 0.0;00061800
            END ;
                                                                      00061900
       END ;
                                                                      00062000
00062100
\%00062200
  PROCEDURE KFOLD :
                                                                      00062300
       BEGIN
                                                                      00062400
       INTEGER JS1, I, J5, IS1, IS0, IC1, IC0, J3, K1;
                                                                      00062500
       LABEL
              L302, L301, L300, L402, L502, L404, L405, L304, L305, L505, L900; 100062600DOUBLE
              SN, CS, ODD1, ODD2;00062700
       JS1 := N2;
                                                                      00062800
        I := 1;00062900
       JS := ISL + N2;00063000
       IS1 := ISL;
                                                                      00063100
       IC1 := LI;
                                                                      00063200
       JS1 := JS1/2;
                                                                      00063300
       IF JS1 EQL 1 THEN
                          GO TO
                                L404;00063400
       SN := SIII :
                                                                      00063500
       IS1 := IS1+JS1;00063600
       IC1 := IC1+JS1;00063700
       J3 := IS1 + JS1;
                                                                      00063800
 L302:
       ISO := IS1-JSI ;00063900
       IC0 := IC1-JS1:
                                                                      00064000
       ODD1 := SN* (ZITCI J-ZITSI);
                                                                      00064100
       ODD2 := SN*(Z[IC]]+Z[IS]]) ;
                                                                      00064200
       Z[ICI] := Z[ICO]-0D0];
                                                                      00064300
       ZIIC0] := ZIIC0I+ODD1;00064400
       Z[IS1] := -Z[IS0] + ODD2:
                                                                      00064500
       Z(ISO) := Z(ISO) + OD2;00064600
       IS1 := IS1 + 1;00064700
       IC1 := IC1 + 1;00064800
       IF ISI NEQ J3 THEN GO TO L302 ;
                                                                      00064900
       I := I+1:
                                                                      00065000
 L301:IS1 := ISL:
                                                                      00065100
       IC1 := LI:00065200
       JS1 := JS1/2;00065300
```
 $\propto$ 

```
IF JS1 EQL 1 THEN GO TO L304 :
 1,300:
       SN := SIII ;
       I := I + 1;
       CS := SIII;
       IS1 := IS1 + JS1 :IC1 := IC1 + JS1 ;J3 := ISI+JS1;
 1402:ISO := IS1-JSI ;IC0 := IC1-JS1;ODD1 := CS*Z[ICI] - SN*Z[IS] ;
       ODD2 := SN*Z[ICI] + CS*Z[IS] ;
        ZfIC11 := ZfIC01 - ODD1;
        ZfIC0] := ZfIC0] + ODD1 ;
        Z[IS] := -Z[IS0] + ODD2 ;
        Z[ISO] := Z[ISO] + ODD2 :IS1 := IS1 + 1;IC1 := IC1 + 1:
       IF ISI NEQ J3 THEN GO TO L402 ;
       IS1 := IS1 + JS1:
        IC1 := IC1 + JS1:
       J3 := I51 + J51ISO := IS1 - JS1;L502:
       IC0 := IC1 - JS1;ODD1 := SN*ZfIC11 - CS*ZfIS11;ODD2 := CS*Z[ICI] + SN*Z[IS] ;
        Z[ICl] := Z[ICO] - ODD1;
        ZLIC01 := ZLIC01 + OD01;
        Z[IS] := -Z[IS0] + ODD2 ;
       Z[IS0] := Z[IS0] + ODD2 ;IS1 := IS1 + 1;IC1 := IC1 + 1;IF IS1 NEQ J3 THEN GO TO L502 :
        I := I + 1 :IF ISI EQL J5 THEN GO TO L301;
       GO TO L300 ;
\alpha1404:K1 := INDEFX[I]:
       SN := SI[1]:ISO := IS1;IS1 := IS1 + JS1:
        IC0 := IC1 :
       ICI := ICI + JS1 ;
       ODD1 := SN*(Z[IC]) - Z[IS]) ;
       Y[K1+1] := Z[IC0] + ODD1:
       Y[N3-X1+1] := Z[IC0] - OD01;GO TO L900 ;
L405:
%K1 := INDEX[I] :
L304:SN := SI[1] ;
```
00070400  $I := I + 1;$  $CS := SIII$  ; 00070500  $ISO := IS1;$ 00070600 00070700  $IS1 := IS1 + JS1;$  $IC0 := IC1;$ 00070800 00070900  $IC1 := IC1 + JS1;$ 00071000  $ODD1 := CS*Z[IC1] - SN*Z[IS1]$ ; 00071100  $Y[K1+1] := Z[IC0] + ODD1;$  $Y[N3-X1+1] := Z[IC0] - ODD1;$ 00071200  $\%$ 00071300 00071400 L305:  $IS1 := IS1 +1$  $\ddot{\cdot}$ 00071500  $IC1 := IC1 +1$  $\ddot{\bullet}$  $K1 := INDEX[I]$ ; 00071600  $ISO := IS1 :$ 00071700  $IS1 := IS1 + JS1$ 00071800  $IC0 := IC1 ;$ 00071900  $IC1 := IC1 + JS1;$ 00072000 ODD1 :=  $SN*Z[ICI] - CS*Z[IS1]$  ; 00072100  $Y[K1+1] := Z[IC0] + ODD1$ : 00072200  $Y[N3-K1+1] := Z[IC0] - ODD1;$ 00072300 L505:  $IS1 := IS1 + 1;$ 00072400  $IC1 := IC1 + 1;$ 00072500  $1 := 1 + 1;$ 00072600 IF ISI NEQ J5 THEN GO TO L304 ; 00072700 END ; 00072800 L900: 00072900  $\%$ 00073000 PROCEDURE NEG(I1, I3, I2) ; 00073100 INTEGER I1, 13, 12 ; 00073200 **BEGIN** 00073300 INTEGER K ; 00073400 FOR K:=Il STEP I2 UNTIL I3 00073500 ∩∩ **BEGIN** 00073600  $Y[K] := -Y[K]$ ; 00073700 END : 00073800 END : 00073900 00074000  $%$ 00074100 PROCEDURE FOUR67(IQ); 00074200 INTEGER IQ : 00074300 **BEGIN** 00074400 00074500 INTEGER N5, N11, N31, I, IP, JF, I1, I2, I3 :  $N4 := 2*4IQ;$ 00074600  $N3 := N4$ ; 00074700  $NS := N3/4$ ; 00074800  $N7 := N3/2$ ; 00074900  $N11 := 3*NT;$ 00075000  $N31 := N3+1:$ 00075100 00075200  $Z[N31]: = 0.0;$  $Z[1] := 0.0$ 00075300  $N2 := N3;$ 00075400 FOR I:= 2 STEP 1 UNTIL IQ D<sub>0</sub> 00075500 **BEGIN** 00075600  $TFOLD(1,1,2)$ ; 00075700  $42 := N2/2$ 00075800 END ; 00075900  $Y[N7+1] := Z[2]$  : 00076000  $JF := N5$ ; 00076100 FOR IP := 2 STEP 1 UNTIL IQ  $D<sub>0</sub>$ 00076200 **BEGIN** 00076300

 $\bar{z}$ 

```
00076400
            L1 := N2 + 1;ZERO(1);
                                                                   00076500
            ISL := 1 ;
                                                                   00076600
            KFOLD ;
                                                                   00076700
            11 := 3*JF + 1;00076800
            I2 := 4*JF;
                                                                   00076900
            I3 := I1 + (N2/2 -1)*I2;00077000
            NEG(I1, 13, 12);
                                                                   00077100
            VS := N2 + N2;
                                                                   00077200
            JF := JF / 2;
                                                                   00077300
            END ;
                                                                   00077400
       END :
                                                                   00077500
00077600
                                                                   00077700
%PROCEDURE
             RHSF :
                                                                   00077800
                                                                   00077900
       BEGIN
       DOUBLE W.X.B.Fl.F2 ;
                                                                   00078000
       B := 1.0/HXYZ;
                                                                   00078100
       F1 := B * B;00078200
       F2 := 2.0 * B * (B+1);
                                                                   00078300
       FOR J:= 3 STEP 2 UNTIL NYENDM2 DO
                                                                   00078400
            BEGIN
                                                                   00078500
            X := 0.0;00078600
            X := -F1* (X+KORE[3, J]) + F2*KORE[2, J]+B* (KORE[2, J+1])00078700
                      +KORE [2, J-1] ) ;
                                                                   00078800
            FOR I := 3STEP 1 UNTIL NXENDM2 DO
                                                                   00078900
                                                                   00079000
                 BEGIN
                 W := -F1* (KORE[I-1, J]+KORE[I+1, J]) +F2*KORE[I, J]
                                                                   00079100
                     +B* (KORE[ I, J+1 ] + KORE[ I, J-1 ]) ;
                                                                   00079200
                 KORE[I-1, J] := X ;
                                                                   00079300
                 X := W;
                                                                   00079400
                 END;
                                                                   00079500
                                                                   00079600
            W := 0.0 ;
             := -F1* (KORE[NXENDM2, J]+W) +F2*KORE[NXENDM, J]
                                                                   00079700
            W
                      +B*(KORE[NXENDM, J+1]+KORE[NXENDM, J-1]);
                                                                   00079800
            XOREINXENDM2, J := X ;
                                                                   00079900
            \triangle <OREINXENDM, J] := W ;
                                                                   00080000
                                                                   00080100
            END;
       END $
                                                                   00080200
00080300
%00080400
  PROCEDURE FETCHX(J) ;
                                                                   00080500
       INTEGER J ;
                                                                   00080600
                                                                   00080700
       BEGIN
       INTEGER I ;
                                                                   00080800
                   STEP 1 UNTIL NXENDM DO
                                                                   00080900
       FOR I := 2BEGIN
                                                                   00081000
            Z[I] := KORE[I, J] :
                                                                   00081100
            END :
                                                                   00081200
       END :
                                                                   00081300
00081400
%00081500
  PROCEDURE STOREX(J) ;
                                                                   00081600
       INTEGER J ;
                                                                   00081700
       BEGIN
                                                                   00081800
       INTEGER I ;
                                                                   00081900
       FOR I := 2STEP I UNTIL NXENDM DO
                                                                   00082000
                                                                   00082100
            BEGIN
            KORETI+J1 := YIII;
                                                                   00082200
                                                                   00082300
            END ;
```

```
00082400
        FND :
00082500
\boldsymbol{\%}00082600
                                                                        00082700
   PROCEDURE CREDI(I,A,IP1);
        INTEGER I, IP1;
                                                                        00082800
        DOUBLE A :
                                                                        00082900
                                                                        00083000
        BEGIN
                                                                        00083100
        LABEL L21, L2, L12, L25 ;
        DOUBLE ARRAY BB[0:11] ;
                                                                        00083200
        INTEGER N1, NN, J, NV, NW, NU, IP ;
                                                                        00083300
        DOUBLE B ;
                                                                        00083400
        IP := IP1;00083500
        B B [1] := A;00083600
        B := A;00083700
        N4 := 0;00083800
        IP := IP-1;00083900
        FOR N1 := 1 STEP 1 UNTIL IP
                                    D<sub>0</sub>
                                                                        00084000
             BEGIN
                                                                        00084100
             \sqrt{4} := \sqrt{4} + 1
                                                                        00084200
             VW := 244N1;
                                                                        00084300
             V = 24NW :00084400
             IF (NV+1) GTR (NYEND-NV) THEN GO TO L21;
                                                                        00084500
             FOR j := (NV + 1) STEP NV UNTIL (NYEND-NV) DO
                                                                        00084600
                                                                        00084700
                  BEGIN
                  KOREI J, J := B*KORE[I, J}+KORE[I, J-NW]+KORE[I, J+NW]; 00084800
                                                                        00084900
                  END:L21:
             3 := B*B - 2.0;00085000
             BB(N1+1) := B :
                                                                        00085100
             IF B LSS 1.00014 THEN GO TO L2 :
                                                                        00085200
             IF (NV+1) GTR (NYEND-NV) THEN GO TO L12;
                                                                        00085300
             FOR J:=(NV+1) STEP NV UNTIL (NYEND-NV) DO
                                                                        00085400
                                                                        00085500
                  BEGIN
                  KORELI, J] := -KORELI, J]/B:
                                                                        00085600
                  END ;
                                                                        00085700
             GO TO L12 ;
                                                                        00085800
L2:
             END ;
                                                                        00085900
        J := (NYEND+1)/2;00086000
        KORE[I, J] := -KORE[I, J]/B;00086100
        FOR NN:=1 STEP 1 UNTIL N4 DO
 L12:
                                                                        00086200
             BEGIN
                                                                        00086300
             VI := N4 - NN ;00086400
             3 := BB[N1+1];
                                                                        00086500
             \sqrt{W} := 244N1;00086600
             V = 24NW;
                                                                        00086700
             NU := 34NV :
                                                                        00086800
             J := NV + 1;00086900
             \angleORE[[,J] := (KORE[[,J+NV] - KORE[[,J] )/B ;
                                                                        00087000
             J := NYEND-NV ;00087100
             SORE[I, J] := (KOREII \cdot J - NV) - KORE[I, J]) / B:
                                                                        00087200
             IF (NU+1) GTR (NYEND-NU) THEN GO TO L25;
                                                                        00087300
             FOR J := (NU + 1) STEP (2*NV) UNTIL (NYEND-NU) DO
                                                                        00087400
                  BEGIN
                                                                        00087500
                  KOREI I, J) := (KOREI I, J-NV]+KOREI I, J+NV]-KOREI I, J})/B:00087600
                  END ;
                                                                        00087700
L25:
             END ;
                                                                        00087800
        END :
                                                                        00087900
00088000
\boldsymbol{\%}00088100
   PROCEDURE CREDJ(J,A,IP1);
                                                                        00088200
        INTEGER J, IP1 ;
                                                                        00088300
```

```
DOUBLE A ;
                                                                          00088400
        BEGIN
                                                                          00088500
               L21, L2, L12, L25;LABEL
                                                                          00088600
        DOUBLE ARRAY BB[0:11] ;
                                                                          00088700
        INTEGER NI, NN, I, NV, NW, NU, IP;
                                                                          00088800
        DOUBLE B ;
                                                                          00088900
        IP := IP1;
                                                                          00089000
        B5[1] := A;00089100
        B := A;00089200
        N4 := 0;00089300
        IP := IP-1:00089400
        FOR N1 := 1 STEP 1 UNTIL IP
                                     D<sub>0</sub>
                                                                          00089500
             BEGIN
                                                                          00089600
             \sqrt{4} := \sqrt{4} + 1 ;
                                                                          00089700
             NW := 244(N-1);
                                                                          00089800
             UV := 24NW;00089900
             IF (NV+1) GTR (NXEND-NV) THEN GO TO L21;
                                                                          00090000
             FOR I := (NV+1) STEP NV UNTIL (NXEND-NV) DO
                                                                          00090100
                  BEGIN
                                                                          00090200
                  KOREI I, J) := B*KORE[I, J]+KORE[I-NW, J]+KORE[I+NW, J] ; 00090300
                  END ;
                                                                          00090400
             B := B*B - 2.0;L21:00090500
             BS[N1+1] := B;
                                                                          00090600
             IF B LSS 1.00014 THEN GO TO L2 ;
                                                                          00090700
             IF (NV+1) GTR (NXEND-NV) THEN GO TO L12 $
                                                                          00090800
             FOR I:= (NV+1) STEP NV UNTIL (NXEND-NV) DO
                                                                          00090900
                  BEGIN
                                                                          00091000
                  KORE[I, J] := -KORE[I, J]/B;00091100
                  END ;
                                                                          00091200
             GO TO L12 ;
                                                                          00091300
 L2:
             END :
                                                                          00091400
        I := (NXEND+1)/2;
                                                                          00091500
        KORE[I, J] := -KORE[I, J]/B;00091600
        FOR NN:=1 STEP 1 UNTIL N4 DO
                                                                          00091700
 L12:
             BEGIN
                                                                          00091800
             VI := N4-NN :
                                                                          00091900
             B := B B[N1+1];
                                                                          00092000
             VV := 244M1;
                                                                          00092100
             VU := 34VV;
                                                                          00092200
             I := NV + 1;
                                                                          00092300
             \angleORE[I,J] := (KORE[I+NV,J] - KORE[I,J] )/B;
                                                                          00092400
             I := NXEND-NV ;00092500
             \triangleORE[I,J] := (KORE[I-NV,J] - KORE[I,J])/B;
                                                                          00092600
             IF (NU+1) GTR (NXEND-NU) THEN GO TO L25 :
                                                                          00092700
             FOR I:=(NU+1) STEP (2*NV) UNTIL (NXEND-NU) DO
                                                                          00092800
                  BEGIN
                                                                          00092900
                  KOREI I, J) := (KOREI I - NV, J) + KOREI I + NV, J) - KOREI I, J) / B; 00093000
                                                                          00093100
                  END ;
L25:
             END ;
                                                                          00093200
        END :
                                                                          00093300
00093400
\%00093500
   PROCEDURE
              RHSO ;
                                                                          00093600
        BEGIN
                                                                          00093700
                                                                          00093800
        INTEGER J.I ;
```

```
00093900
        DOUBLE F1, F2 ;
        F1 := 1.0 / POTFAC;
                                                                       00094000
        F2 := HXYZ;00094100
        FOR J:=2 STEP 2 UNTIL NYENDM DO
                                                                       00094200
             BEGIN
                                                                       00094300
             FOR I := 2STEP 1 UNTIL NXENDM DO
                                                                       00094400
                                                                       00094500
                  BEGIN
                  KOREI, J:=F1*KORE[I, J]-F2*(KORE[I, J+1]+KORE[I, J-1]);00094600
                  END :
                                                                       00094700
             END ;
                                                                       00094800
        END ;
                                                                       00094900
00095000
                                                                       00095100
\boldsymbol{\%}POT1 ;
   PROCEDURE
                                                                       00095200
                                                                       00095300
        BEGIN
        INTEGER I,J;
                                                                       00095400
        DOUBLE
                                                                       00095500
               A :
        FOR J := 2
                     STEP 1 UNTIL NYENDM DO
                                                                       00095600
             BEGIN
                                                                       00095700
             KORE[2,J] := KORE[2,J]-POTFAC*KORE[1,J] ;
                                                                       00095800
             <OREINXENDM, J] := KOREINXENDM, J]-POTFAC*KOREINXEND, J] ;
                                                                       00095900
             END;
                                                                       00096000
                                                                       00096100
\boldsymbol{\mathcal{E}}RHSE ;
                                                                       00096200
        FOR I := 2STEP 1 UNTIL NXENDM DO
                                                                       00096300
             BEGIN
                                                                       00096400
             KORE[I,3] := KORE[I,3]-POTFAC*KORE[I,1] ;
                                                                       00096500
             KORE[I,NYENDM2] := KORE[I,NYENDM2]-POTFAC*KORE[I,NYEND] ; 00096600
             END ;
                                                                       00096700
        FOR J:= 3 STEP 2 UNTIL NYENDM2 DO
                                                                       00096800
             BEGIN
                                                                       00096900
             FETCHX(J);
                                                                       00097000
             FOUR67(IQX) ;
                                                                       00097100
             STOREX(J) ;
                                                                       00097200
             END ;
                                                                       00097300
        FOR I := 2STEP 1 UNTIL NXENDM DO
                                                                       00097400
             BEGIN
                                                                       00097500
             A := AKX[I];
                                                                       00097600
             CREDI (I, A, IQY-1);
                                                                       00097700
             END ;
                                                                       00097800
       FOR J:= 3 STEP 2 UNTIL NYENDM2 DO
                                                                       00097900
             BEGIN
                                                                       00098000
             FETCHX(J);
                                                                       00098100
             FOUR67(IQX) ;
                                                                       00098200
             STOREX(J) ;
                                                                       00098300
             END :
                                                                       00098400
        RHSO ;
                                                                       00098500
        FOR J:=2 STEP 2 UNTIL NYENDM DO
                                                                       00098600
             BEGIN
                                                                       00098700
             A := 2.0 * (1 + HXY2) ;
                                                                       00098800
             CREDJ(J, A, IQX);
                                                                       00098900
             END ;
                                                                       00099000
       END :
                                                                       00099100
00099200
\%00099300
  PROCEDURE SETUP :
                                                                       00099400
       BEGIN
                                                                       00099500
        INTEGER L.I.J ;
                                                                       00099600
        FOR J := 2 STEP 1 UNTIL NYENDM DO
                                                                       00099700
             BEGIN
                                                                       00099800
```
FOR I := 2 STEP 1 UNTIL NXENDM DO 00099900 **BEGIN** 00100000 KORE[I,J] := ZETA[I,J] \* RMOS[J] \* (DELX\*\*2) \* POTFAC00100100 END : 00100200 END ; 00100300 END<sub>3</sub> 00100400 00100500  $\%$ 00100600 PROCEDURE SETDOWN ; 00100700 **BEGIN** 00100800 INTEGER L, I, J ; 00100900 FOR J := 2 STEP 1 UNTIL NYENDM DO 00101000 **BEGIN** 00101100 FOR I := 2 STEP 1 UNTIL NXENDM DO 00101200 **BEGIN** 00101300  $PSI(I,J]: = KOREI.J;$ 00101400 END ; 00101500 END : 00101600 END ; 00101700 00101800  $\%$ 00101900 PROCEDURE STREAM : 00102000 **BEGIN** 00102100 SETUP ; 00102200 **POT1:** 00102300 SETDOWN ; 00102400 END; 00102500  $\%$ 00102700 **PROCEDURE** SURFACEVORTICITY : 00102800 % COMPUTE THE SURFACE VORTICITY 00102900 **BEGIN** 00103000 INTEGER I, J, K,L  $\ddot{\phantom{a}}$ 00103100 I := 2 STEP 1 UNTIL NXENDM . DO **FOR** 00103200 **BEGIN** 00103300  $ZETA[I, 1]:=(8.0 \cdot PSI[I, 2] - PSI[I, 3]) \cdot PWFBZ2$ ; 00103400 END ; 00103500 END ; 00103600  $\%$ 00103800 PROCEDURE SHORTTIMESOLUTION ( T ) ; 00103900 DOUBLE T ; 00104000 **BEGIN** 00104100 DOUBLE ARRAY SIO:XD] , CIO:XD], FDZTIO:XD] ; 00104200 VAR1, VAR2, VAR3, VAR4, VAR5, VAR6, ALF, CST1, CST2, CST3, CST4, 00104300 **DOUBLE** CST5, CST6, CST7, CST8, CST9, CST10, CST11, CST12, 00104400 CST13, CST14, CST15, CST16, CST17, CST18, CST19, 00104500  $CST20 \cdot CST21 \cdot CST22 \cdot CST23 \cdot CST24 \cdot VART \cdot CST25 \cdot CST26 \cdot$ 00104600 INT , TSI, ETA , DTSI, LEVEL, 00104700 VAR8, VAR9, VAR12, VAR13, 00104800 VAR10, CST27, CST28, CST29, CST30, VAR11, 00104900 VAR14, PITSI, VAR15, VAR16, VAR17, VAR18, 00105000 VAR19, VAR20, VAR21, VAR22, VAR23, CST31, VAR24 ; 00105100  $CST1 := DSQRT(PI)$ ; 00105200  $CST2 := 1.0/CST1$  ; 00105300  $CST3 := 1.0 / PI$ ; 00105400 CST4 :=  $PI$  \*  $PI$  ; 00105500 CST5 := CST3  $*$  CST3 ; 00105600  $CST6 := DSQRT(2.0);$ 00105700  $CST7 := 1.0 / CST6$ ; 00105800

```
CST8 := 1.0 / 3.0 %
                                                                 00105900
CST9 := 4.0 * CST2 ;
                                                                 00106000
CST10 := 0.25 * CST1 ;
                                                                 00106100
CST11 := 1.5 * CST1 ;
                                                                 00106200
CST12 := CST8 * CST3 ;
                                                                 00106300
CST13 := 0.5 - 2.0 * CST12 ;
                                                                 00106400
CST14 := 2.0 * CST8 * CST2 ;
                                                                 00106500
CST15 := CST14 * CST14 ;
                                                                 00106600
CST16 := 1.0 + CST15;
                                                                 00106700
CST17 := CST2 * CST16 ;
                                                                 00106800
CST18 := 11.0 * CST2 / 6.0 ;
                                                                 00106900
CST19 := CST2 * ( CST15 - 1.5 ) ;
                                                                 00107000
CST20 := 8.0 * CST8 * CST7 * CST2 ;
                                                                 00107100
CST21 := CST2 * ( 8.0 * CST8 * CST7 - CST15 - 1.0 ) }
                                                                 00107200
CST22 := 2.0 * T / REYN ;
                                                                 00107300
CST23 := DSQRT( CST22 ) ;
                                                                 00107400
CST24 := 1.0 / CST23 :00107500
CST25 := 0.5 * CST24 ;
                                                                 00107600
CST26 := 8.0 * CST8 * CST7;
                                                                 00107700
CST27 := REYN / ( 8.0 * T ) }
                                                                 00107800
CST28 := 4.0 * CST22 ;00107900
CST29 := DSQRT(CST28) ;
                                                                 00108000
CST30 := 4.0 * CST12 ;
                                                                 00108100
CST31 := 2.0 * CST12 ;00108200
ETA := 0.0;
                                                                 00108300
FOR I := 1 STEP 1 UNTIL NXENDM/2 DO
                                                                 00108400
     BEGIN
                                                                 00108500
     S[1] := DSIN(PI*ETA);
                                                                 00108600
     C[1] := DCOS(PI*ETA);
                                                                 00108700
     SINXENDP-I] := SII] ;
                                                                 00108800
     CINXENDP-I] := -CIII ;
                                                                 00108900
     ETA := ETA + DELX;
                                                                 00109000
     END ;
                                                                 00109100
SINXENDP/Z] := 1.000109200
CINXEVDP/2] := 0.0 ;
                                                                 00109300
TSI := 0.0;
                                                                 00109400
DTSI := DELY ;
                                                                 00109500
FOR J := 1 STEP 1 UNTIL NYENDM DO
                                                                 00109600
     BEGIN
                                                                 00109700
     PITSI := PI * TSI ;
                                                                 00109800
     VAR1 := DEXP ( PITSI ) ;
                                                                 00109900
     VAR2 := 1.0 / VAR1 ;00110000
     ALF := CST25 * (VAR1 - 1.0) ;
                                                                 00110100
     IF TSI LSS 1.000-15 THEN
                                                                 00110200
          BEGIN
                                                                 00110300
          ALF := CST25 * ( PITSI *
                                                                 00110400
               (1.0 + 0.5 * PITSI * (1.000110500
               + CST8 * PITSI ))) ;
                                                                 00110600
          END :
                                                                 00110700
     VAR3 := DEXP (-ALF * ALF ) ;
                                                                 00110800
     VAR4 := ERF(ALF);
                                                                 00110900
     VARS := 1.0 - VAR4;
                                                                 00111000
     VAR6 := ERF( CST6 * ALF) ;
                                                                 00111100
     VART := 1.0 - VARG;00111200
     VARI1 := VAR2 * VAR2 ;00111300
     VAR12 := CST29 * VAR2 ;
                                                                 00111400
     VARI3 := 4.0 * CST28 * VARI1 ;00111500
     VARI4 := VARI - VAR2:
                                                                 00111600
     VARI7 := -VAR2 + VAR3;
                                                                 00111700
     VAR18 := VAR3 * ( 11.0 * VAR5 - 9.0 ) + 4.0 * VAR5
                                                                 00111800
```

```
-6.0; 00111900
varie varies = varies = 1.0 ;
VAR21 := 1.0 + VAR11 - 2.0 * VAR5 ;<br>VAR22 := VAR11 - VAR3 ; 00112200
VAR22 := VARI1 - VAR3 ;VAR23 := VAR5 - VAR3 ; 00112300
IF TSI LSS 1.0@@-15 THEN 00112400
     BEGIN 00112500
    VAR14 := PITSI » ( 2.0 + CST8 * PITSI • PITSI ) ; 00112600
    VAR15 := ALF « ALF ; 00112700
    VARI6 := VARI5 * (-1.0 + 0.5 * VARI5 * 00112800(1.0 - CST8 * VARI5) ; 00112900<br>:= 2.0 * PITSI ; 00113000
    VARS0 := 2.0 * PITSI :VAR24 := VAR20 * (-1.0 + 0.5 * VAR20 * 00113100(1.0 - CST8 * CST20) ; 00113200<br>
\therefore = VAR24 + 2.0 * VAR4 ; 00113300
    VAR21 := VAR24 + 2.0 * VAR4 ;IF ALF LSS 1.0<sup>®</sup><sup>-7</sup> THEN 00113400
         BEGIN 00113500
         VAR17 := PITSI * ( 1.0 - 0.5 * PITSI * 00113600<br>(1.0 + CST8 * PITSI )) + VAR16 ; 00113700
              (1.0 + CST8 * PITSI )) + VAR16 ;<br>:= VAR21 - VAR16 ;<br>00113800
         VAR22 := VAR21 - VAR16;
    END ; 00113900<br>END ; 00114000
     END \beta 00114000 \betaIF ALF LSS 1.000-7 THEN 00114100
    BEGIN 00114200
    VARI5 := ALF * ALF ; 00114300
    VARI6 := VARI5 * (-1.0 + 0.5 * VARI5 * 00114400(1.0 - \text{CST8 * VARI5})); 00114500
    VARIB := 2.0 * VARI6 - VARI4 * (15.0 - 11.0 * 00114600VAR16 ) ; 00114700
    varie := varie ; 00114800 }
    VAR23 := - VAR4 - VAR16; 00114900
     END ; 00115000 ; 00125000 ; 00125000 ; 00125000 ; 00125000 ; 00125000 ; 00125000 ; 00125000 ; 00125000 ; 00125000 ; 00125000 ; 00125000 ; 00125000 ; 00125000 ; 00125000 ; 00125000 ; 00125000 ; 00125000 ; 00125000 ; 00125
LEVEL := VAR14 + CST23 * CST9 * 00115100<br>( VAR17 - CST1 * ALF * VAR5 00115200
         (VARI7 - CSI1 * ALF * VARS)+ CST23 * ( -CST10 * VAR4 + 00115300
         CST11 * ALF * ALF * VAR5 - 1.5 * ALF * VAR3 )) $00115400<br>* ( CST12 * VAR3 * VAR3 + VAR5 * ( 0.5 * 00115500
INT := ALF * ( CST12 * VAR3 * VAR3 + VAR5 * ( 0.5 *
         VAR4 - CST31) + ALF » ( VAR3 * (-CST14 VAR5 + 00115600
         CST17) + ALF * VAP5 » (CST8 • VAR5 - CST16) ) ) 00115700
         + CST2 » ( CST26 » VAR6 + CST15 » 00115800
         VARI9 + 0.5 * CST8 * VARI8) ;
VAR8 := 8.0 * CST23 * T * INT ; 00116000
VAR9 := VAR5 * ( 3.0 + VAR2 * ( 6.0 * CST23 * ALF 00116100<br>-2.0 + VAR2 * CST23 * ( ALF * ( 4.0 - 00116200-2.0 + VAR2 * CST23 * (ALF * (4.0 -6.0 * \text{CST23} * \text{ALF} - \text{CST23} )) + \text{VAR3} * 00116300
         2.0 * CST2 * (-ALF + CST24 - 2.0 * 00116400<br>CST23 * VAR2 * ( 1.0 + VAR2 * ( 1.0 - 00116500
         CST23 * VAR2 * ( 1.0 + VAR2 * ( 1.0 -
         1.5 * CST23 * ALF ))) + CST22 * VAR2 * 00116600<br>VAR2 ; 00116700
                                                       00116700
VAR10 := 4.0 * T * CST25 * ( VAR5 * ( VAR12 * 00116800<br>CST13 - VAR13 * CST14 + ALF * ( -6.0 * 00116900
         CST13 - VARI3 * CST14 + ALF * (-6.0*)CST16 - VAR13 * CST13 - VAR3 * VAR12 * 00117000<br>3.0 * CST2 + ALF * (-3.0 * VAR12 * 00117100
         3.0 * CST2 + ALF * (-3.0 * VAR12 * 00117100<br>CST16 + VAR3 * (2.0 * CST2 + VAR13 * 00117200
         CST16 + VAR3 * (2.0 * CST2 + VAR13 * 00117200<br>CST14 ) + ALF * (VAR13 * CST16 - 00117300
         CST14 ) + ALF * ( VAR13 * CST16 -
         VAR5 * VAR13 * CST8 ))) + VAR5 * 00117400
          ( -0.5 * \text{VAR12 +ALF} * ( 2.0 + 0.5 * 0.0117500 )VAR13 + ALF * VAR12 )) - VAR3 * ( CST2 + 00117600
         CST18 » VAR13 )) + VAR3 • ( 2.0 * CST2 * 00117700
```
 $(1.5 + CST30) - CST30$  \* VAR12 -00117800 VAR13 \* CST19 + VAR3 \* VAR12 \* 2.0 \* 00117900  $CST3 + ALF * (8.0 * CST12 + CST9 *$ 00118000 VAR12 \* (  $1.0 + CST12$  ) - VAR3 \* ( 2.0 \* 00118100 CST3 + CST12 \* VAR13 ) - ALF \* CST2 \* 00118200  $(2.0 + VARI3 * CSTI6)$ ) + 00118300 VAR13 \* CST20 \* VAR7 - VAR13 \* CST21 ) ; 00118400 FOR I := 2 STEP 1 UNTIL NXENDM DO 00118500 **BEGIN** 00118600  $PSI[I,J] := (LEVEL + VARB * C[I]) * S[I];$ 00118700 ZETA[I,J] := (  $VAR9 + VAR10 * C[1]$  ) \* S[I]; 00118800 FDZT[[] := P] \* (  $8.0$  \* CST2 \* CST29 + 7.0 -00118900 CST9 \* CST25 + REYN \* ( CST2 \* CST29 \* 00119000  $(1.0 + CST30) - 2.0 + CIII +$ 00119100  $S[1]:$ 00119200 SLOPE[I]  $:= -FDZTII$ ] \* CST3 ; 00119300 00119400  $END:$ 00119500  $ISI := TSI + DTSI$ ; END ; 00119600  $TIME1 := T;$ 00119700 00119800  $END:$ 00119900 00120000  $\%$ PROCEDURE BC ; 00120100 **BEGIN** 00120200 00120300 INTEGER L.I.J; FOR J := 1 STEP 1 UNTIL NYEND DO 00120400 00120500 **BEGIN** FOR I := 1 STEP 1 UNTIL NXEND DO 00120600 00120700 **BEGIN**  $KOREI[J,J] := PSI[I,J]$ ; 00120800 END ; 00120900 00121000 END ; END : 00121100  $\overline{\mathcal{X}}$ 00121300 PROCEDURE INITIALIZENET ; 00121400 % INITIALIZE THE PSI NET WITH THE POTENTIAL FLOW00121500 SOLUTION, RELAX IT, COMPUTE THE SURFACE  $\mathbf{\mathcal{F}}$ 00121600  $\%$ VORTICITY, AND SET THE REST OF THE VORTICITY00121700 NET EQUAL TO ZERO 00121800  $\mathcal{X}$ **BEGIN** 00121900 INTEGER NXP, NXM, II , I, J, K, L ; 00122000 **REAL** TCG, ETCG, RETCGS, FTG, DIE, SI1, PIYIN, CSIGM, 00122100 PIDEL, PIE ; 00122200 LABEL L1 ; 00122300 IF SECTION NEQ 1 THEN BEGIN FETCHPSIZETA; BC; GO TO L1; END; 00122400 NXM := NXEND / 2 ; 00122500  $NXP := NXM + 1;$ 00122600  $SIGMA := 0.0$ ; 00122700 **FOR**  $J := I$  STEP I UNTIL NYENDM D<sub>0</sub> 00122800 **BEGIN** 00122900  $TCG := PI * SIGMA ;$ 00123000  $ETCG := EXP(TCG)$ ; 00123100 RETCGS := 1.0 / (ETCG \* ETCG) ; 00123200 FTG := ETCG \*  $(1.0 - RETCGS)$  ; 00123300  $ETA := 0.0;$ 00123400 FOR I := 1 STEP 1 UNTIL NXP D<sub>0</sub> 00123500 **BEGIN** 00123600 PIE := PI \* ETA ; 00123700

```
SII := SIN(PIE);
                                                                          00123800
                  PSI(I,J) := FIG * SI1;00123900
                  ETA := ETA + DELX ;00124000
                  END;
                                                                          00124100
                                                                          00124200
             SIGMA := SIGMA + DELY ;
             END;
                                                                          00124300
        PIYIN := PI * YINF :
                                                                          00124400
        CSIGM := EXP(PIYIN) ;
                                                                          00124500
        FIG := CSIGM ;00124600
        IF POTENTIAL=1 THEN
                                                                          00124700
             BEGIN
                                                                          00124800
             RETCGS := 1.0/(CSIGM*CSIGM) ;
                                                                          00124900
             FTG := CSIGM * (1.0 - RETCGS) ;
                                                                          00125000
             END ;
                                                                          00125100
        PIDEL := PI * DELX ;
                                                                          00125200
             I := I STEP 1 UNTIL NXP
                                                                          00125300
        FOR.
                                       ററ
             BEGIN
                                                                          00125400
             FI := I-1;00125500
             PSI(I, NYEND] :=FTG * SIN(PIDEL * FI) ;
                                                                          00125600
             END;
                                                                          00125700
        FOR J := 1 STEP 1 UNTIL NYEND
                                         DO
                                                                          00125800
             BEGIN
                                                                          00125900
             FOR I := I STEP 1 UNTIL
                                        NXM
                                               D<sub>O</sub>
                                                                          00126000
                  BEGIN
                                                                          00126100
                   II := NXENDP - I ;
                                                                          00126200
                  PSIIII, J1 := PSI(I, J1;00126300
                  FND :
                                                                          00126400
             END ;
                                                                          00126500
        FOR J := 1 STEP 1 UNTIL NYEND
                                         D<sub>0</sub>
                                                                          00126600
             BEGIN
                                                                          00126700
             FOR I := 1 STEP 1 UNTIL NXEND
                                                                          00126800
                                             D<sub>0</sub>BEGIN
                                                                          00126900
                  ZETAI, J := 0.0;
                                                                          00127000
                  END ;
                                                                          00127100
             END $
                                                                          00127200
        IF PP=1 THEN PRINT1 ( PSI , IPRNT ) ;
                                                                          00127300
        IF STARTTIME EQL 0.0 THEN BEGIN BC; STREAM; SURFACEVORTICITY; END; 00127400
        IF STARTTIME GTR 1.000-30 AND
                                                                          00127500
L1:SECTION EQL 1 THEN SHORTTIMESOLUTION(STARTTIME);
                                                                          00127600
        END 1
                                                                          00127700
00127900
   PROCEDURE MATINV (A,N,B,M,DETERM);
                                                                          00128000
        DOUBLE ARRAY A[4,4], B[4,4]00128100
        INTEGER N.M :
                                                                          00128200
        DOUBLE DETERM
                                                                          00128300
                       \ddot{ }00128400
        BEGIN
                       = JROW #, ICOLUM = JCOLUM #, AMAX = T #,
        DEFINE
                 IROW
                                                                          00128500
                       SWAP = T # ;
                                                                          00128600
        DOUBLE ARRAY PIVOT[0:5] ;
                                                                          00128700
        DOUBLE T ;
                                                                          00128800
        INTEGER ARRAY IPIVOT(0:5), INDEX(0:5,0:2)
                                                     \ddot{\phantom{a}}00128900
        INTEGER JROW, JCOLUM, L1 , I, J, K, L ;
                                                                          00129000
                                                                          00129100
        LABEL HOP720 , HOP777 ;
        DETERM := 1.0 ;
                                                                          00129200
        FOR J := 1 STEP 1 UNTIL N
                                                                          00129300
                                    D<sub>0</sub>
                                                                          00129400
             BEGIN
             IPIVOT[J] := 0;00129500
             END ;
                                                                          00129600
        FOR I := 1 STEP 1 UNTIL N DO
                                                                          00129700
```
 $\frac{1}{26}$ 

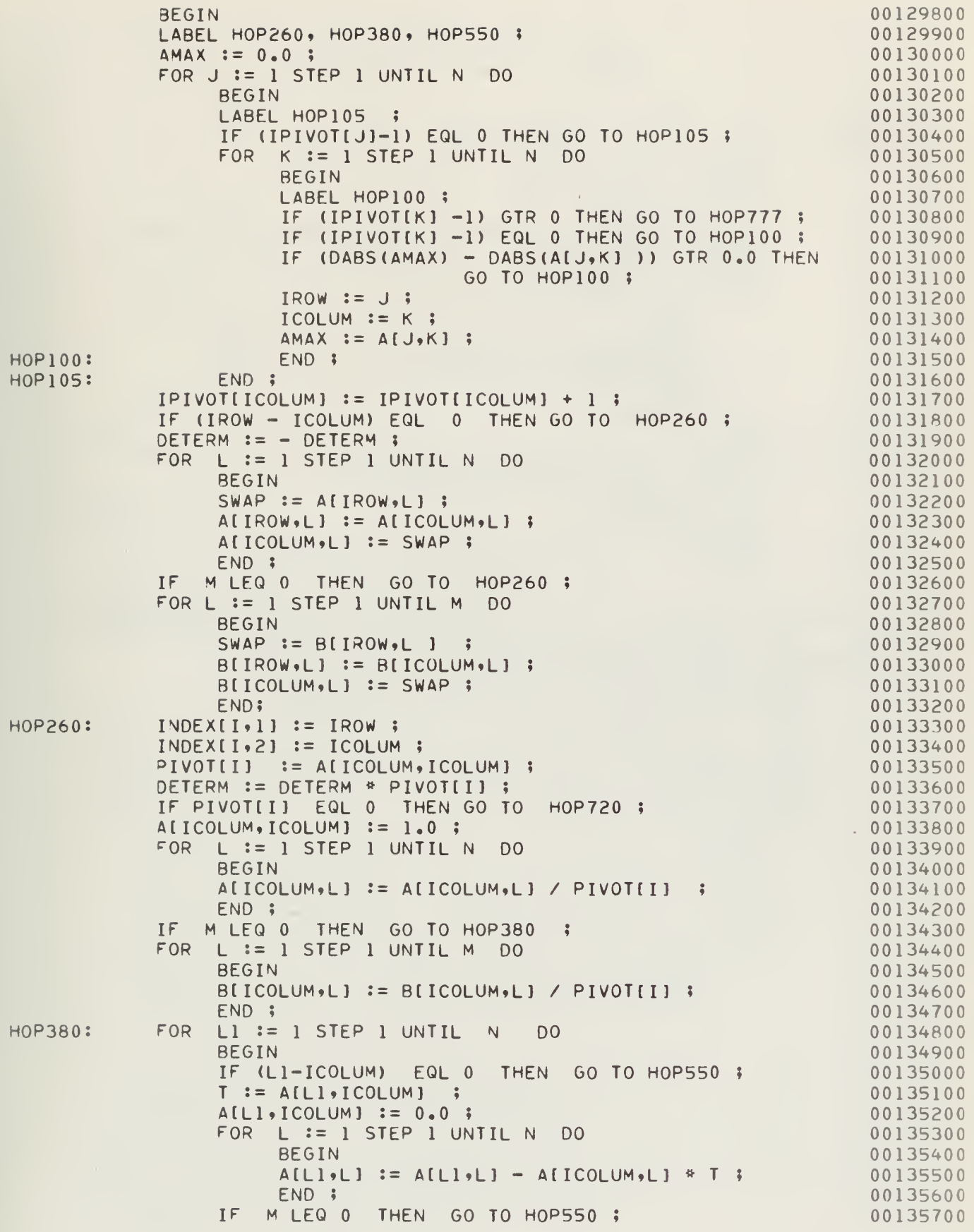

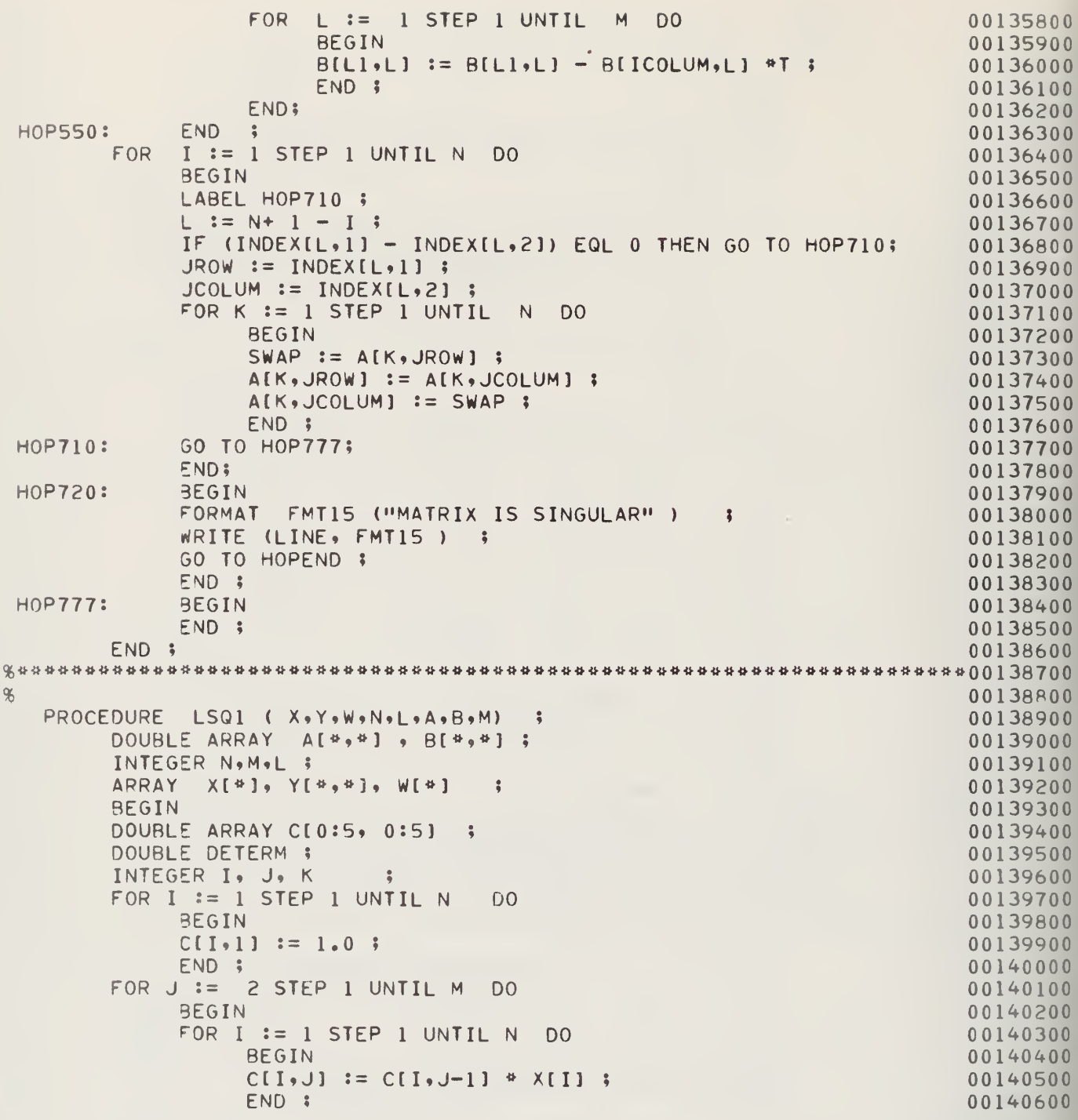

```
END;
                                                                          00140700
        FOR I := 1 STEP 1 UNTIL M DO
                                                                          00140800
             BEGIN
                                                                          00140900
                  J := 1 STEP 1 UNTIL M DO
             FOR
                                                                          00141000
                   BEGIN
                                                                          00141100
                   A[I, J] := 0.0;00141200
                   FOR K := 1 STEP 1 UNTIL
                                               D<sup>o</sup>00141300
                                             N<sub>1</sub>
                        BEGIN
                                                                          00141400
                        A[I, J] := A[I, J] + C[K, I] * C[K, J] * W[K];
                                                                          00141500
                        END :
                                                                          00141600
                   END ;
                                                                          00141700
             END ;
                                                                          00141800
        FOR.
             I := 1 STEP 1 UNTIL M DO
                                                                          00141900
             BEGIN
                                                                          00142000
             B[I, 1] := 0.0;00142100
             FOR K := 1 STEP 1 UNTIL N DO
                                                                          00142200
                  REGIN
                                                                          00142300
                  B[I,1] := B[I,1] + C[K,1] + Y[K,1] * We have K :
                                                                          00142400
                  END :
                                                                          00142500
             END ;
                                                                          00142600
        MATINV ( A.M.B.L. DETERM ) ;
                                                                          00142700
        END ;
                                                                          00142800
\%00143000
   PROCEDURE PRESS
                            \mathbf{r}00143100
        BEGIN
                                                                          00143200
        REAL ARRAY RAD(0:5), W(0:5), AZETA(0:5,0:11, ZETAS(0:XD),
                                                                          00143300
                        PRES[0:XD];
                                                                          00143400
        REAL PISIG, REDEL, THETA, PAREA, CD . SAREA;
                                                                          00143500
        INTEGER I. J. K.L
                                                                          00143600
                             \ddot{\bullet}LABEL L1 ;
                                                                          00143700
        FORMAT FMT12 ( X50, "PRESSURE DISTRIBUTION"// X45, "TIME =",
                                                                          00143800
                        F7.3, X6, "NITER =", I5 // X50, "ANGLE", X9,
                                                                          00143900
                        "PRESSURE"/ X50, "*****", X9, "********" //
                                                                          00144000
                        (X50, F5.1, X10, F7.3) ); X10400144100
        FORMAT FMT13 ( //// X56, "CDP =", F9.3// X56, "CDF =",
                                                                          00144200
                        F9.3 // X56, WCD = W, F9.3) ; X10900144300
        FORMAT FMT72 ( X50, F5.1, X10, F7.3 ) ;
                                                                          00144400
        IF STARTTIME GTR 0.0 AND STARTTIME EQL TIME1 THEN GO TO L1;
                                                                          00144500
        SIGMA := 0.0;
                                                                          00144600
             J := 1 STEP 1 UNTIL 5
        FOR .
                                    DO
                                                                          00144700
             BEGIN
                                                                          00144800
             PISIG := PI * SIGMA ;
                                                                          00144900
             W[J] := 1.0;00145000
                                                                          00145100
             RAD[J] := EXP(PISIG);
             SIGMA := SIGMA + DELY \mathbf{i}00145200
             END $
                                                                          00145300
        FOR I := 1 STEP 1 UNTIL NXEND
                                        D<sub>O</sub>
                                                                          00145400
             BEGIN
                                                                          00145500
             FOR
                  J := I STEP I UNTIL
                                        5<sup>1</sup>D<sub>0</sub>
                                                                          00145600
                  BEGIN
                                                                          00145700
                  AZETA[J,1]:= ZETA[I, J];
                                                                          00145800
                  END;
                                                                          00145900
             LSQ1 (RAD, AZETA, W, 4, 1, A, B, 3);
                                                                          00146000
             SLOPE[I] := B(2,1) + 2.0 * B(3,1);
                                                                          00146100
             END;
                                                                          00146200
LI:PRES[1] := 0.0:
                                                                          00146300
        REDEL := (4.0/REYN) * (PI* DELX/3.0) ;
                                                                          00146400
            I := 3 STEP 2 UNTIL NXEND DO
        FOR .
                                                                          00146500
             BEGIN
                                                                          00146600
```

```
PRES[I] := PRES[I-2] - REDEL * (SLOPE[I-2] + 4.0 *
                                                                      00146700
                      SLOPE[I-1] + SLOPE[1] ) ;
                                                                      00146800
            FND :
                                                                      00146900
            I := 1 STEP 2 UNTIL NXEND DO
       FOR.
                                                                      00147000
            BEGIN
                                                                      00147100
            FI := I-1;00147200
            THETA := FI * PI * DELX ;
                                                                      00147300
            ZETAS[I] := -PRES[1] * COS(THETA);
                                                                      00147400
            END ;
                                                                      00147500
       PAREA := 0.0 ;
                                                                      00147600
       L := 5;
                                                                      00147700
       IF NYENDM MOD 4 NEQ 0 THEN
                                                                      00147800
            BEGIN
                                                                      00147900
            PAREA := 1.50 * (ZETAS[1] + ZETAS[3]) ;
                                                                      00148000
            L := 7;00148100
            END ;
                                                                     00148200
       FOR.
            I := L STEP 4 UNTIL NXEND DO
                                                                     00148300
            BEGIN
                                                                     00148400
            PAREA := PAREA + (ZETAS[I-4] + 4.0 * ZETAS[I-2]
                                                                     00148500
                      +ZETAS[1] ) ;
                                                                     00148600
            END :
                                                                      00148700
       PAREA := (PI * 2.0 * DELX/3.0 ) * PAREA ;
                                                                     00148800
       ZETAS[1]: = 0.0;
                                                                     00148900
       FOR I := 2 STEP 1 UNTIL NXEND DO
                                                                     00149000
            BEGIN
                                                                     00149100
                                                                     00149200
            FI := I-1;
            THETA:= FI * PI * DELX ;
                                                                      00149300
            ZETAS[I] := ZETA[I,1] * SIN(THETA) ;
                                                                      00149400
            END ;
                                                                      00149500
       SAREA := 0.0 ;
                                                                      00149600
           I := 3 STEP 2 UNTIL NXEND
       FOR.
                                       D<sub>0</sub>
                                                                     00149700
            BEGIN
                                                                     00149800
            SAREA := SAREA + ( ZETAS[I-2] + 4.0 * ZETAS[I-1]
                                                                     00149900
                      + ZETAS[I] ) ;
                                                                      00150000
            END $
                                                                      00150100
       SAREA := -REDEL * SAREA ;
                                                                      00150200
       CD := PAREA + SAREA;
                                                                     00150300
       WRITE ( LINE [SKIP 1 ] ) ;
                                                                     00150400
       PGNUM := PGNUM + 1 ;
                                                                      00150500
       WRITE (LINE, FMT75, PGNUM);
                                                                      00150600
       WRITE (LINE, 16, TITLEARRAY[*]);
                                                                      00150700
       WRITE (LINE, FMT90 ) ;
                                                                      00150800
       WRITE (LINE, FMT12, TIME1, NITER, FOR I := 1 STEP 1
                                                                     00150900
                      UNTIL NPRES DO [ ANGLE[I], PRES[2*I-1] ] ) ;
                                                                     00151000
       IF EVEN = 1 THEN WRITE(LINE, FMT72, ANGLEINPRES + 11,
                                                                     00151100
                      PRESI2*NPRESI ) ;
                                                                      00151200
       WRITE (LINE, FMT13, PAREA, SAREA, CD );
                                                                      00151300
       NPP := 0;
                                                                      00151400
                                                                      00151500
       END :
00151700
  PROCEDURE PRINTPARAMETERS ;
                                                                      00151800
       BEGIN
                                                                      00151900
                                                                      00152000
       PGNUM := PGNUM + 1 ;
                                                                      00152100
       WRITE (LINE, FMT75, PGNUM);
       WRITE (LINE, 16 , TITLEARRAY[*] ) ;
                                                                      00152200
                                                                      00152300
       WRITE (LINE, FMT16)
                            \ddot{ }00152400
       WRITE (LINE, FMT4) ;
                      % REYN::= REYNOLDS NUMBER
                                                                      00152500
                      % YINF::= LARGEST VALUE OF TS1. THE RADIAL CO-
                                                                      00152600
```
 $\%$
00152700 ORDINATE  $\alpha$ % LNP::= THE NUMBER OF TIME STEPS BETWEEN PRINT 00152800 00152900  $%$ OUTS MINUS ONE. NITER::= TIME STEP COUNTER, INITIALLY ZERO 00153000  $\alpha$ % LNITER::= TOTAL NUMBER OF TIME STEPS FOR THIS 00153100  $%$ **RUN** 00153200 % TIME2::= MAXIMUM PROCESSOR TIME IN SECONDS 00153300 % DTIME : := DIMENSIONLESS TIME INCREMENT 00153400 00153500 % NXEND ::= NUMBER OF MESH POINTS IN THE 00153600 CIRCUMFERENTIAL DIRECTION  $%$ 00153700 % NYEND ::= NUMBER OF MESH POINTS IN THE 00153800 RADIAL DIRECTION  $%$ 00153900 % WFP ::= RELAXATION PARAMETER 00154000 % TIME1 ::= INITIAL DIMENSIONLESS TIME 00154100 % POTENTIAL ::= IF 1, OUTER BC TAKEN AS 00154200 POTENTIAL FLOW, ELSE PARALLEL FLOW  $\%$ 00154300 WRITE (LINE, FMT5, REYN, YINF, LNP, LNPP, LNITER, TIME2, 00154400 DTIME, TIME1, NITER, 00154500 POTENTIAL, NXEND, NYEND, IQX, 00154600 IOY, DELX, DELY, STARTTIME, SAVE, 00154700 DSV, PPZ, IREC, 00154800 SECTION ) ; 00154900 FND : 00155000  $\%$ 00155200 PROCEDURE OUTPUTRESULTS ; 00155300 **BFGIN** 00155400 IF PZ=1 THEN PRINT1 ( ZETA, ZPRNT ) ; 00155500 IF PP=1 THEN PRINT1 ( PSI, PPRNT ) ; 00155600 IF DSV EQL 1 THEN SAVEPSIZETA ; 00155700  $NP := 0;$ 00155800 END ; 00155900  $%$ 00156100 PROCEDURE FINALPRINTROUTINE ; 00156200 **BEGIN** 00156300 00156400 IF NP NEQ 0 THEN BEGIN OUTPUTRESULTS: PRESS END \$ IF SAVE=1 THEN BEGIN; STOREPSIZETA; STORECONSTANTS; END; 00156500 LOCK(SAVEP); 00156600 LOCK(SAVEZ) : 00156700 END 3 00156800  $%$ 00157000 PROCEDURE PRINTPSIZETA : 00157100 **BEGIN** 00157200 LABEL HOP165, HOP190; 00157300 **SETUPGET**  $\ddot{ }$ 00157400 GETPSIZETA ; 00157500 OUTPUTRESULTS ; 00157600 PRESS ; 00157700 HOP165:NITER := NITER + 1 ; 00157800  $NP := NP + 1;$ 00157900 NPP := NPP + 1 ; 00158000 TIME1 := TIME1 + DTIME ; 00158100 GFTPSIZFTA : 00158200 **& PRINT CURRENT VORTICITY AND STREAMFUNCTION VALUES** 00158300 子 AND COMPUTE THE PRESSURE DISTRIBUTION 00158400  $%$ WHENEVER REQUESTED BY LNP 00158500 IF NP EQL LNP THEN OUTPUTRESULTS; 00158600

IF NPP EQL LNPP THEN PRESS ; 00158700 % IF PROGRAM RUNS OVERTIME GO TO END OF JOB 00158800 GOP GEQ 1.5 THEN GO TO HOP190 \$ IF. 00158900 % IF DESIRED NUMBER OF TIME STEPS HAVE 00159000 BEEN COMPLETED THEN GO TO END OF JOB  $\alpha$ 00159100 IF NITER GEQ LNITER THEN GO TO HOP190; 00159200 00159300 % OTHERWISE COMPUTE THE NEXT TIME STEP 00159400 GO TO HOP165 ; 00159500 HOP190:END ; 00159600  $%$ 00159800 PROCEDURE MAIN ; 00159900 **BEGIN** 00160000 LABEL HOP165, HOP190; 00160100 INITIALIZEPROGRAM ; 00160200 COMPUTECONSTANTS ; 00160300 PRINTPARAMETERS ; 00160400 IF PPZ EQL 1 THEN BEGIN PRINTPSIZETA; GO TO HOP 190; END; 00160500 INITIALIZENET ; 00160600 IF SECTION NEQ 1 THEN GO TO HOP165 ; 00160700 OUTPUTRESULTS : 00160800 PRESS ; 00160900 % MAIN PROGRAM LOOP 00161000 HOP165:NITER := NITER + 1 ; 00161100  $NP := NP + 1;$ 00161200  $NPP := NPP + 1$  $\ddot{ }$ 00161300 00161400 TIME1 := TIME1 + DTIME ; % COMPUTE THE NEW VORTICITY BY THE 00161500  $\alpha$ ALTERNATING DIRECTION IMPLICIT METHOD 00161600 VORTE ; 00161700 VORTS ; 00161800 % RELAX THE STREAM FUNCTION WITH THE 00161900 ACCELERATED LIEBMAN METHOD 00162000  $\propto$ STREAM ; 00162100 % COMPUTE THE SURFACE VORTICITY 00162200 SURFACEVORTICITY ; 00162300 **% PRINT CURRENT VORTICITY AND STREAMFUNCTION VALUES** 00162400 AND COMPUTE THE PRESSURE DISTRIBUTION  $\chi$ 00162500 WHENEVER REQUESTED BY LNP 00162600  $\frac{9}{25}$ IF NP EQL LNP THEN OUTPUTRESULTS ; 00162700 IF NPP EQL LNPP THEN PRESS ; 00162800 % IF PROGRAM RUNS OVERTIME GO TO END OF JOB 00162900 **CHECKTIMELIMIT**  $\ddot{\bullet}$ 00163000 % IF DESIRED NUMBER OF TIME STEPS HAVE 00163100 BEEN COMPLETED THEN GO TO END OF JOB 00163200  $\%$ IF NITER GEQ LNITER THEN GO TO HOP190 ; 00163300 00163400 % OTHERWISE COMPUTE THE NEXT TIME STEP 00163500 GO TO HOP165; 00163600 HOP190:END : 00163700 00164000  $%$ MAIN ; 00164100 HOP999:FINALPRINTROUTINE ; 00164200 HOPEND: TYMOUT ; 00164300 END ; 00164400  $%$ 00164600

 $\sim 10^{-1}$ 

## CICHY/UNS

```
BEGIN
* DECLARATION OF GLOHAL VARIABLES
                           PE REAL SUBROUTINE
           ENTERSYSTEMPARAMETERS :
                BEGIN
                VREF := 40.0\sim \sim \frac{6}{9}TLMT := 0.08\sim 2
                LIMIT := 0.00001 :
                V = 1 V = 1\frac{1}{2}yX2 :=\ddot{\phantom{1}}VX3 :=\ddot{\phantom{a}}\sqrt{X4} : =
                             \ddot{\circ}\forall X5 :=
                             \ddot{\phantom{a}}VE1 :=\ddot{\phantom{a}}4Y2 :=\ddot{\phantom{a}}YY3 :=\frac{9}{8}YY4 : =\frac{0}{6}YY5 :=\frac{6}{2}PINC := 1\ddot{\phantom{a}}END :
                           PE REAL SURROUTINE
          INITIALIZECOORDINATES :
                BEGIN
                FILL RI WITH
                            2 \cdot 0 \cdot1.9.1.8.1.7.1.641.5.1.4.11.3.1.0774,1.22.1.160.1.11637.1.0515.1.034241.01497.1.0226.
                             1.00985,
                                       1.005431.00416,
                                                               1.002641.0002.1.001625. 1.00095.1.0005,
                            1.0 ;
               FILL X2 WITH
                           -11.0.-10.0.-9.0.-8.0.9-7.0.-6.0.9-5.0.9-4.245.-3.692.-3.298.-2.992,-2.775.-2.616.-2.5.-2.4.9-2.3.-2.2 --2.1.-2.0.5-1.97538.-1.90211. -1.78201. -1.61803. -1.41421.-1.17557. -0.90798. -0.61803. -0.31287.0.0.+0.31287\frac{1}{2}FILL X3 WITH
                                                   +0.31287-0.31297.0.0.0.44441.0.62450.0.75993.0.87178.0.96825.1.05357.1.13027.1.200.
                                                                1.26392.
                            1.32298.
                                        1.37750,
                                                    1.42829,
                                                                1.47564,1.51987.
                                        1.56125,
                                                    1.60.1.63631.1.70220,
                            1.67033.1.73205,
                                                               1.75997.
                            1.78606.1.81039.1.83303.1.85405,
                            1.87350.
                                        1.89143.1.90788.
                                                               1.92289.
                            1.93649.1.94872.1.95960,
                                                               1.96914,1.97737.1.98431.1.98997,
                                                               1.99437.
                                        1.49937.1.99750.
                                                    2.0.52.000172.000425, 2.000807, 2.00138,
                                                               2.00224.2.003533, 2.005469, 2.00837,
                                                               2.012732.02907.2.01926.2.04377.2.06583.
                            2.0969.2.14854.2.2229.2.3 :LOOP J:=60.1.136 DO X3[J] := X3[J-1] + 0.1 ;
\frac{3}{6}X3(136) IS AT X=10. X3(60) IS AT X=2.4
               X4[0] := X3[135]:
\frac{9}{20}X4(0) IS AT X=9.9
```
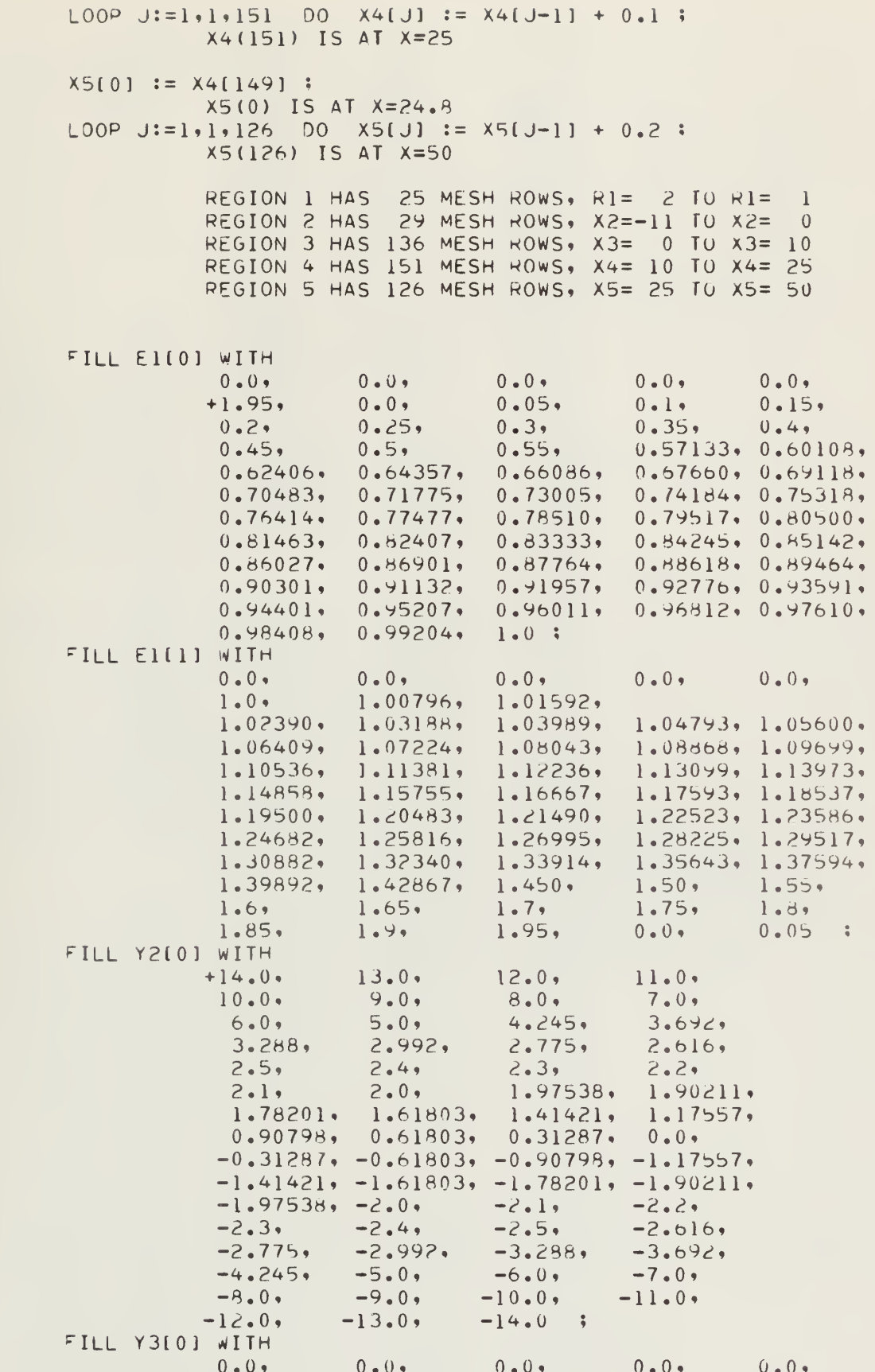

 $\frac{9}{25}$  $\%$ as as  $\rm \approx$ 888888

 $\mathcal{C}$ 

 $\hat{\mathcal{S}}$ 

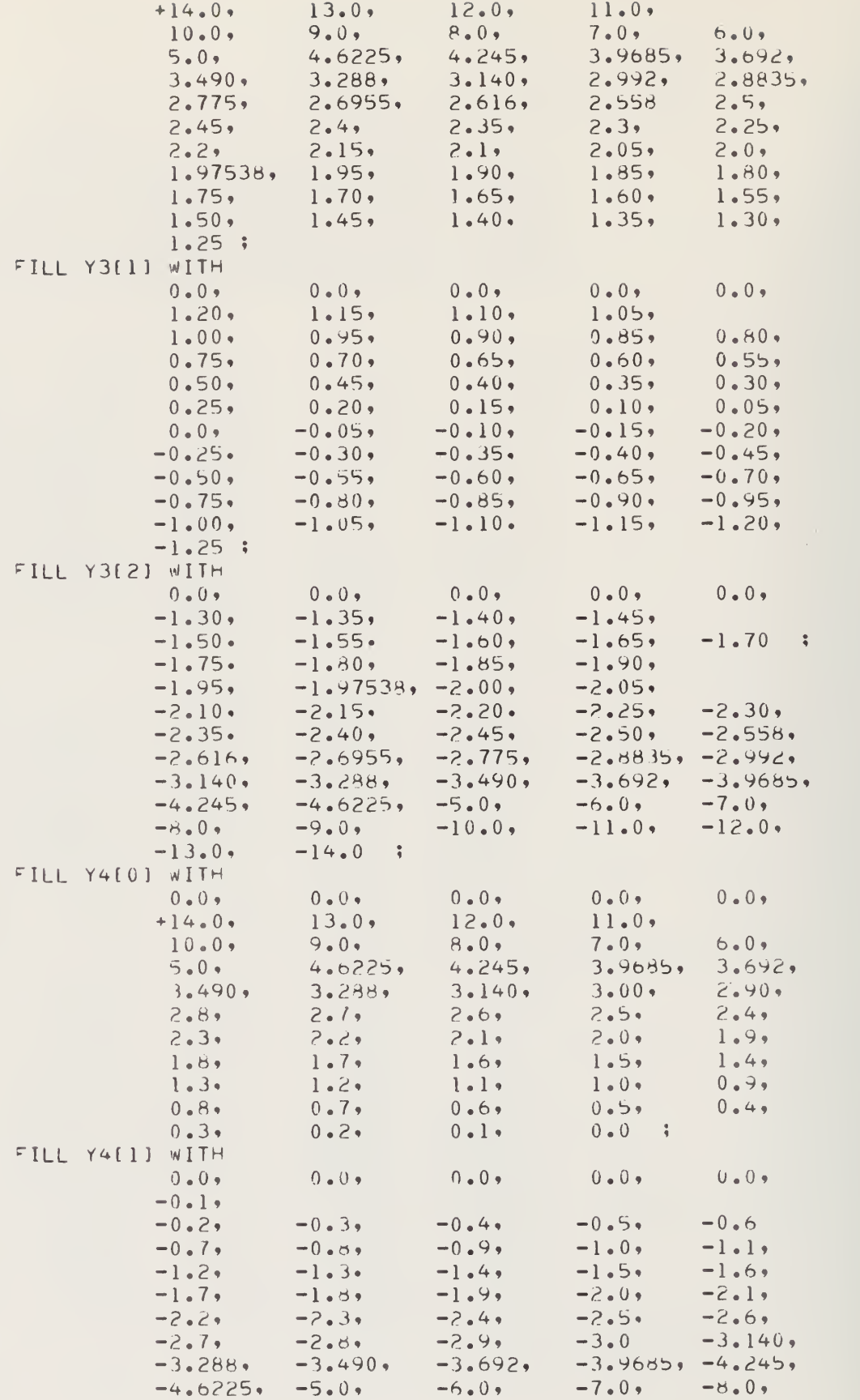

```
-10.0-9.0.-11.0,-12.0,
                                                          -13.0-14.0\mathbf{R}FILL Y5[0] WITH
                            13.0.12.0.11.0,
               +14.0,10.0,9.0.8.0,7.0.96.0.94.245.3.9685.3.692,3.490.5.0.3.288.
                            3.0.12.8.2.6.2.4.92.2.1.8.2.0.51.6,1.4.1.2.l \cdot 0 \cdot0.8.0.690.4,0.2.0.0.-0.2.-0.4.4-0.6,-0.8,-1.0.-1.2-1.4.9-1.6,-1.8,-2.0,
                                      -2.2-2.4,-2.6,-3.0.9-3.288,
                                                 -3.490,-3.692,-2.8.-3,9685,-4.245.-5.0.-6.0.-7.0.-8.0.9-9.0.-10.0,-11.0.-12.0,
                          -14.0-13.0.PE REAL SUBROUTINE
COMPJTECONSTANTS ;
    BEGIN
    DEFINE AR
               \{AA1 \& BA1 = 0 / (8A1[SIA] * (RTR(1, 6A1[SIA]))\}+ \&Al[\&[A])) \# \sharp ;
    DEFINE AL
               \delta A1 \delta I4:=1.0/(\delta A1[\delta I4] * (\text{RTL}(1, \delta A1[\delta I4])+ 8A1[8A])) ## ;
    DEFINE RR
               SII SLIM ABM SBI:=
         BEGIN
         LOOP
               IL:=\&II\cdot l\cdot \&LIM DO
               BEGIN
               83M[IL] := 1.0/(8BI[IL] * (8BI[IL-1]+8BI[IL]));
               END ## ;
    DEFINE HL
               \Delta II \Delta LIM \Delta BP \Delta B1 =BEGIN
         LOOP IL:=\&II\cdot l\cdot\&LI\cdot DOBEGIN
               \deltaSP[IL] := 1.0/(\deltaBl[IL] * (\deltaBl[IL+1]+\deltaBl[IL]));
               ENO #H ;
               THE CELL HEIGHT AISI AND CELL WIDTH BIJI
               MUST BE DETERMINED FROM AN IMPLICIT RELATIONSHIP
               AMONG THE COORDINATES IN A ROW OR COLUMN SO
               THAT THE MESH POINT IS CENTERED IN THE CELL.
               IT IS ASSUMED HERE THAT THIS IMPLICITE RELATION
               IS SOLVED ELSEWHEPE AND THAT THE APPRORIATE
               VALUES OF A AND 5 ARE TO BE ENTERED WITH
               FILL STATEMENTS
    FILL B1 WITH
    FILL 82 WITH
    FILL 83 WITH
    FILL 84 WITH
    FILL 85 WITH
    FILL AII01 WITH
    FILL AI[1] WITH
    FILL A2[0] WITH
    FILL A3[0] WITH
                                                 \mathbf{v}FILL A3[1] WITH
    FILL A3[2] WITH
    FILL A4[0] WITH
    FILL A4[1] WITH
    FILL AS[0] WITH
    \triangle M1[0] := \triangle R \triangle 1 0:
    AV1[1] := AX A1 1:AMZ[0] := AK AZ 0:
```

```
\propto\%\alpha\%\frac{1}{\sqrt{2}}\propto\alpha\%
```

```
\%\frac{3}{20}
```

```
\%为
%
```

```
AM3[0] := AR A3 0;AM3[1] := AR A3 1;AM3[2] := AR A3 2;AM4[0] := AR A4 0:
     A M4 [1] := AR A4 1;\triangle M5[0] := \triangle R A5 0;
     AP1[0] := AL A1 0:
     \Delta P [1] := AL Al
                       \mathbf{1}APZ[0] := AL A2\overline{0}÷
     AP3[0] := AL A3 0\overset{\bullet}{\bullet}AP3[1] := AL A3 1\ddot{\cdot}AP3[2] := AL A32 :AP4[0] := AL A4 0 :AP4[1] := AL 44 1;AP5[0] := AL A5 0:
     3R 0 NR1 BM1 B1
                         \ddot{\bullet}3R 0 NX2 HM2 B2
                         \ddot{\bullet}BR 0 NX3 BM3 B3
                         \overset{\bullet}{\bullet}BR 0 NX4 BM4 B4
                         \ddot{ }3R 0 NX5 BM5 85
                        \ddot{\phantom{1}}BL 0 NR1 BP1 B1 ;
     3L 0 NX2 HP2 B2 ;
     BL 0 NX3 6P3 83 :
     RL 0 NX4 BP4 B4 :
     BL 0 NX5 HP5 B5 :
                 SET UP MODE CONTROL CONSTANTS FOR EACH ROW
                 IN REGION 2. EXCLUDE ALL POINTS INCIDE CIRCLE
     LOOP I := 0.1, 18 00
           M2[I] := BOOLEAN ( 7FFFFFFFFFFFFFFFF0(16)) ;
     CB := BOOLEAN (00000001000000000(16)) :
     VCB := CB;
                 GENERATE THE MODE PATTERNS FOR THE PART
                 OF THE REGION WHERE THE CYLINDRICAL
                 COORDINATES ARE
     LOOP I:=19,1,28 09
           REGIN
           M2[I] := M2[18] AND NOT NCB :
           NCB := (SHIFTL(1, NCH)) OR CB ;
           CH := SHIFTR(1, CB) ;
           NCH := NCH AND CH;
           END
     M2[29] := M2[27]:
     30001 := BOOLEAN(55555555555555555(16)) :
     REVEN1 := BOOLEAN(OAAAAAAAAAAAAAAA(A);
     M2BC
              := HOOLFAN(80000000000000002(16)) :
               := BOOLEAN(80000000000000000(16)) ;
     M2RCL
     MPBCR
               := BOOLEAN (0000000000000002(16)) :
     END :
                 PE REAL SURROUTINE
STREAM ;
     BEGIN
                 PE REAL SUBROUTINE
     VEWPSI (PCPOINT PSI, PCPOINT ZETA, PINT J, PINT K,
                 PCPOINT BM, PCPOINT RP. PCPOINT AM, PCPOINT AP
                 PINT IY, PINT IX, CINT OUT LIM, BOOLEAN PMODE,
                 CINT S ) ;
           BEGIN
           MODE := PMODE :
           TEST := PSI[J] :
           ID := l \cdot 0 / (BM[IX] + RP[IX] + AM[IY] + AP[IY] ) ;
```
 $\bar{\mathbf{t}}$ 

PSI(J) := ID \* (0.5 \* ZETA[J] + BM[IX] \*  $RTR(1, PSI(K)) + BPI[X] * RTL(1, PSI(K))$ + AM[IY] \* PSI[J-S] + AP[IY] \* PSI[J+S] ) ;  $DIF := PSI[J] - TEST$ IF ABS(DIF) GTR LIMIT THEN LIM := 1 ; END ; THE ITERATIVE SOLUTION OF THE STREAM FUNCTION EQUATION CYCLES THROUGH THE 4 SECTIONS PE REAL SUPROUTINE STREAM1 ; BEGIN TREAT THE INFLOW BOUNDARY  $MODE := M2[0]$  ;  $PSA[0] := PSA[1]$ : SET UP THE TOP AND BOTTOM BOUNDARIES  $MODE := MZBCL$  ;  $L00P$   $J:=1.1.28$  00 **BEGIN**  $PSA[J] := RTL(1, PSA[J]) + 1.0;$ END : MODE := M2BCR :  $LOOP$   $J:=1,1,28$   $DO$ **BEGIN**  $PSA[J] := RTR(I, PSA[J]) + 1.0$ : END : SWEEP THE ODD POINTS IN THE MESH  $SW1 := CEVEN2$  ;  $SW2 := COD2$ PASS  $:= 1$  ;  $A := 1$ ; S := 1 : % VUMBER OF PE ROWS PER MESH ROW PASS2:  $IY := 0$  ;  $LOOP C:=1, 2, 28 00$ **BEGIN**  $J := C + 5V1$  ;  $*$  ROWS BEING UPDATED  $K := C + SW2$  ; % ADJACENT POINTS & BOTH RELATIVE TO BUFFER ORIGIN  $P MODE := M2[CAA]$ :  $IX := J$ : NEWPSI (PSA, ZSA, J, K, BM2, BP2, AM2, AP2, IY. IX. LIM. PMOUE, S ) ;  $END:$ IF PASS=1 THEN **BEGIN**  $PASS := 2:$  $A := 0$ ;  $SW1 := COD02 :$  $Sw2 := CEVEN2$  : 60 TO PASS2 ;  $END:$ NOW MOVE PSA[28] TO A WORK AREA, EXPAND IT BY INTERPOLATION SO IT CORRESPONDS TO THE MESH ROW WIDTH IN PEGION 3. AND INSERT IT IN PSA(38) END : PE PEAL SURROUTINE STREAM2 : REGIN END :

 $%$ 

 $\frac{\alpha}{2}$ 

 $\%$ 

 $\%$ 

 $%$ 

 $%$ 

 $%$  $\%$ 

 $\mathcal{L}$ 

 $%$ 

```
PE REAL SUBROUTINE
              STREAM3;
                   BEGIN
                   END :
                        PE REAL SUBROUTINE
              STREAM4 :
                   BEGIN
                   END :
              VITER := 0 ;
 ITERATE:
                   BEGIN
                   LM := 0 :
                   STREAM1 ;
                   STREAM2 ;
                   STREAM3;
                   STREAM4;
                   IF LIM = 0 THEN GO TO CONVERGED ;
                   NITER := NITER + 1 :
                   GO TO ITERATE :
 CONVERGED:
                   END ;
                        PE REAL SURROUTINE
        SURFACEVORTICITY ;
              BEGIN
              END ;
                         PE REAL SURROUTINE
        INITIALIZESTREAM ;
              BEGIN
              DEFINE INS &X2 &Y2 &I2 &J2;=
                        ESI&JSX&*[SI&JSX&) \ 0.1 - 0.1) * [SU&JSY&
                         ## (([SU3]$&Y2{&J2]) ##
                         PE REAL SURROUTINE
              INITIALI :
                   HEGIN
                   LOOP K:=1.1.29 10BEGIN
                        MODE := M2[k] :
                         PSAOK] := INS X2 Y2 K 0 ;
                         ZSA[K] := 0.0;
                         END ;
                   L := \overline{0} \ast INDICATES ROW IN PE IN A REGIUN<br>N := \overline{0} \ast INDICATES ROW IN REGION
                   LOOP K:=35,3,247 U0\star UP TO X= 3.4
                         REGIN
                         LOOP W := 0, 1, 2, 00HEGIN
                              MODE := M3[L]:
                              PSA[K+W] := INS X3 Y3 N W ;ZSA[K+W] := 0.0 :L := L + 1END ;
                         N := N + 1:
                         END :
                   L00P 1:=0.1.2 00BEGIN
                         PPSI[I] := INS X3 Y3 70 I ;
                         PZSI[I] := 0.0:
\%\%WRITE OUT 512 ROWS (32 PAGES)
%STARTING WITH PSA(0) THROUGH
%PSA[255] AND FROM ZSA[0] THROUGH
\%ZSA(255)
```
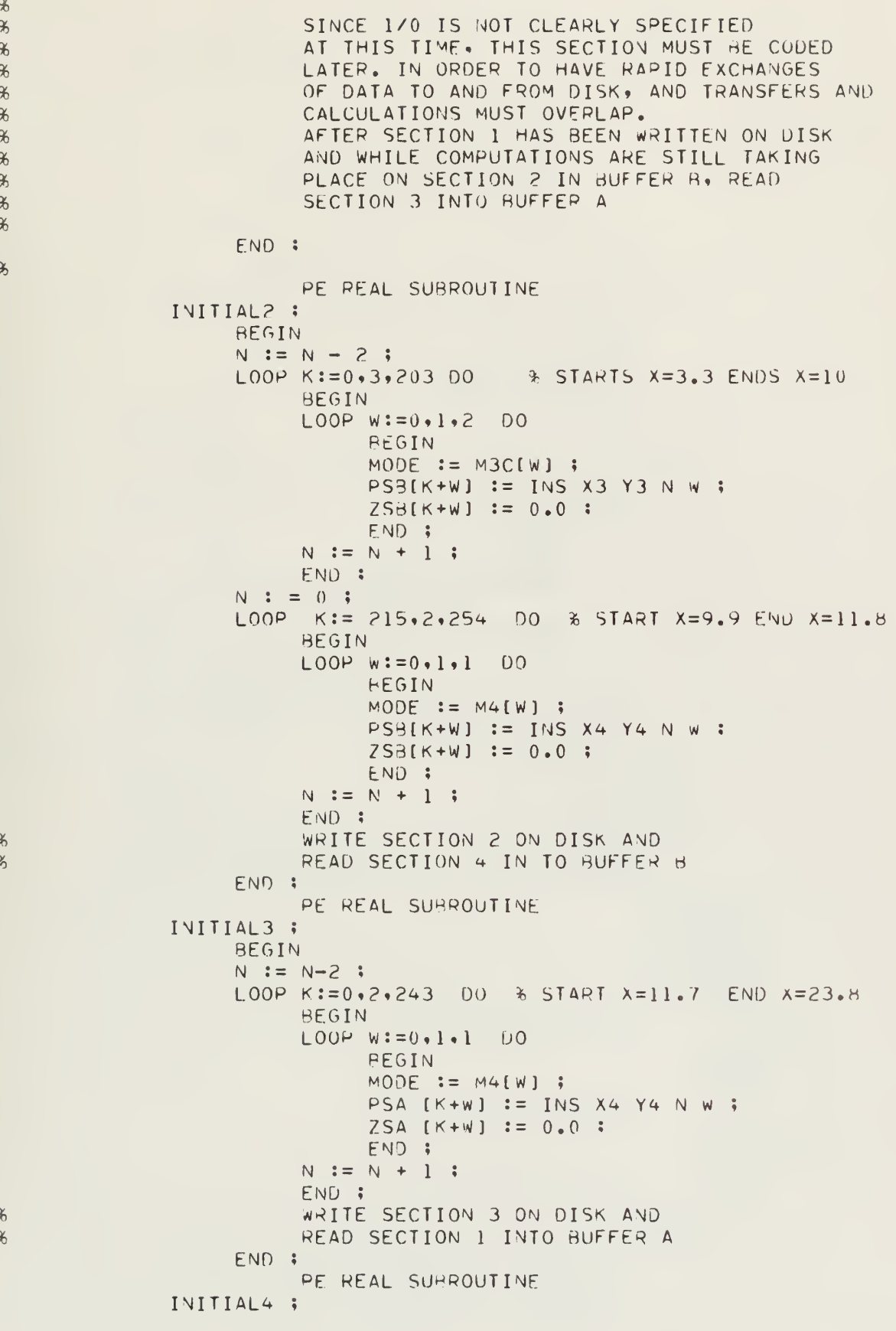

```
BEGIN
          N := N - 2;LOOP K:=0, 2, 27 00% START X=23.7 END X=25
               BEGIN
               LOOP W := 0, 1, 1 DO
                    REGIN
                    MODE := M4[W] ;
                    PSBIK+W] := INS X4 Y4 N W ;
                    ZSB(K+W) := 0.0:
                    END :
               N := N + 1;END;
          N := 0;LOOP K := 30, 1, 155 00
                                % START X=24.8 ENDS X=49.8
               BEGIN
               MOOE := MS ;
               PSB[K] := INS X5 Y5 N 0;ZSB[K] := 0.0 ;
               N := N + 1;ENU :
          N := 0;LOOP K:=160,2,209 DO % START R=2 ENDS R=1
               BEGIN
               LOOP W := 0.1.1 00BEGIN
                    MODE := M][W];
                    PSB[K+W] := R1[N] * SIM(E1[W])*(1.0 - 1.0 / (R1[N]*R1[N]));
                    ZSB(K+W) := 0.0 :END ;
               N := N + 1:
               END ;
               ASSIGN THE SURFACE STREAM FUNCTION THE
               THE VALUE ZERO
          MODE := M1[0] ;
          PSR[208] := 0.0 :MODE := M111 ;
          PSR[209] := 0.0 :WRITE SECTION 4 ON DISK AND
               READ SECTION 2 INTO BUFFER B
          END:INITIALI ;
     INITIAL2;
     INITIAL3 ;
     INITIAL4 :
     END :
               PE REAL SUBROUTINE
DELTAT ;
     BEGIN
     END :
               PE REAL SUBROUTINE
VORTICITY :
     BEGIN
               PE REAL SUBROUTINE
     VORT :
          BEGIN
          ZETA[J] :=-2.0 *((RTL(1,,PSI[J]) - PSI[J]) / BP[J]
               - (PSI[J] - RTR(1,,PSI[J])) / BM[J]
               + (PSI[J+1] - PSI[J]) / AP[J]
               - (PSI[J] - PSI(J-1)) / AN[J] ) ;
```
 $%$ 

 $%$ 

 $\%$  $\%$ 

END ; PE REAL SUBROUTINE VORT1 ;BEGIN END ; PE REAL SUBROUTINE V0RT2 ; BEGIN END ; PE REAL SUBROUTINE V0RT3 ; BEGIN END ; PE REAL SUBROUTINE VORT4 ; BEGIN END ; END : PE REAL SUBROUTINE PRINTOUT ; 3EGIN END ; PE REAL SUBROUTINF PROGRAMCONTROL ? 3EGIN END : PE REAL SUBROUTINE MAIN:<br>BEGIN INITIALIZECOMSTANTS : INITIALIZECOORDINATES ; INITIALIZESTREAM ; SURFACEVORTICITY ; NXTSTP: DELTAT ; VORTICITY ; STREAM : SURFACEVORTICITY ; PRINTOUT ; PROGRAMCONTROL ; END : MAIN ; END.

 $\sim 10^{-1}$ 

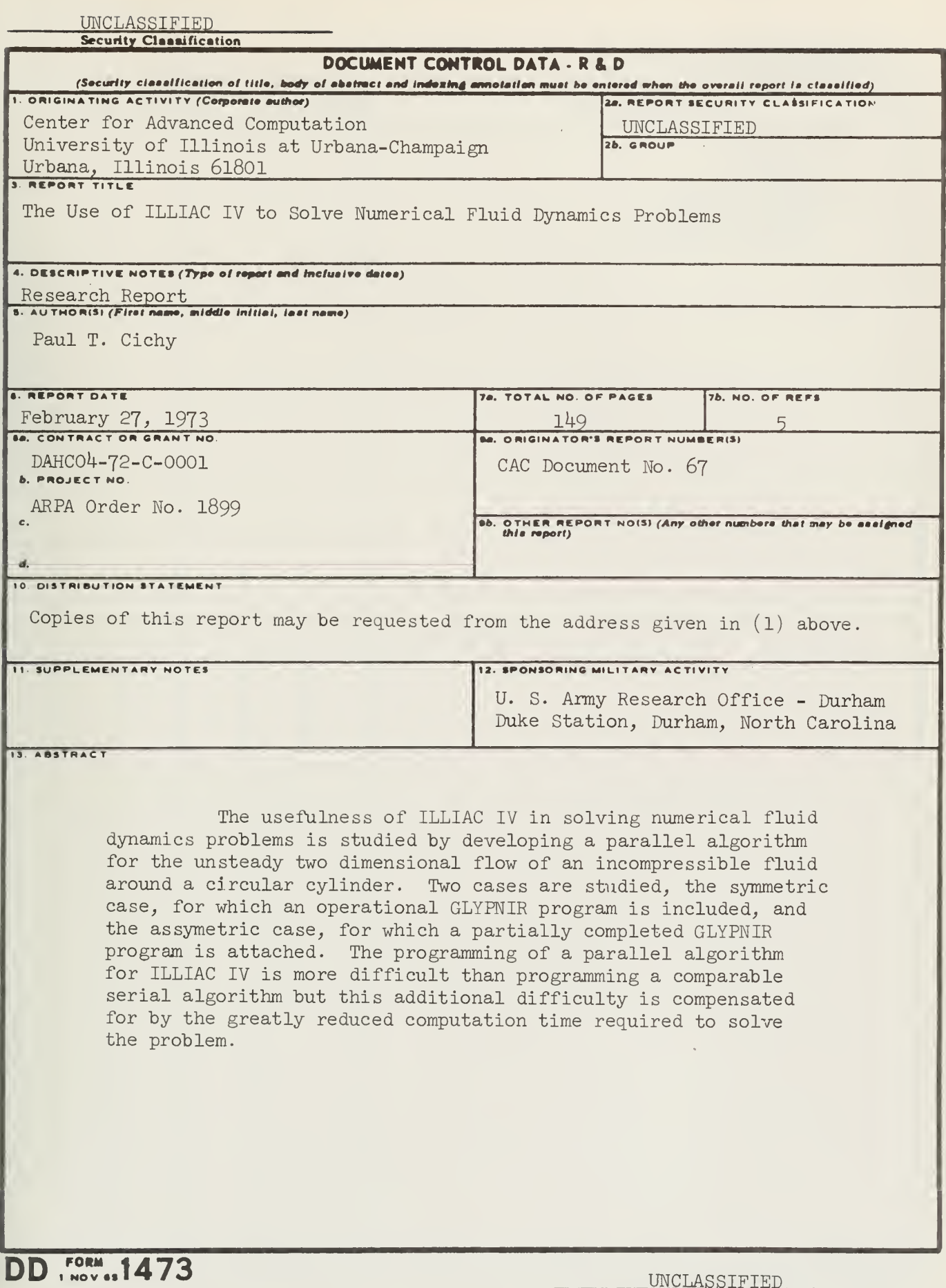

UNCLASSIFIED

Security Classification

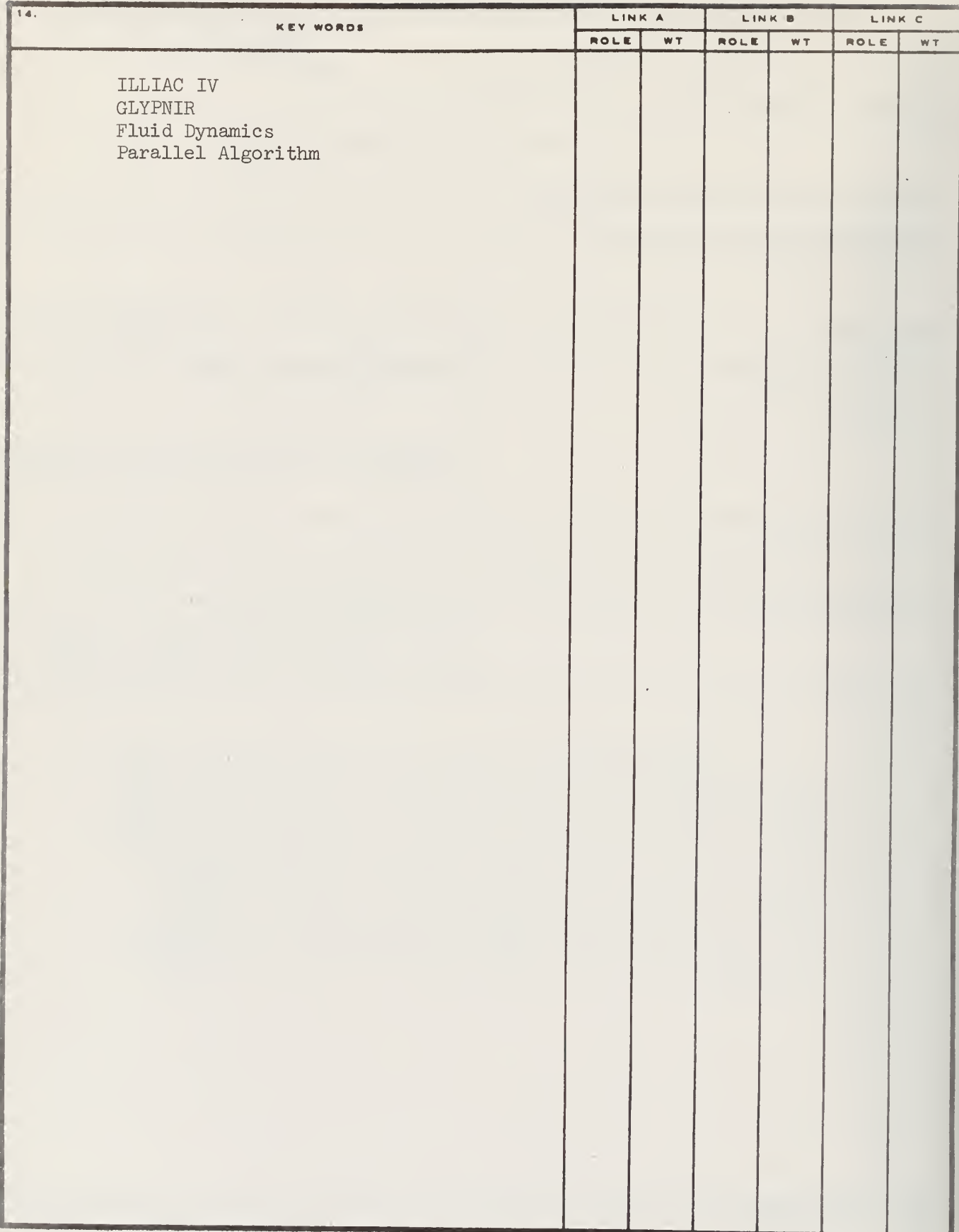

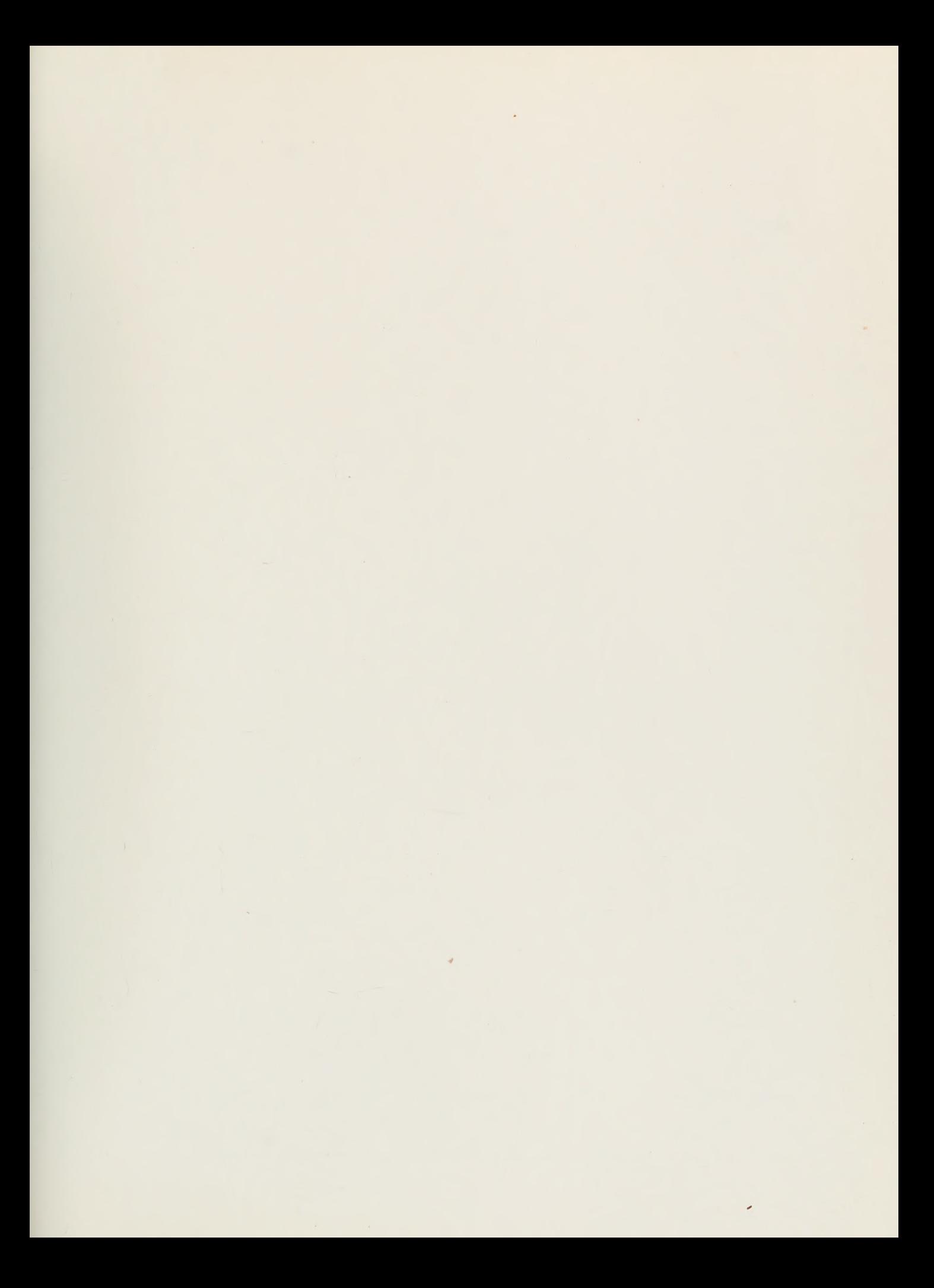

 $\mathcal{A}=\mathcal{A}^{\mathcal{A}}$  , where  $\mathcal{A}^{\mathcal{A}}$ 

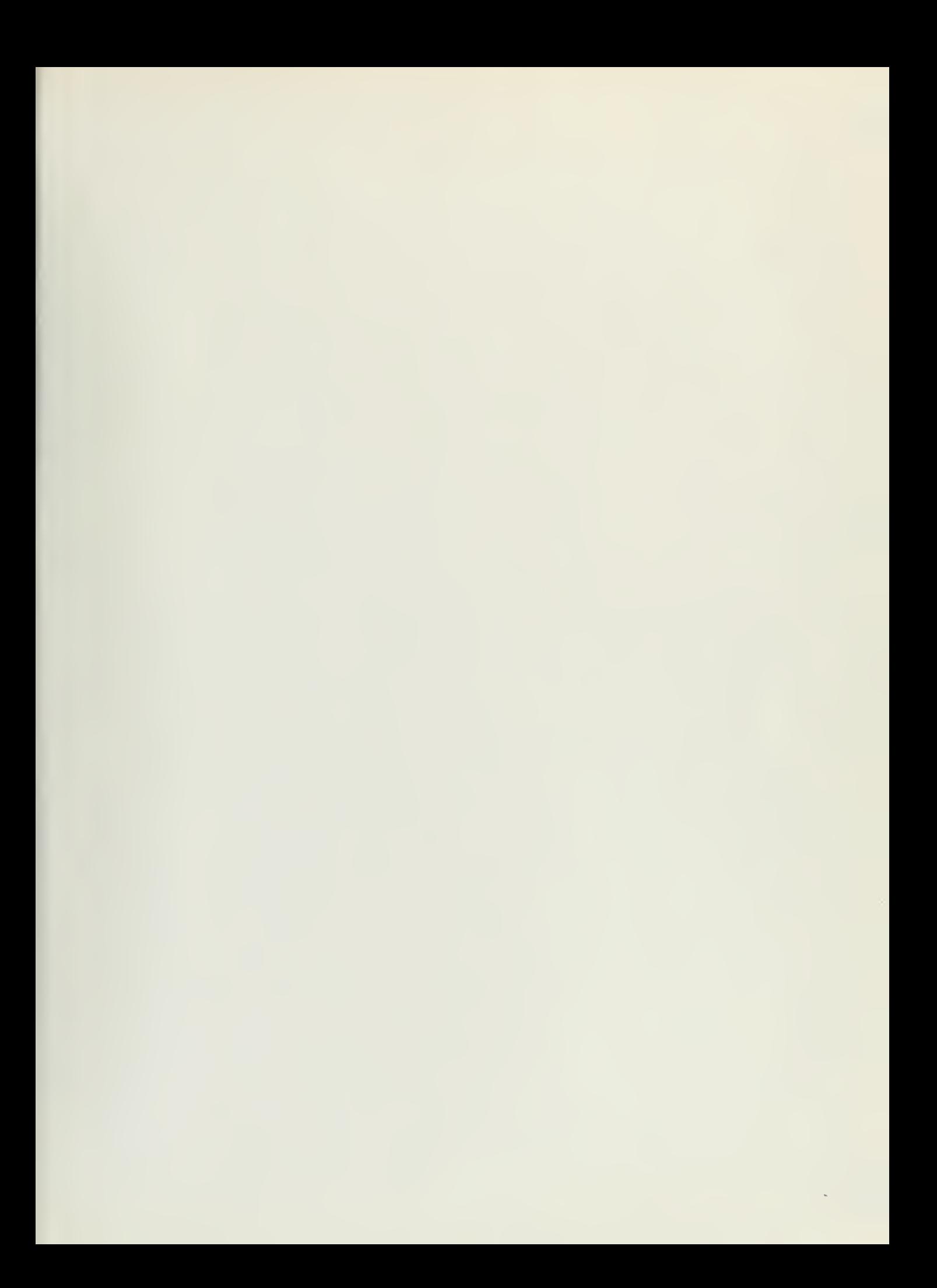

 $\overline{\phantom{a}}$ 

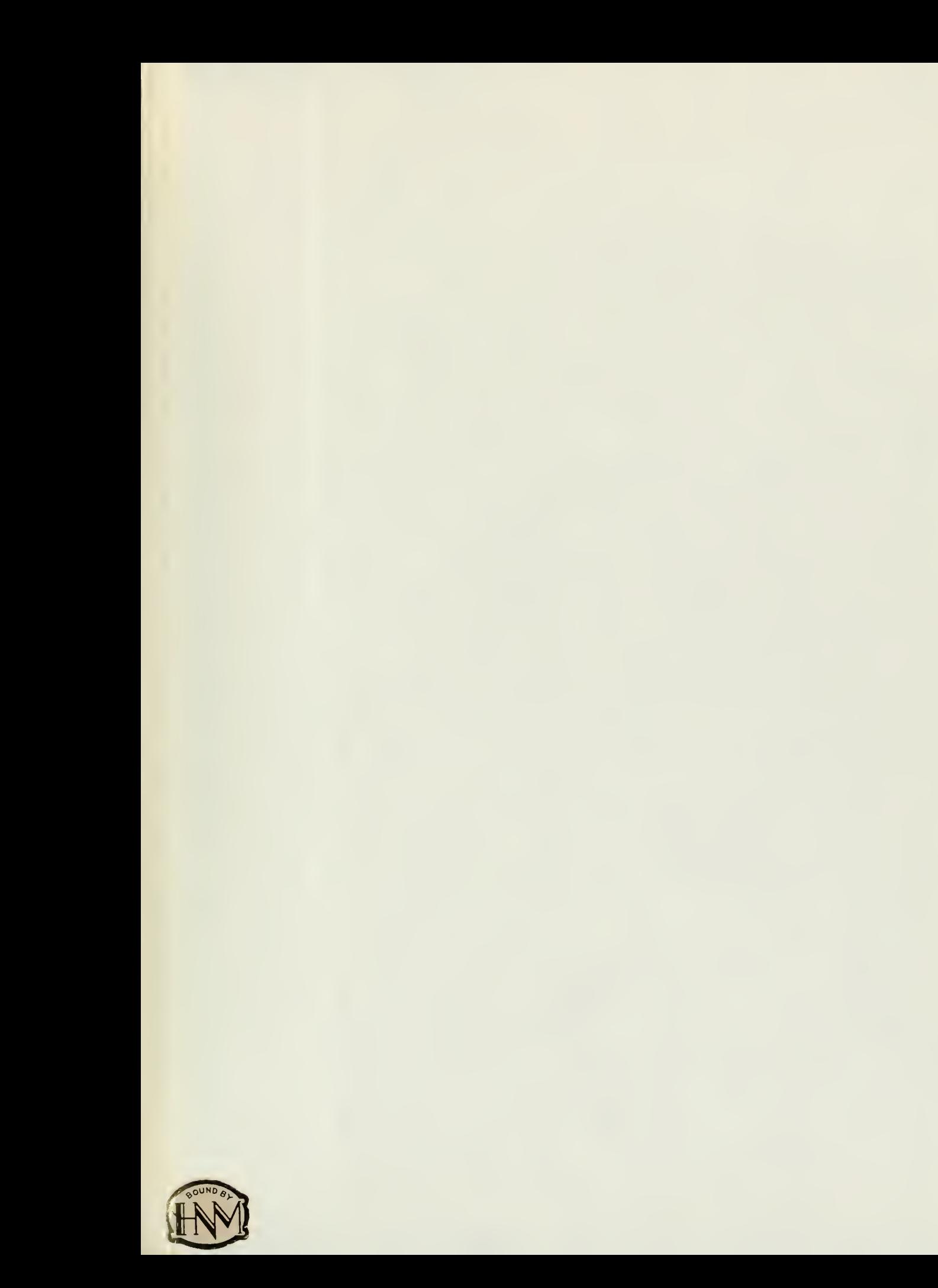

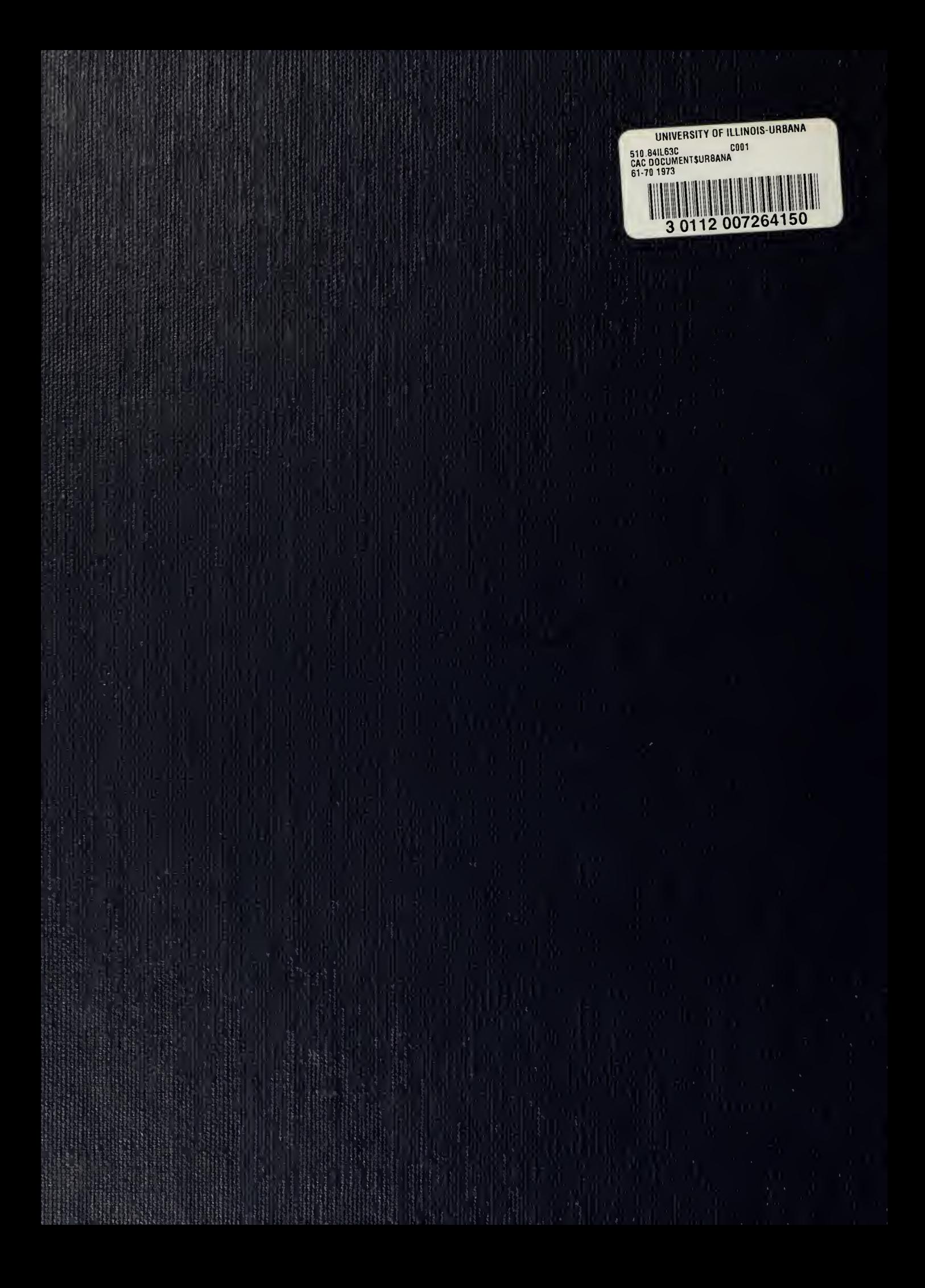